# TheFinancialEdge™

Sample Reports Guide

# 091708

©2008 Blackbaud, Inc. This publication, or any part thereof, may not be reproduced or transmitted in any form or by any means, electronic, or mechanical, including photocopying, recording, storage in an information retrieval system, or otherwise, without the prior written permission of Blackbaud, Inc.

The information in this manual has been carefully checked and is believed to be accurate. Blackbaud, Inc., assumes no responsibility for any inaccuracies, errors, or omissions in this manual. In no event will Blackbaud, Inc., be liable for direct, indirect, special, incidental, or consequential damages resulting from any defect or omission in this manual, even if advised of the possibility of damages.

In the interest of continuing product development, Blackbaud, Inc., reserves the right to make improvements in this manual and the products it describes at any time, without notice or obligation.

All Blackbaud product names appearing herein are trademarks or registered trademarks of Blackbaud, Inc.

All other products and company names mentioned herein are trademarks of their respective holder.

FE-SampleReportsGuide-091708

# Sample Reports Guide

| GENERAL LEDGER REPORTS           | 1  |
|----------------------------------|----|
| Account Reports                  | 2  |
| Account Profile Report           |    |
| Chart of Accounts Report         |    |
| Chart Validation Report          | 6  |
| Fund Profile Report              | 8  |
| General Ledger Report            | 10 |
| Trial Balance Report             |    |
| Working Capital Schedule         | 14 |
| Allocation Reports               | 16 |
| Fee Schedule Profile             |    |
| Pool Profile Report              | 18 |
| Budget Reports                   |    |
| Budget Adjustments Journal       | 20 |
| Budget Adjustments Report        | 22 |
| Budget Distribution Report       | 24 |
| Financial Statements             |    |
| Balance Sheet                    | 26 |
| Balance Sheet                    | 30 |
| Income Statement                 | 34 |
| Income Statement                 | 38 |
| Income Statement                 | 42 |
| Statement of Activities          | 46 |
| Statement of Cash Flows          | 48 |
| Statement of Financial Position  | 50 |
| Statement of Functional Expenses |    |
| Journal and Batch Reports        |    |
| Batch Detail Report              | 54 |
| Batch Summary Report             |    |
| Recurring Batch Detail Report    |    |
| Recurring Batch Summary Report   |    |
| Transaction Journal              |    |
| Project Reports                  |    |
| Project Activity Report          |    |
| Project Budget vs. Actual Report |    |
| Project Detail Report            |    |
| Project Profile Report           |    |
| ACCOUNTS PAYABLE REPORTS         | '3 |
| Bank Account Reports             | 74 |

# Contents

| Bank Profile Report                     |     |
|-----------------------------------------|-----|
| Bank Register Report                    |     |
| Bank Reconciliation Report              |     |
| Bank Reconciliation Report              | 80  |
| Invoice Reports                         | 82  |
| Account Distribution Report             | 82  |
| Aged Accounts Payable                   |     |
| Cash Requirements Report                |     |
| Credit Memo Report                      |     |
| Hold Payment Report                     | 90  |
| Invoice Expense Allocation Report       |     |
| Invoice Generation Report               |     |
| Invoice History                         |     |
| Open Invoice Report                     |     |
| Project Distribution Report             |     |
| Recurring Invoice Report                |     |
| Transaction Register                    |     |
| Purchase Order Reports                  |     |
| Anticipated Deliveries                  |     |
| Blanket Purchase Orders                 |     |
| Encumbrance Report                      |     |
| Open Purchase Orders                    |     |
| Overdue Shipments Report                |     |
| Product List Report                     |     |
| Product Profile Report                  |     |
| Purchase Order Detail Report            |     |
| Purchase Order History Report           |     |
| Purchase Order Register                 |     |
| Receipt Report                          |     |
| Requisition Detail Report               |     |
|                                         |     |
| Requisition Profile Report              |     |
| Vendor Reports                          |     |
| 1099 Activity Report                    |     |
| Cash Disbursement Journals              |     |
| Vendor Activity Report                  |     |
| Vendor Profile                          |     |
| Vendor Year-to-Date Analysis            | 140 |
| ACCOUNTS RECEIVABLE REPORTS             | 143 |
| Action Reports                          | 144 |
| Action Listing                          |     |
| Action Summary Report                   |     |
| Actions by Association Report           |     |
| Analysis Reports                        |     |
| Aged Accounts Receivable Report         |     |
| Open Item Report                        |     |
| Service and Sales Analysis Report       |     |
| Service and Sales Trend Analysis Report |     |
| Bank Account Reports                    |     |
| Bank Profile Report                     |     |
| Bank Reconciliation Report              |     |
| Bank Register Report                    |     |
| Dank Register Report                    | 102 |

| C11 . T   |                               |   |
|-----------|-------------------------------|---|
|           | oorts                         |   |
|           | Account Activity List         |   |
|           | Account Activity Report       |   |
|           | Account Balance Report        |   |
|           | Profile Report                |   |
|           | Statistics Report             |   |
| Deposit a | nd Receipt Reports            |   |
|           | eceipts Report                |   |
| Depos     | t List                        |   |
| Depos     | t Report                      |   |
| Product a | nd Billing Item Reports       |   |
| Produc    | t and Billing Item List       |   |
| Produc    | t and Billing Item Report     |   |
| Transacti | on Reports                    |   |
| Accou     | nt Distribution Report        |   |
|           | Report                        |   |
|           | Distribution Report           |   |
| •         | ax Report                     |   |
|           | ing Invoice Report            |   |
|           | ction List                    |   |
|           | ied Credit Report             |   |
|           |                               |   |
| Cash F    | ECEIPTS REPORTS               | 1 |
| Bank Acc  | ount Reports                  |   |
| Bank l    | rofile Report                 |   |
|           | legister Report               |   |
|           | deconciliation Report         |   |
|           | econciliation Report          |   |
|           | nd Receipt Reports            |   |
| _         | eceipts Report                |   |
|           | t List                        |   |
| -         | t Report                      |   |
| _         | on Reports                    |   |
|           | nt Distribution Report        |   |
|           | Distribution Report           |   |
| -         | ASSETS REPORTS                |   |
|           |                               |   |
|           | ports                         |   |
|           | Listing                       |   |
|           | Summary Report                |   |
|           | s by Association Report       |   |
| _         | orts                          |   |
|           | ition Report                  |   |
|           | isting                        |   |
|           | ocation Report                |   |
|           | Move History                  |   |
|           | Profile Report                |   |
|           | Value Report                  |   |
|           | uarter Convention Test Report |   |
|           | on Reports                    |   |
| Accou     | nt Distribution Report        |   |

# Contents

| Asset Transaction Report                                          | 242 |
|-------------------------------------------------------------------|-----|
| Depreciation Summary Report                                       |     |
| Disposal Gain/Loss Report                                         |     |
| Form 4562 Depreciation Summary Report                             |     |
| Project Distribution Report                                       |     |
| Projected Depreciation Report                                     |     |
| Year-to-Date Depreciation Report                                  |     |
| ······································                            |     |
| STUDENT BILLING REPORTS                                           | 257 |
| STOPENT BIEDING THE GREEK THE THE THE THE THE THE THE THE THE THE |     |
| Action Reports                                                    | 259 |
| Action Listing                                                    | 259 |
| Action Summary Report                                             | 261 |
| Actions by Association Report                                     |     |
| Analysis Reports                                                  |     |
| Aged Accounts Receivable Report                                   |     |
| Open Item Report                                                  |     |
| Projected Charges Report                                          |     |
| Service and Sales Analysis Report                                 |     |
| Service and Sales Trend Analysis Report                           |     |
| Bank Account Reports                                              |     |
| Bank Profile Report                                               |     |
| Bank Reconciliation Report                                        |     |
| Bank Register Report                                              |     |
| Deposit and Receipt Reports                                       |     |
| Cash Receipts Report                                              |     |
| Deposit List                                                      |     |
| Deposit Report                                                    |     |
| Product and Billing Item Reports                                  |     |
| Product and Billing Item List                                     |     |
| Product and Billing Item Report                                   |     |
| Student/Individual/Organization Reports                           |     |
| Account Balance Report                                            |     |
| Family Directory                                                  |     |
| Individual Profile Report                                         |     |
| Organization Profile Report                                       |     |
| Payment Responsibility Report                                     |     |
| Record Statistics Report                                          |     |
| Student Profile Report                                            |     |
| Transaction Reports                                               |     |
| Account Activity Report                                           |     |
| Account Distribution Report                                       |     |
| Advance Deposit Report                                            |     |
| EFT Report                                                        |     |
| Financial Aid Schedule Detail Report                              |     |
| Financial Aid Schedule Summary Report                             |     |
| Project Distribution Report                                       |     |
| Sales Tax Report                                                  |     |
| Transaction List                                                  |     |
| Tuition Refund Plan Report                                        |     |
| Unapplied Credit Report                                           | 325 |

| Action Reports                       | 330 | 0 |
|--------------------------------------|-----|---|
| Action Listing                       | 330 | 0 |
| Action by Association Report         | 332 | 2 |
| Action Summary Report                | 334 | 4 |
| Track Status Report                  | 336 | 6 |
| Bank Account Reports                 | 338 | 8 |
| Bank Profile Report                  | 338 | 8 |
| Bank Reconciliation Report           | 340 | 0 |
| Bank Register Report                 | 342 | 2 |
| Profile and Statistical Reports      | 344 | 4 |
| Employee Profile Report              | 344 | 4 |
| Pay Type Profile Report              | 346 | 6 |
| Deduction Profile Report             |     |   |
| Benefit Profile Report               | 350 | 0 |
| Position Profile Report              | 352 | 2 |
| Employee Directory                   | 354 | 4 |
| Time and Attendance Reports          | 350 | 6 |
| Employee Attendance History          | 356 | 6 |
| Time Entry Batch Report              | 358 | 8 |
| Attendance Statistical Report        | 360 | 0 |
| Hours Worked Report                  | 362 | 2 |
| Employee Attendance Summary          | 364 | 4 |
| Time Sheets                          | 366 | 6 |
| Transaction Reports                  | 368 | 8 |
| Account Distribution Report          | 368 | 8 |
| Project Distribution Report          | 370 | 0 |
| •                                    |     |   |
| Adjusted Gross Wage Report           | 374 | 4 |
|                                      |     |   |
| Employee Event Report                | 378 | 8 |
| Flex Spending Plan Report            | 380 | 0 |
| EFT Report                           | 382 | 2 |
|                                      |     |   |
| Compensation and Deductions Register | 386 | 6 |
|                                      |     |   |
| Index                                | 391 | ı |

# ntents **つ**

# General Ledger Reports

# **Contents**

| Account Reports                   | 2 |
|-----------------------------------|---|
| Account Profile Report            |   |
| Chart of Accounts Report          |   |
| Chart Validation Report           |   |
| Fund Profile Report               |   |
| General Ledger Report             | 0 |
| Trial Balance Report              |   |
| Working Capital Schedule          |   |
| Allocation Reports                |   |
| Fee Schedule Profile              | 6 |
| Pool Profile Report               |   |
| Budget Reports                    | 0 |
| Budget Adjustments Journal        | 0 |
| Budget Adjustments Report         | 2 |
| Budget Distribution Report        | 4 |
| Financial Statements              | 6 |
| Balance Sheet                     | 6 |
| Balance Sheet                     | 0 |
| Income Statement                  | 4 |
| Income Statement                  | 8 |
| Income Statement                  | 2 |
| Statement of Activities           | 6 |
| Statement of Cash Flows           |   |
| Statement of Financial Position50 | 0 |
| Statement of Functional Expenses  | 2 |
| Journal and Batch Reports5        | 4 |
| Batch Detail Report54             |   |
| Batch Summary Report50            | 6 |
| Recurring Batch Detail Report56   | 8 |
| Recurring Batch Summary Report    | 0 |
| Transaction Journal               |   |
| Project Reports                   |   |
| Project Activity Report64         | 4 |
| Project Budget vs. Actual Report  |   |
| Project Detail Report             |   |
| Project Profile Report            | 0 |

# Chapter,

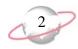

# **Account Reports**

# **Account Profile Report**

The Account Profile Report provides a summary of your organization's accounts. You can view such information as activity, account attributes, defaults, budgets, and history of changes in the Account Profile Report.

# **Report Parameters**

Although reports in *The Financial Edge* have default parameters, you can change them to create a report that suits your needs. Filters can also narrow the scope of a report.

# **General tab**

Include the following account information: **Attributes**, **Transaction codes**, **Notes** 

**Report orientation**: (Landscape)

# Filters tab

Include: Selected Account Codes (1030)

# Format tab

**Headings. Headings** is left with the default selections for this sample report.

**Criteria**. **Criteria** is left with the default selections for this sample report.

**Sort.** Sort is left with the default selections for this sample report.

**Page Footer. Page Footer** is left with the default selections for this sample report.

**Report Footer. Report Footer** is left with the default selections for this sample report.

**Miscellaneous. Miscellaneous** is left with the default selections for this sample report.

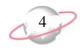

# **Chart of Accounts Report**

The Chart of Accounts Report lists general ledger accounts. This report displays additional general account information such as categories, attributes, active/inactive status, and segment values.

# **Report Parameters**

Although reports in *The Financial Edge* have default parameters, you can change them to create a report that suits your needs. Filters can also narrow the scope of a report.

### General tab

Use chart template (01) at level (4)

**Include inactive accounts (Yes)** 

**Report orientation**: (Landscape)

# Filters tab

Include: Selected Funds (01)

Include: Selected Categories (Asset)

# Columns tab

New Columns: Account Level, Class

#### Format tab

**Headings. Headings** is left with the default selections for this sample report.

**Criteria**. **Criteria** is left with the default selections for this sample report.

**Sort.** Sort is left with the default selections for this sample report.

**Page Footer. Page Footer** is left with the default selections for this sample report.

**Report Footer. Report Footer** is left with the default selections for this sample report.

**Miscellaneous. Miscellaneous** is left with the default selections for this sample report.

**Color Scheme** . **Color Scheme** is left with the default selections for this sample report.

Total Other Assets

# Community Services Inc. Chart of Accounts Report

|                     |                                | Account Level | Class      |
|---------------------|--------------------------------|---------------|------------|
| Assets              |                                |               |            |
| Current Assets      |                                |               |            |
| Current Assets      |                                |               |            |
| Cash & Cash Eq      | uivalents                      |               |            |
| 01-1000-00          | Operating Cash Account         | 01-1000-00    | 01-1000-00 |
| 001-1040-00         | Student Billing/AR             | 01-1030-00    | 01-1030-00 |
| Cash 01-1050        | 0-00 Petty Cash                | 01-1040-00    | 01-1040-00 |
| 01-1199-00          | Accounts Receivable            | 01-1050-00    | 01-1050-00 |
|                     |                                | 01-1199-00    | 01-1199-00 |
| Total Cash & Ca     | ash Equivalents                |               |            |
|                     |                                |               |            |
| Accounts Receiv     | vable Grants Receivable        | 01 1200 00    | 01 1200 00 |
|                     |                                | 01-1300-00    | 01-1300-00 |
| 01-1400-00          | Allowance for Doubtful Account | 01-1400-00    | 01-1400-00 |
| 01-1450-00          | Interest Receivable            | 01-1450-00    | 01-1450-00 |
| 01-1500-00          | Advances                       | 01-1500-00    | 01-1500-00 |
| 01-1550-00          | Pledges Receivable             | 01-1550-00    | 01-1550-00 |
| Total Accounts      | Receivable                     |               |            |
| Total Current Asset | s                              |               |            |
|                     | -                              |               |            |
| Other Assets        |                                |               |            |
| Fixed Assets        |                                |               |            |
| 01-1800-00          | Land & Improvements            | 01-1800-00    | 01-1800-00 |
| 01-1810-00          | Buildings                      | 01-1810-00    | 01-1810-00 |
| 01-1840-00          | Vehicles                       | 01-1840-00    | 01-1840-00 |
| 01-1850-00          | Equipment & Furniture          | 01-1850-00    | 01-1850-00 |
| 01-1870-00          | Accumulated Depreciation       | 01-1870-00    | 01-1870-00 |
| Total Fixed Asse    |                                | 01-1870-00    | 01-1870-00 |
| Total Tixed Asso    |                                |               |            |
| Investments         |                                |               |            |
| 01-1910-00          | Securities                     | 01-1910-00    | 01-1910-00 |
| 01-1950-00          | Long-Term Investments          | 01-1950-00    | 01-1950-00 |
| Total Investmen     | ts                             |               |            |
|                     |                                |               |            |

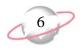

# **Chart Validation Report**

The Chart Validation Report lists any missing or duplicate accounts for a chart template. We highly recommend you run this report before running financial statements to make sure the chart template includes the correct accounts. Chart templates are established in *Visual Chart Organizer*.

# **Report Parameters**

Although reports in *The Financial Edge* have default parameters, you can change them to create a report that suits your needs. Filters can also narrow the scope of a report.

# **General tab**

Use chart template (01)

Check for duplicate accounts (Yes)

**Include separate section for each fund (Yes)** 

**Report orientation**: (Landscape)

# Columns tab

New Columns: Account Level, Class

#### Format tab

**Headings. Headings** is left with the default selections for this sample report.

**Criteria**. **Criteria** is left with the default selections for this sample report.

**Page Footer. Page Footer** is left with the default selections for this sample report.

**Report Footer. Report Footer** is left with the default selections for this sample report.

**Miscellaneous. Miscellaneous** is left with the default selections for this sample report.

# Community Services Inc. Chart Validation Report

# Fund 01 - Operating Fund

| Missing Accounts |                                  |  |  |
|------------------|----------------------------------|--|--|
| Account Number   | Description                      |  |  |
| 01-1200-00       | Tuition Receivable-Default       |  |  |
| 01-2500-00       | Advance Deposits Payable-Default |  |  |
| 01-2600-00       |                                  |  |  |
| 01-4050-04       | Tuition Revenue-Students         |  |  |
| 01-5300-04       | Financial Aid-Students           |  |  |
| 01-5900-00       |                                  |  |  |
| 01-8000-00       | Realized Gains                   |  |  |
| 01-8250-00       | Realized Losses                  |  |  |

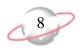

# **Fund Profile Report**

The Fund Profile Report lists the characteristics of funds, the history of changes, and other fund-related information.

# **Report Parameters**

Although reports in *The Financial Edge* have default parameters, you can change them to create a report that suits your needs. Filters can also narrow the scope of a report.

# **General tab**

Include these report sections: **Transaction requirements**, **History of changes**, **Interfund accounts**, **Notes** 

**Report orientation**: (Landscape)

# Filters tab

Include: Selected Funds (01)

# Format tab

**Headings. Headings** is left with the default selections for this sample report.

**Criteria**. **Criteria** is left with the default selections for this sample report.

**Sort.** Sort is left with the default selections for this sample report.

**Page Footer. Page Footer** is left with the default selections for this sample report.

**Report Footer. Report Footer** is left with the default selections for this sample report.

**Miscellaneous. Miscellaneous** is left with the default selections for this sample report.

# Community Services Inc. Fund Profile Report

#### Fund 01 - Operating Fund

Net assets account: 01-3000-00

Beginning balance: Beginning balances entered as of 01/01/2000 are locked.

#### **Transaction Requirements**

Class: Preserve Details during Close; Require to Balance; Require on All Accounts; Default is Unrestricted Net Assets

Projects: Preserve Details during Close; Require on Income Statement Accounts; Default is 9999

Transaction Code: (Transaction Codes 1); Preserve Details during Close; Require on Income Statement Accounts; Default is None (Transaction Codes 2); Preserve Details during Close; Require on Income Statement Accounts; Default is Spendable

Segment: (Department)

#### **History of Changes**

| Characteristic          | Item Changed                  | New Setting               | Changed On | Changed By |
|-------------------------|-------------------------------|---------------------------|------------|------------|
|                         | Net Assets Account            | 01-3000-00                | 01/09/2002 | Supervisor |
| Projects                | Preserve Details during Close | Checked                   | 01/08/2002 | Supervisor |
| Projects                | Require on Accounts Specified | Income Statement Accounts | 01/08/2002 | Supervisor |
| Mission                 | Require on Accounts Specified | Income Statement Accounts | 01/08/2002 | Supervisor |
| Spendable/Non-Spendable | Require on Accounts Specified | Income Statement Accounts | 01/08/2002 | Supervisor |

#### **Interfund Accounts**

| Single Account | Description                |
|----------------|----------------------------|
| 01-7000-03     | Transfers-Program Services |

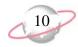

# **General Ledger Report**

The General Ledger Report provides transaction activity by account for a range of accounting periods you select. Depending on the level of information you need, you can run this report in summary or detail.

# **Report Parameters**

Although reports in *The Financial Edge* have default parameters, you can change them to create a report that suits your needs. Filters can also narrow the scope of a report.

### General tab

Include accounts from this chart template: **Template**: (<Include all accounts>)

Include account activity as of this date: Date (Include all dates)

**Include encumbrance transactions** (No)

Exclude accounts with zero beginning balances and no activity (Yes)

Exclude accounts with no activity (Yes)

**Report orientation**: (Landscape)

# Filters tab

Include: Selected Accounts (01-1200-00)

# Format tab

**Headings.** Headings is left with the default selections for this sample report.

**Criteria**. Criteria is left with the default selections for this sample report.

**Detail.** Show distribution for these characteristics: Class

**Show transaction total (Yes)** 

**Sort/Break**. **Sort/Break** is left with the default selections for this sample report.

**Page Footer. Page Footer** is left with the default selections for this sample report.

**Report Footer. Report Footer** is left with the default selections for this sample report.

**Miscellaneous. Miscellaneous** is left with the default selections for this sample report.

**Color Scheme** . Color Scheme is left with the default selections for this sample report.

# Community Services Inc. General Ledger Report

| Date       | Trans.                  | Journal           | Reference               |                           | Debit Amount           | Credit Amount | Balance |
|------------|-------------------------|-------------------|-------------------------|---------------------------|------------------------|---------------|---------|
| 01-1200-00 | )                       |                   |                         |                           |                        |               |         |
| Account:   | 01-1200-00 (Tuition Red | ceivable-Default) |                         |                           |                        |               |         |
| 01/01/2000 |                         |                   |                         | Account Beginning Balance |                        |               | \$0.00  |
| 07/01/2000 | Summarized              | Student Billing   |                         |                           | \$172,020.00           |               |         |
|            |                         |                   |                         | Class                     |                        |               |         |
|            |                         |                   |                         | Unrestricted Net Assets   | \$172,020.00           |               |         |
| 07/28/2000 | Summarized              | Student Billing   | Student Billing Summary |                           |                        | \$166,650.00  |         |
|            |                         |                   |                         | Class                     |                        | ¢166,650,00   |         |
| 08/01/2000 | Summarized              | Student Billing   |                         | Unrestricted Net Assets   | \$5,920.00             | \$166,650.00  |         |
| 00/01/2000 | Summarized              | Student Billing   |                         | Class                     | \$3,720.00             |               |         |
|            |                         |                   |                         | Unrestricted Net Assets   | \$5,920.00             |               |         |
| 09/01/2000 | Summarized              | Student Billing   |                         |                           | \$5,920.00             |               |         |
|            |                         |                   |                         | Class                     |                        |               |         |
|            |                         |                   |                         | Unrestricted Net Assets   | \$5,920.00             |               |         |
| 09/28/2000 | Summarized              | Student Billing   | Student Billing Summary |                           |                        | \$15,270.00   |         |
|            |                         |                   |                         | Class                     |                        |               |         |
| 10/01/2000 |                         | G. 1 . D.W.       |                         | Unrestricted Net Assets   | \$5,920.00             | \$15,270.00   |         |
| 10/01/2000 | Summarized              | Student Billing   |                         | Class                     | \$5,920.00             |               |         |
|            |                         |                   |                         | Unrestricted Net Assets   | \$5,920.00             |               |         |
| 10/28/2000 | Summarized              | Student Billing   | Student Billing Summary | Official Net Assets       | \$3,720.00             | \$16,280.00   |         |
|            |                         |                   | ,,                      | Class                     |                        |               |         |
|            |                         |                   |                         | Unrestricted Net Assets   |                        | \$16,280.00   |         |
| 11/01/2000 | Summarized              | Student Billing   |                         |                           | \$5,920.00             |               |         |
|            |                         |                   |                         | Class                     |                        |               |         |
| 4.04.00.00 |                         |                   |                         | Unrestricted Net Assets   | \$5,920.00             |               |         |
| 12/01/2000 | Summarized              | Student Billing   |                         | Class                     | \$5,920.00             |               |         |
|            |                         |                   |                         | Unrestricted Net Assets   | \$5,920.00             |               |         |
| 01/01/2001 | Summarized              | Student Billing   |                         | Unrestricted Net Assets   | \$23,320.00            |               |         |
|            | Summurzeu               | Student Bining    |                         | Class                     |                        |               |         |
|            |                         |                   |                         | Unrestricted Net Assets   | \$23,320.00            |               |         |
| 02/01/2001 | Summarized              | Student Billing   |                         |                           | \$5,920.00             |               |         |
|            |                         |                   |                         | Class                     |                        |               |         |
|            |                         |                   |                         | Unrestricted Net Assets   | \$5,920.00             |               |         |
| 02/28/2001 | Summarized              | Student Billing   | Student Billing Summary |                           | \$507.00               |               |         |
|            |                         |                   |                         | Class                     | 0507.00                |               |         |
| 03/01/2001 | Commonicad              | Student Billing   |                         | Unrestricted Net Assets   | \$507.00<br>\$5,920.00 |               |         |
| 03/01/2001 | Summarized              | Student Billing   |                         | Class                     | \$3,720.00             |               |         |
|            |                         |                   |                         | Unrestricted Net Assets   | \$5,920.00             |               |         |
| 03/31/2001 | Summarized              | Student Billing   | Student Billing Summary | 2                         |                        | \$39,287.00   |         |
|            |                         |                   |                         |                           |                        |               |         |

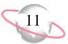

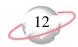

# **Trial Balance Report**

The Trial Balance Report lists each account balance and indicates whether the total amount of debits equals the total amount of credits. You can use this report to reconcile accounts at the end of each accounting period.

# **Report Parameters**

Although reports in *The Financial Edge* have default parameters, you can change them to create a report that suits your needs. Filters can also narrow the scope of a report.

### General tab

**Report format**: (Balance)

Include transactions with post dates in this range: **Date** (<Specific fiscal year>), **Fiscal year** (2002)

Include only accounts from this chart template [] (No)

Exclude accounts with a zero beginning balance and no activity (Yes)

Exclude accounts with no activity (Yes)

**Include these transaction types**: (Regular)

# Filters tab

Include: Selected Funds (03)

# Format tab

**Headings.** Headings is left with the default selections for this sample report.

**Criteria**. **Criteria** is left with the default selections for this sample report.

**Detail. Show distribution by (No distribution)** 

Show account category totals (Yes)

Show worksheet adjustments column (Yes)

Show net change column (Yes)

**Sort/Break. Sort/Break** is left with the default selections for this sample report.

**Page Footer. Page Footer** is left with the default selections for this sample report.

**Report Footer. Report Footer** is left with the default selections for this sample report.

**Miscellaneous. Miscellaneous** is left with the default selections for this sample report.

**Color Scheme** . **Color Scheme** is left with the default selections for this sample report.

# Community Services Inc. Trial Balance Report

| Account    |                      | Beginning      | 01/01/2002 to 12 | 2/31/2002      |                | Ending         | v      | Vorksheet Adjustments |
|------------|----------------------|----------------|------------------|----------------|----------------|----------------|--------|-----------------------|
| Number     | Description          | Balance        | Total Debits     | Total Credits  | Net Change     | Balance        | Debits | Credits               |
| 03-1100-00 | Cash                 | \$680,975.00   | \$0.00           | \$0.00         | \$0.00         | \$680,975.00   |        |                       |
| 03-1920-00 | Investments          | \$1,737,307.00 | \$100,000.00     | \$0.00         | \$100,000.00   | \$1,837,307.00 |        |                       |
| 03-3000-00 | Net Assets           | \$0.00         | \$0.00           | \$100,000.00   | (\$100,000.00) | (\$100,000.00) |        |                       |
| 03-4300-00 | Investment Income    | \$0.00         | \$0.00           | \$0.00         | \$0.00         | \$0.00         |        |                       |
| 03-4310-00 | Interest             | \$0.00         | \$0.00           | \$0.00         | \$0.00         | \$0.00         |        |                       |
| 03-4320-00 | Dividends            | \$0.00         | \$0.00           | \$0.00         | \$0.00         | \$0.00         |        |                       |
| 03-4330-00 | Realized Gain/Loss   | \$0.00         | \$0.00           | \$0.00         | \$0.00         | \$0.00         |        |                       |
| 03-4340-00 | Unrealized Gain/Loss | \$0.00         | \$0.00           | \$0.00         | \$0.00         | \$0.00         |        |                       |
| 03-4350-00 | Royalties            | \$0.00         | \$0.00           | \$0.00         | \$0.00         | \$0.00         |        |                       |
| 03-5820-00 | Management Expense   | \$0.00         | \$0.00           | \$0.00         | \$0.00         | \$0.00         |        |                       |
| 03-7000-00 | Transfers-Default    | \$0.00         | \$0.00           | \$0.00         | \$0.00         | \$0.00         |        |                       |
|            |                      |                |                  |                |                |                |        |                       |
|            | GRAND TOTALS:        | \$2,418,282.00 | \$100,000.00     | \$100,000.00   | \$0.00         | \$2,418,282.00 |        |                       |
|            | Account Category     | _              | Debit Balance    | Credit Balance | _              |                |        |                       |
|            | Total Assets         |                | \$100,000.00     |                |                |                |        |                       |
|            | Total Liabilities    |                |                  | \$0.00         |                |                |        |                       |
|            | Total Net Assets     |                |                  | \$100,000.00   |                |                |        |                       |
|            | Total Revenues       |                |                  | \$0.00         |                |                |        |                       |
|            | Total Expenses       |                | \$0.00           |                |                |                |        |                       |
|            | Total Gifts          |                |                  | \$0.00         |                |                |        |                       |
|            | Total Transfers      |                | \$0.00           |                |                |                |        |                       |
|            | Total Gains          |                |                  | \$0.00         |                |                |        |                       |
|            | Total Losses         |                | \$0.00           |                |                |                |        |                       |
|            |                      |                |                  |                |                |                |        |                       |

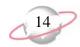

# **Working Capital Schedule**

The Working Capital Schedule identifies the working capital available to your organization for day-to-day activities. This report subtracts aggregate current liabilities from aggregate current assets.

# **Report Parameters**

Although reports in *The Financial Edge* have default parameters, you can change them to create a report that suits your needs. Filters can also narrow the scope of a report.

### General tab

Include accounts with a zero balance (Yes)

**Include inactive accounts** (Yes)

**Report orientation**: (Landscape)

# Filters tab

Include: Selected Funds (01)

# Columns tab

No columns added

# **Multiple Column Headings tab**

No multiple column headings selected

#### Format tab

**Headings. Headings** is left with the default selections for this sample report.

**Criteria**. Criteria is left with the default selections for this sample report.

**Sort.** Sort is left with the default selections for this sample report.

**Page Footer. Page Footer** is left with the default selections for this sample report.

**Report Footer. Report Footer** is left with the default selections for this sample report.

**Miscellaneous. Miscellaneous** is left with the default selections for this sample report.

**Color Scheme** . **Color Scheme** is left with the default selections for this sample report.

# Community Services Inc. Working Capital Schedule

|               |                                      | Previous Year  | This Year       | Change in<br>Working Capital |
|---------------|--------------------------------------|----------------|-----------------|------------------------------|
| CURRENT ASSET | rs                                   |                |                 | _                            |
| 01-1000-00    | Operating Cash Account               | \$595,355.65   | \$4,303,241.13  | \$3,707,885.48               |
| 01-1040-00    | Student Billing/AR Cash              | (\$18,960.01)  | \$571,260.28    | \$590,220.29                 |
| 01-1050-00    | Petty Cash                           | \$246,437.00   | \$403,942.59    | \$157,505.59                 |
| 01-1200-00    | Tuition Receivable-Default           | \$0.00         | \$220,985.00    | \$220,985.00                 |
| 01-1300-00    | Grants Receivable                    | \$3,767.00     | \$29,528.45     | \$25,761.45                  |
| 01-1400-00    | Less: Allowance for Doubtful Account | \$0.00         | \$992,895.00    | \$992,895.00                 |
| 01-1450-00    | Interest Receivable                  | \$0.00         | (\$2,305.00)    | (\$2,305.00)                 |
| 01-1500-00    | Advances                             | \$0.00         | \$13,975.00     | \$13,975.00                  |
| 01-1550-00    | Pledges Receivable                   | \$4,394,277.48 | \$8,788,554.96  | \$4,394,277.48               |
| 01-1910-00    | Securities                           | \$0.00         | \$708,237.00    | \$708,237.00                 |
| TOTAL CURREN  | T ASSETS                             | \$205,300.00   | \$596,050.00    | \$390,750.00                 |
|               |                                      | \$5,426,177.12 | \$16,630,974.41 | \$11,204,797.29              |
| CURRENT LIABI | LITIES                               |                |                 |                              |
| 01-2000-00    | Accounts Payable                     |                |                 |                              |
| 01-2020-00    | Accounts Payable Encumbrance-Default | \$5,808.50     | \$2,897,679.20  | \$2,891,870.70               |
| 01-2150-00    | Federal Withholding Payable          | \$0.00         | \$952,837.00    | \$952,837.00                 |
| 01-2170-00    | FICA Payable                         | \$0.00         | \$27,890.00     | \$27,890.00                  |
| 01-2400-00    | Grants Payable                       | \$0.00         | \$14,922.00     | \$14,922.00                  |
| 01-2450-00    | Accrued Interest                     | \$0.00         | \$72,005.00     | \$72,005.00                  |
| 01-2500-00    | Advance Deposits Payable-Default     | \$4,394,277.48 | \$8,811,544.96  | \$4,417,267.48               |
|               |                                      | \$4,250.00     | \$9,969.11      | \$5,719.11                   |
| 01-2975-00    | Due to Other Funds                   | \$12,699.45    | \$25,156.02     | \$12,456.57                  |
| TOTAL CURREN  | T LIABILITIES                        | \$25,000.00    | \$916,225.00    | \$891,225.00                 |
|               |                                      | \$4,442,035.43 | \$13,728,228.29 | \$9,286,192.86               |
| AVAILABLE WO  | RKING CAPITAL                        |                |                 |                              |
|               |                                      | \$984,141.69   | \$2,902,746.12  | \$1,918,604.43               |
|               |                                      |                |                 |                              |

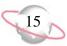

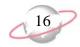

# **Allocation Reports**

# Fee Schedule Profile

The Fee Schedule Profile provides management fee tables and calculation rules for investment accounts used to calculate investment fees. A fee schedule is a list of amounts or percentages applied against account balances to determine an amount or fee to calculate.

# **Report Parameters**

Although reports in *The Financial Edge* have default parameters, you can change them to create a report that suits your needs. Filters can also narrow the scope of a report.

# **General tab**

**Report orientation**: (Landscape)

# Filters tab

No filters selected

#### Format tab

**Headings. Headings** is left with the default selections for this sample report.

**Criteria**. **Criteria** is left with the default selections for this sample report.

**Sort.** Sort is left with the default selections for this sample report.

**Page Footer. Page Footer** is left with the default selections for this sample report.

**Report Footer. Report Footer** is left with the default selections for this sample report.

**Miscellaneous. Miscellaneous** is left with the default selections for this sample report.

# Community Services Inc. Fee Schedule Profile

#### **Investments - Management Fee for Investments**

Fee amount: Calculate the amount using the fee table

|              |              |              | Investment      | Investment         |             |             |
|--------------|--------------|--------------|-----------------|--------------------|-------------|-------------|
| From         | То           | Fixed Amount | Manager Fee (%) | Management Fee (%) | Minimum Fee | Maximum Fee |
| \$0.00       | \$100,000.00 |              | 5.00 %          |                    |             |             |
| \$100,000.01 |              |              | 3.00 %          |                    |             |             |

Divide the balance based on these ranges and apply all relevant fees to each portion of the balance: Yes Post minimum fee to accounts associated with: Fixed Amount

Maximum fee: No

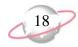

# **Pool Profile Report**

The Pool Profile Report provides the allocation basis, pool accounts, and source and destination accounts used to calculate allocation amounts. An allocation pool is a set of entities used to determine relative balances used in the allocation process. Pools can consist of accounts, projects, classes, transactions codes, transactions attributes, account attributes, or project attributes.

# **Report Parameters**

Although reports in *The Financial Edge* have default parameters, you can change them to create a report that suits your needs. Filters can also narrow the scope of a report.

# **General tab**

Include these pool sections: Line items

Include these line item sections: Accounts, Filters

**Report orientation**: (Landscape)

# Filters tab

Include: Selected Pools (Investments)

# Format tab

**Headings. Headings** is left with the default selections for this sample report.

**Criteria**. **Criteria** is left with the default selections for this sample report.

**Sort.** Sort is left with the default selections for this sample report.

**Page Footer. Page Footer** is left with the default selections for this sample report.

**Report Footer. Report Footer** is left with the default selections for this sample report.

**Miscellaneous. Miscellaneous** is left with the default selections for this sample report.

#### 06/07/2002 10:50:14 AM

# **Community Services Inc. Pool Profile Report**

#### Pool Investments - Investment Pool for Interest Income and Management Fees

Basis: Project

Details: Define detail once for all line items

#### Line 1, 1003 - Everett Grant

**Account Number Account Description** 03-1920-00

Default fee schedule: Investments - Management Fee for Investments

| Distribution Type                                         | Source Account | Destination Account |  |
|-----------------------------------------------------------|----------------|---------------------|--|
| Indirect Allocation (Expense) - Fixed Amount Fee          | 03-5820-00     | 03-1920-00          |  |
| Indirect Allocation (Expense) - Investment Management Fee | 03-5820-00     | 03-1920-00          |  |
| Indirect Allocation (Expense) - Investment Manager Fee    | 03-5820-00     | 03-1920-00          |  |
| Indirect Allocation (Income) - Interest                   | 03-1920-00     | 03-4310-00          |  |
| Indirect Allocation (Income) - Royalties                  | 03-1920-00     | 03-4350-00          |  |
| Indirect Allocation (Income) - Dividends                  | 03-1920-00     | 03-4320-00          |  |
| Indirect Allocation (Income) - Realized Gains             | 03-1920-00     | 03-4330-00          |  |
| Indirect Allocation (Income) - Unrealized Gains           | 03-1920-00     | 03-4340-00          |  |
| Indirect Allocation (Misc.)                               | 03-1920-00     | 03-4340-00          |  |

#### Line 2, 1006 - Lewis Grant

**Account Number Account Description** 03-1920-00

Default fee schedule: Investments - Management Fee for Investments

| Distribution Type                                         | Source Account | Destination Account |
|-----------------------------------------------------------|----------------|---------------------|
| Indirect Allocation (Expense) - Fixed Amount Fee          | 03-5820-00     | 03-1920-00          |
| Indirect Allocation (Expense) - Investment Management Fee | 03-5820-00     | 03-1920-00          |
| Indirect Allocation (Expense) - Investment Manager Fee    | 03-5820-00     | 03-1920-00          |
| Indirect Allocation (Income) - Interest                   | 03-1920-00     | 03-4310-00          |
| Indirect Allocation (Income) - Royalties                  | 03-1920-00     | 03-4350-00          |
| Indirect Allocation (Income) - Dividends                  | 03-1920-00     | 03-4320-00          |
| Indirect Allocation (Income) - Realized Gains             | 03-1920-00     | 03-4330-00          |
| Indirect Allocation (Income) - Unrealized Gains           | 03-1920-00     | 03-4340-00          |
| Indirect Allocation (Misc.)                               | 03-1920-00     | 03-4340-00          |
|                                                           |                |                     |

#### Line 3, 1007 - Robertson Grant

| Account Number | Account Description |
|----------------|---------------------|
| 03-1920-00     | Investments         |

Page 1

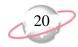

# **Budget Reports**

# **Budget Adjustments Journal**

The Budget Adjustments Journal lists adjustments to account and project budgets for a time period you select. It can include the dates adjustments were made and who made the adjustments.

You can include adjustments made on a certain date or within a date range, and you can select a budget scenario. You can filter this report in several ways.

# **Report Parameters**

Although reports in *The Financial Edge* have default parameters, you can change them to create a report that suits your needs. Filters can also narrow the scope of a report.

# General tab

Show budget adjustments for: Scenario ID (00)

Include adjustments in this date range: Date (Last fiscal year)

**Show**: (Account budgets)

**Report orientation**: (Landscape)

# Filters tab

No filters selected

#### Format tab

**Headings.** Headings is left with the default selections for this sample report.

**Criteria**. Criteria is left with the default selections for this sample report.

**Sort.** Sort is left with the default selections for this sample report.

**Page Footer. Page Footer** is left with the default selections for this sample report.

**Report Footer. Report Footer** is left with the default selections for this sample report.

**Miscellaneous. Miscellaneous** is left with the default selections for this sample report.

**Color Scheme.** Color Scheme is left with the default selections for this sample report.

# Community Services Inc. Budget Adjustments Journal

| Account Number | Period | Date Entered | Entered By | Adjustment    |
|----------------|--------|--------------|------------|---------------|
| 01-5100-03     | 1      | 02/14/2002   | Supervisor | \$2,708.33    |
| 01-5100-03     | 2      | 02/14/2002   | Supervisor | \$2,708.33    |
| 01-5100-03     | 3      | 02/14/2002   | Supervisor | \$2,708.33    |
| 01-5100-03     | 4      | 02/14/2002   | Supervisor | \$2,708.33    |
| 01-5100-03     | 5      | 02/14/2002   | Supervisor | \$2,708.33    |
| 01-5100-03     | 6      | 02/14/2002   | Supervisor | \$2,708.33    |
| 01-5100-03     | 7      | 02/14/2002   | Supervisor | \$2,708.33    |
| 01-5100-03     | 8      | 02/14/2002   | Supervisor | \$2,708.33    |
| 01-5100-03     | 9      | 02/14/2002   | Supervisor | \$2,708.33    |
| 01-5100-03     | 10     | 02/14/2002   | Supervisor | \$2,708.33    |
| 01-5100-03     | 11     | 02/14/2002   | Supervisor | \$2,708.33    |
| 01-5100-03     | 12     | 02/14/2002   | Supervisor | \$2,708.37    |
| 01-5100-02     | 9      | 02/14/2002   | Supervisor | \$8,125.00    |
| 01-5100-02     | 10     | 02/14/2002   | Supervisor | \$8,125.00    |
| 01-5100-02     | 11     | 02/14/2002   | Supervisor | \$8,125.00    |
| 01-5100-02     | 12     | 02/14/2002   | Supervisor | \$8,125.00    |
| 01-5150-02     | 9      | 02/14/2002   | Supervisor | \$600.00      |
| 01-5150-02     | 10     | 02/14/2002   | Supervisor | \$600.00      |
| 01-5150-02     | 11     | 02/14/2002   | Supervisor | \$600.00      |
| 01-5150-02     | 12     | 02/14/2002   | Supervisor | \$600.00      |
| 01-5250-02     | 9      | 02/14/2002   | Supervisor | \$550.00      |
| 01-5250-02     | 11     | 02/14/2002   | Supervisor | \$550.00      |
| 01-5490-02     | 9      | 02/14/2002   | Supervisor | \$600.00      |
| 01-5490-02     | 11     | 02/14/2002   | Supervisor | \$600.00      |
| 01-5100-01     | 1      | 02/19/2002   | jeff       | \$26,134.31   |
| 01-5100-01     | 2      | 02/19/2002   | jeff       | (\$11,433.33) |
| 01-5100-01     | 3      | 02/19/2002   | jeff       | (\$13,865.69) |
| 01-5100-01     | 4      | 02/19/2002   | jeff       | \$28,566.67   |
| 01-5100-01     | 5      | 02/19/2002   | jeff       | (\$13,867.15) |
| 01-5100-01     | 6      | 02/19/2002   | jeff       | (\$11,433.33) |
| 01-5100-01     | 7      | 02/19/2002   | jeff       | \$26,132.85   |
| 01-5100-01     | 8      | 02/19/2002   | jeff       | (\$11,433.33) |
| 01-5100-01     | 9      | 02/19/2002   | jeff       | (\$13,867.15) |
| 01-5100-01     | 10     | 02/19/2002   | jeff       | \$28,566.67   |
| 01-5100-01     | 11     | 02/19/2002   | jeff       | (\$13,867.15) |
| 01-5100-01     | 12     | 02/19/2002   | jeff       | (\$11,433.37) |
|                |        |              |            |               |

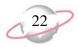

# **Budget Adjustments Report**

The Budget Adjustments Report lists adjustments to account and project budgets. This report includes original budget information with adjustments and final budget information.

You can select a budget scenario, include accounts and projects with no adjustments, and format the report. You can filter this report in several ways.

# **Report Parameters**

Although reports in *The Financial Edge* have default parameters, you can change them to create a report that suits your needs. Filters can also narrow the scope of a report.

#### General tab

Show budget adjustments for: **Scenario ID** (00); **Fiscal year** (Last fiscal year)

**Show**: (Account budgets)

Include accounts with no adjustments (No)

Report format: (Detail)

**Totals**: (Annual)

**Report orientation**: (Landscape)

# Filters tab

Include: Selected Account Attributes (Budget Manager: Bill Smith)

#### Format tab

**Headings.** Headings is left with the default selections for this sample report.

**Criteria.** Criteria is left with the default selections for this sample report.

**Sort.** Sort is left with the default selections for this sample report.

**Page Footer. Page Footer** is left with the default selections for this sample report.

**Report Footer. Report Footer** is left with the default selections for this sample report.

**Miscellaneous. Miscellaneous** is left with the default selections for this sample report.

**Color Scheme.** Color Scheme is left with the default selections for this sample report.

# Community Services Inc. Budget Adjustments Report

| Date Entered                           | Entered By | Period | Amount        | Reason                     |
|----------------------------------------|------------|--------|---------------|----------------------------|
| 01-5100-01 - Salaries-Administration   |            |        | \$151,800.00  | Original Budget            |
| 06/07/2002                             | jeff       | 1      | \$26,134.31   | Test                       |
| 06/07/2002                             | jeff       | 2      | (\$11,433.33) | Test                       |
| 06/07/2002                             | jeff       | 3      | (\$13,865.69) | Test                       |
| 06/07/2002                             | jeff       | 4      | \$28,566.67   | Test                       |
| 06/07/2002                             | jeff       | 5      | (\$13,867.15) | Test                       |
| 06/07/2002                             | jeff       | 6      | (\$11,433.33) | Test                       |
| 06/07/2002                             | jeff       | 7      | \$26,132.85   | Test                       |
| 06/07/2002                             | jeff       | 8      | (\$11,433.33) | Test                       |
| 06/07/2002                             | jeff       | 9      | (\$13,867.15) | Test                       |
| 06/07/2002                             | jeff       | 10     | \$28,566.67   | Test                       |
| 06/07/2002                             | jeff       | 11     | (\$13,867.15) | Test                       |
| 06/07/2002                             | jeff       | 12     | (\$11,433.37) | Test                       |
|                                        |            |        | \$160,000.00  | Adjusted Budget            |
| 01-5100-02 - Salaries-Development      |            |        | \$304,275.00  | Original Budget            |
| 06/07/2002                             | Supervisor | 9      | \$8,125.00    | Employee Position Addition |
| 06/07/2002                             | Supervisor | 10     | \$8,125.00    | Employee Position Addition |
| 06/07/2002                             | Supervisor | 11     | \$8,125.00    | Employee Position Addition |
| 06/07/2002                             | Supervisor | 12     | \$8,125.00    | Employee Position Addition |
|                                        |            |        | \$336,775.00  | Adjusted Budget            |
| 01-5100-03 - Salaries-Program Services |            |        | \$216,980.00  | Original Budget            |
| 06/07/2002                             | Supervisor | 1      | \$2,708.33    | Employee Position Addition |
| 06/07/2002                             | Supervisor | 2      | \$2,708.33    | Employee Position Addition |
| 06/07/2002                             | Supervisor | 3      | \$2,708.33    | Employee Position Addition |
| 06/07/2002                             | Supervisor | 4      | \$2,708.33    | Employee Position Addition |
| 06/07/2002                             | Supervisor | 5      | \$2,708.33    | Employee Position Addition |
| 06/07/2002                             | Supervisor | 6      | \$2,708.33    | Employee Position Addition |
| 06/07/2002                             | Supervisor | 7      | \$2,708.33    | Employee Position Addition |
| 06/07/2002                             | Supervisor | 8      | \$2,708.33    | Employee Position Addition |
| 06/07/2002                             | Supervisor | 9      | \$2,708.33    | Employee Position Addition |
| 06/07/2002                             | Supervisor | 10     | \$2,708.33    | Employee Position Addition |
| 06/07/2002                             | Supervisor | 11     | \$2,708.33    | Employee Position Addition |
| 06/07/2002                             | Supervisor | 12     | \$2,708.37    | Employee Position Addition |
|                                        |            |        | \$249,480.00  | Adjusted Budget            |

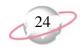

# **Budget Distribution Report**

The Budget Distribution Report lists budget distributions for account and project budgets for a time period you select. You can include budget and account notes on this report. You can also include percentages and accounts with zero budgets.

You can select a budget scenario and include accounts with no zero budgets. You can filter this report in several ways.

# **Report Parameters**

Although reports in *The Financial Edge* have default parameters, you can change them to create a report that suits your needs. Filters can also narrow the scope of a report.

#### General tab

Show budget details for: Scenario ID: (00)

Include budgets in this date range: Date: (Last fiscal year)

**Show**: (Account budgets)

**Include budget adjustments** (No)

Include accounts with zero budgets (No)

**Include budget notes** (No)

**Include account notes** (No)

Include percentages (Yes)

**Report orientation**: (Landscape)

# Filters tab

Include: Selected Account Attributes (Budget Manager: Bill Smith)

Include: Selected Department(s) (01)

#### Format tab

**Headings.** Headings is left with the default selections for this sample report.

**Criteria**. **Criteria** is left with the default selections for this sample report.

**Sort.** Sort is left with the default selections for this sample report.

**Page Footer. Page Footer** is left with the default selections for this sample report.

**Report Footer. Report Footer** is left with the default selections for this sample report.

**Miscellaneous. Miscellaneous** is left with the default selections for this sample report.

**Color Scheme** (Yes)

# Community Services Inc. Budget Distribution Report

01-5100-01 - Salaries-Administration Expense

| Fiscal Year | Period | Start Date | End Date   | Budget Amount | % of fiscal year budget |
|-------------|--------|------------|------------|---------------|-------------------------|
| 2001        | 1      | 01/01/2001 | 01/31/2001 | \$13,865.69   | 8.67 %                  |
| 2001        | 2      | 02/01/2001 | 02/28/2001 | \$11,433.33   | 7.15 %                  |
| 2001        | 3      | 03/01/2001 | 03/31/2001 | \$13,865.69   | 8.67 %                  |
| 2001        | 4      | 04/01/2001 | 04/30/2001 | \$11,433.33   | 7.15 %                  |
| 2001        | 5      | 05/01/2001 | 05/31/2001 | \$13,867.15   | 8.67 %                  |
| 2001        | 6      | 06/01/2001 | 06/30/2001 | \$11,433.33   | 7.15 %                  |
| 2001        | 7      | 07/01/2001 | 07/31/2001 | \$13,867.15   | 8.67 %                  |
| 2001        | 8      | 08/01/2001 | 08/31/2001 | \$11,433.33   | 7.15 %                  |
| 2001        | 9      | 09/01/2001 | 09/30/2001 | \$13,867.15   | 8.67 %                  |
| 2001        | 10     | 10/01/2001 | 10/31/2001 | \$11,433.33   | 7.15 %                  |
| 2001        | 11     | 11/01/2001 | 11/30/2001 | \$13,867.15   | 8.67 %                  |
| 2001        | 12     | 12/01/2001 | 12/31/2001 | \$11,433.37   | 7.15 %                  |
|             |        |            |            | \$151,800.00  | 94.88 %                 |

# 01-5460-01 - Printing-Administration Expense

| Fiscal Year | Period | Start Date | End Date   | Budget Amount | % of fiscal year budget |
|-------------|--------|------------|------------|---------------|-------------------------|
| 2001        | 1      | 01/01/2001 | 01/31/2001 | \$205.00      | 8.20 %                  |
| 2001        | 2      | 02/01/2001 | 02/28/2001 | \$183.33      | 7.33 %                  |
| 2001        | 3      | 03/01/2001 | 03/31/2001 | \$169.99      | 6.80 %                  |
| 2001        | 4      | 04/01/2001 | 04/30/2001 | \$215.25      | 8.61 %                  |
| 2001        | 5      | 05/01/2001 | 05/31/2001 | \$275.66      | 11.03 %                 |
| 2001        | 6      | 06/01/2001 | 06/30/2001 | \$175.49      | 7.02 %                  |
| 2001        | 7      | 07/01/2001 | 07/31/2001 | \$192.50      | 7.70 %                  |
| 2001        | 8      | 08/01/2001 | 08/31/2001 | \$183.33      | 7.33 %                  |
| 2001        | 9      | 09/01/2001 | 09/30/2001 | \$222.00      | 8.88 %                  |
| 2001        | 10     | 10/01/2001 | 10/31/2001 | \$200.51      | 8.02 %                  |
| 2001        | 11     | 11/01/2001 | 11/30/2001 | \$245.74      | 9.83 %                  |
| 2001        | 12     | 12/01/2001 | 12/31/2001 | \$231.20      | 9.25 %                  |
|             |        |            | _          | \$2,500.00    | 100.00 %                |

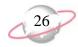

# **Financial Statements**

# **Balance Sheet**

The Balance Sheet reflects your organization's financial position at a specific moment in time. It reports on balances for all asset, liability, and net asset accounts as of a specific date or as of the end of a selected fiscal period.

This sample balance sheet shows individual balances for each fund and totals for all three funds.

# **Report Parameters**

Although reports in *The Financial Edge* have default parameters, you can change them to create a report that suits your needs. Filters can also narrow the scope of a report.

#### General tab

Use chart template (01) at level (2)

**Include accounts with zero balances** (Yes)

**Include inactive accounts** (Yes)

**Report orientation**: (Landscape)

# Filters tab

No filters selected

# Columns tab

Headings: Operating, Temporarily Restricted, Endowed, Total

Formula: Account Number, Account Description, {Actual}, {Actual}, {Actual}, {Column 3} + {Column 4} + {Column 5}

# **Multiple Column Headings tab**

No multiple column headings selected

#### Format tab

**Headings. Headings** is left with the default selections for this sample report.

**Criteria.** Criteria is left with the default selections for this sample report.

Detail. Indent totals when statement only contains one amount column (No)

Print change in net assets (No)

Print net assets for encumbrance on a separate line (No)

**Sort.** Sort is left with the default selections for this sample report.

**Page Footer. Page Footer** is left with the default selections for this sample report.

**Report Footer. Report Footer** is left with the default selections for this sample report.

**Miscellaneous. Miscellaneous** is left with the default selections for this sample report.

**Color Scheme.** Color Scheme is left with the default selections for this sample report.

# Community Services Inc. Balance Sheet

|                    |                                      | Operating       | Temporarily<br>Restricted | Endowed      | Total           |
|--------------------|--------------------------------------|-----------------|---------------------------|--------------|-----------------|
| Assets             |                                      |                 |                           |              |                 |
| Current Assets     |                                      |                 |                           |              |                 |
| Cash & Cash Ed     | quivalents                           |                 |                           |              |                 |
| 01-1000-00         | Operating Cash Account               | \$3,812,196.92  | \$0.00                    | \$0.00       | \$3,812,196.92  |
| 01-1040-00         | Student Billing/AR Cash              | \$580,772.39    | \$0.00                    | \$0.00       | \$580,772.39    |
| 01-1050-00         | Petty Cash                           | \$403,942.59    | \$0.00                    | \$0.00       | \$403,942.59    |
| 01-1200-00         | Tuition Receivable-Default           | \$220,985.00    | \$0.00                    | \$0.00       | \$220,985.00    |
| 02-1000-00         | Operating Cash Account               | \$13,046.45     | \$0.00                    | \$0.00       | \$13,046.45     |
| 02-1050-00         | Petty Cash                           | \$0.00          | \$1,250,765.00            | \$0.00       | \$1,250,765.00  |
| 02-1100-00         | Savings                              | \$0.00          | \$97,025.00               | \$0.00       | \$97,025.00     |
| 03-1100-00         | Cash                                 | \$0.00          | \$209,875.00              | \$0.00       | \$209,875.00    |
|                    |                                      | \$0.00          | \$0.00                    | \$680,975.00 | \$680,975.00    |
| Total Cash & Ca    | ash Equivalents                      | \$5,030,943.35  | \$1,557,665.00            | \$680,975.00 | \$7,269,583.35  |
| Accounts Recei     | vable                                |                 |                           |              |                 |
| 01-1300-00         | Grants Receivable                    | \$992,895.00    | \$0.00                    | \$0.00       | \$992,895.00    |
| 01-1400-00         | Less: Allowance for Doubtful Account | (\$2,305.00)    | \$0.00                    | \$0.00       | (\$2,305.00)    |
| 01-1450-00         | Interest Receivable                  | \$13,975.00     | \$0.00                    | \$0.00       | \$13,975.00     |
| 01-1500-00         | Advances                             | \$4,394,277.48  | \$0.00                    | \$0.00       | \$4,394,277.48  |
| 01-1550-00         | Pledges Receivable                   | \$708,237.00    | \$0.00                    | \$0.00       | \$708,237.00    |
| 02-1300-00         | Grants Receivable                    | \$0.00          | \$1,240,269.00            | \$0.00       | \$1,240,269.00  |
| 02-1400-00         | Less: Allowance for Doubtful Account | \$0.00          | (\$875.00)                | \$0.00       | (\$875.00)      |
| 02-1450-00         | Interest Receivable                  | \$0.00          | \$5,600.00                | \$0.00       | \$5,600.00      |
| 02-1500-00         | Advances                             | \$0.00          | \$1,050.00                | \$0.00       | \$1,050.00      |
| 02-1550-00         | Pledges Receivable                   | \$0.00          | \$1,109,500.00            | \$0.00       | \$1,109,500.00  |
| 02-1650-00         | Deposits                             | \$0.00          | \$27,890.00               | \$0.00       | \$27,890.00     |
| Total Accounts     | Receivable                           | \$6,111,689.48  | \$2,385,184.00            | \$0.00       | \$8,496,873.48  |
| Total Current Asse | ts                                   | \$11,142,632.83 | \$3,942,849.00            | \$680,975.00 | \$15,766,456.83 |
|                    |                                      |                 |                           |              |                 |

Other Assets

Prepaid Expenses

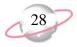

# 08/29/2002 11:03:59AM Community Services Inc. Balance Sheet

|                        |                                      | Operating       | Temporarily<br>Restricted | Endowed        | Total           |
|------------------------|--------------------------------------|-----------------|---------------------------|----------------|-----------------|
| 02-1700-00             | Prepaid Expenses                     | \$0.00          | \$9,500.00                | \$0.00         | \$9,500.00      |
| Total Prepaid Ex       | xpenses                              | \$0.00          | \$9,500.00                | \$0.00         | \$9,500.00      |
| Fixed Assets           |                                      |                 |                           |                |                 |
| 01-1800-00             | Land & Improvements                  | \$1,255,680.00  | \$0.00                    | \$0.00         | \$1,255,680.00  |
| 01-1850-00             | Equipment & Furniture                | \$374,900.00    | \$0.00                    | \$0.00         | \$374,900.00    |
| 01-1870-00             | Less: Accumulated Depreciation       | \$73,799.95     | \$0.00                    | \$0.00         | \$73,799.95     |
| 02-1800-00             | Land & Improvements                  | \$0.00          | \$405,900.00              | \$0.00         | \$405,900.00    |
| 02-1850-00             | Equipment & Furniture                | \$0.00          | \$72,500.00               | \$0.00         | \$72,500.00     |
| 02-1870-00             | Less: Accumulated Depreciation       | \$0.00          | (\$8,700.00)              | \$0.00         | (\$8,700.00)    |
| Total Fixed Asse       | ets                                  | \$1,556,780.05  | \$487,100.00              | \$0.00         | \$2,043,880.05  |
| Investments            |                                      |                 |                           |                |                 |
| 01-1910-00             | Securities                           | \$496,050.00    | \$0.00                    | \$0.00         | \$496,050.00    |
| 01-1950-00             | Long-Term Investments                | \$182,912.00    | \$0.00                    | \$0.00         | \$182,912.00    |
| 02-1910-00             | Securities                           | \$0.00          | \$457,025.00              | \$0.00         | \$457,025.00    |
| 02-1950-00             | Long-Term Investments                | \$0.00          | \$278,900.00              | \$0.00         | \$278,900.00    |
| 03-1920-00             | Investments                          | \$0.00          | \$0.00                    | \$1,737,307.00 | \$1,737,307.00  |
| Total Investmen        | ts                                   | \$678,962.00    | \$735,925.00              | \$1,737,307.00 | \$3,152,194.00  |
| Total Other Assets     |                                      | \$2,235,742.05  | \$1,232,525.00            | \$1,737,307.00 | \$5,205,574.05  |
| <b>Total Assets</b>    |                                      | \$13,378,374.88 | \$5,175,374.00            | \$2,418,282.00 | \$20,972,030.88 |
| Liabilities and Net As | ssets                                |                 |                           |                |                 |
| Liabilities            |                                      |                 |                           |                |                 |
| Accounts Payab         | le Liabilities                       |                 |                           |                |                 |
| 01-2000-00             | Accounts Payable                     | \$2,900,815.20  | \$0.00                    | \$0.00         | \$2,900,815.20  |
| 01-2020-00             | Accounts Payable Encumbrance-Default | \$952,837.00    | \$0.00                    | \$0.00         | \$952,837.00    |
| 02-2000-00             | Accounts Payable                     | \$0.00          | \$205,970.00              | \$0.00         | \$205,970.00    |
| 02-2020-00             | Accounts Payable Encumbrance-Default | \$0.00          | \$165,420.00              | \$0.00         | \$165,420.00    |

# Community Services Inc. Balance Sheet

|                                         | Operating       | Temporarily<br>Restricted | Endowed        | Total              |
|-----------------------------------------|-----------------|---------------------------|----------------|--------------------|
| Total Accounts Payable Liabilities      | \$3,853,652.20  | \$371,390.00              | \$0.00         | \$4,225,042.20     |
|                                         |                 |                           |                |                    |
|                                         | \$27,890.00     | \$0.00                    | \$0.00         | \$27,890.00        |
|                                         | \$14,922.00     | \$0.00                    | \$0.00         | \$14,922.00        |
|                                         | \$42,812.00     | \$0.00                    | \$0.00         | \$42,812.00        |
| 01.0400.00 G + P - H                    | 072.005.00      | #0.00                     | <b>#0.00</b>   | # <b>72</b> 005 00 |
| 01-2400-00 Grants Payable               | \$72,005.00     | \$0.00                    | \$0.00         | \$72,005.00        |
| 01-2450-00 Accrued Interest             | \$4,417,267.48  | \$0.00                    | \$0.00         | \$4,417,267.48     |
| 01-2500-00 Advance Deposits Payabi      |                 | \$0.00                    | \$0.00         | \$9,969.11         |
| 02-2400-00 Grants Payable               | \$18,798.11     | \$0.00                    | \$0.00         | \$18,798.11        |
| 02-2450-00 Accrued Interest             | \$0.00          | \$1,278,450.00            | \$0.00         | \$1,278,450.00     |
| T - 104 - 11177                         | \$0.00          | \$556,575.00              | \$0.00         | \$556,575.00       |
| Total Other Liabilities                 | \$4,518,039.70  | \$1,835,025.00            | \$0.00         | \$6,353,064.70     |
| Due To - Due From Liabilities           |                 |                           |                |                    |
| 01-2975-00 Due to Other Funds           | \$916,225.00    | \$0.00                    | \$0.00         | \$916,225.00       |
| 02-2975-00 Due to Other Funds           | \$0.00          | \$367,534.00              | \$0.00         | \$367,534.00       |
| Total Due To - Due From Liabilities     | \$916,225.00    | \$367,534.00              | \$0.00         | \$1,283,759.00     |
| Total Liabilities                       | \$9,330,728.90  | \$2,573,949.00            | \$0.00         | \$11,904,677.90    |
| Net Assets                              |                 |                           |                |                    |
| 01-3000-00 Net Assets                   | \$4,200,063.22  | \$0.00                    | \$0.00         | \$4,200,063.22     |
| 02-3000-00 Net Assets                   | \$0.00          | \$2,660,815.00            | \$0.00         | \$2,660,815.00     |
| 03-3000-00 Net Assets                   | \$0.00          | \$0.00                    | \$2,418,662.00 | \$2,418,662.00     |
| Total Net Assets                        | \$4,200,063.22  | \$2,660,815.00            | \$2,418,662.00 | \$9,279,540.22     |
| <b>Total Liabilities and Net Assets</b> | \$13,378,374.88 | \$5,175,374.00            | \$2,418,282.00 | \$20,972,030.88    |

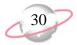

## **Balance Sheet**

The Balance Sheet reflects your organization's financial position at a specific moment in time. It reports on balances for all asset, liability, and net asset accounts as of a specific date or as of the end of a selected fiscal period.

This sample balance sheet shows actual balances for each asset, liability, and net asset account that was active or did not have a zero balance in 2001.

## **Report Parameters**

Although reports in *The Financial Edge* have default parameters, you can change them to create a report that suits your needs. Filters can also narrow the scope of a report.

#### General tab

Use chart template (01) at level (4)

Include accounts with zero balances (No)

**Include inactive accounts** (No)

Create an output query of accounts (No)

**Report orientation**: (Landscape)

### Columns tab

Headings: Actual

Formula: Account Number, Account Description, {Actual}

## **Multiple Column Headings tab**

No multiple column headings selected

#### Format tab

**Headings. Subtitle** (For FY2001)

**Criteria**. **Criteria** is left with the default selections for this sample report.

Detail. Indent totals when statement only contains one amount column (No)

Print change in net assets (No)

Print net assets for encumbrance on a separate line (No)

**Sort.** Sort is left with the default selections for this sample report.

**Page Footer. Page Footer** is left with the default selections for this sample report.

**Report Footer. Report Footer** is left with the default selections for this sample report.

**Miscellaneous. Miscellaneous** is left with the default selections for this sample report.

**Color Scheme**. **Color Scheme** is left with the default selections for this sample report.

# Community Services Inc. Balance Sheet

For FY2001

|                     |                                      | Actual          |
|---------------------|--------------------------------------|-----------------|
| Assets              |                                      |                 |
| Current Assets      |                                      |                 |
| Cash & Cash Eq      | uivalents                            |                 |
| 01-1000-00          | Operating Cash Account               | \$3,812,196.92  |
| 01-1040-00          | Student Billing/AR Cash              | \$580,772.39    |
| 01-1050-00          | Petty Cash                           | \$403,942.59    |
| 01-1200-00          | Tuition Receivable-Default           | \$220,985.00    |
| 02-1000-00          | Operating Cash Account               | \$13,046.45     |
| 02-1050-00          | Petty Cash                           | \$1,250,765.00  |
| 02-1100-00          | Savings                              | \$97,025.00     |
| 03-1100-00          | Cash                                 | \$209,875.00    |
|                     |                                      | \$680,975.00    |
| Total Cash & Ca     | sh Equivalents                       | \$7,269,583.35  |
| Accounts Receiv     | vable                                |                 |
| 01-1300-00          | Grants Receivable                    | \$992,895.00    |
| 01-1400-00          | Less: Allowance for Doubtful Account | (\$2,305.00)    |
| 01-1450-00          | Interest Receivable                  | \$13,975.00     |
| 01-1500-00          | Advances                             | \$4,394,277.48  |
| 01-1550-00          | Pledges Receivable                   | \$708,237.00    |
| 02-1300-00          | Grants Receivable                    | \$1,240,269.00  |
| 02-1400-00          | Less: Allowance for Doubtful Account | (\$875.00)      |
| 02-1450-00          | Interest Receivable                  | \$5,600.00      |
| 02-1500-00          | Advances                             | \$1,050.00      |
| 02-1550-00          | Pledges Receivable                   | \$1,109,500.00  |
| 02-1650-00          | Deposits                             | \$27,890.00     |
| Total Accounts l    | Receivable                           | \$8,496,873.48  |
| Total Current Asset | s                                    | \$15,766,456.83 |

Other Assets

08/29/2002 11:02:00AM Community Services Inc.

Balance Sheet

Actual

\$2,900,815.20

\$952,837.00

\$205,970.00

For FY2001

| Prepaid Expense        | es                             |                 |
|------------------------|--------------------------------|-----------------|
| 02-1700-00             | Prepaid Expenses               | \$9,500.00      |
| Total Prepaid Ex       | xpenses                        | \$9,500.00      |
| Fixed Assets           |                                |                 |
| 01-1800-00             | Land & Improvements            | \$1,255,680.00  |
| 01-1850-00             | Equipment & Furniture          | \$374,900.00    |
| 01-1870-00             | Less: Accumulated Depreciation | \$73,799.95     |
| 02-1800-00             | Land & Improvements            | \$405,900.00    |
| 02-1850-00             | Equipment & Furniture          | \$72,500.00     |
| 02-1870-00             | Less: Accumulated Depreciation | (\$8,700.00)    |
| Total Fixed Asse       | ets                            | \$2,043,880.05  |
| Investments            |                                |                 |
| 01-1910-00             | Securities                     | \$496,050.00    |
| 01-1950-00             | Long-Term Investments          | \$182,912.00    |
| 02-1910-00             | Securities                     | \$457,025.00    |
| 02-1950-00             | Long-Term Investments          | \$278,900.00    |
| 03-1920-00             | Investments                    | \$1,737,307.00  |
| Total Investmen        | ts                             | \$3,152,194.00  |
| Total Other Assets     |                                | \$5,205,574.05  |
| Total Assets           |                                | \$20,972,030.88 |
| Liabilities and Net As | ssets                          |                 |
| Liabilities            |                                |                 |

Accounts Payable Liabilities
01-2000-00 Accounts Payable

02-2000-00 Accounts Payable

01-2020-00 Accounts Payable Encumbrance-Default

# Community Services Inc. Balance Sheet

For FY2001

|                        |                                      | Actual          |
|------------------------|--------------------------------------|-----------------|
| 02-2020-00             | Accounts Payable Encumbrance-Default | \$165,420.00    |
| Total Accounts Pa      | ayable Liabilities                   | \$4,225,042.20  |
| Other Liabilities      |                                      | \$27,890.00     |
|                        |                                      | \$14,922.00     |
|                        |                                      | \$42,812.00     |
| 01-2400-00             | Grants Payable                       | \$72,005.00     |
| 01-2450-00             | Accrued Interest                     | \$4,417,267.48  |
| 01-2500-00             | Advance Deposits Payable-Default     | \$9,969.11      |
| 02-2400-00             | Grants Payable                       | \$18,798.11     |
| 02-2450-00             | Accrued Interest                     | \$1,278,450.00  |
|                        |                                      | \$556,575.00    |
| Total Other Liabi      | lities                               | \$6,353,064.70  |
| Due To - Due Fro       | om Liabilities                       |                 |
| 01-2975-00             | Due to Other Funds                   | \$916,225.00    |
| 02-2975-00             | Due to Other Funds                   | \$367,534.00    |
| Total Due To - Di      | ue From Liabilities                  | \$1,283,759.00  |
| Total Liabilities      |                                      | \$11,904,677.90 |
| Net Assets             |                                      |                 |
| 01-3000-00             | Net Assets                           | \$4,200,063.22  |
| 02-3000-00             | Net Assets                           | \$2,660,815.00  |
| 03-3000-00             | Net Assets                           | \$2,418,662.00  |
| Total Net Assets       |                                      | \$9,279,540.22  |
| otal Liabilities and N | et Assets                            | \$20,972,030.88 |

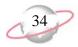

## **Income Statement**

The Income Statement provides a summary of your organization's financial activity over a time period you select. It is a traditional accounting report providing information about all revenue, expense, gift, transfer, loss, and gain accounts over a specified period of time.

This sample income statement is divided into separate statements for each selected department. Each statement compares actual and budgeted balances for expense and revenue accounts by department.

## **Report Parameters**

Although reports in *The Financial Edge* have default parameters, you can change them to create a report that suits your needs. Filters can also narrow the scope of a report.

#### **General tab**

Use chart template (01) at level (2)

Include accounts with no activity (Yes)

**Include inactive accounts (Yes)** 

**Report orientation**: (Landscape)

### Filters tab

Include: Selected Departments (01, 02, 03)

### Columns tab

Headings: Actual, Budget, Variance

Formula: Account Number, Account Description, {Actual}, {Original

Budget [00]}, {Column 4} - {Column 3}

## Multiple Column Headings tab

No multiple column headings selected

#### Format tab

**Headings. Subtitle** (by Department)

**Criteria.** Criteria is left with the default selections for this sample report.

**Detail.** Detail is left with the default selections for this sample report.

**Sort. Print a separate statement for each** (Department)

**Sort by** (Fund), **Order by** (Ascending), **Action** (Mask)

**Page Footer. Page Footer** is left with the default selections for this sample report.

**Report Footer. Report Footer** is left with the default selections for this sample report.

**Miscellaneous. Miscellaneous** is left with the default selections for this sample report.

**Color Scheme.** Color Scheme is left with the default selections for this sample report.

# Community Services Inc. Income Statement

by Department

|                       |                                               | Actual       | Budget      | Variance       |
|-----------------------|-----------------------------------------------|--------------|-------------|----------------|
| 01 - Administration   | n                                             |              |             |                |
| Revenues              |                                               |              |             |                |
| ** 4100.01            | Court Bossess Administration                  | £120.715.00  | 60.00       | (6120 715 00)  |
| **-4100-01            | Grant Revenue-Administration                  | \$139,715.00 | \$0.00      | (\$139,715.00) |
| **-4150-01            | Contributions-Administration                  | \$72,710.00  | \$0.00      | (\$72,710.00)  |
| **-4200-01            | Satisfaction of Program Restri-Administration | \$3,960.00   | \$0.00      | (\$3,960.00)   |
| **-4900-01            | Miscellaneous Income-Administration           | \$21,950.00  | \$0.00      | (\$21,950.00)  |
| <b>Total Revenues</b> |                                               | \$238,335.00 | \$0.00      | (\$238,335.00) |
| Expenses              |                                               |              |             |                |
|                       |                                               |              |             |                |
|                       |                                               |              |             |                |
|                       |                                               |              |             |                |
|                       |                                               |              |             |                |
|                       |                                               |              |             |                |
|                       |                                               |              |             |                |
| Office Expenses       |                                               |              |             |                |
| **-5200-01            | Office Supplies-Administration                | \$974.73     | \$9,500.00  | \$8,525.27     |
| 01-5250-01            | Computers-Administration                      | \$3,900.00   | \$12,225.00 | \$8,325.00     |
| 02-5270-01            | Computer Expenses-Administration              | \$80.00      | \$0.00      | (\$80.00)      |
| **-5280-01            | Equipment & Furniture-Administration          | \$1,072.00   | \$12,725.00 | \$11,653.00    |
| Total Office Exp      |                                               | \$6,026.73   | \$34,450.00 | \$28,423.27    |
| Total Office Emp      |                                               | \$6,020.75   |             | 920, 123.27    |
| Operational Expe      | enses                                         |              |             |                |
| 01-5620-01            | Utilities Overhead-Administration             | \$6,000.00   | \$0.00      | (\$6,000.00)   |
| **-5650-01            | Telephone-Administration                      | \$1,692.00   | \$1,980.00  | \$288.00       |
| **-5670-01            | Security-Administration                       | \$2,193.32   | \$2,100.00  | (\$93.32)      |
| Total Operations      | <u> </u>                                      |              |             |                |
| Total Operationa      | d Expenses                                    | \$9,885.32   | \$4,080.00  | (\$5,805.32)   |
| Total Operationa      | ll Expenses                                   | \$9,885.32   | \$4,080.00  | (\$5,805.32)   |

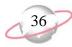

08/14/2002 4:11:05PM

Total Office Expenses

Operational Expenses 01-5620-02 U

\*\*-5650-02

\*\*-5670-02

**Total Expenses** 

Total Operational Expenses

Utilities Overhead-Development

Telephone-Development

Security-Development

## Community Services Inc. Income Statement

by Department

|                       |                                            | Actual         | Budget      | Variance         |
|-----------------------|--------------------------------------------|----------------|-------------|------------------|
| 02 - Development      |                                            |                |             | _                |
| Revenues              |                                            |                |             |                  |
| **-4100-02            | Grant Revenue-Development                  | \$4,289,180.00 | \$0.00      | (\$4,289,180.00) |
| **-4150-02            | Contributions-Development                  | \$831,710.00   | \$0.00      | (\$831,710.00)   |
| **-4200-02            | Satisfaction of Program Restri-Development | \$6,673.00     | \$0.00      | (\$6,673.00)     |
| **-4900-02            | Miscellaneous Income-Development           | \$66,580.00    | \$0.00      | (\$66,580.00)    |
| <b>Total Revenues</b> |                                            | \$5,194,143.00 | \$0.00      | (\$5,194,143.00) |
| Expenses              |                                            |                |             |                  |
|                       |                                            |                |             |                  |
|                       |                                            |                |             |                  |
|                       |                                            |                |             |                  |
|                       |                                            |                |             |                  |
|                       |                                            |                |             |                  |
|                       |                                            |                |             |                  |
| Office Expenses       |                                            |                |             |                  |
| **-5200-02            | Office Supplies-Development                | \$3,095.73     | \$19,875.00 | \$16,779.27      |
| 01-5250-02            | Computers-Development                      | \$6,425.00     | \$16,250.00 | \$9,825.00       |
| 02-5270-02            | Computer Expenses-Development              | \$400.00       | \$0.00      | (\$400.00)       |
| **-5280-02            | Equipment & Furniture-Development          | \$6,868.00     | \$12,725.00 | \$5,857.00       |

\$48,850.00

\$0.00

\$4,800.00

\$2,100.00

\$6,900.00

\$393,750.00

\$32,061.27

(\$9,300.00)

\$3,177.00

(\$6,136.32)

\$206,366.06

(\$13.32)

\$16,788.73

\$9,300.00

\$1,623.00

\$2,113.32

\$13,036.32

\$187,383.94

# Community Services Inc. Income Statement

by Department

|                       |                                                 | Actual         | Budget       | Variance         |
|-----------------------|-------------------------------------------------|----------------|--------------|------------------|
| 03 - Program Servi    | ces                                             |                |              |                  |
| Revenues              |                                                 |                |              |                  |
| **-4100-03            | Grant Revenue-Program Services                  | \$1,011,880.00 | \$0.00       | (\$1,011,880.00) |
| **-4150-03            | Contributions-Program Services                  | \$182,640.00   | \$0.00       | (\$182,640.00)   |
| **-4200-03            | Satisfaction of Program Restri-Program Services | \$4,580.00     | \$0.00       | (\$4,580.00)     |
| **-4900-03            | Miscellaneous Income-Program Services           | \$30,195.00    | \$0.00       | (\$30,195.00)    |
| <b>Total Revenues</b> |                                                 | \$1,229,295.00 | \$0.00       | (\$1,229,295.00) |
| Expenses              |                                                 |                |              |                  |
| •                     |                                                 |                |              |                  |
|                       |                                                 |                |              |                  |
|                       |                                                 |                |              |                  |
|                       |                                                 |                |              |                  |
|                       |                                                 |                |              |                  |
|                       |                                                 |                |              |                  |
| Office Expenses       |                                                 |                |              |                  |
| **-5200-03            | Office Supplies-Program Services                | \$1,925.75     | \$2,000.00   | \$74.25          |
| 01-5250-03            | Computers-Program Services                      | \$4,492.00     | \$9,700.00   | \$5,208.00       |
| 02-5270-03            | Computer Expenses-Program Services              | \$80.00        | \$0.00       | (\$80.00)        |
| **-5280-03            | Equipment & Furniture-Program Services          | \$1,064.00     | \$2,675.00   | \$1,611.00       |
| Total Office Exp      |                                                 | \$7,561.75     | \$14,375.00  | \$6,813.25       |
|                       |                                                 |                |              |                  |
| Operational Expe      | enses                                           |                |              |                  |
| 01-5620-03            | Utilities Overhead-Program Services             | \$7,275.00     | \$0.00       | (\$7,275.00)     |
| **-5650-03            | Telephone-Program Services                      | \$974.00       | \$800.00     | (\$174.00)       |
| **-5670-03            | Security-Program Services                       | \$1,603.36     | \$2,100.00   | \$496.64         |
| Total Operationa      | l Expenses                                      | \$9,852.36     | \$2,900.00   | (\$6,952.36)     |
| _                     |                                                 |                |              | <u></u>          |
| Total Expenses        |                                                 | \$121,738.90   | \$258,980.00 | \$137,241.10     |

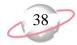

## **Income Statement**

The Income Statement provides a summary of your organization's financial activity over a time period you select. It is a traditional accounting report providing information about all revenue, expense, gift, transfer, loss, and gain accounts over a specified period of time.

This sample income statement shows revenue and expense account balances by selected projects.

## **Report Parameters**

Although reports in *The Financial Edge* have default parameters, you can change them to create a report that suits your needs. Filters can also narrow the scope of a report.

#### General tab

Use chart template (01) at level (2)

Include accounts with no activity (Yes)

**Include inactive accounts** (Yes)

**Report orientation**: (Landscape)

### Filters tab

Include Selected Funds (01, 02, 03)

Include Selected Departments (01, 02, 03)

### Columns tab

Headings: Annabelle Johnson, CTM Enterprises, Everett, Hugo, L&M Grocery

Formula: Account Number, Account Description, {Actual}, {Actual}, {Actual}, {Actual}

## Multiple Column Headings tab

No multiple column headings selected

#### Format tab

**Heading. Subtitle (by Project)** 

**Criteria.** Criteria is left with the default selections for this sample report.

Detail. Indent totals when statement only contains one amount column  $(N_{\rm O})$ 

Print change in net assets at the end of the report (No)

Print total net surplus/(deficit) (No)

Print net assets for encumbrance on a separate line (No)

Sort. Sort by (Fund), Order by (Ascending), Action (Mask)

**Page Footer. Page Footer** is left with the default selections for this sample report.

**Report Footer. Report Footer** is left with the default selections for this sample report.

**Miscellaneous. Miscellaneous** is left with the default selections for this sample report.

**Color Scheme.** Color Scheme is left with the default selections for this sample report.

# Community Services Inc. Income Statement

by Project

|                       |                                               | Annabelle<br>Johnson | CTM Enterprises | Everett      | Hugo           | L&M Grocery  |
|-----------------------|-----------------------------------------------|----------------------|-----------------|--------------|----------------|--------------|
| Revenues              |                                               |                      |                 |              |                |              |
| **-4100-01            | Grant Revenue-Administration                  | \$15,617.50          | \$29,665.00     | \$20,203.75  | \$13,896.25    | \$11,395.00  |
| **-4100-02            | Grant Revenue-Development                     | \$947,346.40         | \$776,983.60    | \$594,639.20 | \$1,049,076.80 | \$760,043.00 |
| **-4150-01            | Contributions-Administration                  | \$6,460.80           | \$15,842.20     | \$10,081.40  | \$4,320.60     | \$3,600.50   |
| **-4150-02            | Contributions-Development                     | \$178,158.00         | \$54,032.00     | \$34,384.00  | \$89,736.00    | \$137,280.00 |
| **-4200-01            | Satisfaction of Program Restri-Administration | \$491.60             | \$829.40        | \$527.80     | \$226.20       | \$188.50     |
| **-4200-02            | Satisfaction of Program Restri-Development    | \$653.44             | \$1,439.46      | \$916.02     | \$392.58       | \$327.15     |
| **-4900-01            | Miscellaneous Income-Administration           | \$3,343.00           | \$4,554.50      | \$3,776.50   | \$2,998.50     | \$2,901.25   |
| **-4900-02            | Miscellaneous Income-Development              | \$11,524.00          | \$13,582.00     | \$12,126.00  | \$10,670.00    | \$10,488.00  |
| <b>Total Revenues</b> |                                               | \$1,163,594.74       | \$896,928.16    | \$676,654.67 | \$1,171,316.93 | \$926,223.40 |

Expenses

| Of | fice Expenses |                                  |          |          |          |          |          |
|----|---------------|----------------------------------|----------|----------|----------|----------|----------|
|    | **-5200-01    | Office Supplies-Administration   | \$106.97 | \$67.90  | \$143.66 | \$33.95  | \$50.93  |
|    | **-5200-02    | Office Supplies-Development      | \$657.23 | \$229.00 | \$336.98 | \$114.50 | \$171.77 |
|    | 01-5250-01    | Computers-Administration         | \$155.98 | \$384.00 | \$460.80 | \$192.00 | \$288.02 |
|    | 01-5250-02    | Computers-Development            | \$453.09 | \$612.50 | \$735.00 | \$306.25 | \$459.41 |
|    | 02-5270-01    | Computer Expenses-Administration | \$80.00  | \$0.00   | \$0.00   | \$0.00   | \$0.00   |
|    | 02-5270-02    | Computer Expenses-Development    | \$400.00 | \$0.00   | \$0.00   | \$0.00   | \$0.00   |

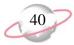

08/14/2002 3:05:20PM

# Community Services Inc. Income Statement

by Project

|                   |                                      | Annabelle<br>Johnson | CTM Enterprises | Everett    | Hugo       | L&M Grocery |
|-------------------|--------------------------------------|----------------------|-----------------|------------|------------|-------------|
| **-5280-01        | Equipment & Furniture-Administration | \$446.05             | \$64.20         | \$77.04    | \$32.10    | \$48.15     |
| **-5280-02        | Equipment & Furniture-Development    | \$5,339.20           | \$156.80        | \$188.16   | \$78.40    | \$117.60    |
| Total Office Expe | nses                                 | \$7,638.52           | \$1,514.40      | \$1,941.64 | \$757.20   | \$1,135.88  |
| Marketing Expens  | ses                                  |                      |                 |            |            |             |
| **-5420-01        | Postage-Administration               | \$150.55             | \$2.20          | \$2.64     | \$1.10     | \$1.65      |
| **-5420-02        | Postage-Development                  | \$6,203.45           | \$13.80         | \$16.56    | \$6.90     | \$10.35     |
| **-5460-01        | Printing-Administration              | \$1,022.39           | \$191.43        | \$134.28   | \$140.45   | \$158.50    |
| **-5460-02        | Printing-Development                 | \$4,745.84           | \$181.00        | \$220.18   | \$202.33   | \$154.44    |
| **-5480-01        | Advertising-Administration           | \$1,483.34           | \$0.00          | \$0.00     | \$0.00     | \$0.00      |
| **-5480-02        | Advertising-Development              | \$756.64             | \$611.13        | \$273.36   | \$113.90   | \$171.16    |
| **-5490-01        | Training-Administration              | \$1,316.71           | \$67.20         | \$80.64    | \$33.60    | \$50.49     |
| **-5490-02        | Training-Development                 | \$939.16             | \$157.50        | \$189.00   | \$78.75    | \$118.34    |
| Total Marketing E | Expenses                             | \$16,618.08          | \$1,224.26      | \$916.66   | \$577.03   | \$664.93    |
| Travel Expenses   |                                      |                      |                 |            |            |             |
| **-5550-01        | Travel & Meetings-Administration     | \$2,117.68           | \$875.40        | \$1,050.48 | \$437.70   | \$657.72    |
| **-5550-02        | Travel & Meetings-Development        | \$1,497.51           | \$1,196.50      | \$1,435.80 | \$598.25   | \$898.99    |
| **-5580-01        | Repairs & Maintenance-Administration | \$5,217.90           | \$72.00         | \$86.40    | \$36.00    | \$54.10     |
| **-5580-02        | Repairs & Maintenance-Development    | \$1,231.23           | \$125.60        | \$150.72   | \$62.80    | \$94.37     |
| **-5590-01        | Transportation-Administration        | \$100.00             | \$0.00          | \$0.00     | \$0.00     | \$0.00      |
| **-5590-02        | Transportation-Development           | \$819.87             | \$79.90         | \$95.88    | \$39.95    | \$60.03     |
| Total Travel Expe | enses                                | \$10,984.19          | \$2,349.40      | \$2,819.28 | \$1,174.70 | \$1,765.21  |
| Operational Exper | nses                                 |                      |                 |            |            |             |
| 01-5620-01        | Utilities Overhead-Administration    | \$539.27             | \$560.00        | \$672.00   | \$280.00   | \$420.73    |
| 01-5620-02        | Utilities Overhead-Development       | \$523.83             | \$900.00        | \$1,080.00 | \$450.00   | \$676.17    |
| **-5650-01        | Telephone-Administration             | \$188.35             | \$154.20        | \$185.04   | \$77.10    | \$115.85    |
| **-5650-02        | Telephone-Development                | \$527.93             | \$112.30        | \$134.76   | \$56.15    | \$84.37     |
| **-5670-01        | Security-Administration              | \$700.00             | \$0.00          | \$0.00     | \$0.00     | \$0.00      |
| **-5670-02        | Security-Development                 | \$620.00             | \$0.00          | \$0.00     | \$0.00     | \$0.00      |

# Community Services Inc. Income Statement

by Project

|                   |                                       | Annabelle<br>Johnson | CTM Enterprises | Everett      | Hugo           | L&M Grocery  |
|-------------------|---------------------------------------|----------------------|-----------------|--------------|----------------|--------------|
| **-5680-01        | Electricity-Administration            | \$142.68             | \$292.20        | \$350.64     | \$146.10       | \$219.52     |
| **-5680-02        | Electricity-Development               | \$979.82             | \$320.90        | \$385.08     | \$160.45       | \$241.08     |
| **-5700-01        | Water-Administration                  | \$153.01             | \$52.30         | \$62.76      | \$26.15        | \$39.29      |
| **-5700-02        | Water-Development                     | \$1,016.69           | \$67.10         | \$80.52      | \$33.55        | \$50.41      |
| **-5730-01        | Gas-Administration                    | \$561.79             | \$87.60         | \$105.12     | \$43.80        | \$65.81      |
| **-5730-02        | Gas-Development                       | \$729.23             | \$117.50        | \$141.00     | \$58.75        | \$88.27      |
| Total Operational | Expenses                              | \$6,682.60           | \$2,664.10      | \$3,196.92   | \$1,332.05     | \$2,001.50   |
| Investment Expen  | ases                                  |                      |                 |              |                |              |
| **-5800-01        | Interest Expense-Administration       | \$700.00             | \$0.00          | \$0.00       | \$0.00         | \$0.00       |
| **-5800-02        | Interest Expense-Development          | \$800.00             | \$0.00          | \$0.00       | \$0.00         | \$0.00       |
| **-5810-01        | Professional Fees-Administration      | \$102.44             | \$50.00         | \$60.00      | \$25.00        | \$37.56      |
| **-5810-02        | Professional Fees-Development         | \$609.76             | \$200.00        | \$240.00     | \$100.00       | \$150.24     |
| Total Investment  | Expenses                              | \$2,212.20           | \$250.00        | \$300.00     | \$125.00       | \$187.80     |
| Other Expenses    |                                       |                      |                 |              |                |              |
| **-5870-01        | Dues and Subscriptions-Administration | \$1,100.00           | \$0.00          | \$0.00       | \$0.00         | \$0.00       |
| **-5870-02        | Dues and Subscriptions-Development    | \$70.00              | \$0.00          | \$0.00       | \$0.00         | \$0.00       |
| **-5880-01        | Entertainment-Administration          | \$150.00             | \$0.00          | \$0.00       | \$0.00         | \$0.00       |
| **-5880-02        | Entertainment-Development             | \$6,734.30           | \$539.80        | \$647.76     | \$269.90       | \$405.50     |
| **-5890-01        | Bank Charges-Administration           | \$905.60             | \$22.50         | \$27.00      | \$11.25        | \$16.90      |
| **-5890-02        | Bank Charges-Development              | \$114.08             | \$16.40         | \$19.68      | \$8.20         | \$12.32      |
| **-5895-01        | Miscellaneous Expenses-Administration | \$1,205.47           | \$22.00         | \$26.40      | \$11.00        | \$16.53      |
| **-5895-02        | Miscellaneous Expenses-Development    | \$150.44             | \$42.00         | \$50.40      | \$21.00        | \$31.56      |
| Total Other Exper | nses                                  | \$10,429.89          | \$642.70        | \$771.24     | \$321.35       | \$482.81     |
| Total Expenses    |                                       | \$80,189.68          | \$24,254.51     | \$26,028.83  | \$18,713.38    | \$21,256.03  |
| NET SURPLUS/(DI   | EFICIT)                               | \$1,083,405.06       | \$872,673.65    | \$650,625.84 | \$1,152,603.55 | \$904,967.37 |

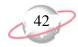

## **Income Statement**

The Income Statement provides a summary of your organization's financial activity over a time period you select. It is a traditional accounting report providing information about all revenue, expense, gift, transfer, loss, and gain accounts over a specified period of time.

This sample income statement shows revenue and expense account balances by selected transaction codes.

## **Report Parameters**

Although reports in *The Financial Edge* have default parameters, you can change them to create a report that suits your needs. Filters can also narrow the scope of a report.

#### General tab

Use chart template (01) at level (4)

**Include accounts with no activity** (Yes)

**Include inactive accounts** (Yes)

**Report orientation**: (Landscape)

### Filters tab

Include Selected Funds (01, 02, 03);

Include Selected Departments (02)

### Columns tab

Headings: Youth Services, Soup Kitchen, Emergency Relief, Homeless

Formula: Account Number, Account Description, {Actual}, {Actual},

{Actual}, {Actual}

## **Multiple Column Headings tab**

No multiple column headings selected

#### Format tab

**Headings. Subtitle** (by Transaction Code)

**Criteria**. **Criteria** is left with the default selections for this sample report.

Detail. Indent totals when statement only contains one amount column (No)

Print change in net assets at the end of the report (Yes)

Print total net surplus/(deficit) (No)

Print net assets for encumbrance on a separate line (No)

**Sort. Sort by** (Fund), **Order by** (Ascending), **Action** (<None>)

**Page Footer. Page Footer** is left with the default selections for this sample report.

**Report Footer. Report Footer** is left with the default selections for this sample report.

**Miscellaneous. Miscellaneous** is left with the default selections for this sample report.

**Color Scheme.** Color Scheme is left with the default selections for this sample report.

#### 08/12/2002 04:34:25 PM

# Community Services Inc. Income Statement

by Transaction Code

|                       |                                            | Youth<br>Services | Soup<br>Kitchen | Emergency<br>Relief | Homeless    |
|-----------------------|--------------------------------------------|-------------------|-----------------|---------------------|-------------|
| Revenues              |                                            |                   |                 |                     |             |
| 01-4100-02            | Grant Revenue-Development                  | \$82,335.40       | \$68,016.20     | \$114,553.60        | \$32,718.20 |
| 01-4150-02            | Contributions-Development                  | \$320,488.00      | \$171,664.00    | \$203,592.00        | \$22,154.00 |
| 01-4200-02            | Satisfaction of Program Restri-Development | \$1,504.89        | \$1,243.17      | \$2,093.76          | \$658.87    |
| 01-4900-02            | Miscellaneous Income-Development           | \$4,186.00        | \$3,458.00      | \$5,824.00          | \$1,728.00  |
| 02-4100-02            | Grant Revenue-Development                  | \$0.00            | \$0.00          | \$0.00              | \$400.00    |
| 02-4150-02            | Contributions-Development                  | \$0.00            | \$0.00          | \$0.00              | \$60.00     |
| 02-4200-02            | Satisfaction of Program Restri-Development | \$0.00            | \$0.00          | \$0.00              | \$60.00     |
| 02-4900-02            | Miscellaneous Income-Development           | \$0.00            | \$0.00          | \$0.00              | \$400.00    |
| <b>Total Revenues</b> |                                            | \$408,514.29      | \$244,381.37    | \$326,063.36        | \$58,179.07 |

#### Expenses

| Office Expenses |                                   |            |            |            |            |
|-----------------|-----------------------------------|------------|------------|------------|------------|
| 01-5200-02      | Office Supplies-Development       | \$503.80   | \$526.70   | \$687.00   | \$720.60   |
| 01-5250-02      | Computers-Development             | \$1,347.50 | \$1,408.75 | \$1,837.50 | \$1,157.50 |
| 01-5280-02      | Equipment & Furniture-Development | \$344.96   | \$360.64   | \$470.40   | \$3,219.52 |
| 02-5200-02      | Office Supplies-Development       | \$0.00     | \$0.00     | \$0.00     | \$200.00   |
| 02-5270-02      | Computer Expenses-Development     | \$0.00     | \$0.00     | \$0.00     | \$400.00   |
| 02-5280-02      | Equipment & Furniture-Development | \$0.00     | \$0.00     | \$0.00     | \$2,300.00 |

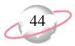

08/12/2002 4:34:25PM

# Community Services Inc. Income Statement

by Transaction Code

|                   |                                   | Youth<br>Services | Soup<br>Kitchen | Emergency<br>Relief | Homeless    |  |
|-------------------|-----------------------------------|-------------------|-----------------|---------------------|-------------|--|
| Total Office Expe | enses                             | \$2,196.26        | \$2,296.09      | \$2,994.90          | \$7,997.62  |  |
|                   |                                   |                   |                 |                     | _           |  |
| Marketing Expens  |                                   |                   |                 |                     |             |  |
| 01-5420-02        | Postage-Development               | \$30.36           | \$31.74         | \$41.40             | \$3,019.32  |  |
| 01-5460-02        | Printing-Development              | \$638.69          | \$509.19        | \$482.30            | \$4,647.78  |  |
| 01-5480-02        | Advertising-Development           | \$501.16          | \$523.94        | \$683.40            | \$618.92    |  |
| 01-5490-02        | Training-Development              | \$346.50          | \$362.25        | \$472.50            | \$620.50    |  |
| 02-5420-02        | Postage-Development               | \$0.00            | \$0.00          | \$0.00              | \$3,200.00  |  |
| 02-5460-02        | Printing-Development              | \$0.00            | \$0.00          | \$0.00              | \$300.00    |  |
| 02-5480-02        | Advertising-Development           | \$0.00            | \$0.00          | \$0.00              | \$400.00    |  |
| 02-5490-02        | Training-Development              | \$0.00            | \$0.00          | \$0.00              | \$500.00    |  |
| Total Marketing I | Expenses                          | \$1,516.71        | \$1,427.12      | \$1,679.60          | \$13,306.52 |  |
|                   |                                   |                   |                 |                     |             |  |
| Travel Expenses   |                                   |                   |                 |                     |             |  |
| 01-5550-02        | Travel & Meetings-Development     | \$2,632.30        | \$2,751.95      | \$3,589.50          | \$2,275.10  |  |
| 01-5580-02        | Repairs & Maintenance-Development | \$276.32          | \$288.88        | \$376.80            | \$875.84    |  |
| 01-5590-02        | Transportation-Development        | \$175.78          | \$183.77        | \$239.70            | \$611.86    |  |
| 02-5550-02        | Travel & Meetings-Development     | \$0.00            | \$0.00          | \$0.00              | \$600.00    |  |
| 02-5580-02        | Repairs & Maintenance-Development | \$0.00            | \$0.00          | \$0.00              | \$500.00    |  |
| 02-5590-02        | Transportation-Development        | \$0.00            | \$0.00          | \$0.00              | \$300.00    |  |
| Total Travel Expe | enses                             | \$3,084.40        | \$3,224.60      | \$4,206.00          | \$5,162.80  |  |
|                   |                                   |                   |                 |                     |             |  |
| Operational Exper |                                   | \$1,980.00        | £2.070.00       | £2.700.00           | £1.5C0.00   |  |
| 01-5620-02        | Utilities Overhead-Development    |                   | \$2,070.00      | \$2,700.00          | \$1,560.00  |  |
| 01-5650-02        | Telephone-Development             | \$247.06          | \$258.29        | \$336.90            | \$357.22    |  |
| 01-5670-02        | Security-Development              | \$0.00            | \$0.00          | \$0.00              | \$600.00    |  |
| 01-5680-02        | Electricity-Development           | \$705.98          | \$738.07        | \$962.70            | \$849.26    |  |
| 01-5700-02        | Water-Development                 | \$147.62          | \$154.33        | \$201.30            | \$593.94    |  |
| 01-5730-02        | Gas-Development                   | \$258.50          | \$270.25        | \$352.50            | \$464.50    |  |
| 02-5650-02        | Telephone-Development             | \$0.00            | \$0.00          | \$0.00              | \$300.00    |  |
| 02-5670-02        | Security-Development              | \$0.00            | \$0.00          | \$0.00              | \$20.00     |  |

# Community Services Inc. Income Statement

by Transaction Code

|                    |                                    | Youth<br>Services | Soup<br>Kitchen | Emergency<br>Relief | Homeless     |
|--------------------|------------------------------------|-------------------|-----------------|---------------------|--------------|
| 02-5680-02         | Electricity-Development            | \$0.00            | \$0.00          | \$0.00              | \$500.00     |
| 02-5700-02         | Water-Development                  | \$0.00            | \$0.00          | \$0.00              | \$500.00     |
| 02-5730-02         | Gas-Development                    | \$0.00            | \$0.00          | \$0.00              | \$400.00     |
| Total Operational  | Expenses                           | \$3,339.16        | \$3,490.94      | \$4,553.40          | \$6,144.92   |
| Investment Expen   | ses                                |                   |                 |                     |              |
| 01-5800-02         | Interest Expense-Development       | \$0.00            | \$0.00          | \$0.00              | \$500.00     |
| 01-5810-02         | Professional Fees-Development      | \$440.00          | \$460.00        | \$600.00            | \$780.00     |
| 02-5800-02         | Interest Expense-Development       | \$0.00            | \$0.00          | \$0.00              | \$300.00     |
| 02-5810-02         | Professional Fees-Development      | \$0.00            | \$0.00          | \$0.00              | \$60.00      |
| Total Investment l | Expenses                           | \$440.00          | \$460.00        | \$600.00            | \$1,640.00   |
| Other Expenses     |                                    |                   |                 |                     |              |
| 01-5870-02         | Dues and Subscriptions-Development | \$0.00            | \$0.00          | \$0.00              | \$30.00      |
| 01-5880-02         | Entertainment-Development          | \$1,187.56        | \$1,241.54      | \$1,619.40          | \$1,355.72   |
| 01-5890-02         | Bank Charges-Development           | \$36.08           | \$37.72         | \$49.20             | \$72.96      |
| 01-5895-02         | Miscellaneous Expenses-Development | \$92.40           | \$96.60         | \$126.00            | \$128.80     |
| 02-5870-02         | Dues and Subscriptions-Development | \$0.00            | \$0.00          | \$0.00              | \$40.00      |
| 02-5880-02         | Entertainment-Development          | \$0.00            | \$0.00          | \$0.00              | \$6,000.00   |
| 02-5890-02         | Bank Charges-Development           | \$0.00            | \$0.00          | \$0.00              | \$60.00      |
| 02-5895-02         | Miscellaneous Expenses-Development | \$0.00            | \$0.00          | \$0.00              | \$70.00      |
| Total Other Exper  | ses                                | \$1,316.04        | \$1,375.86      | \$1,794.60          | \$7,757.48   |
| Total Expenses     |                                    | \$52,086.63       | \$40,443.40     | \$45,150.40         | \$66,905.56  |
|                    |                                    |                   |                 |                     |              |
| BEGINNING NET      | BEGINNING NET ASSETS               |                   | \$0.00          | \$0.00              | \$0.00       |
| NET SURPLUS/(DI    | EFICIT)                            | \$356,427.66      | \$203,937.97    | \$280,912.96        | (\$8,726.49) |
| ENDING NET ASS     | ETS                                | \$356,427.66      | \$203,937.97    | \$280,912.96        | (\$8,726.49) |

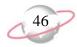

## **Statement of Activities**

The Statement of Activities report provides a view of your organization's performance for a specific reporting period. This is a profit-loss statement that you can use to produce an FAS 117 report. The Statement of Activities reports on your organization's revenue, gifts, expenses, transfers, and reclassifications. This report displays the changes in total net assets, unrestricted net assets, temporarily restricted net assets, and permanently restricted net assets.

## **Report Parameters**

Although reports in *The Financial Edge* have default parameters, you can change them to create a report that suits your needs. Filters can also narrow the scope of a report.

#### General tab

Use chart template (01) at level (4)

Include accounts with no activity (No)

**Report orientation**: (Landscape)

### Filters tab

Include: Selected Range of Accounts (01-4100-01 to 01-4150-03)

### Columns tab

Headings: Unrestricted, Temporarily Restricted, Permanently Restricted, Total

Formula: Account Number, Account Description, {Actual}, {Actual}, {Column 3} + {Column 4} + {Column 5}

## Multiple Column Headings tab

No multiple column headings selected

### Format tab

**Headings. Subtitle** (August 2001)

**Criteria.** Criteria is left with the default selections for this sample report.

Detail. Indent totals when statement only contains one amount column (No)

Print change in net assets at the end of the report (No)

Print total net surplus/(deficit) (No)

Print net assets for encumbrance on a separate line (No)

**Sort.** Sort is left with the default selections for this sample report.

**Page Footer. Page Footer** is left with the default selections for this sample report.

**Report Footer. Report Footer** is left with the default selections for this sample report.

**Miscellaneous. Miscellaneous** is left with the default selections for this sample report.

**Color Scheme.** Color Scheme is left with the default selections for this sample report.

## Community Services Inc. Statement of Activities

|                       |                                | Unrestricted   | Temporarily<br>Restricted | Permanently<br>Restricted | Total          |
|-----------------------|--------------------------------|----------------|---------------------------|---------------------------|----------------|
| Revenues              |                                |                |                           |                           |                |
| 01-4100-01            | Grant Revenue-Administration   | \$65,715.00    | \$40,237.50               | \$22,837.50               | \$128,790.00   |
| 01-4100-02            | Grant Revenue-Development      | \$1,885,351.60 | \$132,452.60              | \$75,175.80               | \$2,092,980.00 |
| 01-4100-03            | Grant Revenue-Program Services | \$387,911.90   | \$103,209.65              | \$58,578.45               | \$549,700.00   |
| 01-4150-00            | Contributions-Default          | \$200.00       | \$0.00                    | \$0.00                    | \$200.00       |
| 01-4150-01            | Contributions-Administration   | \$30,644.20    | \$26,643.70               | \$15,122.10               | \$72,410.00    |
| 01-4150-02            | Contributions-Development      | \$689,202.00   | \$90,872.00               | \$51,576.00               | \$831,650.00   |
| 01-4150-03            | Contributions-Program Services | \$76,729.00    | \$67,506.50               | \$38,314.50               | \$182,550.00   |
| <b>Total Revenues</b> |                                | \$3,135,753.70 | \$460,921.95              | \$261,604.35              | \$3,858,280.00 |
| NET SURPLUS/(DEFICIT) |                                | \$3,135,753.70 | \$460,921.95              | \$261,604.35              | \$3,858,280.00 |

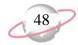

## **Statement of Cash Flows**

The Statement of Cash Flows reports on the flow of cash and cash equivalents in and out of your organization. This report provides information about the sources and uses of cash flow during a time period you select. The Statement of Cash Flows provides information about operating, investing, and financing activities. Each balance sheet account has a cash flow code that determines the section of the report in which the account appears.

## **Report Parameters**

Although reports in *The Financial Edge* have default parameters, you can change them to create a report that suits your needs. Filters can also narrow the scope of a report.

#### General tab

Include accounts with no activity (No)

**Include inactive accounts** (No)

**Report orientation**: (Landscape)

### Filters tab

Include: Selected Funds (02)

### Columns tab

Headings: Actual

Formula: Account Number, Account Description, {Actual}

### **Multiple Column Headings tab**

**Heading** (Fund 02), **Start Column** (Column 1), **End Column** (Column 3), **Align** (Center)

#### Format tab

**Headings. Headings** is left with the default selections for this sample report.

**Criteria**. **Criteria** is left with the default selections for this sample report.

**Sort.** Sort is left with the default selections for this sample report.

**Page Footer. Page Footer** is left with the default selections for this sample report.

**Report Footer. Report Footer** is left with the default selections for this sample report.

**Miscellaneous. Miscellaneous** is left with the default selections for this sample report.

**Color Scheme.** Color Scheme is left with the default selections for this sample report.

# Community Services Inc. Statement of Cash Flows

#### Fund 02

|                 | Fund 02                                          |                  |
|-----------------|--------------------------------------------------|------------------|
|                 |                                                  | Actual           |
| CASH FLOWS FR   | OM OPERATING ACTIVITIES                          |                  |
| NET SURPLUS/    | (DEFICIT) FOR PERIOD                             | \$2,601,425.00   |
| ADJUSTMENTS     | TO RECONCILE NET INCOME TO NET CASH              |                  |
| PROVIDED (      | USED) BY OPERATING ACTIVITIES                    |                  |
| 02-1300-00      | Increase in Grants Receivable                    | (\$1,240,269.00) |
| 02-1400-00      | Increase in Allowance for Doubtful Account       | (\$875.00)       |
| 02-1450-00      | Increase in Interest Receivable                  | (\$5,600.00)     |
| 02-1500-00      | Increase in Advances                             | (\$1,050.00)     |
| 02-1550-00      | Increase in Pledges Receivable                   | (\$1,109,500.00) |
| 02-1650-00      | Increase in Deposits                             | (\$27,890.00)    |
| 02-1700-00      | Increase in Prepaid Expenses                     | (\$9,500.00)     |
| 02-1870-00      | Increase in Accumulated Depreciation             | (\$8,700.00)     |
| 02-1950-00      | Increase in Long-Term Investments                | (\$278,900.00)   |
| 02-2000-00      | Increase in Accounts Payable                     | \$205,970.00     |
| 02-2020-00      | Increase in Accounts Payable Encumbrance-Default | \$165,420.00     |
| 02-2400-00      | Increase in Grants Payable                       | \$1,278,450.00   |
| 02-2450-00      | Increase in Accrued Interest                     | \$556,575.00     |
| NET CASH P      | ROVIDED (USED) BY OPERATING ACTIVITIES           | \$2,125,556.00   |
| CASH FLOWS FR   | OM INVESTING ACTIVITIES                          |                  |
| 02-1800-00      | Land & Improvements                              | (\$405,900.00)   |
| 02-1850-00      | Equipment & Furniture                            | (\$72,500.00)    |
| NET CASH P      | ROVIDED (USED) BY INVESTING ACTIVITIES           | (\$478,400.00)   |
| CASH FLOWS FR   | OM FINANCING ACTIVITIES                          |                  |
| 02-2975-00      | Due to Other Funds                               | \$367,534.00     |
| NET CASH P      | ROVIDED (USED) BY FINANCING ACTIVITIES           | (\$367,534.00)   |
| NET INCREASE/(I | DECREASE) IN CASH                                | \$2,014,690.00   |
| CASH AND CASH   | EQUIVALENTS AS OF 12/31/2001                     | \$2,014,690.00   |
|                 |                                                  |                  |

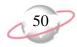

## **Statement of Financial Position**

The Statement of Financial Position provides the financial position of your organization at a particular moment in time. This report displays information about total assets, total liabilities, unrestricted net assets, temporarily restricted net assets, permanently restricted net assets, and total net assets. You can use this report for FAS 117 reporting.

## **Report Parameters**

Although reports in *The Financial Edge* have default parameters, you can change them to create a report that suits your needs. Filters can also narrow the scope of a report.

#### General tab

Use chart template (01) at level (4)

Include accounts with zero balances (No)

**Include inactive accounts** (No)

**Report orientation**: (Landscape)

### Filters tab

Include: Selected Funds (03)

### Columns tab

Headings: Unrestricted, Temporarily Restricted, Permanently Restricted

Formula: Account Number, Account Description, {Actual}

## **Multiple Column Headings**

No multiple column headings selected

#### Format tab

**Headings. Headings** is left with the default selections for this sample report.

**Criteria.** Criteria is left with the default selections for this sample report.

**Detail.** Detail is left with the default selections for this sample report.

**Sort.** Sort is left with the default selections for this sample report.

**Page Footer. Page Footer** is left with the default selections for this sample report.

**Report Footer. Report Footer** is left with the default selections for this sample report.

**Miscellaneous. Miscellaneous** is left with the default selections for this sample report.

**Color Scheme.** Color Scheme is left with the default selections for this sample report.

# Community Services Inc. Statement of Financial Position

|                               | Unrestricted | Temporarily<br>Restricted | Permanently<br>Restricted |
|-------------------------------|--------------|---------------------------|---------------------------|
| Assets                        | _            | _                         | _                         |
| Current Assets                |              |                           |                           |
| Cash & Cash Equivalents       |              |                           |                           |
| 03-1100-00 Cash               | \$0.00       | \$0.00                    | \$680,975.00              |
| Total Cash & Cash Equivalents | \$0.00       | \$0.00                    | \$680,975.00              |
| Total Current Assets          | \$0.00       | \$0.00                    | \$680,975.00              |
| Other Assets                  |              |                           |                           |
| Investments                   |              |                           |                           |
| 03-1920-00 Investments        | \$0.00       | \$0.00                    | \$1,737,307.00            |
| Total Investments             | \$0.00       | \$0.00                    | \$1,737,307.00            |
| Total Other Assets            | \$0.00       | \$0.00                    | \$1,737,307.00            |
| Total Assets                  | \$0.00       | \$0.00                    | \$2,418,282.00            |

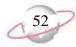

## **Statement of Functional Expenses**

The Statement of Functional Expenses report provides functional expense information over a specified period of time. For this report, you can select the chart template the report is based on. All expense accounts used by the selected chart template will appear in the report, but you can determine the level of detail displayed in the report for each account. You can also use the Columns tab to define comparative columns and the figures that define those columns.

This report can help you meet FASB Statement Number 117 requirements by providing the additional information about expenses (but not losses) reported by functional classification, such as major classes of program services and supporting activities.

## **Report Parameters**

Although reports in *The Financial Edge* have default parameters, you can change them to create a report that suits your needs. Filters can also narrow the scope of a report.

#### General tab

Use chart template (01) at level (4)

Include accounts with no activity (No)

**Include inactive accounts** (No)

**Report orientation**: (Landscape)

### Filters tab

Filters: Selected Accounts (01-5100-01 to 01-5670-03), Selected Categories (Expense), and Selected Departments (01)

## **Multiple Column Headings tab**

No multiple column headings selected

#### Columns tab

Headings: Account Number, Account Description, Actual Formula: Account Number, Account Description, {Actual}

#### Format tab

**Headings. Subtitle** (Administration)

**Criteria**. **Criteria** is left with the default selections for this sample report.

**Sort.** Sort is left with the default selections for this sample report.

**Page Footer. Page Footer** is left with the default selections for this sample report.

**Report Footer. Report Footer** is left with the default selections for this sample report.

**Miscellaneous. Miscellaneous** is left with the default selections for this sample report.

**Color Scheme.** Color Scheme is left with the default selections for this sample report.

01-5670-01

# Community Services Inc. Statement of Functional Expenses

Administration

\$1,793.32

| Account Number         | Account Description                  | Actual      |
|------------------------|--------------------------------------|-------------|
| Expenses               |                                      |             |
|                        |                                      |             |
|                        |                                      |             |
|                        |                                      |             |
|                        |                                      |             |
|                        |                                      |             |
|                        | Office Supplies-Administration       |             |
| Office Expenses        | Computers-Administration             |             |
| 01-5200-01             | Equipment & Furniture-Administration | \$924.73    |
| 01-5250-01             |                                      | \$3,900.00  |
| 01-5280-01             |                                      | \$672.00    |
| Total Office Expenses  |                                      | \$5,496.73  |
|                        | Postage-Administration               |             |
| Marketing Expenses     | Printing-Administration              |             |
| 01-5420-01             | Advertising-Administration           | \$102.00    |
| 01-5460-01             | Training-Administration              | \$2,396.07  |
| 01-5480-01             |                                      | \$883.34    |
| 01-5490-01             |                                      | \$1,272.00  |
| Total Marketing Expens | ses                                  | \$4,653.41  |
|                        | Travel & Meetings-Administration     |             |
| Travel Expenses        | Repairs & Maintenance-Administration |             |
| 01-5550-01             | Transportation-Administration        | \$9,654.00  |
| 01-5580-01             |                                      | \$2,920.00  |
| 01-5590-01             |                                      | \$50.00     |
| Total Travel Expenses  |                                      | \$12,624.00 |
|                        | Utilities Overhead-Administration    |             |
| Operational Expenses   | Telephone-Administration             |             |
| 01-5620-01             | Security-Administration              | \$6,000.00  |
| 01-5650-01             |                                      | \$1,612.00  |

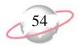

## **Journal and Batch Reports**

## **Batch Detail Report**

The Batch Detail Report provides detailed information about selected batches and transactions within those batches. This report can include the batch number, batch description, number of transactions, balance, status, date posted, who created and posted the batch, and batch notes. Transaction information includes transaction number, account number, account description, journal, journal reference, transaction date, transaction debit or credit amount, and transaction distribution details.

## **Report Parameters**

Although reports in *The Financial Edge* have default parameters, you can change them to create a report that suits your needs. Filters can also narrow the scope of a report.

#### General tab

Include batches created on these dates: Creation date (Include all dates)

Include batches with these statuses: **Open** (Yes), **Pending Approval** (Yes), **Approved** (Yes), **Posted** (Yes)

Include batches with these post dates: **Post date** (Include all dates)

Include batches last changed on these dates: **Change date** (Include all dates)

**Report orientation**: (Landscape)

### Filters tab

Include: Selected Batches (1)

#### Format tab

**Headings.** Headings is left with the default selections for this sample report.

**Criteria.** Criteria is left with the default selections for this sample report.

**Detail.** Show distribution for these characteristics: Project ID, Class

**Show transaction total (Yes)** 

**Show batch header** (Yes)

Show details for control accounts (No)

Summarize account details by source transaction (Yes)

**Grand Totals. Grand Totals** is left with the default selections for this sample report.

**Sort.** Sort is left with the default selections for this sample report.

**Page Footer. Page Footer** is left with the default selections for this sample report.

**Report Footer. Report Footer** is left with the default selections for this sample report.

**Miscellaneous. Miscellaneous** is left with the default selections for this sample report.

**Color Scheme.** Color Scheme is left with the default selections for this sample report.

## **Community Services Inc. Batch Detail Report**

Batch number: 1 Description: BB - 1 Transactions: 7 Balance: \$0.00 Status: Posted Date posted: 01/10/2002 Posted by: Supervisor Created on: 01/10/2002 Created by: Supervisor
Last changed on: 01/10/2002 Notes:

| Trans. | Account Number | Account Description   | 1          | Journal       | Reference               | Date       | Debit Amount | Credit Amount |
|--------|----------------|-----------------------|------------|---------------|-------------------------|------------|--------------|---------------|
| 1 (R)  | 01-1000-00     | Operating Cash Accoun |            | Journal Entry | BB for project          | 12/01/2000 | \$15,100.00  |               |
|        |                |                       | Project ID |               | Class                   |            |              |               |
|        |                |                       | 1006       |               | Unrestricted Net Assets |            | \$15,100.00  |               |
| 2 (R)  | 01-1910-00     | Securities            |            | Journal Entry | BB for project          | 12/01/2000 | \$120,300.00 |               |
|        |                |                       | Project ID |               | Class                   |            |              |               |
|        |                |                       | 1006       |               | Unrestricted Net Assets |            | \$120,300.00 |               |
| 3 (R)  | 01-2975-00     | Due to Other Funds    |            | Journal Entry | BB for project          | 12/01/2000 |              | \$25,000.00   |
|        |                |                       | Project ID |               | Class                   |            |              |               |
|        |                |                       | 1006       |               | Unrestricted Net Assets |            | \$0.00       | \$25,000.00   |
| 4 (R)  | 01-3000-00     | Net Assets            |            | Journal Entry | BB for project          | 12/01/2000 |              | \$110,400.00  |
|        |                |                       | Project ID |               | Class                   |            |              |               |
|        |                |                       | 1006       |               | Unrestricted Net Assets |            | \$0.00       | \$110,400.00  |
| 5 (R)  | 01-4100-03     | Grant Revenue-Progran | n Services | Journal Entry | BB for project          | 12/01/2000 |              | \$60,000.00   |
|        |                |                       | Project ID |               | Class                   |            |              |               |
|        |                |                       | 1006       |               | Unrestricted Net Assets |            | \$0.00       | \$60,000.00   |
| 6 (R)  | 01-1910-00     | Securities            |            | Journal Entry | BB for project          | 12/01/2000 | \$85,000.00  |               |
|        |                |                       | Project ID |               | Class                   |            |              |               |
|        |                |                       | 1006       |               | Unrestricted Net Assets |            | \$85,000.00  |               |
| 7 (R)  | 01-4150-02     | Contributions-Develop | ment       | Journal Entry | BB for project          | 12/01/2000 |              | \$25,000.00   |
|        |                |                       | Project ID |               | Class                   |            |              |               |
|        |                |                       | 1006       |               | Unrestricted Net Assets |            | \$0.00       | \$25,000.00   |

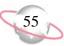

\$220,400.00

\$220,400.00

Totals for Batch 1.

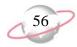

## **Batch Summary Report**

The Batch Summary Report lists summary information for each batch. The information is displayed in a single line format. This report includes the batch header and status information.

## **Report Parameters**

Although reports in *The Financial Edge* have default parameters, you can change them to create a report that suits your needs. Filters can also narrow the scope of a report.

#### General tab

Include batches created on these dates: Creation date (Last Fiscal Year)

Include batches with these statuses: **Open** (No), **Pending Approval** (No), **Approved** (No), **Posted** (Yes), **Deleted** (No)

Include batches with these post dates: **Post date** (Include all dates)

Include batches last changes on these dates: **Change date** (Include all dates)

**Report orientation**: (Landscape)

#### Filters tab

No filters selected

#### Format tab

**Headings. Headings** is left with the default selections for this sample report.

**Criteria**. **Criteria** is left with the default selections for this sample report.

**Sort.** Sort is left with the default selections for this sample report.

**Page Footer. Page Footer** is left with the default selections for this sample report.

**Report Footer. Report Footer** is left with the default selections for this sample report.

**Miscellaneous. Miscellaneous** is left with the default selections for this sample report.

**Color Scheme.** Color Scheme is left with the default selections for this sample report.

## Community Services Inc. Batch Summary Report

| Batch | Description                    | Trans. | <b>Total Debits</b> | <b>Total Credits</b> | Balance | Status | Date Posted | Posted By  | Created On | Created By |
|-------|--------------------------------|--------|---------------------|----------------------|---------|--------|-------------|------------|------------|------------|
| 1     | BB - 1                         | 7      | \$220,400.00        | \$220,400.00         | \$0.00  | Posted | 01/10/2002  | Supervisor | 01/10/2002 | Supervisor |
| 2     | Lewis JE                       | 6      | \$185,000.00        | \$185,000.00         | \$0.00  | Posted | 01/10/2002  | Supervisor | 01/10/2002 | Supervisor |
| 3     | Accounts Payable - 01/10/2002  | 222    | \$69,078.00         | \$69,078.00          | \$0.00  | Posted | 01/10/2002  | Supervisor | 01/10/2002 | Supervisor |
| 4     | Cash Management - 01/10/2002   | 2      | \$25,000.00         | \$25,000.00          | \$0.00  | Posted | 01/10/2002  | Supervisor | 01/10/2002 | Supervisor |
| 5     | Investments                    | 2      | \$100,000.00        | \$100,000.00         | \$0.00  | Posted | 01/11/2002  | Supervisor | 01/11/2002 | Supervisor |
| 6     | Accounts Payable - 01/11/2002  | 2      | \$1,000.00          | \$1,000.00           | \$0.00  | Posted | 01/11/2002  | Supervisor | 01/11/2002 | Supervisor |
| 7     | Membership Dues                | 2      | \$75,000.00         | \$75,000.00          | \$0.00  | Posted | 01/15/2002  | Supervisor | 01/15/2002 | Supervisor |
| 8     | Reverse of batch 7-Membership  | 2      | \$75,000.00         | \$75,000.00          | \$0.00  | Posted | 01/16/2001  | ryan       | 01/16/2002 | ryan       |
| 9     | Membership Dues                | 8      | \$252,000.00        | \$252,000.00         | \$0.00  | Posted | 01/16/2001  | ryan       | 01/16/2002 | ryan       |
| 10    | Operation Cash                 | 8      | \$252,000.00        | \$252,000.00         | \$0.00  | Posted | 01/16/2001  | ryan       | 01/16/2002 | ryan       |
| 11    | Membership Dues - 2002         | 8      | \$252,000.00        | \$252,000.00         | \$0.00  | Posted | 01/16/2001  | ryan       | 01/16/2002 | ryan       |
| 12    | Development - 01/16/2002       | 8      | \$586,000.00        | \$586,000.00         | \$0.00  | Posted | 01/16/2001  | ryan       | 01/16/2002 | ryan       |
| 13    | Accounts Payable - 01/17/2002  | 450    | \$21,854.16         | \$21,854.16          | \$0.00  | Posted | 01/17/2002  | Supervisor | 01/17/2002 | Supervisor |
| 14    | BB-2                           | 24     | \$6,568,914.00      | \$6,568,914.00       | \$0.00  | Posted | 01/25/2002  | Supervisor | 01/25/2002 | Supervisor |
| 15    | BB-3                           | 24     | \$5,175,374.00      | \$5,175,374.00       | \$0.00  | Posted | 01/25/2002  | Supervisor | 01/25/2002 | Supervisor |
| 16    | BB-4                           | 8      | \$2,418,282.00      | \$2,418,282.00       | \$0.00  | Posted | 01/25/2002  | Supervisor | 01/25/2002 | Supervisor |
| 17    | BB-5                           | 2      | \$10,350.00         | \$10,350.00          | \$0.00  | Posted | 01/27/2002  | Supervisor | 01/27/2002 | Supervisor |
| 18    | Operation Cash                 | 8      | \$252,000.00        | \$252,000.00         | \$0.00  | Posted | 01/27/2002  | Supervisor | 01/27/2002 | Supervisor |
| 19    | BB99                           | 191    | \$143,540.00        | \$143,540.00         | \$0.00  | Posted | 01/27/2002  | Supervisor | 01/27/2002 | Supervisor |
| 20    | BB-6                           | 14     | \$1,299,108.00      | \$1,299,108.00       | \$0.00  | Posted | 01/27/2002  | Supervisor | 01/27/2002 | Supervisor |
| 21    | BB-7                           | 74     | \$809,454.00        | \$809,454.00         | \$0.00  | Posted | 01/27/2002  | Supervisor | 01/27/2002 | Supervisor |
| 22    | Accounts Payable - 01/28/2002  | 216    | \$20,229.40         | \$20,229.40          | \$0.00  | Posted | 01/28/2002  | Supervisor | 01/28/2002 | Supervisor |
| 23    | Overhead Allocation            | 4      | \$980.00            | \$980.00             | \$0.00  | Posted | 05/23/2002  | Supervisor | 02/11/2002 | Supervisor |
| 25    | Project Allocation JE 02/01    | 4      | \$4,394,277.48      | \$4,394,277.48       | \$0.00  | Posted | 02/14/2002  | Supervisor | 02/14/2002 | Supervisor |
| 26    | Student Billing - 02/18/2002   | 45     | \$352,650.00        | \$352,650.00         | \$0.00  | Posted | 02/18/2002  | Supervisor | 02/18/2002 | Supervisor |
| 27    | Student Billing - 02/18/2002   | 50     | \$59,670.00         | \$59,670.00          | \$0.00  | Posted | 02/18/2002  | Supervisor | 02/18/2002 | Supervisor |
| 28    | Student Billing - 02/18/2002   | 25     | \$31,080.00         | \$31,080.00          | \$0.00  | Posted | 02/18/2002  | Supervisor | 02/18/2002 | Supervisor |
| 29    | Student Billing - 02/18/2002   | 51     | \$51,491.00         | \$51,491.00          | \$0.00  | Posted | 02/18/2002  | Supervisor | 02/18/2002 | Supervisor |
| 30    | Student Billing - 02/19/2002   | 517    | \$47,260.72         | \$47,260.72          | \$0.00  | Posted | 02/19/2002  | Supervisor | 02/19/2002 | Supervisor |
| 31    | Copied from batch 25-Project A | 172    | \$15,870.02         | \$15,870.02          | \$0.00  | Posted | 02/19/2002  | Supervisor | 02/19/2002 | Supervisor |
| 32    | Copied from batch 23-Overhead  | 92     | \$338,272.63        | \$338,272.63         | \$0.00  | Posted | 02/19/2002  | Supervisor | 02/19/2002 | Supervisor |
| 35    |                                | 4      | \$4,394,277.48      | \$4,394,277.48       | \$0.00  | Posted | 05/23/2002  | Supervisor | 05/23/2002 | Supervisor |
| 36    |                                | 4      | \$980.00            | \$980.00             | \$0.00  | Posted | 05/23/2002  | Supervisor | 05/23/2002 | Supervisor |

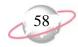

## **Recurring Batch Detail Report**

The Recurring Batch Detail Report provides detailed information about recurring batches and the transactions within those batches. This report helps you check transaction detail information.

## **Report Parameters**

Although reports in *The Financial Edge* have default parameters, you can change them to create a report that suits your needs. Filters can also narrow the scope of a report.

#### General tab

Include batches created on these dates: **Creation date** (Include all dates) Include batches last used on these dates: **Date used** (Include all dates) Include batches last changed on these dates: **Change date** (Include all dates)

**Include these batch types**: (Recurring Amount and Recurring Fixed Percent)

**Report orientation**: (Landscape)

### Filters tab

Include: Selected Batches (PYAC, PYDT)

#### Format tab

**Headings.** Headings is left with the default selections for this sample report.

**Criteria**. **Criteria** is left with the default selections for this sample report.

**Detail.** Detail is left with the default selections for this sample report.

**Sort.** Sort is left with the default selections for this sample report.

**Page Footer. Page Footer** is left with the default selections for this sample report.

**Report Footer. Report Footer** is left with the default selections for this sample report.

**Miscellaneous. Miscellaneous** is left with the default selections for this sample report.

**Color Scheme.** Color Scheme is left with the default selections for this sample report.

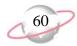

## **Recurring Batch Summary Report**

The Recurring Batch Summary Report lists summary information for each recurring batch. The information is displayed in a single line format.

## **Report Parameters**

Although reports in *The Financial Edge* have default parameters, you can change them to create a report that suits your needs. Filters can also narrow the scope of a report.

#### General tab

Include batches created on these dates: **Creation date** (<Specific range>), **Start date** (01/01/2002), **End date** (12/31/2002)

Include batches last used on these dates: **Date used** (Include all dates)

Include batches last changed on these dates: **Change date** (Include all dates)

**Include these batch types**: (Recurring Amount and Recurring Fixed Percent)

**Report orientation**: (Landscape)

#### Filters tab

No filters selected

#### Format tab

**Headings. Headings** is left with the default selections for this sample report.

**Criteria**. Criteria is left with the default selections for this sample report.

**Sort.** Sort is left with the default selections for this sample report.

**Page Footer. Page Footer** is left with the default selections for this sample report.

**Report Footer. Report Footer** is left with the default selections for this sample report.

**Miscellaneous. Miscellaneous** is left with the default selections for this sample report.

**Color Scheme.** Color Scheme is left with the default selections for this sample report.

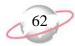

## **Transaction Journal**

The Transaction Journal lists the debits and credits entered directly from *Journal Entry* or posted from other Blackbaud programs.

## **Report Parameters**

Although reports in *The Financial Edge* have default parameters, you can change them to create a report that suits your needs. Filters can also narrow the scope of a report.

#### General tab

Include transactions with these dates: **Date** (Include all dates) **Include these transaction types**: (Regular and Encumbrance)

**Report orientation**: (Landscape)

### Filters tab

Include Selected Batches (1)

#### Format tab

**Headings. Subtitle (Batch 1 Projects)** 

**Criteria**. **Criteria** is left with the default selections for this sample report.

Detail. Show distribution for these characteristics: Project Description Show characteristic as a column in the main report body (No) Show transaction total (No)

**Sort/Break. Sort/Break** is left with the default selections for this sample report.

**Page Footer. Page Footer** is left with the default selections for this sample report.

**Report Footer. Report Footer** is left with the default selections for this sample report.

**Miscellaneous. Miscellaneous** is left with the default selections for this sample report.

**Color Scheme** (Yes)

## Community Services Inc. Transaction Journal

Batch 1 Projects

| Date           | Transaction           | Journal       | Reference      |                                                        | Debit Amount | Credit Amount |
|----------------|-----------------------|---------------|----------------|--------------------------------------------------------|--------------|---------------|
| 01-1000-00 - 0 | Operating Cash Accou  | nt            |                |                                                        |              |               |
| 12/01/2000     | 1-1 (R)               | Journal Entry | BB for project |                                                        |              |               |
|                |                       |               |                | Project Description                                    |              |               |
|                |                       |               |                | Lewis Grant                                            | \$15,100.00  |               |
|                |                       |               |                | Totals for 01-1000-00 - Operating Cash Account         | \$15,100.00  | \$0.00        |
| 01-1910-00 - 3 | Securities            |               |                |                                                        |              |               |
| 12/01/2000     | 1-2 (R)               | Journal Entry | BB for project |                                                        |              |               |
|                |                       |               |                | Project Description                                    |              |               |
|                |                       |               |                | Lewis Grant                                            | \$120,300.00 |               |
| 12/01/2000     | 1-6 (R)               | Journal Entry | BB for project |                                                        |              |               |
|                |                       |               |                | Project Description                                    |              |               |
|                |                       |               |                | Lewis Grant                                            | \$85,000.00  |               |
|                |                       |               |                | Totals for 01-1910-00 - Securities                     | \$205,300.00 | \$0.00        |
| 01-2975-00 - 1 | Due to Other Funds    |               |                |                                                        |              |               |
| 12/01/2000     | 1-3 (R)               | Journal Entry | BB for project |                                                        |              |               |
|                |                       |               |                | Project Description                                    |              |               |
|                |                       |               |                | Lewis Grant                                            |              | \$25,000.00   |
|                |                       |               |                | Totals for 01-2975-00 - Due to Other Funds             | \$0.00       | \$25,000.00   |
| 01-3000-00 - 1 | Net Assets            |               |                |                                                        |              |               |
| 12/01/2000     | 1-4 (R)               | Journal Entry | BB for project |                                                        |              |               |
|                |                       |               |                | Project Description                                    |              |               |
|                |                       |               |                | Lewis Grant                                            |              | \$110,400.00  |
|                |                       |               |                | Totals for 01-3000-00 - Net Assets                     | \$0.00       | \$110,400.00  |
| 01-4100-03 - 0 | Grant Revenue-Prograi | n Services    |                |                                                        |              |               |
| 12/01/2000     | 1-5 (R)               | Journal Entry | BB for project |                                                        |              |               |
|                |                       |               |                | Project Description                                    |              |               |
|                |                       |               |                | Lewis Grant                                            |              | \$60,000.00   |
|                |                       |               |                | Totals for 01-4100-03 - Grant Revenue-Program Services | \$0.00       | \$60,000.00   |
| 01-4150-02 - 0 | Contributions-Develop | ment          |                |                                                        |              |               |

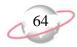

## **Project Reports**

## **Project Activity Report**

The Project Activity Report lists project activity for a time period you select. This report can be in a summary or detail format.

## **Report Parameters**

Although reports in *The Financial Edge* have default parameters, you can change them to create a report that suits your needs. Filters can also narrow the scope of a report.

#### General tab

Report type: (Summary)

Date: (Last fiscal year)

**Exclude projects with zero beginning balance and no activity (Yes)** 

**Exclude projects with no activity (Yes)** 

Exclude projects with a zero beginning balance and no activity (Yes)

**Exclude projects with no activity** (Yes) **Include these transaction types**: (Regular)

**Report orientation**: (Landscape)

### Filters tab

Include Selected Projects (1001 to 1005)

#### Format tab

**Headings. Subtitle (Summary Format)** 

**Criteria**. **Criteria** is left with the default selections for this sample report.

**Sort/Break. Sort/Break** is left with the default selections for this sample report.

Page Footer. Page Footer Text (Page Footer Information)

**Report Footer. Report Footer** is left with the default selections for this sample report.

**Miscellaneous. Miscellaneous** is left with the default selections for this sample report.

**Color Scheme** (Yes)

# Community Services Inc. Project Activity Report

Summary Format

| Project ID | Project Description         |         | Beginning Balance | Adjustments | Net Change     | Ending Balance |
|------------|-----------------------------|---------|-------------------|-------------|----------------|----------------|
| 1001       | Annabelle Johnson Endowment |         | \$0.00            | \$0.00      | \$1,707,949.61 | \$1,707,949.61 |
| 1002       | CTM Enterprises Endowment   |         | \$0.00            | \$0.00      | \$1,681,401.19 | \$1,681,401.19 |
| 1003       | Everett Grant               |         | \$0.00            | \$0.00      | \$1,299,638.14 | \$1,299,638.14 |
| 1004       | Hugo Endowment              |         | \$0.00            | \$0.00      | \$1,983,041.16 | \$1,983,041.16 |
| 1005       | L&M Grocery Endowment       |         | \$0.00            | \$0.00      | \$1,372,930.38 | \$1,372,930.38 |
|            |                             | Totals: | \$0.00            | \$0.00      | \$8,044,960.48 | \$8,044,960.48 |

Report Footer Information

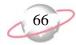

# **Project Budget vs. Actual Report**

The Project Budget vs. Actual Report provides budget information and reports the actual activity of selected projects and accounts.

# **Report Parameters**

Although reports in *The Financial Edge* have default parameters, you can change them to create a report that suits your needs. Filters can also narrow the scope of a report.

#### General tab

Show budget details for: **Scenario ID** (01)

Include budgets in this date range: Date (Calendar year-to-date)

**Include balance sheet accounts (No)** 

**Include these transaction types**: (Regular)

**Report orientation**: (Landscape)

# Filters tab

Include Selected Accounts (01-5100-01 to 01-5590-03)

Include Selected Projects (1001 to 1005)

# Format tab

**Headings. Headings** is left with the default selections for this sample report.

**Criteria**. **Criteria** is left with the default selections for this sample report.

**Sort.** Sort is left with the default selections for this sample report.

**Page Footer. Page Footer** is left with the default selections for this sample report.

**Report Footer. Report Footer** is left with the default selections for this sample report.

**Miscellaneous. Miscellaneous** is left with the default selections for this sample report.

**Color Scheme.** Color Scheme is left with the default selections for this sample report.

# Community Services Inc. Project Budget vs. Actual Report

| Account Number         | Acccount Description             | Budget Amount | Actual Amount | Difference   | Variance |  |
|------------------------|----------------------------------|---------------|---------------|--------------|----------|--|
| 1001 - Annabelle Johns | on Endowment                     |               |               |              |          |  |
| 01-5100-02             | Salaries-Development             | \$0.00        | \$0.00        | \$0.00       | 0.00 %   |  |
| 01-5250-03             | Computers-Program Services       | \$0.00        | \$1,245.00    | (\$1,245.00) | 0.00 %   |  |
| 01-5460-01             | Printing-Administration          | \$0.00        | \$48.46       | (\$48.46)    | 0.00 %   |  |
| 01-5460-02             | Printing-Development             | \$0.00        | \$54.52       | (\$54.52)    | 0.00 %   |  |
| 01-5460-03             | Printing-Program Services        | \$0.00        | \$72.70       | (\$72.70)    | 0.00 %   |  |
| 1002 - CTM Enterprises | Endowment                        |               |               |              |          |  |
| 01-5460-01             | Printing-Administration          | \$0.00        | \$72.70       | (\$72.70)    | 0.00 %   |  |
| 01-5460-02             | Printing-Development             | \$0.00        | \$54.52       | (\$54.52)    | 0.00 %   |  |
| 01-5460-03             | Printing-Program Services        | \$0.00        | \$54.53       | (\$54.53)    | 0.00 %   |  |
| 1003 - Everett Grant   |                                  |               |               |              |          |  |
| 01-5200-01             | Office Supplies-Administration   | \$0.00        | (\$62.18)     | \$62.18      | 0.00 %   |  |
| 01-5200-02             | Office Supplies-Development      | \$0.00        | (\$62.18)     | \$62.18      | 0.00 %   |  |
| 01-5200-03             | Office Supplies-Program Services | \$0.00        | (\$62.19)     | \$62.19      | 0.00 %   |  |
| 01-5460-01             | Printing-Administration          | \$0.00        | \$48.46       | (\$48.46)    | 0.00 %   |  |
| 01-5460-02             | Printing-Development             | \$0.00        | \$66.64       | (\$66.64)    | 0.00 %   |  |
| 01-5460-03             | Printing-Program Services        | \$0.00        | \$36.35       | (\$36.35)    | 0.00 %   |  |
| 1004 - Hugo Endowmer   | nt                               |               |               |              |          |  |
| 01-5460-01             | Printing-Administration          | \$0.00        | \$54.52       | (\$54.52)    | 0.00 %   |  |
| 01-5460-02             | Printing-Development             | \$0.00        | \$72.70       | (\$72.70)    | 0.00 %   |  |
| 01-5460-03             | Printing-Program Services        | \$0.00        | \$78.76       | (\$78.76)    | 0.00 %   |  |
| 1005 - L&M Grocery En  | dowment                          |               |               |              |          |  |
| 01-5460-01             | Printing-Administration          | \$0.00        | \$60.59       | (\$60.59)    | 0.00 %   |  |
| 01-5460-02             | Printing-Development             | \$0.00        | \$48.46       | (\$48.46)    | 0.00 %   |  |
| 01-5460-03             | Printing-Program Services        | \$0.00        | \$60.59       | (\$60.59)    | 0.00 %   |  |
|                        | Grand To                         | tals: \$0.00  | \$1.942.95    | (\$1,942.95) | 0.00 %   |  |

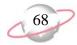

# **Project Detail Report**

The Project Detail Report can be printed in summary or detail format. In detail format, the report provides general ledger account level balance and transaction detail information for projects within a selected date range. The summary format provides general ledger account activity at the transaction level. Both the summary and detail formats provide beginning balance, net change, and ending balance amounts for a project.

# **Report Parameters**

Although reports in *The Financial Edge* have default parameters, you can change them to create a report that suits your needs. Filters can also narrow the scope of a report.

# **General tab**

Report type: (Summary)

Include project activity in this date range: **Date** (Include all dates)

Include projects with zero beginning balances and no activity (Yes)

Include projects with no activity (Yes)

**Include these transaction types**: (Regular)

**Report orientation**: (Landscape)

# Filters tab

Include Selected Projects (1010)

#### Format tab

Headings. Subtitle (Summary Format)

**Criteria.** Criteria is left with the default selections for this sample report.

**Detail.** Detail is left with the default selections for this sample report.

**Sort.** Sort is left with the default selections for this sample report.

**Page Footer. Page Footer** is left with the default selections for this sample report.

**Report Footer. Report Footer** is left with the default selections for this sample report.

**Miscellaneous. Miscellaneous** is left with the default selections for this sample report.

**Color Scheme.** Color Scheme is left with the default selections for this sample report.

# Community Services Inc. Project Detail Report

Summary Format

| Account Number       | Account Description                  | Beginning Balance | Net Change | Ending Balance |  |
|----------------------|--------------------------------------|-------------------|------------|----------------|--|
| 1010 - Wilson Endown | nent                                 |                   |            |                |  |
|                      |                                      | \$0.00            | \$0.00     | \$0.00         |  |
| 01-1000-00           | Operating Cash Account               | \$148,523.50      | \$0.00     | \$148,523.50   |  |
| 01-1300-00           | Grants Receivable                    | \$53,387.30       | \$0.00     | \$53,387.30    |  |
| 01-2000-00           | Accounts Payable                     | \$38,746.80       | \$0.00     | \$38,746.80    |  |
| 01-5680-00           | Electricity-Default                  | (\$98.00)         | \$0.00     | (\$98.00)      |  |
| 01-5200-01           | Office Supplies-Administration       | (\$12.02)         | \$0.00     | (\$12.02)      |  |
| 01-5460-01           | Printing-Administration              | \$48.48           | \$0.00     | \$48.48        |  |
| 01-5680-01           | Electricity-Administration           | \$24.50           | \$0.00     | \$24.50        |  |
| 01-5200-02           | Office Supplies-Development          | (\$12.02)         | \$0.00     | (\$12.02)      |  |
| 01-5460-02           | Printing-Development                 | \$72.71           | \$0.00     | \$72.71        |  |
| 01-5680-02           | Electricity-Development              | \$24.50           | \$0.00     | \$24.50        |  |
| 01-5200-03           | Office Supplies-Program Services     | (\$12.02)         | \$0.00     | (\$12.02)      |  |
| 01-5460-03           | Printing-Program Services            | \$54.54           | \$0.00     | \$54.54        |  |
| 01-5680-03           | Electricity-Program Services         | \$49.00           | \$0.00     | \$49.00        |  |
| 03-1920-00           | Investments                          | \$38,000.00       | \$0.00     | \$38,000.00    |  |
| 03-3000-00           | Net Assets                           | \$38,000.00       | \$0.00     | \$38,000.00    |  |
| 01-2020-00           | Accounts Payable Encumbrance-Default | \$9,315.60        | \$0.00     | \$9,315.60     |  |
| 01-4190-00           | Individuals-Default                  | \$0.46            | \$0.00     | \$0.46         |  |

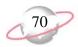

# **Project Profile Report**

The Project Profile Report displays a summary of the information in a project record. This report can be printed for a single project or for multiple projects. You can create the Project Profile Report from both *Reports* and *Projects*.

# **Report Parameters**

Although reports in *The Financial Edge* have default parameters, you can change them to create a report that suits your needs. Filters can also narrow the scope of a report.

# **General tab**

Include the following project information: Attributes, Activity, History of

Changes

Fiscal years: 2002

Budget scenario: (Main Operating Budget)

Type: (Regular)

**Show balance sheet accounts** (No)

# Filters tab

Include Selected Projects (1001)

# Format tab

**Headings. Headings** is left with the default selections for this sample report.

**Criteria**. **Criteria** is left with the default selections for this sample report.

**Sort.** Sort is left with the default selections for this sample report.

**Page Footer. Page Footer** is left with the default selections for this sample report.

**Report Footer. Report Footer** is left with the default selections for this sample report.

**Miscellaneous. Miscellaneous** is left with the default selections for this sample report.

# **Community Services Inc. Project Profile Report**

#### Project 1001 - Annabelle Johnson Endowment

Project ID: 1001

Project Description: Annabelle Johnson Endowment Type: Endowment

Status: In Progress Start Date: 01/15/2002

End Date:

Active/Inactive: Active

Prevent posting date:
Created by: Supervisor
Created on: 01/16/2002

Last changed by: ryan Last changed on: 02/18/2002

#### Attributes

Description **Short Description** Date Comment Type Application Date 01/01/2000

Bob Wilson Endowment Manager

#### Activity

#### Income Statement Accounts

| Category            | Actual       | Budget | Fav/Unfav    | %Used  |
|---------------------|--------------|--------|--------------|--------|
| Beginning Balance   | \$0.00       |        |              |        |
| Revenues            | \$0.34       | \$0.00 | \$0.34       | 0.00 % |
| Expenses            | \$1,420.68   | \$0.00 | (\$1,420.68) | 0.00 % |
| Gifts               | \$0.00       | \$0.00 | \$0.00       | 0.00 % |
| Transfers           | \$0.00       | \$0.00 | \$0.00       | 0.00 % |
| Gains               | \$0.00       | \$0.00 | \$0.00       | 0.00 % |
| Losses              | \$0.00       | \$0.00 | \$0.00       | 0.00 % |
| Net Surplus/Deficit | (\$1,420.34) |        |              |        |
| Ending Balance      | (\$1,420.34) |        |              |        |

#### **History of Changes**

| Item Changed | Previous Setting | New Setting | Date changed | Changed by |
|--------------|------------------|-------------|--------------|------------|
| Project ID   | 0001             | 1001        | 02/11/2002   | ryan       |
| Project ID   | Annabelle        | 0001        | 01/22/2002   | Supervisor |

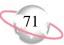

# Accounts Payable Reports

# **Contents**

| Bank Account Reports              | . 74 |
|-----------------------------------|------|
| Bank Profile Report               | . 74 |
| Bank Register Report              | . 76 |
| Bank Reconciliation Report        | . 78 |
| Bank Reconciliation Report        | . 80 |
| Invoice Reports                   | 82   |
| Account Distribution Report       | . 82 |
| Aged Accounts Payable             |      |
| Cash Requirements Report          | . 86 |
| Credit Memo Report                | . 88 |
| Hold Payment Report               | . 90 |
| Invoice Expense Allocation Report | . 92 |
| Invoice Generation Report         | 94   |
| Invoice History                   | . 96 |
| Open Invoice Report               | . 98 |
| Project Distribution Report       | 100  |
| Recurring Invoice Report          | 102  |
| Transaction Register              | 104  |
| Purchase Order Reports            | 106  |
| Anticipated Deliveries            | 106  |
| Blanket Purchase Orders           | 108  |
| Encumbrance Report                | 110  |
| Open Purchase Orders              | 112  |
| Overdue Shipments Report          | 114  |
| Product List Report               | 116  |
| Product Profile Report            | 118  |
|                                   | 120  |
|                                   | 122  |
| Purchase Order Register           | 124  |
| Receipt Report                    | 126  |
| Requisition Detail Report         | 128  |
| Requisition Profile Report        | 130  |
|                                   | 132  |
| 1099 Activity Report              | 132  |
| Cash Disbursement Journals        | 134  |
| Vendor Activity Report            | 136  |
| Vendor Profile                    | 138  |
| Vendor Year-to-Date Analysis      | 140  |
|                                   |      |

# Chapter

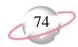

# **Bank Account Reports**

# **Bank Profile Report**

The Bank Profile Report presents a profile for a designated bank. It provides basic bank account information including account number, routing number, and address information. The profile report shows the total debits and credits associated with each account. Adjustment transactions can also be included to further facilitate the reconciliation process.

# **Report Parameters**

Although reports in *The Financial Edge* have default parameters, you can change them to create a report that suits your needs. Filters can also narrow the scope of a report.

# General tab

Include this information: Cash account information, Payment information, Register ending balance, Summary by transaction type, Summary by Blackbaud system, Summary by adjustment category

Include transactions with these dates: **Transaction date** (<Specific range>), **Start date** (8/15/2001), **End date** (9/30/2001)

**Report orientation**: (Landscape)

# Filters tab

Include: Selected Banks (Baybank Checking Account)

# Format tab

**Headings.** Headings is left with the default selections for this sample report.

**Criteria**. **Criteria** is left with the default selections for this sample report.

**Sort.** Sort is left with the default selections for this sample report.

**Page Footer. Page Footer** is left with the default selections for this sample report.

**Report Footer. Report Footer** is left with the default selections for this sample report.

**Miscellaneous. Miscellaneous** is left with the default selections for this sample report.

#### Page 1

# Blackbaud Sample School Bank Profile

1234 Main Street

Charleston, SC 29465

Address:

BAYBANK-CHK - Baybank Bank

Description: Baybank Checking Account

Account Type:CheckingAccount Number:1234567Routing Number:21345678Account Status:OpenMinimum Balance:\$ 1,000.00

Interfund Set:

Ending Register Balance (\$76,790.10)

**Cash Account Information** 

 System
 Account Setup
 Track Cash In...
 Default Cash Account

 Accounts Payable
 Define cash account(s)
 One Fund
 01-11120-00

Cash Management Does not use this bank account

One Fund

O1-1112

Payment Information

By default, print transactions to this printer:  $\NTPRNTSRV\HP_RAD7$ 

| System           | Transaction Type          | Allow? | Numbering     | Next Number                   | Maximum Amount    |
|------------------|---------------------------|--------|---------------|-------------------------------|-------------------|
| Accounts Payable | Computer Check            | Yes    | Start with    | 1007                          | \$ 100,000.00     |
| Accounts Payable | Electronic Funds Transfer | Yes    | Same range as | Accounts Payable Computer Che | \$ 100,000.00     |
| Accounts Payable | Manual Check              | Yes    | Same range as | Accounts Payable Computer Che | \$ 100,000.00     |
| Accounts Payable | One-Time Check            | Yes    | Same range as | Accounts Payable Computer Che | \$ 100,000.00     |
| Accounts Payable | Bank Draft                | Yes    | Same range as | Accounts Payable Computer Che | \$ 100,000.00     |
| Cash Management  | Adjustment                | Yes    | Start with    | 1                             | \$ 999,999,999.99 |

#### **Transaction Summary by Transaction Type**

| System           | Transaction Type | Transaction Coun | Balance Increase | Balance Decrease |
|------------------|------------------|------------------|------------------|------------------|
| Accounts Payable | Computer Check   | 6                | \$0.00           | \$76,440.10      |
| Accounts Payable | One-Time Check   | 1                | \$0.00           | \$350.00         |
|                  |                  | 7                | \$0.00           | \$76,790.10      |

#### Transaction Summary by Blackbaud System

| Blackbaud System | Payment Count | Total Payments | Deposit Count | Total Deposits |  |
|------------------|---------------|----------------|---------------|----------------|--|
| Accounts Payable | 7             | \$76,790.10    | 0             | \$0.00         |  |
|                  | 7             | \$76,790.10    | 0             | \$0.00         |  |

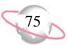

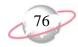

# **Bank Register Report**

The Bank Register Report presents transactions in the register of a bank account. This report provides a summary statement or can be filtered to display specific information. For example, you can filter the report to display only outstanding deposits posted to *Accounts Receivable*. In summary format, the report includes total deposits, total payments, and grand totals. The amounts for each type of check are also listed.

# **Report Parameters**

Although reports in *The Financial Edge* have default parameters, you can change them to create a report that suits your needs. Filters can also narrow the scope of a report.

# **General tab**

Report format: (Detail)

Bank account: (Operating)

Show transactions with these dates: Transaction date (Include all dates)

**Report orientation**: (Landscape)

# **Filters button**

No filters selected

#### Format tab

#### Format tab

- **Headings. Headings** is left with the default selections for this sample report.
- **Criteria.** Criteria is left with the default selections for this sample report.
- **Detail.** Show distribution for these characteristics: Account ID, Project ID, Class
- **Sort/Break. Sort/Break** is left with the default selections for this sample report.
- **Page Footer. Page Footer** is left with the default selections for this sample report.
- **Report Footer. Report Footer** is left with the default selections for this sample report.
- **Miscellaneous. Miscellaneous** is left with the default selections for this sample report.
- **Color Scheme.** Color Scheme is left with the default selections for this sample report.

# Community Services Inc. Bank Register Report

| Transaction |                 | Transaction                                                                                                    | Transaction |                        |                         |             |             |                |                 |             |
|-------------|-----------------|----------------------------------------------------------------------------------------------------|-------------|------------------------|-------------------------|-------------|-------------|----------------|-----------------|-------------|
| Number      | Source          | Туре                                                                                                    | Date        | Reference              |                         | Deposits    | Payments    | Balance        | Status          | Post Date   |
| 1           | Cash Management | Adjustment-Deposit                                                                                                    | 01/01/2002  | Beginning Cash Balance |                         | \$15,100.00 | \$0.00      | \$3,015,100.00 | Outstanding     | 01/01/2002  |
| Account IE  | )               | Proje                                                                                                    | ect ID      |                        | Class                   |             |             | Debit Amount   | Cred            | it Amount   |
| 01-1910-00  |                 | <no l<="" td=""><td>Project&gt;</td><td></td><td>Unrestricted Net Assets</td><td></td><td></td><td>\$0.00</td><td>)</td><td>\$15,100.00</td></no> | Project>    |                        | Unrestricted Net Assets |             |             | \$0.00         | )               | \$15,100.00 |
| 01-1000-00  |                 | <no.< td=""><td>Project&gt;</td><td></td><td>Unrestricted Net Assets</td><td></td><td></td><td>\$15,100.00</td><td>)</td><td>\$0.00</td></no.<>   | Project>    |                        | Unrestricted Net Assets |             |             | \$15,100.00    | )               | \$0.00      |
| 2           | Cash Management | Adjustment-Deposit                                                                                                    | 01/01/2002  | Beginning Cash Balance |                         | \$25,000.00 | \$0.00      | \$3,040,100.00 | Outstanding     | 01/01/2002  |
| Account IE  | <b>D</b>        | Proje                                                                                                    | ect ID      |                        | Class                   |             |             | Debit Amount   | t <b>Cred</b> i | it Amount   |
| 01-1910-00  |                 | <no.< td=""><td>Project&gt;</td><td></td><td>Unrestricted Net Assets</td><td></td><td></td><td>\$0.00</td><td>)</td><td>\$25,000.00</td></no.<>   | Project>    |                        | Unrestricted Net Assets |             |             | \$0.00         | )               | \$25,000.00 |
| 01-1000-00  |                 | <no.< td=""><td>Project&gt;</td><td></td><td>Unrestricted Net Assets</td><td></td><td></td><td>\$25,000.00</td><td>)</td><td>\$0.00</td></no.<>   | Project>    |                        | Unrestricted Net Assets |             |             | \$25,000.00    | )               | \$0.00      |
| 3           | Cash Management | Adjustment-Deposit                                                                                                    | 01/15/2002  | Memership Dues         |                         | \$75,000.00 | \$0.00      | \$3,115,100.00 | Outstanding     | 01/01/2002  |
| Account IE  | <b>)</b>        | Proje                                                                                                    | ect ID      |                        | Class                   |             |             | Debit Amount   | t Credi         | it Amount   |
| 01-1000-00  |                 | 2001                                                                                                    | M           |                        | Unrestricted Net Assets |             |             | \$25,750.00    | <del>,</del>    | \$0.00      |
| 01-1000-00  |                 | 2000                                                                                                    | M           |                        | Unrestricted Net Assets |             |             | \$22,000.00    | )               | \$0.00      |
| 01-1000-00  |                 | 2002                                                                                                    | M           |                        | Unrestricted Net Assets |             |             | \$27,250.00    | ,               | \$0.00      |
| 4           | Cash Management | Adjustment-Paymen                                                                                                    | 01/01/2002  | Memership Dues         |                         | \$0.00      | \$75,000.00 | \$3,040,100.00 | Outstanding     | 01/01/2002  |
| Account IE  | <b>D</b>        | Proje                                                                                                    | ect ID      |                        | Class                   |             |             | Debit Amount   | t Credi         | it Amount   |
| 01-1000-00  |                 | 2001                                                                                                    | М           |                        | Unrestricted Net Assets |             |             | \$0.00         | ,               | \$25,750.00 |
| 01-1000-00  |                 | 2002                                                                                                    | M           |                        | Unrestricted Net Assets |             |             | \$0.00         | )               | \$27,250.00 |
| 01-1000-00  |                 | 2000                                                                                                    | M           |                        | Unrestricted Net Assets |             |             | \$0.00         | )               | \$22,000.00 |
| 5           | Cash Management | Adjustment-Paymen                                                                                                    | 01/01/2002  | Memership Dues         |                         | \$0.00      | \$75,000.00 | \$2,965,100.00 | Outstanding     | 01/01/2002  |
| Account IE  | <b>o</b>        | Proje                                                                                                    | ect ID      |                        | Class                   |             |             | Debit Amount   | credi           | it Amount   |
| 01-1000-00  |                 | 2001                                                                                                    | M           |                        | Unrestricted Net Assets |             |             | \$0.00         | )               | \$25,749.98 |
| 01-1000-00  |                 | 2000                                                                                                    | M           |                        | Unrestricted Net Assets |             |             | \$0.00         | )               | \$21,999.97 |
| 01-1000-00  |                 | 2002                                                                                                    | M           |                        | Unrestricted Net Assets |             |             | \$0.00         | )               | \$27,250.05 |
| 6           | Cash Management | Adjustment-Paymen                                                                                                    | 01/01/2002  | Memership Dues         |                         | \$0.00      | \$75,000.00 | \$2,890,100.00 | Outstanding     | 01/01/2002  |
| Account IE  | <u> </u>        | Proje                                                                                                    | ect ID      |                        | Class                   |             |             | Debit Amount   | Credi           | it Amount   |
| 01-1000-00  |                 | 2001                                                                                                    | М           |                        | Unrestricted Net Assets |             |             | \$0.00         | )               | \$25,749.98 |
| 01-1000-00  |                 | 2000                                                                                                    | M           |                        | Unrestricted Net Assets |             |             | \$0.00         | )               | \$21,999.97 |
| 01-1000-00  |                 | 2002                                                                                                    | M           |                        | Unrestricted Net Assets |             |             | \$0.00         | )               | \$27,250.05 |
| 7           | Cash Management | Adjustment-Paymen                                                                                                    | 01/01/2002  | Memership Dues         |                         | \$0.00      | \$50,000.00 | \$2,840,100.00 | Outstanding     | 01/01/2002  |

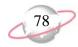

# **Bank Reconciliation Report**

The Bank Reconciliation Report presents the "Adjusted Statement Balance", or the ending statement balance plus deposits in transit less outstanding disbursements. In addition, this report lists all transactions included in the reconciliation process and all adjustments (such as fees, interest earned, voided checks) recorded in the register at the date of reconciliation. You can run the Bank Reconciliation Report from *Reports* and from *Banks*.

The Bank Reconciliation Report provides a way of trouble-shooting issues before you receive your bank statement. From this report, you can print the last completed reconciliation or a pre-reconciliation. With the pre-reconciliation report, you can print a computer balance of the current account without actually reconciling the account. This is similar to the transaction register you use to manually balance a personal checking account until your bank account statement arrives.

The Bank Reconciliation Report is made up of three parts: Reconciliation of Register to Statement, Outstanding Transaction Details, and Reconciliation of Cash Accounts to Statement. Each of the parts of this report appears on a separate page. The report sample below is the Reconciliation of Register to Statement section. A sample of the Reconciliation to Cash Account(s) to Statement section is provided on page 80. This report sample does not include transaction details.

# **Report Parameters**

Although reports in *The Financial Edge* have default parameters, you can change them to create a report that suits your needs. Filters can also narrow the scope of a report.

# **General tab**

Bank account: (SB & AR)

**Print**: (Last completed reconciliation)

**Report orientation**: (Landscape)

#### Format tab

**Headings. Headings** is left with the default selections for this sample report.

**Detail.** Print transaction details for reconciling the register to the statement (No)

Print transaction details for reconciling the cash account(s) to statement  $(No)\,$ 

**Sort. Sort by** (Transaction Number), **Order by** (Ascending)

**Page Footer. Page Footer** is left with the default selections for this sample report.

**Report Footer. Report Footer** is left with the default selections for this sample report.

**Miscellaneous.** \*Miscellaneous is left with the default selections for this sample report.

# Community Services Inc. Bank Reconciliation Report

#### **Reconciliation of Register to Statement**

Bank register cleared beginning balance 05/13/2003: \$0.00 Add: Cleared deposits: \$0.00 Add: Cleared deposit adjustments: \$406,202.59 Subtract: Cleared payments: \$0.00 Subtract: Cleared payment adjustments: \$0.00 Adjusted bank register balance: \$406,202.59 Bank register ending balance: \$812,405.18 \$406,202.59 Subtract: Outstanding deposits: Subtract: Outstanding deposit adjustments: \$0.00 Add: Outstanding payments: \$0.00 Add: Outstanding payment adjustments: \$0.00 Adjusted bank register balance: \$406,202.59 Bank statement ending balance 05/13/2003: \$406,202.59 Out of balance by: \$0.00

Summary Count and Amount for Deposits and Payments

 All Cleared Deposits:
 1
 \$406,202.59

 All Cleared Payments:
 0
 \$0.00

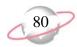

# **Bank Reconciliation Report**

This is a sample of the Reconciliation of Cash Account(s) to Statement section of the Bank Reconciliation Report. You can use this section to identify timing discrepancies and outstanding transactions in cash accounts affecting the cash balance, but not accounted for in the period reconciliation.

# **Report Parameters**

Although reports in *The Financial Edge* have default parameters, you can change them to create a report that suits your needs. Filters can also narrow the scope of a report.

#### General tab

**Bank account**: (SB & AR)

**Print**: (Last completed reconciliation)

**Report Orientation**: (Landscape)

#### Format tab

**Headings. Headings** is left with the default selections for this sample report.

**Criteria.** Criteria is left with the default selections for this sample report.

**Detail.** Print transaction details for reconciling the register to the statement: (No)

Print transaction details for reconciling the cash account(s) to statement: (No)

**Sort.** Sort is left with the default selections for this sample report.

**Page Footer. Page Footer** is left with the default selections for this sample report.

**Report Footer. Report Footer** is left with the default selections for this sample report.

**Miscellaneous. Miscellaneous** is left with the default selections for this sample report.

# Community Services Inc. Bank Reconciliation Report

# Reconciliation of Cash Account(s) to Statement

| Cash accounts tied to this Bank account:              |            |                         |                |
|-------------------------------------------------------|------------|-------------------------|----------------|
| 01-1050-00                                            | 01-1050-00 | Petty Cash              | \$220,985.00   |
| 01-1040-00                                            | 01-1040-00 | Student Billing/AR Cash | \$404,164.59   |
| Cash account(s) ending balance 05/13/2003:            |            |                         | \$625,149.59   |
| Add: Cleared not yet posted deposits:                 |            |                         | \$0.00         |
| Add: Cleared not yet posted deposit adjustments:      |            |                         | \$406,202.59   |
| Subtract: Cleared not yet posted payments:            |            |                         | \$0.00         |
| Subtract: Cleared not yet posted payment adjustments: |            |                         | \$0.00         |
| Adjusted Cash account(s) balance:                     |            |                         | \$1,031,352.18 |
|                                                       |            |                         |                |
| Bank statement ending balance 05/13/2003:             |            |                         | \$406,202.59   |
| Add: Outstanding posted deposits:                     |            |                         | \$404,164.59   |
| Add: Outstanding posted deposit adjustments:          |            |                         | \$0.00         |
| Subtract: Outstanding posted payments:                |            |                         | \$0.00         |
| Subtract: Outstanding posted payment adjustments:     |            |                         | \$0.00         |
| Adjusted Bank statement balance:                      |            |                         | \$810,367.18   |
|                                                       |            |                         |                |
| Out of balance by:                                    |            |                         | (\$220,985.00) |

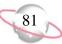

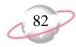

# **Invoice Reports**

# **Account Distribution Report**

The Account Distribution Report provides distribution details for transactions contained in or produced by *Accounts Payable*. The detail report lists all transactions and associated debits and credits by account number. The summary report shows the total debits and credits associated with each account. Adjustment transactions can also be included to further facilitate the reconciliation process.

The major use of this report is to reconcile *Accounts Payable* with the general ledger. The effects of *Accounts Payable* transactions on the general ledger are illustrated by the report, which promotes the reconciliation of the system. The report is also useful in reporting the distribution of one or more invoices for reconciliation purposes.

# **Report Parameters**

Although reports in *The Financial Edge* have default parameters, you can change them to create a report that suits your needs. Filters can also narrow the scope of a report.

#### General tab

**Report format**: (Detail)

Include transactions with these dates: Transaction date (This fiscal period)

Include transactions with these dates: Post date (This fiscal period)

**Include adjustment transactions (No)** 

Include one-time checks (Yes)
Report orientation: (Landscape)

# Filters tab

Include: Selected Vendors (Bill Johnson Automobile Sales, Inc.)

#### Format tab

**Headings. Subtitle** (Automotive)

**Criteria**. **Criteria** is left with the default selections for this sample report.

**Detail.** Show distribution for these characteristics: Class

Show characteristic as a column in the main report body (Yes)

**Grand Totals. Grand Totals** is left with the default selections for this sample report.

**Sort/Break**. **Sort/Break** is left with the default selections for this sample report.

Page Footer. Page Footer Text (Page Footer)

**Report Footer. Report Footer** is left with the default selections for this sample report.

**Miscellaneous. Miscellaneous** is left with the default selections for this sample report.

**Color Scheme** (Yes)

# Community Services Inc. Account Distribution Report

# Automotive

| Transaction<br>Date       | AP Transaction<br>Number     | Transaction<br>Type | GL Transaction<br>Number | Vendor/Payee                 | Journal Reference     | Post Status                   | Post Date              | Debit Amount | Credit Amount Class         |
|---------------------------|------------------------------|---------------------|--------------------------|------------------------------|-----------------------|-------------------------------|------------------------|--------------|-----------------------------|
|                           |                              |                     |                          |                              |                       |                               |                        |              |                             |
| 01-1000-00,<br>01/10/2002 | Operating Cash Acco          | Payment Payment     | 3-038                    | Jimmy Rogers                 | Jimmy Rogers-One-T    | Posted                        | 01/10/2002             | \$0.00       | \$100.00 Unrestricted Net   |
| 01/31/2002                | 1005                         | Payment             | 3-146                    | Bill Johnson Automobile Sale | Bill Johnson Automob- | Posted                        | 01/31/2002             | \$0.00       | \$212.00 Unrestricted Net   |
| 02/15/2002                | 1041                         | Payment             | 3-140                    | Ms. Elizabeth Johnson        | Unposted Accounts P   | Not yet posted                | 02/28/2002             | \$0.00       | \$166.67 Unrestricted Net   |
| 02/15/2002                | 1041                         | Payment             |                          | Ms. Elizabeth Johnson        | Unposted Accounts P   | Not yet posted                | 02/28/2002             | \$0.00       | \$166.67 Unrestricted Net   |
| 02/15/2002                | 1041                         | Payment             |                          | Ms. Elizabeth Johnson        | Unposted Accounts P   | Not yet posted                | 02/28/2002             | \$0.00       | \$166.66 Unrestricted Net   |
| 01/28/2002                | 1041                         | Payment             |                          | Mr. John Doe                 | Unposted Accounts P   | Not yet posted                | 01/28/2002             | \$0.00       | \$220.00 Unrestricted Net   |
| 01/20/2002                | 1041                         | rayment             |                          |                              | •                     |                               | _                      |              |                             |
|                           |                              |                     |                          |                              | Totals for 01-1000-0  | 0, Operating                  | Cash Account.          | \$0.00       | \$1,032.00                  |
| 01-1840-00,               |                              |                     |                          |                              |                       |                               |                        |              |                             |
| 05/20/2002                | 4                            | Purchase Order      |                          | Bill Johnson Automobile Sale | Unposted Accounts P   | Not yet posted                | 05/20/2002             | \$6,600.00   | \$0.00 Unrestricted Net     |
| 05/20/2002                | 4                            | Receipt             |                          | Bill Johnson Automobile Sale | Unposted Accounts P   | Not yet posted                | 05/20/2002             | \$0.00       | \$6,600.00 Unrestricted Net |
| 05/20/2002                | 5                            | Purchase Order      |                          | Bill Johnson Automobile Sale | Unposted Accounts P   | Not yet posted                | 05/20/2002             | \$5,500.00   | \$0.00 Unrestricted Net     |
|                           |                              |                     |                          |                              | Tota                  | ls for 01-1840                | 0-00, Vehicles.        | \$12,100.00  | \$6,600.00                  |
| 01-2000-00,               | Accounts Payable             |                     |                          |                              |                       |                               |                        |              |                             |
| 01/06/2002                | •                            | Invoice             | 3-036                    | Bill Johnson Automobile Sale | Bill Johnson Automob  | Posted                        | 01/06/2002             | \$0.00       | \$212.00 Unrestricted Net   |
| 01/31/2002                | 1005                         | Payment             | 3-145                    | Bill Johnson Automobile Sale | Bill Johnson Automob- | Posted                        | 01/31/2002             | \$212.00     | \$0.00 Unrestricted Net     |
|                           |                              |                     |                          |                              | Totals for 01-2       | 2000-00 Acco                  | <br>ounts Pavable      | \$212.00     | \$212.00                    |
| 01-2020-00                | Accounts Payable En          | cumbrance-Default   |                          |                              | 7010101010101         | 2000 00,7.000                 | ance rayable.          | ,====        |                             |
| 05/20/2002                | 4                            | Purchase Order      |                          | Bill Johnson Automobile Sale | Unposted Accounts P   | Not yet posted                | 05/20/2002             | \$0.00       | \$6,600.00 Unrestricted Net |
| 05/20/2002                | 4                            | Receipt             |                          | Bill Johnson Automobile Sale | Unposted Accounts P   | Not yet posted                | 05/20/2002             | \$6,600.00   | \$0.00 Unrestricted Net     |
| 05/20/2002                | 5                            | Purchase Order      |                          | Bill Johnson Automobile Sale | Unposted Accounts P   | Not yet posted                | 05/20/2002             | \$0.00       | \$5,500.00 Unrestricted Net |
|                           |                              |                     |                          | Totala for 01 200            | 20-00, Accounts Pay   | able English                  | ranca Dafault          | \$6,600,00   | \$12,100.00                 |
|                           |                              |                     |                          | 10tais 101 01-202            | 20-00, Accounts Pay   | abie Encurii.                 | rance-Derauit          | \$0,000.00   | \$12,100.00                 |
| 01-5100-02,<br>01/28/2002 | Salaries-Development<br>1041 | Payment             |                          | Mr. John Doe                 | Unposted Accounts P   | Not yet posted                | 01/28/2002             | \$220.00     | \$0.00 Unrestricted Net     |
| 01/20/2002                | 1041                         | 1 ayınıcın          |                          | Wir. John Doe                | -                     |                               | _                      |              |                             |
|                           |                              |                     |                          |                              | Totals for 01-5100    | 0-02, Salaries                | Development.           | \$220.00     | \$0.00                      |
|                           | Transportation-Admir         |                     |                          |                              |                       |                               |                        |              |                             |
| 01/06/2002                |                              | Invoice             | 3-035                    | Bill Johnson Automobile Sale | Bill Johnson Automob  | Posted                        | 01/06/2002             | \$212.00     | \$0.00 Unrestricted Net     |
|                           |                              |                     |                          | Totals                       | s for 01-5590-01, Tr  | ansportation-/                | Administration         | \$212.00     | \$0.00                      |
| 01-5810-01,               | Professional Fees-Ad         | ministration        |                          |                              |                       |                               |                        |              |                             |
| 02/15/2002                | 1041                         | Payment             |                          | Ms. Elizabeth Johnson        | Unposted Accounts P   | Not yet posted                | 02/28/2002             | \$166.67     | \$0.00 Unrestricted Net     |
|                           |                              |                     |                          | Totals for                   | r 01-5810-01. Profes  | ssional Fees-                 |                        | \$166.67     | \$0.00                      |
|                           | Professional Fees-De         |                     |                          | i ciais ioi                  | 0. 0010 01, 11016     | 33,311ai 1 0 <del>0</del> 3-7 | iar iii ii sii ali OTT | φ. 200.07    | φο.σσ                       |

Page Footer

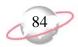

# **Aged Accounts Payable**

The Aged Accounts Payable Report provides a time line representation of the age of each invoice in your system. It provides a calculation of how much money you owe vendors, as well as a list of open invoices and credit memos associated with the selected vendors. This report is useful as a weekly or monthly report to ensure that your invoices are being paid in a timely manner.

# **Report Parameters**

Although reports in *The Financial Edge* have default parameters, you can change them to create a report that suits your needs. Filters can also narrow the scope of a report.

# **General tab**

Report format: (Detail)

Calculate discounts as of: (Today)

Include invoice discounts (Yes); Calculate discounts as of (Today)

Include transactions with these dates: **Transaction date** (Include all dates); **Post date** (<Selected Range>), **Start date** (01/01/2003), **End date** (03/31/2003); **Invoice due date** (Include all dates)

Include invoices with discounts that expire in the 'Due date range' (No) Include unapplied credit memo amounts (Yes)

#### Filters tab

No filters selected

#### Format tab

Headings. Subtitle (Q1 & Q2 2002)

**Criteria**. **Criteria** is left with the default selections for this sample report.

**Detail.** Detail is left with the default selections for this sample report.

**Sort/Break** . **Sort/Break** is left with the default selections for this sample report.

**Page Footer. Page Footer** is left with the default selections for this sample report.

**Report Footer. Report Footer** is left with the default selections for this sample report.

**Miscellaneous. Miscellaneous** is left with the default selections for this sample report.

**Color Scheme** . **Color Scheme** is left with the default selections for this sample report.

# Community Services Inc. Aged Accounts Payable Report

Q1 & Q2 2002

| Vendor Name            | Trans. No. | Description                       | Current | 31-60  | 61-90  | > 90       | Credits | Net Due    |
|------------------------|------------|-----------------------------------|---------|--------|--------|------------|---------|------------|
| Amato Business Systems |            |                                   |         |        |        |            |         |            |
| Amato Business Systems | 3423       | Office Chairs                     | \$0.00  | \$0.00 | \$0.00 | \$448.95   | \$0.00  | \$448.95   |
| Amato Business Systems | 374832     | Dell Laptop                       | \$0.00  | \$0.00 | \$0.00 | \$1,245.00 | \$0.00  | \$1,245.00 |
|                        |            | Totals for Amato Business Systems | \$0.00  | \$0.00 | \$0.00 | \$1,693.95 | \$0.00  | \$1,693.95 |
| Auto Express           |            |                                   |         |        |        |            |         |            |
| Auto Express           | 543        | Vehicle Repair                    | \$0.00  | \$0.00 | \$0.00 | \$620.25   | \$0.00  | \$620.25   |
|                        |            | Totals for Auto Express.          | \$0.00  | \$0.00 | \$0.00 | \$620.25   | \$0.00  | \$620.25   |
| Bakker & Associates    |            |                                   |         |        |        |            |         |            |
| Bakker & Associates    | 43421      | Professional Consulting Fees      | \$0.00  | \$0.00 | \$0.00 | \$1,500.00 | \$0.00  | \$1,500.00 |
|                        |            | Totals for Bakker & Associates    | \$0.00  | \$0.00 | \$0.00 | \$1,500.00 | \$0.00  | \$1,500.00 |
|                        |            | GRAND TOTALS:                     | \$0.00  | \$0.00 | \$0.00 | \$3,814.20 | \$0.00  | \$3,814.20 |

A total of 4 transaction(s) listed

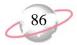

# **Cash Requirements Report**

The Cash Requirements Report calculates and displays the amount of cash required to satisfy the obligations of your organization on a specified date. The detail report provides a listing of open invoices and credit memos by invoice due date. The summary report provides the total of all open invoices and credit memos, discounts and net amount due for each due date. You can include discount calculations in the report, as well as invoices you want to generate before a specific date.

The report is useful in managing the cash flow of an organization as it calculates the required cash needed within a specific range of dates or as of a specific date.

# **Report Parameters**

Although reports in *The Financial Edge* have default parameters, you can change them to create a report that suits your needs. Filters can also narrow the scope of a report.

# **General tab**

Show invoices open as of: (Today)

Base invoice open date on: (Post date)

Include invoices scheduled to be generated (Yes)

Calculate discounts as of: (Today)

Include invoices with these dates: Invoice date (Include all dates); Post

date (Include all dates); Due date (Include all dates)

Include invoices with discounts that expire in the 'Due date' range (Yes)

#### Filters tab

No filters selected

#### Format tab

**Headings. Headings** is left with the default selections for this sample report.

**Criteria.** Criteria is left with the default selections for this sample report.

**Sort/Break** . **Sort/Break** is left with the default selections for this sample report.

**Page Footer. Page Footer** is left with the default selections for this sample report.

**Report Footer. Report Footer** is left with the default selections for this sample report.

**Miscellaneous. Miscellaneous** is left with the default selections for this sample report.

**Color Scheme** . **Color Scheme** is left with the default selections for this sample report.

# Blackbaud Sample School Cash Requirements Report

| Vendor Name          | Due Date   | Invoice<br>Date | Invoice Number | Invoice Description              | Invoice<br>Balance |        | Discount<br>Expires On | Net Amount Due |
|----------------------|------------|-----------------|----------------|----------------------------------|--------------------|--------|------------------------|----------------|
| ADS Security Systems |            |                 |                |                                  |                    |        |                        |                |
| ADS Security Systems | 10/05/2001 | 09/05/2001      | 7897-001       | Monthly Security Fee             | \$120.00           | \$2.40 | 09/15/2001             | \$120.00       |
|                      |            |                 |                | Totals for ADS Security Systems: | \$120.00           | \$2.40 |                        | \$120.00       |
| AlphaGraphics        |            |                 |                |                                  |                    |        |                        |                |
| AlphaGraphics        | 07/01/2001 | 06/01/2001      | 34344          | Marketing Materials              | \$860.10           | \$0.00 |                        | \$860.10       |
|                      |            |                 |                | Totals for AlphaGraphics:        | \$860.10           | \$0.00 |                        | \$860.10       |
| Bell Telephones      |            |                 |                |                                  |                    |        |                        |                |
| Bell Telephones      | 04/01/2001 | 03/01/2001      |                | Monthly Phone Bill               | \$260.00           | \$0.00 |                        | \$260.00       |
|                      |            |                 |                | Totals for Bell Telephones:      | \$260.00           | \$0.00 |                        | \$260.00       |
| Office Supplies Inc. |            |                 |                |                                  |                    |        |                        |                |
| Office Supplies Inc. | 10/01/2001 | 09/01/2001      | 7849           | Office Supplies                  | \$204.35           | \$0.00 |                        | \$204.35       |
|                      |            |                 |                | Totals for Office Supplies Inc.: | \$204.35           | \$0.00 |                        | \$204.35       |
|                      |            |                 |                | GRAND TOTALS:                    | \$1,444.45         | \$2.40 |                        | \$1,444.45     |

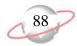

# **Credit Memo Report**

The Credit Memo Report provides a detailed list of vendors' credit memo activity. It profiles the amount used for each vendor and the amount of credit outstanding per vendor record.

The report is useful as a check to determine all total outstanding credit memos issued to date that you need to apply before paying vendor invoices.

# **Report Parameters**

Although reports in *The Financial Edge* have default parameters, you can change them to create a report that suits your needs. Filters can also narrow the scope of a report.

#### General tab

Include credit memos with these dates: **Credit memo date** (Include all dates); **Post date** (Include all dates).

**Include fully applied credit memos** (Yes)

# Filters tab

No filters selected

#### Format tab

**Headings. Headings** is left with the default selections for this sample report.

**Criteria**. **Criteria** is left with the default selections for this sample report.

**Detail.** Detail is left with the default selections for this sample report.

**Grand Totals. Grand Totals** is left with the default selections for this sample report.

 ${\bf Sort/Break}$  .  ${\bf Sort/Break}$  is left with the default selections for this sample report.

**Page Footer. Page Footer** is left with the default selections for this sample report.

**Report Footer. Report Footer** is left with the default selections for this sample report.

**Miscellaneous. Miscellaneous** is left with the default selections for this sample report.

**Color Scheme** . **Color Scheme** is left with the default selections for this sample report.

# Blackbaud Sample School Credit Memo Report

| Vendor Name                   | Credit Memo<br>Number | Credit Memo<br>Date | Description        | Post Status                   | Post Date                   | Credit Memo<br>Amount | Ending Credit<br>Balance |
|-------------------------------|-----------------------|---------------------|--------------------|-------------------------------|-----------------------------|-----------------------|--------------------------|
| ADS Security Systems          |                       |                     |                    |                               |                             |                       |                          |
| ADS Security Systems          |                       | 08/01/2001          | Overcharge in July | Not yet posted                | 08/01/2001                  | \$25.00               | \$25.00                  |
|                               |                       |                     |                    | Totals for ADS Securit        | ty Systems:                 | \$25.00               | \$25.00                  |
| Russellson Janitorial Service |                       |                     |                    |                               |                             |                       |                          |
| Russellson Janitorial Service | 8798                  | 09/01/2001          | Bad Supplies       | Not yet posted                | 09/01/2001                  | \$50.00               | \$0.00                   |
|                               |                       |                     |                    | Totals for Russellson Janitor | rial Service:               | \$50.00               | \$0.00                   |
|                               |                       |                     |                    | GRA<br>A total of 2 credit m  | ND TOTALS:<br>emo(s) listed | \$75.00               | \$25.00                  |

Credit Memo Report

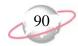

# **Hold Payment Report**

The Hold Payment Report lists all invoices that are marked as "hold payment" on the Invoice record. This report includes all standard invoice information, including the balance due. You can use this report to provide a list of invoices left "on hold" past designated due dates. You can also use it to prompt you before releasing an invoice for payment after meeting certain criteria.

# **Report Parameters**

Although reports in *The Financial Edge* have default parameters, you can change them to create a report that suits your needs. Filters can also narrow the scope of a report.

# **General tab**

Include invoices with these due dates: **Due date** (This fiscal period); **Post date** (Include all dates).

#### Filters tab

No filters selected

#### Format tab

**Headings.** Headings is left with the default selections for this sample report.

**Criteria**. **Criteria** is left with the default selections for this sample report.

**Detail.** Detail is left with the default selections for this sample report.

**Grand Totals. Grand Totals** is left with the default selections for this sample report.

**Sort/Break** . **Sort/Break** is left with the default selections for this sample report.

**Page Footer. Page Footer** is left with the default selections for this sample report.

**Report Footer. Report Footer** is left with the default selections for this sample report.

**Miscellaneous. Miscellaneous** is left with the default selections for this sample report.

**Color Scheme** . **Color Scheme** is left with the default selections for this sample report.

# Blackbaud Sample School Hold Payment Report

| Vendor Name          | Invoice Number | Invoice<br>Date | Description                   | Invoice Balance | Due Date   | Potential Discount | Discount<br>Expires On | Net Amount Due |
|----------------------|----------------|-----------------|-------------------------------|-----------------|------------|--------------------|------------------------|----------------|
| ADS Security Systems |                |                 |                               |                 |            |                    |                        |                |
| ADS Security Systems | 7897-001       | 09/05/2001      | Monthly Security Fee          | \$120.00        | 10/05/2001 | \$2.40             | 09/15/2001             | \$120.00       |
|                      |                | Tota            | als for ADS Security Systems: | \$120.00        | -          | \$2.40             |                        | \$120.00       |
| Bell Telephones      |                |                 |                               |                 |            |                    |                        |                |
| Bell Telephones      |                | 03/01/2001      | Monthly Phone Bill            | \$260.00        | 04/01/2001 | \$0.00             |                        | \$260.00       |
|                      |                |                 | Totals for Bell Telephones:   | \$260.00        | -          | \$0.00             |                        | \$260.00       |

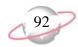

# **Invoice Expense Allocation Report**

The Invoice Expense Allocation Report includes vendor expense distribution for accounts and transaction characteristics. This report provides detailed debit information for invoices associated with selected vendors. The data on the report is drawn from the Distribution tab of the invoice record.

This report is useful for reviewing which expense accounts are affected when you post invoices to *General Ledger*. In addition, the report can summarize the total activity for each *General Ledger* expense account and the project.

You can base this report on vendors or invoices. The report can include all records, selected records, or one record.

# **Report Parameters**

Although reports in *The Financial Edge* have default parameters, you can change them to create a report that suits your needs. Filters can also narrow the scope of a report.

#### General tab

Include transactions with these dates: **Invoice date** (Include all dates); **Post date** (Include all dates)

# Filters tab

Include: Selected Vendors (AlphaGraphics)

# Format tab

Headings. Subtitle (AlphaGraphics), Align (Left)

Print report date in heading (No)

**Criteria.** Criteria is left with the default selections for this sample report.

Detail. Show distribution for these characteristics: Project ID

Show characteristic as a column in the main report body (No)

**Grand Totals.** Grand Totals is left with the default selections for this sample report.

**Sort/Break** . **Sort/Break** is left with the default selections for this sample report.

**Page Footer. Page Footer** is left with the default selections for this sample report.

**Report Footer. Report Footer** is left with the default selections for this sample report.

**Miscellaneous. Miscellaneous** is left with the default selections for this sample report.

**Color Scheme** . **Color Scheme** is left with the default selections for this sample report.

# Community Services Inc. Invoice Expense Allocation Report

AlphaGraphics

| Vendor Name<br>Tax Identification Number | Transaction Date Transaction Number | Description Transaction Type | Status  | Account Number | Account Description       |           | Amoun   |
|------------------------------------------|-------------------------------------|------------------------------|---------|----------------|---------------------------|-----------|---------|
| AlphaGraphics                            |                                     |                              |         |                |                           |           |         |
| AlphaGraphics                            | 11/05/2001                          | Credit for Overpayment       |         | 01-5460-02     | Printing-Development      |           | \$99.50 |
| 69-44134541                              | C889                                | Credit memo                  | Applied |                |                           |           |         |
|                                          |                                     |                              |         | Project ID     |                           | Amount    |         |
|                                          |                                     |                              |         | 1001           |                           | (\$8.96)  |         |
|                                          |                                     |                              |         | 1002           |                           | (\$8.96)  |         |
|                                          |                                     |                              |         | 1003           |                           | (\$10.95) |         |
|                                          |                                     |                              |         | 1004           |                           | (\$11.94) |         |
|                                          |                                     |                              |         | 1005           |                           | (\$7.96)  |         |
|                                          |                                     |                              |         | 1006           |                           | (\$11.94) |         |
|                                          |                                     |                              |         | 1007           |                           | (\$8.96)  |         |
|                                          |                                     |                              |         | 1008           |                           | (\$10.95) |         |
|                                          |                                     |                              |         | 1009           |                           | (\$6.97)  |         |
|                                          |                                     |                              |         | 1010           |                           | (\$11.91) |         |
|                                          | 11/05/2001                          | Credit for Overpayment       |         | 01-5460-01     | Printing-Administration   |           | \$99.50 |
|                                          | C889                                | Credit memo                  | Applied |                |                           |           |         |
|                                          |                                     |                              |         | Project ID     |                           | Amount    |         |
|                                          |                                     |                              |         | 1001           |                           | (\$7.96)  |         |
|                                          |                                     |                              |         | 1002           |                           | (\$11.94) |         |
|                                          |                                     |                              |         | 1003           |                           | (\$7.96)  |         |
|                                          |                                     |                              |         | 1004           |                           | (\$8.96)  |         |
|                                          |                                     |                              |         | 1005           |                           | (\$9.95)  |         |
|                                          |                                     |                              |         | 1006           |                           | (\$13.93) |         |
|                                          |                                     |                              |         | 1007           |                           | (\$13.93) |         |
|                                          |                                     |                              |         | 1008           |                           | (\$4.98)  |         |
|                                          |                                     |                              |         | 1009           |                           | (\$11.94) |         |
|                                          |                                     |                              |         | 1010           |                           | (\$7.95)  |         |
|                                          | 11/05/2001                          | Credit for Overpayment       |         | 01-5460-03     | Printing-Program Services |           | \$99.50 |
|                                          | C889                                | Credit memo                  | Applied |                |                           |           |         |
|                                          |                                     |                              |         | Project ID     |                           | Amount    |         |
|                                          |                                     |                              |         | 1001           |                           | (\$11.94) |         |
|                                          |                                     |                              |         | 1002           |                           | (\$8.96)  |         |
|                                          |                                     |                              |         | 1003           |                           | (\$5.97)  |         |
|                                          |                                     |                              |         | 1004           |                           | (\$12.94) |         |
|                                          |                                     |                              |         | 1005           |                           | (\$9.95)  |         |
|                                          |                                     |                              |         | 1006           |                           | (\$11.94) |         |
|                                          |                                     |                              |         | 1007           |                           | (\$7.96)  |         |

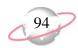

# **Invoice Generation Report**

The Invoice Generation Report is divided into two parts: invoices that have already been generated from recurring invoices and invoices that are scheduled to be generated from recurring invoices within specified date parameters. The report is useful when determining if you have inadvertently omitted invoices during the normal generation process performed by the organization. Also, it is a quick way to assess how much the organization spends with a particular vendor for recurring invoices.

# **Report Parameters**

Although reports in *The Financial Edge* have default parameters, you can change them to create a report that suits your needs. Filters can also narrow the scope of a report.

#### General tab

**Include generated invoices with these dates** (Yes): **Invoice Date** (Include all dates); **Due Date** (Include all dates)

Include invoices scheduled to be generated with these dates (Yes): Invoice Date (<Specific Range>), Start date (6/12/2001), End date (8/01/2001); Due date (Include all dates)

# Filters tab

No filters selected

#### Format tab

**Headings.** Headings is left with the default selections for this sample report.

**Criteria**. **Criteria** is left with the default selections for this sample report.

**Sort/Break** . **Sort/Break** is left with the default selections for this sample report.

**Page Footer. Page Footer** is left with the default selections for this sample report.

**Report Footer. Report Footer** is left with the default selections for this sample report.

**Miscellaneous. Miscellaneous** is left with the default selections for this sample report.

**Color Scheme** (Yes)

# Blackbaud Sample School Invoice Generation Report

Page 1

|                      |                | Invoice    | Schedule                       |                |            | Potential | Discount   |                          |
|----------------------|----------------|------------|--------------------------------|----------------|------------|-----------|------------|--------------------------|
| Vendor Name          | Invoice Number | Date       | Status PO Number               | Invoice Amount | Due Date   | Discount  | Expires On | Net Amoun                |
| ADS Security Systems |                |            |                                |                |            |           |            |                          |
| ADS Security Systems | 7897           | 09/05/2001 | Generated                      | \$120.00       | 10/05/2001 | \$2.40    | 09/15/2001 | \$120.00                 |
| ADS Security Systems | 7897           | 10/05/2001 | Scheduled                      | \$120.00       | 11/04/2001 | \$2.40    | 10/15/2001 | \$117.60                 |
| ADS Security Systems | 7897           | 11/05/2001 | Scheduled                      | \$120.00       | 12/05/2001 | \$2.40    | 11/15/2001 | \$117.60                 |
| ADS Security Systems | 7897           | 12/05/2001 | Scheduled                      | \$120.00       | 01/04/2002 | \$2.40    | 12/15/2001 | \$117.60                 |
| ADS Security Systems | 7897           | 01/05/2002 | Scheduled                      | \$120.00       | 02/04/2002 | \$2.40    | 01/15/2002 | \$117.60                 |
| ADS Security Systems | 7897           | 02/05/2002 | Scheduled                      | \$120.00       | 03/07/2002 | \$2.40    | 02/15/2002 | \$117.60                 |
| ADS Security Systems | 7897           | 03/05/2002 | Scheduled                      | \$120.00       | 04/04/2002 | \$2.40    | 03/15/2002 | \$117.60                 |
| ADS Security Systems | 7897           | 04/05/2002 | Scheduled                      | \$120.00       | 05/05/2002 | \$2.40    | 04/15/2002 | \$117.60                 |
| ADS Security Systems | 7897           | 05/05/2002 | Scheduled                      | \$120.00       | 06/04/2002 | \$2.40    | 05/15/2002 | \$117.60                 |
| ADS Security Systems | 7897           | 06/05/2002 | Scheduled                      | \$120.00       | 07/05/2002 | \$2.40    | 06/15/2002 | \$117.60                 |
| ADS Security Systems | 7897           | 07/05/2002 | Scheduled                      | \$120.00       | 08/04/2002 | \$2.40    | 07/15/2002 | \$117.60                 |
| ADS Security Systems | 7897           | 08/05/2002 | Scheduled                      | \$120.00       | 09/04/2002 | \$2.40    | 08/15/2002 | \$117.60                 |
| ADS Security Systems | 7897           | 09/05/2002 | Scheduled                      | \$120.00       | 10/05/2002 | \$2.40    | 09/15/2002 | \$117.60                 |
| ADS Security Systems | 7897           | 10/05/2002 | Scheduled                      | \$120.00       | 11/04/2002 | \$2.40    | 10/15/2002 | \$117.60                 |
| ADS Security Systems | 7897           | 11/05/2002 | Scheduled                      | \$120.00       | 12/05/2002 | \$2.40    | 11/15/2002 | \$117.60                 |
| ADS Security Systems | 7897           | 12/05/2002 | Scheduled                      | \$120.00       | 01/04/2003 | \$2.40    | 12/15/2002 | \$117.60                 |
| ADS Security Systems | 7897           | 01/05/2003 | Scheduled                      | \$120.00       | 02/04/2003 | \$2.40    | 01/15/2003 | \$117.60                 |
| ADS Security Systems | 7897           | 02/05/2003 | Scheduled                      | \$120.00       | 03/07/2003 | \$2.40    | 02/15/2003 | \$117.60                 |
| ADS Security Systems | 7897           | 03/05/2003 | Scheduled                      | \$120.00       | 04/04/2003 | \$2.40    | 03/15/2003 | \$117.60                 |
| ADS Security Systems | 7897           | 04/05/2003 | Scheduled                      | \$120.00       | 05/05/2003 | \$2.40    | 04/15/2003 | \$117.60                 |
| ADS Security Systems | 7897           | 05/05/2003 | Scheduled                      | \$120.00       | 06/04/2003 | \$2.40    | 05/15/2003 | \$117.60                 |
| ADS Security Systems | 7897           | 06/05/2003 | Scheduled                      | \$120.00       | 07/05/2003 | \$2.40    | 06/15/2003 | \$117.60                 |
| ADS Security Systems | 7897           | 07/05/2003 | Scheduled                      | \$120.00       | 08/04/2003 | \$2.40    | 07/15/2003 | \$117.60                 |
| ADS Security Systems | 7897           | 08/05/2003 | Scheduled                      | \$120.00       | 09/04/2003 | \$2.40    | 08/15/2003 | \$117.60                 |
|                      |                | Tot        | als for ADS Security Systems:  | \$2,880.00     |            | \$57.60   |            | \$2,824.80               |
| Southern Utilities   |                |            |                                |                |            |           |            |                          |
| Southern Utilities   | 12254          | 09/01/2001 | Generated                      | \$125.00       | 09/01/2001 | \$0.00    |            | \$125.00                 |
|                      |                |            | Totals for Southern Utilities: | \$125.00       |            | \$0.00    | Invoice Ge | \$125.00 eneration Repor |

95

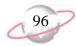

# **Invoice History**

The Invoice History Report lists invoices and their balances according to the application of payments, credit memos, and adjustments over a specified date range.

# **Report Parameters**

Although reports in *The Financial Edge* have default parameters, you can change them to create a report that suits your needs. Filters can also narrow the scope of a report.

## General tab

Include invoices with these dates: **Invoice date** (Include all dates), **Due date** (Include all dates).

# Filters tab

No filters selected

# Format tab

Headings. Heading Format: Align (Left)

**Criteria**. **Criteria** is left with the default selections for this sample report.

**Detail.** Details is left with the default selections for this sample report.

**Grand Totals. Grand Totals** is left with the default selections for this sample report.

**Sort/Break** . **Sort/Break** is left with the default selections for this sample report.

**Page Footer. Page Footer** is left with the default selections for this sample report.

**Report Footer. Report Footer** is left with the default selections for this sample report.

**Miscellaneous. Miscellaneous** is left with the default selections for this sample report.

**Color Scheme** . **Color Scheme** is left with the default selections for this sample report.

# Blackbaud Sample School Invoice History

Page 1

10/05/2001 01:33:32 PM

|                                    |            | Transaction | Transaction |                          | Transaction                            |                 |
|------------------------------------|------------|-------------|-------------|--------------------------|----------------------------------------|-----------------|
| Vendor Name                        | Date       | Number      | Type        | Description              | Amount Post Date                       | Invoice Balance |
| ADS Security Systems               |            |             |             |                          |                                        |                 |
| ADS Security Systems               | 09/05/2001 | 7897-001    | Invoice     | Monthly Security Fee     | \$120.00 09/05/2001                    | \$120.00        |
|                                    |            |             |             |                          | Totals for ADS Security Systems:       | \$120.00        |
| Al phaGraphics                     |            |             |             |                          |                                        |                 |
| AlphaGraphics                      | 06/01/2001 | 34344       | Invoice     | Marketing Materials      | \$860.10 06/01/2001                    | \$860.10        |
|                                    |            |             |             |                          | Totals for AlphaGraphics:              | \$860.10        |
| Bell Telephones                    |            |             |             |                          | , , , , , , , , , , , , , , , , , , ,  |                 |
| Bell Telephones                    | 03/01/2001 |             | Invoice     | Monthly Phone Bill       | \$260.00 03/01/2001                    | \$260.00        |
|                                    |            |             |             |                          | Totals for Bell Telephones:            | \$260.00        |
| Bill Johnson Automobile Sales Inc. |            |             |             |                          | rotale for Boil rotophones.            | Ψ200.00         |
| Bill Johnson Automobile Sales Inc. | 08/20/2001 | 45645       | Invoice     | New Trucks               | \$75,000.00 08/20/2001                 | \$75,000.00     |
| Bill Johnson Automobile Sales Inc. | 08/20/2001 | 1000        | Payment     |                          | (\$75,000.00) 08/20/2001               | \$0.00          |
|                                    |            |             |             | Totals for               | r Bill Johnson Automobile Sales Inc.:  | \$0.00          |
| Office Supplies Inc.               |            |             |             |                          |                                        |                 |
| Office Supplies Inc.               | 09/01/2001 | 7849        | Invoice     | Office Supplies          | \$204.35 09/01/2001                    | \$204.35        |
|                                    |            |             |             |                          | Totals for Office Supplies Inc.:       | \$204.35        |
| Russellson Janitorial Service      |            |             |             |                          | retaile rer emee eappinee inen         | Ψ207.00         |
| Russellson Janitorial Service      | 08/20/2001 | 123         | Invoice     | supplies                 | \$125.00 08/20/2001                    | \$125.00        |
| Russellson Janitorial Service      | 08/20/2001 | 1001        | Payment     |                          | (\$75.00) 08/20/2001                   | \$50.00         |
| Russellson Janitorial Service      | 09/01/2001 | 8798        | Credit Memo | Bad Supplies             | (\$50.00) 09/01/2001                   | \$0.00          |
|                                    |            |             |             | Tot                      | als for Russellson Janitorial Service: | \$0.00          |
| Southern Utilities                 |            |             |             |                          |                                        |                 |
| Southern Utilities                 | 09/01/2001 | 12254-001   | Invoice     | Monthly Electricity Bill | \$0.00 09/01/2001                      | \$0.00          |
| Southern Utilities                 | 08/20/2001 | 1002        | Payment     |                          | (\$125.00) 08/20/2001                  | (\$125.00)      |
|                                    |            |             |             |                          | Totals for Southern Utilities:         | (\$125.00)      |

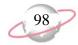

# **Open Invoice Report**

The Open Invoice Report lists invoices and credit memos that are unpaid on a specified date. You can reconcile the value of open invoices listed on this report to your general ledger accounts payable summary account.

You can run this report weekly or monthly to determine the outstanding invoices and credit memos in *Accounts Payable*. You can also use it to determine outstanding items for a particular vendor or group of vendors.

# **Report Parameters**

#### General tab

Report format: (Detail)

Show invoices open as of: (Today)

Base invoice open date on: (Post Date)

Calculate discounts as of: (Today)

Base invoice aging on: (Post Date)

Include transactions with these dates: **Transaction date** (Include all dates); **Post date** (Include all dates); **Due date** (<Specific Range>), **Start date** (06/12/2001), **End date** (08/01/2001)

Include invoices with discounts that expire in the 'Due date' range (No)

**Report orientation**: (Landscape)

# Filters tab

No filters selected

#### Format tab

**Headings.** Headings is left with the default selections for this sample report.

**Criteria**. **Criteria** is left with the default selections for this sample report.

**Detail.** Detail is left with the default selections for this sample report.

**Sort/Break**. **Sort/Break** is left with the default selections for this sample report.

**Page Footer. Page Footer** is left with the default selections for this sample report.

**Report Footer. Report Footer** is left with the default selections for this sample report.

**Miscellaneous. Miscellaneous** is left with the default selections for this sample report.

**Color Scheme** (Yes)

# Blackbaud Sample School Open Invoice Report

| Vendor Name          | Invoice Number | Invoice<br>Date Post Date   | Invoice Balance | Potential Discount | Discount<br>Expires On | Net Amount Due | Invoice<br>Due Date | Days<br>Past Due |
|----------------------|----------------|-----------------------------|-----------------|--------------------|------------------------|----------------|---------------------|------------------|
| ADS Security Systems |                |                             |                 |                    |                        |                |                     |                  |
| ADS Security Systems | 7897-001       | 09/05/2001 09/05/2001       | \$120.00        | \$2.40             | 09/15/2001             | \$120.00       | 10/05/2001          | 30               |
|                      | Totals         | for ADS Security System     | s: \$120.00     | \$2.40             |                        | \$120.00       |                     |                  |
| Al phaGraphics       |                |                             |                 |                    |                        |                |                     |                  |
| AlphaGraphics        | 34344          | 06/01/2001 06/01/2001       | \$860.10        | \$0.00             |                        | \$860.10       | 07/01/2001          | 126              |
|                      |                | Totals for AlphaGraphic     | s: \$860.10     | \$0.00             |                        | \$860.10       |                     |                  |
| Bell Telephones      |                |                             |                 |                    |                        |                |                     |                  |
| Bell Telephones      |                | 03/01/2001 03/01/2001       | \$260.00        | \$0.00             |                        | \$260.00       | 04/01/2001          | 218              |
|                      |                | Totals for Bell Telephone   | s: \$260.00     | \$0.00             |                        | \$260.00       |                     |                  |
| Office Supplies Inc. |                |                             |                 |                    |                        |                |                     |                  |
| Office Supplies Inc. | 7849           | 09/01/2001 09/01/2001       | \$204.35        | \$0.00             |                        | \$204.35       | 10/01/2001          | 34               |
|                      | Tota           | als for Office Supplies Inc | \$204.35        | \$0.00             |                        | \$204.35       |                     |                  |
|                      |                | GRAND TOTAL                 | S: \$1,444.45   | \$2.40             |                        | \$1,444.45     |                     |                  |

Open Invoices

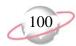

# **Project Distribution Report**

The Project Distribution Report provides lists all debits and credits associated with each project in either detail or summary format. The report can include all records, selected records, or one record.

# **Report Parameters**

Although reports in *The Financial Edge* have default parameters, you can change them to create a report that suits your needs. Filters can also narrow the scope of a report.

# **General tab**

**Report format**: (Summary)

Include transactions with these dates: **Transaction date** (Include all dates);

Post date (Include all dates)

**Include adjustment transactions** (No)

**Report orientation**: (Landscape)

# Filters tab

No filters selected

#### Format tab

**Headings. Headings** is left with the default selections for this sample report.

**Criteria**. **Criteria** is left with the default selections for this sample report.

**Detail.** Detail is left with the default selections for this sample report.

**Grand Totals. Grand Totals** is left with the default selections for this sample report.

**Sort/Break**. **Sort/Break** is left with the default selections for this sample report.

**Page Footer. Page Footer** is left with the default selections for this sample report.

**Report Footer. Report Footer** is left with the default selections for this sample report.

**Miscellaneous. Miscellaneous** is left with the default selections for this sample report.

**Color Scheme.** Color Scheme is left with the default selections for this sample report.

# Blackbaud Sample School Project Distribution Report

| Transaction | Transaction |                  |                      |                   |                        |           |            |
|-------------|-------------|------------------|----------------------|-------------------|------------------------|-----------|------------|
| Date        | Number      | Transaction Type | Vendor/Payee         | Journal Reference | Post Date Posted?      | Debit Amt | Credit Amt |
|             |             |                  |                      | · ·               |                        |           | _          |
| Band, Band  |             |                  |                      |                   |                        |           |            |
| 12/11/2001  |             | Credit Memo      | ADS Security Systems | Accounts Payable  | No                     | \$0.00    | \$600.00   |
|             |             |                  |                      |                   | Totals for Band, Band: | \$0.00    | \$600.00   |

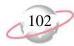

# **Recurring Invoice Report**

The Recurring Invoice Report lists all recurring invoices whose next scheduled invoice date falls within the specified date range. You should generate this report whenever you need detailed information regarding recurring invoices.

## **Report Parameters**

Although reports in *The Financial Edge* have default parameters, you can change them to create a report that suits your needs. Filters can also narrow the scope of a report.

## **General tab**

Include recurring invoices created on these dates: **Created on** (Include all dates)

#### Filters tab

No filters selected

## Format tab

**Headings.** Heading Format: **Align** (Right)

Print page number in heading (Yes), Align (Right)

**Criteria**. **Criteria** is left with the default selections for this sample report.

**Detail.** Detail is left with the default selections for this sample report.

**Sort/Break**. **Sort/Break** is left with the default selections for this sample report.

**Page Footer. Page Footer** is left with the default selections for this sample report.

**Report Footer. Report Footer** is left with the default selections for this sample report.

**Miscellaneous. Miscellaneous** is left with the default selections for this sample report.

**Color Scheme** (Yes)

# Blackbaud Sample School Recurring Invoice Report

Page 1

| Vendor Name                               | Invoice Number | Recurring Invoice Frequency                                   | PO Number | Invoice<br>Amount |    | Discount<br>Days | Discount<br>Percent | Net<br>Amount |
|-------------------------------------------|----------------|---------------------------------------------------------------|-----------|-------------------|----|------------------|---------------------|---------------|
| ADS Security Systems ADS Security Systems | 7897           | Generate this invoice once per month on the 5th of the month. |           | \$120.00          | 30 | 10               | 2.00 %              | \$117.60      |
| Southern Utilities Southern Utilities     | 12254          | Generate this invoice once per month on the 1st of the month. |           | \$125.00          | 0  | 0                | 0.00 %              | \$125.00      |

#### A total of 2 recurring invoice(s) listed

Recurring Invoices

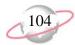

# **Transaction Register**

The Transaction Register provides a summary of *Accounts Payable* transactions during a specified date range. This report provides a method for reconciling *Accounts Payable* to the general ledger, and provides a detailed listing of invoice transactions, credit memo transactions, and the associated general ledger distributions.

## **Report Parameters**

Although reports in *The Financial Edge* have default parameters, you can change them to create a report that suits your needs. Filters can also narrow the scope of a report.

#### General tab

Include transactions with these dates: **Transaction date** (Include all dates), **Post Date** (Include all dates)

Include invoices with these due dates: **Due date** (Include all dates)

Include invoices whose discounts will expire in the 'Due date' range  $(\ensuremath{\text{No}})$ 

### Filters tab

No filters selected

#### Format tab

**Headings.** Headings is left with the default selections for this sample report.

**Criteria**. **Criteria** is left with the default selections for this sample report.

**Detail.** Detail is left with the default selections for this sample report.

**Sort/Break**. **Sort/Break** is left with the default selections for this sample report.

**Page Footer. Page Footer** is left with the default selections for this sample report.

**Report Footer. Report Footer** is left with the default selections for this sample report.

**Miscellaneous. Miscellaneous** is left with the default selections for this sample report.

**Color Scheme** . **Color Scheme** is left with the default selections for this sample report.

## Blackbaud Sample School Transaction Register

| Date                     | Created On              | Post Status    | Post Date  | Transaction Number | Transaction Type | Description                                | Discount Amount | ransaction Amount |
|--------------------------|-------------------------|----------------|------------|--------------------|------------------|--------------------------------------------|-----------------|-------------------|
| ADS Secur                | rity Systems            |                |            |                    |                  |                                            |                 |                   |
| 08/01/2001               | 08/20/2001              | Not yet posted | 08/01/2001 |                    | Credit Memo      | Overcharge in July                         |                 | (\$25.00)         |
| 09/05/2001               | 08/20/2001              | Not yet posted | 09/05/2001 | 7897-001           | Invoice          | Monthly Security Fee                       | \$0.00          | \$120.00          |
|                          |                         |                |            |                    |                  | Totals for ADS Security Systems:           | \$0.00          | \$95.00           |
| Al phaGr apl             |                         |                |            |                    |                  |                                            |                 |                   |
| 06/01/2001               | 08/20/2001              | Not yet posted | 06/01/2001 | 34344              | Invoice          | Marketing Materials                        | \$0.00          | \$860.10          |
| Bell Teleph              | h                       |                |            |                    |                  | Totals for AlphaGraphics:                  | \$0.00          | \$860.10          |
| •                        | 08/20/2001              | Not yet posted | 03/01/2001 |                    | Invoice          | Monthly Phone Bill                         | \$0.00          | \$260.00          |
|                          |                         |                |            |                    |                  | Totals for Bell Telephones:                | \$0.00          | \$260.00          |
| Bill Johnso              | on Automobil            | e Sales Inc.   |            |                    |                  |                                            | ,               | ,                 |
| 08/20/2001               | 08/20/2001              | Not yet posted | 08/20/2001 | 1000               | Check            |                                            |                 | (\$75,000.00)     |
| 08/20/2001               | 08/20/2001              | Not yet posted | 08/20/2001 | 45645              | Invoice          | New Trucks                                 | \$0.00          | \$75,000.00       |
|                          |                         |                |            |                    | Tota             | ls for Bill Johnson Automobile Sales Inc.: | \$0.00          | \$0.00            |
| Office Supp              | -                       |                |            |                    |                  |                                            |                 |                   |
| 09/01/2001               | 08/20/2001              | Not yet posted | 09/01/2001 | 7849               | Invoice          | Office Supplies                            | \$0.00          | \$204.35          |
|                          |                         |                |            |                    |                  | Totals for Office Supplies Inc.:           | \$0.00          | \$204.35          |
|                          | n Janitorial S          |                | 00/20/2001 | 1001               | CI. I            |                                            |                 | (475.00)          |
|                          | 08/20/2001              | Not yet posted | 08/20/2001 | 1001               | Check            |                                            |                 | (\$75.00)         |
|                          | 08/20/2001              | Not yet posted | 08/20/2001 | 123                | Invoice          | supplies                                   | \$0.00          | \$125.00          |
| 09/01/2001               | 08/20/2001              | Not yet posted | 09/01/2001 | 8798               | Credit Memo      | Bad Supplies                               |                 | (\$50.00)         |
|                          |                         |                |            |                    |                  | Totals for Russellson Janitorial Service:  | \$0.00          | \$0.00            |
| Southern U<br>08/20/2001 | Utilities<br>08/20/2001 | Not yet posted | 08/20/2001 | 1002               | Check            |                                            |                 | (\$125.00)        |
|                          | 08/20/2001              | Not yet posted | 09/01/2001 | 12254-001          | Invoice          | Monthly Electricity Bill                   | \$0.00          | \$125.00          |
|                          |                         |                |            |                    |                  | Totals for Southern Utilities:             | \$0.00          | \$0.00            |

A total of 7 invoice(s) listed: \$76,694.45
A total of 3 payment(s) listed: (\$75,200.00)
A total of 2 credit memo(s) listed: (\$75.00)
GRAND TOTALS: \$1,419.45

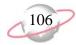

# **Purchase Order Reports**

## **Anticipated Deliveries**

The Anticipated Deliveries Report is based on the **Promised date** field for each line item in a purchase order record. This report presents detailed information about line items to be received as of a specific date. All line items with no values in the **Promised date** field are excluded from the report.

## **Report Parameters**

Although reports in *The Financial Edge* have default parameters, you can change them to create a report that suits your needs. Filters can also narrow the scope of a report.

#### General tab

Include line items with these promised dates: **Promised Date** (<Specific range>), **Start date** (08/01/2001), **End date** (9/30/2001)

**Report orientation**: (Landscape)

## Filters tab

No filters selected

#### Format tab

**Headings. Headings** is left with the default selections for this sample report.

**Criteria**. Criteria is left with the default selections for this sample report.

**Sort/Break**. **Sort/Break** is left with the default selections for this sample report.

**Page Footer. Page Footer** is left with the default selections for this sample report.

**Report Footer. Report Footer** is left with the default selections for this sample report.

**Miscellaneous. Miscellaneous** is left with the default selections for this sample report.

**Color Scheme.** Color Scheme is left with the default selections for this sample report.

## Blackbaud Sample School Anticipated Deliveries

| Ship Type<br>Promised | PO Number<br>Line Item Numb | PO Date<br>Required | Vendor Name<br>Line Item Description | Product ID       | Unit Cost Unit Type | Ordered | Received | Due        | Extended Due |
|-----------------------|-----------------------------|---------------------|--------------------------------------|------------------|---------------------|---------|----------|------------|--------------|
| Regular               | 1515651                     | 08/14/2001          | Main Course Catering                 |                  |                     |         |          |            |              |
| 09/03/2001            | 1                           |                     | Labor Day picnic                     | Labor Day picnic | \$350.00            | 1.00    | 0.00     | 1.00       | \$350.00     |
| Regular               | 565465                      | 09/22/2001          | CareerTrack                          |                  |                     |         |          |            |              |
| 10/10/2001            | 1                           |                     | staff development                    | staff developmer | \$150.00            | 2.00    | 0.00     | 2.00       | \$300.00     |
| Regular               | 626516                      | 09/13/2001          | Bell Telephones                      |                  |                     |         |          |            |              |
| 10/25/2001            | 1                           |                     | cell phones                          | cell phones      | \$45.00             | 3.00    | 0.00     | 3.00       | \$135.00     |
| A total of 3 n        | urchase order(s) I          | isted               |                                      |                  |                     |         | GRA      | IND TOTAL: | \$785.00     |

A total of 3 purchase order(s) listed A total of 3 line item(s) listed

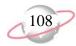

## **Blanket Purchase Orders**

The Blanket Purchase Orders Report is a management report intended to present summary blanket purchase order information for a specified period of time. This report includes beginning purchase order balances for the blanket and reduces the balance for every blanket line item used in regular purchase orders.

## **Report Parameters**

Although reports in *The Financial Edge* have default parameters, you can change them to create a report that suits your needs. Filters can also narrow the scope of a report.

#### General tab

**Report format**: (Summary)

Include blanket purchase orders with these dates: Purchase Order date

(Include all dates); Expiration date (Include all dates)

**Report orientation**: (Landscape)

## Filters tab

Include: Selected Vendors (ADS Security Systems, Palmetto Coffee Break, Russellson Janitorial Services, and AlphaGraphics)

#### Format tab

**Headings.** Headings is left with the default selections for this sample report.

**Criteria**. **Criteria** is left with the default selections for this sample report.

**Sort/Break**. **Sort/Break** is left with the default selections for this sample report.

**Page Footer. Page Footer** is left with the default selections for this sample report.

**Report Footer. Report Footer** is left with the default selections for this sample report.

**Miscellaneous. Miscellaneous** is left with the default selections for this sample report.

**Color Scheme.** Color Scheme is left with the default selections for this sample report.

Total number of line items: 1

## Blackbaud Sample School Blanket Purchase Orders

| Blanket PO<br>Number | Blanket PO<br>Date                | Vendor Name                   | Expiration<br>Date  | Ship Type | ь Те      | erms      | FOB   | Buyer                 | Department          | Beginning PO<br>Amount |
|----------------------|-----------------------------------|-------------------------------|---------------------|-----------|-----------|-----------|-------|-----------------------|---------------------|------------------------|
| 56465                | 09/01/2001                        | ADS Security Systems          | 09/01/2002          | Regular   |           |           | _ 105 | <u> </u>              |                     | \$2,400.00             |
| Line Item<br>Number  | Product I                         | D Line Item Descripti         | on Vendor PartNumb  |           | Unit Cost | Unit Type |       | Beginning<br>Quantity | Quantity<br>Ordered | Quantity<br>Remaining  |
| 1<br>Total numbe     | Security sy<br>r of line items: 1 | Security system               |                     |           | \$200.00  | Months    |       | 12.00                 | 0.00                | 12.00                  |
| 65465                | 09/17/2001                        | Palmetto Coffee Break         | 09/17/2002          | Regular   |           |           |       |                       |                     | \$360.00               |
| Line Item<br>Number  | Product II                        | D Line Item Descripti         | ion Vendor PartNumb |           | Unit Cost | Unit Type |       | Beginning<br>Quantity | Quantity<br>Ordered | Quantity<br>Remaining  |
| 1<br>Total number    | Coffee Sup                        | Coffee Supplies               |                     |           | \$30.00   | Case      |       | 12.00                 | 0.00                | 12.00                  |
| 74654                | 09/01/2001                        | Russellson Janitorial Service | 09/01/2002          | Regular   |           |           |       |                       |                     | \$11,440.00            |
| Line Item<br>Number  | Product I                         | D Line Item Descripti         | ion Vendor PartNumb |           | Unit Cost | Unit Type |       | Beginning<br>Quantity | Quantity<br>Ordered | Quantity<br>Remaining  |
| 1                    | cleaning se                       | rvice cleaning service        |                     |           | \$220.00  | Weeks     |       | 52.00                 | 0.00                | 52.00                  |
| Total number         | r of line items: 1                |                               |                     |           |           |           |       |                       |                     |                        |
| 556516               | 09/10/2001                        | AlphaGraphics                 | 03/10/2002          | Regular   |           |           |       |                       |                     | \$180.00               |
| Line Item<br>Number  | Product II                        | D Line Item Descripti         | on Vendor PartNumb  |           | Unit Cost | Unit Type |       | Beginning<br>Quantity | Quantity<br>Ordered | Quantity<br>Remaining  |
| 1                    |                                   | monthly newsletter            |                     |           | \$30.00   | Case      |       | 6.00                  | 0.00                | 6.00                   |

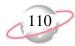

# **Encumbrance Report**

An encumbrance is an item an organization has ordered but not yet paid for. The Encumbrance Report presents outstanding debts on purchase orders. This report presents the purchase order details, extended cost information, as well as grand totals for the detail definitions in the report.

## **Report Parameters**

Although reports in *The Financial Edge* have default parameters, you can change them to create a report that suits your needs. Filters can also narrow the scope of a report.

#### General tab

Include purchase orders with these dates: **Purchase Order date** (Include all dates)

Include line items with these post dates: **Post Date** (<Specific range>), **Start date** (10/12/2001), **End date** (blank)

Include PO's whose encumbrance post balance is zero (No)

**Report orientation**: (Landscape)

### Filters tab

No filters selected

#### Format tab

**Headings.** Headings is left with the default selections for this sample report.

**Criteria**. **Criteria** is left with the default selections for this sample report.

**Detail.** Details is left with the default selections for this sample report.

**Grand Totals. Grand Totals** is left with the default selections for this sample report.

**Sort/Break**. **Sort/Break** is left with the default selections for this sample report.

**Page Footer. Page Footer** is left with the default selections for this sample report.

**Report Footer. Report Footer** is left with the default selections for this sample report.

**Miscellaneous. Miscellaneous** is left with the default selections for this sample report.

**Color Scheme.** Color Scheme is left with the default selections for this sample report.

## Blackbaud Sample School Encumbrance Report

| Vendor               | PO Number | PO Date    | Line Item Numbe | Product ID        | Description                      | Enc. Post Balance |
|----------------------|-----------|------------|-----------------|-------------------|----------------------------------|-------------------|
| ADS Security Systems |           |            |                 |                   |                                  |                   |
| ADS Security Systems | 54321     | 10/12/2001 | 1               | security system   | monthly maintenance fees         | \$1,200.00        |
|                      |           |            |                 |                   | Totals for ADS Security Systems: | \$1,200.00        |
| AlphaGraphics        |           |            |                 |                   |                                  |                   |
| AlphaGraphics        | 54320     | 10/12/2001 | 1               | monthly newslette | monthly newsletter               | \$1,650.00        |
|                      |           |            |                 |                   | Totals for AlphaGraphics:        | \$1,650.00        |
| Auto Express         |           |            |                 |                   |                                  |                   |
| Auto Express         | 54325     | 10/12/2001 | 1               | tires             | tires for maintenance trucks     | \$400.00          |
|                      |           |            |                 |                   | Totals for Auto Express:         | \$400.00          |

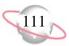

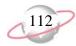

# **Open Purchase Orders**

The Open Purchase Orders Report presents all line items in terms of their respective regular or blanket purchase orders. This report presents extended cost information as well as subtotals for the detail definitions in the report.

The Open Purchase Orders Report and the Anticipated Deliveries Report are essentially the same and present equal values given the same filtering criteria. The single difference is the Anticipated Deliveries Report's use of the **Date promised** field in the line item.

## **Report Parameters**

Although reports in *The Financial Edge* have default parameters, you can change them to create a report that suits your needs. Filters can also narrow the scope of a report.

## **General tab**

Report format: (Detail)

Include purchase orders with these dates: Purchase Order date (<Specific

range>), **Start date** (09/01/2001), **End Date** (10/31/2001)

**Report orientation**: (Landscape)

## Filters tab

Include: Regular PO Line Item Statuses (Not Receipted)

### Format tab

**Headings.** Headings is left with the default selections for this sample report.

**Criteria**. **Criteria** is left with the default selections for this sample report.

**Detail.** Detail is left with the default selections for this sample report.

**Grand Totals. Grand Totals** is left with the default selections for this sample report.

**Sort/Break**. **Sort/Break** is left with the default selections for this sample report.

**Page Footer. Page Footer** is left with the default selections for this sample report.

**Report Footer. Report Footer** is left with the default selections for this sample report.

**Miscellaneous. Miscellaneous** is left with the default selections for this sample report.

**Color Scheme.** Color Scheme is left with the default selections for this sample report.

## Blackbaud Sample School Open Purchase Orders

| PO Number<br>Line Item Num | Ship Type  | PO Date<br>Required | Vendor Name<br>Description | Product ID       | Unit Cost Unit Type | Ordered | Received | Due       | Extended Due |
|----------------------------|------------|---------------------|----------------------------|------------------|---------------------|---------|----------|-----------|--------------|
| 56465                      | Regular    | 09/01/2001          | ADS Security Systems       |                  |                     |         |          |           |              |
| 1                          | 10/15/2001 |                     | Security system            | Security system  | \$200.00 Months     | 12.00   | 0.00     | 12.00     | \$2,400.00   |
| 65465                      | Regular    | 09/17/2001          | Palmetto Coffee Break      |                  |                     |         |          |           |              |
| 1                          |            |                     | Coffee Supplies            | Coffee Supplies  | \$30.00 Case        | 12.00   | 0.00     | 12.00     | \$360.00     |
| 74654                      | Regular    | 09/01/2001          | Russellson Janitorial Se   | ervi             |                     |         |          |           |              |
| 1                          | 09/28/2001 |                     | cleaning service           | cleaning service | \$220.00 Weeks      | 52.00   | 0.00     | 52.00     | \$11,440.00  |
| 556516                     | Regular    | 09/10/2001          | AlphaGraphics              |                  |                     |         |          |           |              |
| 1                          |            |                     | monthly newsletter         |                  | \$30.00 Case        | 6.00    | 0.00     | 6.00      | \$180.00     |
| 565465                     | Regular    | 09/22/2001          | CareerTrack                |                  |                     |         |          |           |              |
| 1                          | 10/10/2001 |                     | staff development          | staff developmen | \$150.00            | 2.00    | 0.00     | 2.00      | \$300.00     |
| 626516                     | Regular    | 09/13/2001          | Bell Telephones            |                  |                     |         |          |           |              |
| 1                          | 10/25/2001 |                     | cell phones                | cell phones      | \$45.00             | 3.00    | 0.00     | 3.00      | \$135.00     |
|                            |            |                     |                            |                  |                     |         | GRA      | ND TOTAL: | \$14,815.00  |

A total of 6 purchase order(s) listed A total of 6 line item(s) listed

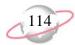

# **Overdue Shipments Report**

The Overdue Shipments Report lists all purchase orders that have not been filled by the vendor's promised date as recorded on the purchase order.

## **Report Parameters**

Although reports in *The Financial Edge* have default parameters, you can change them to create a report that suits your needs. Filters can also narrow the scope of a report.

#### General tab

**Include Items overdue as of**: (Today)

**Report orientation**: (Landscape)

### Filters tab

No filters selected

## **Format**

**Headings. Headings** is left with the default selections for this sample report.

**Criteria**. **Criteria** is left with the default selections for this sample report.

**Detail.** Detail is left with the default selections for this sample report.

**Grand Totals. Grand Totals** is left with the default selections for this sample report.

**Sort/Break**. **Sort/Break** is left with the default selections for this sample report.

**Page Footer. Page Footer** is left with the default selections for this sample report.

**Report Footer. Report Footer** is left with the default selections for this sample report.

**Miscellaneous. Miscellaneous** is left with the default selections for this sample report.

**Color Scheme.** Color Scheme is left with the default selections for this sample report.

## Blackbaud Sample School Overdue Shipments Report

| Ship Type<br>Promised | PO No.<br>Line Item No. | PO Date<br>Required | Vendor Name<br>Description                  | Vendor Contact<br>Product ID         | Vendor Part No. | Unit Cost | Phone Number<br>Unit Type | Ordered | Received | Due | Overdue    |
|-----------------------|-------------------------|---------------------|---------------------------------------------|--------------------------------------|-----------------|-----------|---------------------------|---------|----------|-----|------------|
| 08/20/2001            |                         |                     |                                             |                                      |                 |           |                           |         |          |     |            |
| Regular<br>08/20/2001 | 789846<br>1             | 08/12/2001          | Office Supplies Inc.<br>Pencils             | John Brown<br>Pencils                |                 | \$10.00   | 800-468-8996<br>Case      | 3.00    | 0.00     | 3.0 | 00 28 days |
| 09/01/2001            | l                       |                     |                                             |                                      |                 |           |                           |         |          |     |            |
| Regular<br>09/01/2001 | 5154<br>1               | 09/10/2001          | Twin Bridges Printing<br>printing calendars | Heather Crossover printing calendars |                 |           | 800-468-8996<br>Case      | 3.00    | 0.00     | 3.0 | 00 16 days |

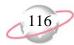

# **Product List Report**

The Product List Report is a simple listing of all products and related product information defined in *Accounts Payable Records*. This report includes information such as the Product ID, Product Description, Receiving Location, and AP unit cost.

## **Report Parameters**

**Report orientation**: (Landscape)

#### Filters tab

No filters selected

#### Format tab

**Headings. Headings** is left with the default selections for this sample report.

**Criteria**. **Criteria** is left with the default selections for this sample report.

**Sort/Break**. **Sort/Break** is left with the default selections for this sample report.

**Page Footer. Page Footer** is left with the default selections for this sample report.

**Report Footer. Report Footer** is left with the default selections for this sample report.

**Miscellaneous. Miscellaneous** is left with the default selections for this sample report.

**Color Scheme.** Color Scheme is left with the default selections for this sample report.

## Blackbaud Sample School Product List Report

|                     |                            | Product |                        |                 |            | Appear on     |
|---------------------|----------------------------|---------|------------------------|-----------------|------------|---------------|
| Product ID          | Product Description        | Type    | Receiving Location     | Unit of Measure | Unit Cost  | new line item |
| air fare            | air fare                   | AP      |                        |                 | \$0.00     | Allow         |
| attorney fees       | attorney fees              | AP      |                        |                 | \$0.00     | Allow         |
| cell phones         | cell phones                | AP      |                        |                 | \$0.00     | Allow         |
| cleaning service    | cleaning service           | AP      |                        |                 | \$0.00     | Allow         |
| Coffee Supplies     | Coffee Supplies            | AP      |                        | Case            | \$0.00     | Allow         |
| Computers           | 800 mhz computers          | AP      | Information Technology | Each            | \$1,500.00 | Allow         |
| Copier paper        | reams of 10                | AP      | Administration         | Box             | \$100.00   | Allow         |
| copier repairs      | copier repairs             | AP      |                        |                 | \$0.00     | Allow         |
| Desk                | Desk and Chair Combination | AP      |                        | Each            | \$25.00    | Allow         |
| flower delivery     | flower delivery            | AP      |                        |                 | \$0.00     | Allow         |
| Labor Day picnic    | Labor Day picnic           | AP      |                        |                 | \$0.00     | Allow         |
| landscaping service | landscaping service        | AP      |                        |                 | \$0.00     | Allow         |
| monthly newsletter  | monthly newsletter         | AP      |                        | Case            | \$0.00     | Allow         |
| Pencils             | Pencils                    | AP      |                        | Case            | \$10.00    | Allow         |
| pens                | black, ball-point          | AP      |                        |                 | \$0.00     | Allow         |
| pest control        | pest control               | AP      |                        | Months          | \$75.00    | Allow         |
| Pickup Truck        | Pickup Truck               | AP      | Maintenance            |                 | \$0.00     | Allow         |
| printing calendars  | printing calendars         | AP      |                        |                 | \$0.00     | Allow         |
| Projectors          | Overhead Projectors        | AP      |                        | Each            | \$500.00   | Allow         |
| Security system     | Security system            | AP      |                        |                 | \$0.00     | Allow         |
| staff development   | staff development          | AP      |                        |                 | \$0.00     | Allow         |
| toner               | toner for fax machine      | AP      |                        | Box             | \$0.00     | Allow         |
|                     |                            |         |                        |                 |            |               |

Total of 22 product(s) listed

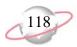

# **Product Profile Report**

The Product Profile Report presents biographical and summary information for any product or collection of products defined in *Records* for *Accounts Payable*. The summary section of the report includes transactional information for purchase orders, receipts, line items, invoices, and requisition information, if available.

## **Report Parameters**

Although reports in *The Financial Edge* have default parameters, you can change them to create a report that suits your needs. Filters can also narrow the scope of a report.

#### General tab

Include the following product information: Summary Information

**Report orientation**: (Landscape)

## Filters tab

Include: Selected Products (landscaping service, pest control)

#### Format tab

**Headings. Headings** is left with the default selections for this sample report.

**Criteria**. **Criteria** is left with the default selections for this sample report.

**Detail.** Detail is left with the default selections for this sample report.

**Sort.** Sort/ is left with the default selections for this sample report.

**Page Footer. Page Footer** is left with the default selections for this sample report.

**Report Footer. Report Footer** is left with the default selections for this sample report.

**Miscellaneous. Miscellaneous** is left with the default selections for this sample report.

#### Page 1

# Blackbaud Sample School Product Profile

Product landscaping service - landscaping service

System: Accounts Payable Accounts Payable Unit Cost: \$ 230.00

Unit of Measure: Weeks Receiving Location: Maintenance

Status: Allow on new line items

Summary Information

**Accounts Payable** 

Last PO date/number:09/25/200151654YTD Line Items:\$ 0.00Last Line Item date/amount:09/25/2001\$ 0.00YTD Receipts:\$ 0.00Last Receipt date/amount:\$ 0.00YTD Cancellations:\$ 0.00

 ${\it Last Requisition \ date/amount:} \hspace*{0.05in} \$ \ 0.00$ 

Product pest control - pest control

Last Requisition date/amount:

System: Accounts Payable Accounts Payable Unit Cost: \$ 75.00

Unit of Measure: Months Receiving Location: Maintenance

Status: Allow on new line items

**Summary Information** 

**Accounts Payable** 

Last PO date/number: 09/25/2001 564654 YTD Line Items: \$ 450.00

Last Line Item date/amount: 09/25/2001 \$ 450.00 YTD Receipts: \$ 0.00

Last Receipt date/amount: \$ 0.00 YTD Cancellations: \$ 0.00

\$ 0.00

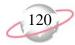

# **Purchase Order Detail Report**

The Purchase Order Detail Report presents regular and blanket purchase order detail and subordinate line item detail for a specified period of time. You can select to include all distribution information for each purchase order line item in the report. All totals are presented in terms of transaction totals and are not considerate of outstanding balances. The option to include a summary for each combination of transactional characteristics at the end of the report is available.

## **Report Parameters**

Although reports in *The Financial Edge* have default parameters, you can change them to create a report that suits your needs. Filters can also narrow the scope of a report.

### General tab

Include purchase orders with these dates: **Purchase Order date** (Include all dates)

Include purchase orders that have line items with these dates: **Promised date** (Include all dates); **Required date** (Include all dates)

**Show**: (All line items)

**Show linked requisition line items** (No)

**Report orientation**: (Landscape)

## Filters tab

Include: Selected Purchase Orders (PO# 5154 and Blanket PO# 74654)

#### Format tab

**Headings.** Headings is left with the default selections for this sample report.

**Criteria**. **Criteria** is left with the default selections for this sample report.

**Detail.** Detail is left with the default selections for this sample report.

**Grand Totals. Grand Totals** is left with the default selections for this sample report.

**Sort/Break**. **Sort/Break** is left with the default selections for this sample report.

**Page Footer. Page Footer** is left with the default selections for this sample report.

**Report Footer. Report Footer** is left with the default selections for this sample report.

**Miscellaneous. Miscellaneous** is left with the default selections for this sample report.

**Color Scheme.** Color Scheme is left with the default selections for this sample report.

\$0.00

## **Blackbaud Sample School Purchase Order Detail Report**

Regular PO # 5154 for Twin Bridges Printing

Purchase Order Date: 09/10/2001 Ship to: 123 Main Street

Order Status: Unprinted purchase order Boston, MA 56454

Confirm to: Buyer: Department:

Attention: Comments: Blanket Expiration Date: Ship via:

Terms:

FOB:

| Type    | Promised Promised | Product ID         | Description        | Requisition # | Quantity Unit Type | Unit Cost _ | Extended Cost |
|---------|-------------------|--------------------|--------------------|---------------|--------------------|-------------|---------------|
| 1       |                   |                    | printing calendars |               | 3.00 Case          | \$0.00      | \$0.00        |
| Regular | 09/01/2001        | printing calendars |                    |               |                    |             |               |

1 line item(s) listed. Purchase Order total.

Blanket PO # 74654 for Russellson Janitorial Service

Purchase Order Date: 09/01/2001 Ship to: 123 Main Street

Confirm to:

Boston, MA 56454

Order Status: Unprinted purchase order

Buyer:

Attention: Comments: Blanket Expiration Date: 09/01/2002

Department:

Ship via:

Terms:

FOB:

| Line Item #<br>Type | Required<br>Promised | Vendor Part # Product ID | Description      | Requisition # | Quantity Unit Type         | Unit Cost           | Extended Cost |
|---------------------|----------------------|--------------------------|------------------|---------------|----------------------------|---------------------|---------------|
| 1                   |                      |                          | cleaning service |               | 52.00 Weeks                | \$220.00            | \$11,440.00   |
| Regular             | 09/28/2001           | cleaning service         |                  |               |                            | _                   |               |
|                     |                      |                          |                  |               | 1 line item(s) listed. Pui | rchase Order total: | \$11,440.00   |

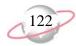

# **Purchase Order History Report**

The Purchase Order History Report provides a complete history of selected purchase orders, including all line items and receipts.

## **Report Parameters**

Although reports in *The Financial Edge* have default parameters, you can change them to create a report that suits your needs. Filters can also narrow the scope of a report.

## **General tab**

Include Purchase Orders with these dates: **Date** (<Specific range>), **Start date** (9/10/2001), **End date** (9/15/2001)

**Report orientation**: (Landscape)

## Filters tab

No filters selected

#### Format tab

**Headings. Headings** is left with the default selections for this sample report.

**Criteria**. **Criteria** is left with the default selections for this sample report.

**Sort/Break**. **Sort/Break** is left with the default selections for this sample report.

**Page Footer. Page Footer** is left with the default selections for this sample report.

**Report Footer. Report Footer** is left with the default selections for this sample report.

**Miscellaneous. Miscellaneous** is left with the default selections for this sample report.

**Color Scheme.** Color Scheme is left with the default selections for this sample report.

## Blackbaud Sample School Purchase Order History Report

| PO Number                    | PO Date                         | Туре                       | Status             | Vendor Name                                  |                      |            | Buyer                     | Terms                       | PO Total                   |
|------------------------------|---------------------------------|----------------------------|--------------------|----------------------------------------------|----------------------|------------|---------------------------|-----------------------------|----------------------------|
| 09/10/2001                   |                                 |                            |                    |                                              |                      |            |                           |                             |                            |
| 556516                       | 09/10/2001                      | Blanket                    | Unprinted purchase | e order AlphaGraphics                        |                      |            |                           |                             | \$180.00                   |
| Line Item No.<br>Receipt No. | Requisition No.<br>Receipt Date | Vendor Part<br>Received By | No. Product ID     | Line Item Description<br>Receipt Description | Required<br>Location | Promised   | Unit Type<br>Receipt Type | Qty Ordered<br>Qty Received | Quoted Cost<br>Actual Cost |
| 1                            |                                 |                            |                    | monthly newsletter                           |                      |            | Case                      | 6.00                        | \$30.00                    |
| 5154                         | 09/10/2001                      | Regular                    | Unprinted purchase | e order Twin Bridges Prin                    | ting                 |            |                           |                             | \$0.00                     |
| Line Item No.<br>Receipt No. | Requisition No.                 | Vendor Part<br>Received By | No. Product ID     | Line Item Description<br>Receipt Description | Required<br>Location | Promised   | Unit Type<br>Receipt Type | Qty Ordered<br>Qty Received | Quoted Cost<br>Actual Cost |
| 1                            | 2165465                         |                            | printing calen     | printing calendars                           |                      | 09/01/2001 | Case                      | 3.00                        |                            |
|                              |                                 |                            |                    |                                              |                      |            |                           |                             |                            |
| 09/13/2001                   |                                 |                            |                    |                                              |                      |            |                           |                             |                            |
| 626516                       | 09/13/2001                      | Regular                    | Unprinted purchase | ·                                            |                      |            |                           |                             | \$135.00                   |
| Line Item No.<br>Receipt No. | Requisition No.<br>Receipt Date | Vendor Part Received By    | No. Product ID     | Line Item Description<br>Receipt Description | Required<br>Location | Promised   | Unit Type<br>Receipt Type | Qty Ordered<br>Qty Received | Quoted Cost<br>Actual Cost |
| 1                            |                                 |                            | cell phones        | cell phones                                  |                      | 10/25/2001 |                           | 3.00                        | \$45.00                    |
|                              |                                 |                            |                    |                                              |                      |            |                           |                             |                            |
| <b>09/15/2001</b><br>546546  | 09/15/2001                      | Regular                    | Unprinted purchase | e order Express Shipping                     |                      |            |                           |                             | \$65.00                    |
| Line Item No.                | Requisition No.                 | Vendor Part                | No. Product ID     | Line Item Description                        | Required             | Promised   | Unit Type                 | Qty Ordered                 | Quoted Cost                |
| Receipt No.                  | Receipt Date                    | Received By                |                    | Receipt Description                          | Location             |            | Receipt Type              | Qty Received                | Actual Cost                |
| 1                            |                                 |                            | shipping char      | shipping charges                             |                      |            |                           | 1.00                        | \$65.00                    |
| 546516                       | 09/15/2001                      | Regular                    | Unprinted purchase | e order Party Rent-All                       |                      |            |                           |                             | \$187.50                   |
| Line Item No.<br>Receipt No. | Requisition No.                 | Vendor Part<br>Received By | No. Product ID     | Line Item Description<br>Receipt Description | Required<br>Location | Promised   | Unit Type<br>Receipt Type | Qty Ordered<br>Qty Received | Quoted Cost<br>Actual Cost |
| 1                            |                                 |                            | chair rentals      | chair rentals                                |                      |            |                           | 150.00                      | \$1.25                     |
| 69556                        | 09/15/2001                      | Regular                    | Unprinted purchase | e order Party Rent-All                       |                      |            |                           |                             |                            |
| 564561                       | 09/15/2001                      | Regular                    | Unprinted purchase | e order Express Shipping                     |                      |            |                           |                             |                            |

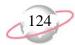

# **Purchase Order Register**

The Purchase Order Register summarizes the detail items found in the Purchase Order Detail Report. This report presents total purchase order information in conjunction with status, terms, and buyer information. Information is presented in a list format in which you specify purchase order criteria and date ranges. The Purchase Order Register presents all totals in terms of transaction totals and does not consider outstanding balances.

## **Report Parameters**

Although reports in *The Financial Edge* have default parameters, you can change them to create a report that suits your needs. Filters can also narrow the scope of a report.

### General tab

Include purchase orders with these dates: **Purchase Order date** (<Specific range>), **Start date** (9/01/2001), **End date** (09/15/2001)

**Report orientation**: (Landscape)

## Filters tab

No filters selected

#### Format tab

**Headings. Headings** is left with the default selections for this sample report.

**Criteria**. **Criteria** is left with the default selections for this sample report.

**Sort/Break**. **Sort/Break** is left with the default selections for this sample report.

**Page Footer. Page Footer** is left with the default selections for this sample report.

**Report Footer. Report Footer** is left with the default selections for this sample report.

**Miscellaneous. Miscellaneous** is left with the default selections for this sample report.

**Color Scheme.** Color Scheme is left with the default selections for this sample report.

## Blackbaud Sample School Purchase Order Register

| Type    | PO Date    | PO Number | Vendor Name                   | PO Status                | Ship Via | FOB | Terms | Buyer | Confirm To   | PO Total    |
|---------|------------|-----------|-------------------------------|--------------------------|----------|-----|-------|-------|--------------|-------------|
| Dagulan | 09/10/2001 | 5154      | Twin Bridges Printing         | Unprinted purchase order |          |     |       |       |              | \$0.00      |
|         |            |           | 2 2                           |                          |          |     |       |       |              |             |
| Blanket | 09/01/2001 | 56465     | ADS Security Systems          | Unprinted purchase order |          |     |       |       |              | \$2,400.00  |
| Blanket | 09/01/2001 | 74654     | Russellson Janitorial Service | Unprinted purchase order |          |     |       |       |              | \$11,440.00 |
| Blanket | 09/10/2001 | 556516    | AlphaGraphics                 | Unprinted purchase order |          |     |       |       |              | \$180.00    |
| Regular | 09/13/2001 | 626516    | Bell Telephones               | Unprinted purchase order |          |     |       |       |              | \$135.00    |
|         |            |           |                               |                          |          |     |       |       | GRAND TOTAL: | \$14,155.00 |

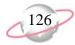

# **Receipt Report**

The Receipt Report presents extended cost information versus actual cost information for line items received. This is an activity-based report and compares the line item extended cost to the receipt amount for each line item receipted in *Accounts Payable*.

## **Report Parameters**

Although reports in *The Financial Edge* have default parameters, you can change them to create a report that suits your needs. Filters can also narrow the scope of a report.

## **General tab**

**Report format**: (Detail)

Include receipts with these dates: **Receipt date** (<Specific range>), **Start date** (10/12/2001), **End date** (blank)

Include only receipts that have no associated invoices (No)

Print serial numbers (No)

**Show receipt line item information** (No)

Show requisition delivered to information sorted by [] order by [] (No)

**Report orientation**: (Landscape)

## Filters tab

No filters selected

#### Format tab

**Headings.** Headings is left with the default selections for this sample report.

**Criteria**. **Criteria** is left with the default selections for this sample report.

**Sort/Break**. **Sort/Break** is left with the default selections for this sample report.

**Page Footer. Page Footer** is left with the default selections for this sample report.

**Report Footer. Report Footer** is left with the default selections for this sample report.

**Miscellaneous. Miscellaneous** is left with the default selections for this sample report.

**Color Scheme.** Color Scheme is left with the default selections for this sample report.

## Blackbaud Sample School Receipt Report

| Receipt         | Receipt             | PO Number                    | Receipt         |             | PO Date    | Vendor Name       |             | Receive   |                       |                  | voice       | Received                  |
|-----------------|---------------------|------------------------------|-----------------|-------------|------------|-------------------|-------------|-----------|-----------------------|------------------|-------------|---------------------------|
| Number          | <u>Date</u>         | PO Number                    | Description     |             | PO Date    | vendor Name       |             | Received  | и бу                  | Number D         | ate         | Extended Cost             |
| 2               | 10/12/2001          | 65435                        | computers       |             | 07/12/2001 | Hard Drive Com    | puters      | Mark Ada  | ms                    |                  |             | \$3,000.00                |
| Receipt<br>Tyne | Line Item<br>Number | Line Item <u>Description</u> | 1               | Product ID  |            | ndor Part<br>mber | Location    |           | Unit Type<br>Serial # | Quantity Ordered |             | Received<br>Extended Cost |
| Receive         | 1                   | 800 mhz con                  | nputers         | Computers   |            |                   | Information | Technolog | Each                  | 2.00<br>2.00     |             | \$3,000.00                |
| 4               | 10/12/2001          | 54320                        | newsletter for  | October     | 10/12/2001 | AlphaGraphics     |             | Duane Jo  | hnson                 |                  |             | \$150.00                  |
| Receipt         | Line Item           | Line Item <u>Description</u> | 1               | Product ID  |            | ndor Part         | Location    |           | Unit Type             | Quantity Ordered |             | Received                  |
| Receive         | 1                   | monthly new                  | sletter         | monthly new | sletter    |                   |             |           | Box                   | 12.00<br>1.00    |             | \$150.00                  |
| 5               | 10/12/2001          | 54325                        | tires           |             | 10/12/2001 | Auto Express      |             | Ron Rive  | rs                    |                  |             | \$400.00                  |
| Receipt         | Line Item Number    | Line Item <u>Description</u> | 1               | Product ID  |            | ndor Part         | Location    |           | Unit Type             | Quantity Ordered |             |                           |
| Receive         | 1                   | tires for mair               | ntenance trucks | tires       |            |                   |             |           |                       | 8.00<br>4.00     |             | \$400.00                  |
|                 |                     |                              |                 |             |            |                   |             |           |                       | G                | rand Total: | \$3,550.00                |

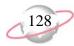

# **Requisition Detail Report**

The Requisition Detail Report lists subordinate line item detail for a specified requisitions and periods of time. All totals are presented in terms of transaction totals and are not considerate of outstanding balances.

## **Report Parameters**

Although reports in *The Financial Edge* have default parameters, you can change them to create a report that suits your needs. Filters can also narrow the scope of a report.

## **General Tab**

Include requisitions with these dates: **Submitted on** (Include all dates); **Date Needed** (Include all dates)

Include line items with a total amount between [] and [] (No)

Show purchase order line item detail (No)

**Report orientation**: (Landscape)

## **Filters Tab**

No filters selected

#### **Format Tab**

**Headings. Headings** is left with the default selections for this sample report.

**Criteria**. **Criteria** is left with the default selections for this sample report.

**Sort/Break**. **Sort/Break** is left with the default selections for this sample report.

**Page Footer. Page Footer** is left with the default selections for this sample report.

**Report Footer. Report Footer** is left with the default selections for this sample report.

**Miscellaneous. Miscellaneous** is left with the default selections for this sample report.

# Community Services Inc. Requisition Detail Report

| Requisition #<br>Line Item # | Vendor<br>Approval Status | Product ID  Description       | Unit of Measure | Quantity | Unit Cost     | Total Amount |
|------------------------------|---------------------------|-------------------------------|-----------------|----------|---------------|--------------|
|                              |                           | · · · · · ·                   | <del></del>     | <u>-</u> |               |              |
| Requisition 2                |                           |                               |                 |          |               |              |
| 2                            | Office Supplies Inc.      | CPLG                          | Box             | 10.00    | \$57.00       | \$570.00     |
| 1                            | Pending                   | Copier Paper - Legal          |                 |          |               |              |
| 2                            | Office Supplies Inc.      | LP811                         | Case            | 3.00     | \$32.00       | \$96.00      |
| 2                            | Pending                   | Legal Pad (8 1/2 x 11)        |                 |          |               |              |
|                              |                           |                               |                 |          | Totals for 2: | \$666.00     |
| Requisition 3                |                           |                               |                 |          |               |              |
| 3                            | Palmetto Coffee Break     | BW                            | Pallet          | 10.00    | \$70.00       | \$700.00     |
| 1                            | Pending                   | Bottled Water                 |                 |          |               |              |
| 3                            | Main Course Catering      | CV                            | Pallet          | 1.00     | \$115.00      | \$115.00     |
| 2                            | Pending                   | Canned Vegtables              |                 |          |               |              |
| 3                            | Office Supplies Inc.      | PN                            | Box             | 2.00     | \$15.50       | \$31.00      |
| 3                            | Pending                   | Post It Notes                 |                 |          |               |              |
|                              |                           |                               |                 |          | Totals for 3: | \$846.00     |
| Requisition 4                |                           |                               |                 |          |               |              |
| 4                            | Amato Business Systems    | DM41DT                        | Each            | 1.00     | \$1,150.00    | \$1,150.00   |
| 1                            | Pending                   | Dell Deminsion 4100 - Desktop |                 |          |               |              |
|                              |                           |                               |                 |          | Totals for 4. | \$1,150.00   |

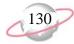

# **Requisition Profile Report**

The Requisition Profile Report presents biographical and summary information for specified requisitions and subordinate line item detail for a specified period of time. You can select to include distribution information for each requisition line item in the report. All totals are presented in terms of transaction totals and are not considerate of outstanding balances.

## **Report Parameters**

Although reports in *The Financial Edge* have default parameters, you can change them to create a report that suits your needs. Filters can also narrow the scope of a report.

### **General Tab**

Include these report sections: Line Item Detail, Attributes, History of changes

Include requisitions with these dates: **Submitted on** (Include all dates); **Date needed** (Include all dates)

Include requisitions with a total amount between [ ] and [ ] (No)

**Report orientation**: (Landscape)

## **Filters Tab**

No filters selected

#### **Format Tab**

**Headings. Headings** is left with the default selections for this sample report.

**Criteria**. **Criteria** is left with the default selections for this sample report.

**Detail.** Detail is left with the default selections for this sample report.

**Sort/Break**. **Sort/Break** is left with the default selections for this sample report.

**Page Footer. Page Footer** is left with the default selections for this sample report.

**Report Footer. Report Footer** is left with the default selections for this sample report.

**Miscellaneous. Miscellaneous** is left with the default selections for this sample report.

## **Community Services Inc. Requisition Profile Report**

Requisition #2

Submitted by: Supervisor Owner: Supervisor Submitted on: 05/06/2003 Waiting for: Supervisor Date needed: 05/08/2003 Department:

**Previous Setting** 

Open Deliver to: Cynthia Bell Ship to: 3 1/2 Broad St. Charleston, SC 29403

Date changed

Changed by

Status:

Description test2

| History of Changes |
|--------------------|
|                    |
| Item Changed       |

| Status          | Shopping             |                        | Open            |          | 05/08/2003 | Supervisor   |
|-----------------|----------------------|------------------------|-----------------|----------|------------|--------------|
| Line Items      |                      |                        |                 |          |            |              |
| Line Item #     |                      | Product ID             |                 |          |            |              |
| Approval Status | Vendor               | Description            | Unit of Measure | Quantity | Unit Cost  | Total Amount |
| 1               | Office Supplies Inc. | CPLG                   | Box             | 10.00    | \$57.00    | \$570.00     |
| Pending         |                      | Copier Paper - Legal   |                 |          |            |              |
| 2               | Office Supplies Inc. | LP811                  | Case            | 3.00     | \$32.00    | \$96.00      |
| Pending         | отнее вирриел не.    | Legal Pad (8 1/2 x 11) | Case            |          |            |              |

**New Setting** 

#### Requisition #3

Submitted by: Supervisor Owner: Supervisor Status: Open Submitted on: 05/06/2003 Waiting for: Supervisor Deliver to:

Date needed: 05/30/2003 Department: Ship to: 3 1/2 Broad St. Description

Charleston, SC 29403

#### History of Changes

| Item Changed Previous Se |                       | etting           | New Setting     |          | Date changed | Changed by   |  |
|--------------------------|-----------------------|------------------|-----------------|----------|--------------|--------------|--|
| Status                   | Shopping              |                  | Open            |          | 05/01/2003   | Supervisor   |  |
| Line Items               |                       |                  |                 |          |              |              |  |
| Line Item #              |                       | Product ID       |                 |          |              |              |  |
| Approval Status          | Vendor                | Description      | Unit of Measure | Quantity | Unit Cost    | Total Amount |  |
| 1                        | Palmetto Coffee Break | BW               | Pallet          | 10.00    | \$70.00      | \$700.00     |  |
| Pending                  |                       | Bottled Water    |                 |          |              |              |  |
| 2                        | Main Course Catering  | CV               | Pallet          | 1.00     | \$115.00     | \$115.00     |  |
| Pending                  | Calcing               | Canned Vegtables |                 |          |              |              |  |

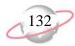

# **Vendor Reports**

# **1099 Activity Report**

This activity-based report provides summary information of payments made against invoices with assigned 1099 boxes. The information is summarized by individual box and by vendor over a specified duration of time.

## **Report Parameters**

#### General tab

Calculate 1099 activity for these dates: **Date** (This calendar year)

Include vendors with 1099 activity that are not marked as 1099 vendors (Yes)

Include vendors with activity below 1099 box minimums (Yes)

**Include vendors with zero activity (Yes)** 

**Report orientation**: (Landscape)

### Filters tab

No filters selected

#### Format tab

**Headings. Print report date in heading** (Yes): **Format** (Short date), **Align** (Left)

Criteria. Print these criteria on (the first page): Saved report name, Include activity for these dates, Vendors to include, Vendor attributes to include

**Detail.** Detail is left with the default selections for this sample report.

**Sort.** Sort is left with the default selections for this sample report.

**Page Footer. Page Footer** is left with the default selections for this sample report.

**Report Footer. Report Footer** is left with the default selections for this sample report.

**Miscellaneous. Miscellaneous** is left with the default selections for this sample report.

**Color Scheme.** Color Scheme is left with the default selections for this sample report.

## Blackbaud Sample School 1099 Activity Report

Report name: 1099 Activity Report

Include these activity dates: This calendar year (01/01/2001 to 12/31/2001)

Include vendors marked as 1099 vendor.

Include all Vendors

Include all Vendor Attributes

|                 |                               | Box 1      | Box 2  | Box 3  | Box 4  | Box 5  | Box 6  |
|-----------------|-------------------------------|------------|--------|--------|--------|--------|--------|
| Vendor Name     | Vendor ID                     | Box 7      | Box 8  | Box 10 | Box 13 | Box 14 | Box 16 |
| David Case      | 36                            | \$0.00     | \$0.00 | \$0.00 | \$0.00 | \$0.00 | \$0.00 |
|                 |                               | \$150.00   | \$0.00 | \$0.00 | \$0.00 | \$0.00 | \$0.00 |
| Deborah Sampson | 43                            | \$0.00     | \$0.00 | \$0.00 | \$0.00 | \$0.00 | \$0.00 |
|                 |                               | \$0.00     | \$0.00 | \$0.00 | \$0.00 | \$0.00 | \$0.00 |
| Karl Johns      | 41                            | \$0.00     | \$0.00 | \$0.00 | \$0.00 | \$0.00 | \$0.00 |
|                 |                               | \$6,850.00 | \$0.00 | \$0.00 | \$0.00 | \$0.00 | \$0.00 |
| Rogers' Pools   | 68                            | \$0.00     | \$0.00 | \$0.00 | \$0.00 | \$0.00 | \$0.00 |
|                 |                               | \$1,200.00 | \$0.00 | \$0.00 | \$0.00 | \$0.00 | \$0.00 |
|                 | GRAND TOTALS:                 | \$0.00     | \$0.00 | \$0.00 | \$0.00 | \$0.00 | \$0.00 |
|                 | A total of 4 vendor(s) listed | \$8,200.00 | \$0.00 | \$0.00 | \$0.00 | \$0.00 | \$0.00 |

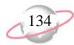

## **Cash Disbursement Journals**

This report presents all payments, including adjustments and fees, generated from the bank account(s). It reports on all outflows of cash for a specified period of time. Transactions may be presented in a summary format or with distribution details.

## **Report Parameters**

Although reports in *The Financial Edge* have default parameters, you can change them to create a report that suits your needs. Filters can also narrow the scope of a report.

### General tab

Include payments with these dates: **Payment date** (Include all dates); **Post date** (Include all dates)

Show invoice detail for each payment (No)

**Show account summary** (No)

**Show voided payments** (No)

## Filters tab

Include: Selected Vendors (8, Bell Telephones)

## Format tab

**Headings. Subtitle (Bell Telephones)** 

**Criteria**. **Criteria** is left with the default selections for this sample report.

**Sort/Break**. **Sort/Break** is left with the default selections for this sample report.

**Page Footer. Page Footer** is left with the default selections for this sample report.

**Report Footer. Report Footer** is left with the default selections for this sample report.

**Miscellaneous. Miscellaneous** is left with the default selections for this sample report.

**Color Scheme.** Color Scheme is left with the default selections for this sample report.

# Blackbaud Sample School Cash Disbursement Journals

Bell Telephones

Report name: Cash Disbursement Journals Include all payment dates Include all Banks Include all Transaction Types Include all Post Statuses Include these Vendors: 8 Include all Payment Statuses

| Payee           | Trans. Type<br>Trans. No. | Trans. Date  | Post Date Post Status            | Amount     | Account Number             | Account Description                  | Credit Amount      | Debit Amount       |
|-----------------|---------------------------|--------------|----------------------------------|------------|----------------------------|--------------------------------------|--------------------|--------------------|
| Bell Telephones | Computer Check<br>2064    | 01/19/2001   | 01/19/2001<br>Not yet posted     | \$214.23   | 01-11120-00<br>01-21000-00 | Baybank Checking<br>Accounts Payable | \$214.23<br>\$0.00 | \$0.00<br>\$214.23 |
| Bell Telephones | Computer Check<br>2151    | 02/19/2001   | 02/19/2001<br>Not yet posted     | \$174.65   | 01-11120-00<br>01-21000-00 | Baybank Checking<br>Accounts Payable | \$174.65<br>\$0.00 | \$0.00<br>\$174.65 |
| Bell Telephones | Computer Check<br>2256    | 03/19/2001   | 03/19/2001<br>Not yet posted     | \$223.78   | 01-11120-00<br>01-21000-00 | Baybank Checking<br>Accounts Payable | \$223.78<br>\$0.00 | \$0.00<br>\$223.78 |
| Bell Telephones | Computer Check<br>2341    | 04/19/2001   | 04/19/2001<br>Not yet posted     | \$182.14   | 01-11120-00<br>01-21000-00 | Baybank Checking<br>Accounts Payable | \$182.14<br>\$0.00 | \$0.00<br>\$182.14 |
| Bell Telephones | Computer Check<br>2425    | 05/24/2001   | 05/24/2001<br>Not yet posted     | \$211.62   | 01-11120-00<br>01-21000-00 | Baybank Checking<br>Accounts Payable | \$211.62<br>\$0.00 | \$0.00<br>\$211.62 |
| Bell Telephones | Computer Check<br>2514    | 06/20/2001   | 06/20/2001<br>Not yet posted     | \$194.50   | 01-11120-00<br>01-21000-00 | Baybank Checking<br>Accounts Payable | \$194.50<br>\$0.00 | \$0.00<br>\$194.50 |
| Bell Telephones | Computer Check<br>2598    | 07/24/2001   | 07/24/2001<br>Not yet posted     | \$226.54   | 01-11120-00<br>01-21000-00 | Baybank Checking<br>Accounts Payable | \$226.54<br>\$0.00 | \$0.00<br>\$226.54 |
| Bell Telephones | Computer Check<br>2688    | 08/24/2001   | 08/24/2001<br>Not yet posted     | \$180.00   | 01-11120-00<br>01-21000-00 | Baybank Checking<br>Accounts Payable | \$180.00<br>\$0.00 | \$0.00<br>\$180.00 |
| Bell Telephones | Computer Check<br>2762    | 09/24/2001   | 09/24/2001<br>Not yet posted     | \$178.34   | 01-11120-00<br>01-21000-00 | Baybank Checking<br>Accounts Payable | \$178.34<br>\$0.00 | \$0.00<br>\$178.34 |
|                 |                           | A total of 9 | Grand Totals:  payment(s) listed | \$1,785.80 |                            |                                      | \$1,785.80         | \$1,785.80         |

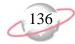

# **Vendor Activity Report**

The Vendor Activity Report presents regular transactions generated in *Accounts Payable* over a specified period of time. Each vendor is shown with a beginning balance as of the first date in the specified date range and with a summary ending balance as of the last date in the specified date range.

Because the Vendor Activity Report uses vendor balances, this report ties directly to the Open Invoice Report and Aged Accounts Payable Report. The total vendor balance should equal the sum of all open invoices.

## **Report Parameters**

#### General tab

Include payments with these dates: **Transaction date** (Calendar year-to-date); **Post date** (Include all dates)

**Show unapplied balances for credit memos** (Yes)

Include vendors with no activity in the specified range (No)

## Filters tab

Include: Selected Vendors (8, Bell Telephones)

#### Format tab

**Headings. Subtitle (Bell Telephones)** 

**Criteria**. **Criteria** is left with the default selections for this sample report.

**Sort/Break**. **Sort/Break** is left with the default selections for this sample report.

**Page Footer. Page Footer** is left with the default selections for this sample report.

**Report Footer. Report Footer** is left with the default selections for this sample report.

**Miscellaneous. Miscellaneous** is left with the default selections for this sample report.

**Color Scheme.** Color Scheme is left with the default selections for this sample report.

## Blackbaud Sample School Vendor Activity Report

Bell Telephones

Report name: Vendor Activity Report

Include these transaction dates: Calendar year to date (01/01/2001 to 09/19/2001)

Include all Post Statuses
Include all post dates

Include these Vendors: 8 Include all Invoices

Include all Credit Memos

Include all Vendor Attributes

Include all Invoice Attributes

Include all Credit Memo Attributes

| Date       | Transaction # Description | Transaction<br>Type | Post Date Due Date | Transaction<br>Amount | Discount Amount Discount Taken |                | Payment # | Payment<br>Date | Amount Paid | Transaction<br>Balance |
|------------|---------------------------|---------------------|--------------------|-----------------------|--------------------------------|----------------|-----------|-----------------|-------------|------------------------|
| Bell Tele  | ephones                   |                     |                    |                       |                                |                |           |                 |             |                        |
| 01/14/2001 | 1385                      | Invoice             | 01/24/2001         | \$214.23              | \$0.00                         | Computer Check | 2064      | 01/19/2001      | \$214.23    | \$0.00                 |
|            | phone charges             |                     | 01/24/2001         |                       |                                |                |           |                 |             |                        |
| 02/14/2001 | 1420                      | Invoice             | 02/24/2001         | \$174.65              | \$0.00                         | Computer Check | 2151      | 02/19/2001      | \$174.65    | \$0.00                 |
|            | phone charges             |                     | 02/24/2001         |                       |                                |                |           |                 |             |                        |
| 03/14/2001 | 1545-001                  | Invoice             | 03/14/2001         | \$223.78              | \$0.00                         | Computer Check | 2256      | 03/19/2001      | \$223.78    | \$0.00                 |
|            | phone charges             |                     | 03/14/2001         |                       |                                |                |           |                 |             |                        |
| 04/14/2001 | 1545-002                  | Invoice             | 04/14/2001         | \$182.14              | \$0.00                         | Computer Check | 2341      | 04/19/2001      | \$182.14    | \$0.00                 |
|            | phone charges             |                     | 04/14/2001         |                       |                                |                |           |                 |             |                        |
| 05/14/2001 | 1545-003                  | Invoice             | 05/14/2001         | \$211.62              | \$0.00                         | Computer Check | 2425      | 05/24/2001      | \$211.62    | \$0.00                 |
|            | phone charges             |                     | 05/24/2001         |                       |                                |                |           |                 |             |                        |
| 06/14/2001 | 1545-004                  | Invoice             | 06/14/2001         | \$194.50              | \$0.00                         | Computer Check | 2514      | 06/20/2001      | \$194.50    | \$0.00                 |
|            | phone charges             |                     | 06/14/2001         |                       |                                |                |           |                 |             |                        |
| 07/14/2001 | 1545-005                  | Invoice             | 07/14/2001         | \$226.54              | \$0.00                         | Computer Check | 2598      | 07/24/2001      | \$226.54    | \$0.00                 |
|            | phone charges             |                     | 07/14/2001         |                       |                                |                |           |                 |             |                        |
| 08/14/2001 | 1545-006                  | Invoice             | 08/24/2001         | \$180.00              | \$0.00                         | Computer Check | 2688      | 08/24/2001      | \$180.00    | \$0.00                 |
|            | phone charges             |                     | 08/24/2001         |                       |                                | •              |           |                 |             |                        |
| 09/14/2001 | 1545-007                  | Invoice             | 09/24/2001         | \$178.34              | \$0.00                         | Computer Check | 2762      | 09/24/2001      | \$178.34    | \$0.00                 |
|            | phone charges             |                     | 09/24/2001         |                       |                                | •              |           |                 |             |                        |
|            |                           | Totals for Bell     | Telephones:        | \$1,785.80            | \$0.00                         |                |           |                 | \$1,785.80  | \$0.00                 |
|            |                           |                     | AND TOTALS:        | \$1,785.80            | \$0.00                         |                |           |                 | \$1,785.80  | \$0.00                 |
|            |                           | A total of 9 trans  | action(s) listed   |                       |                                |                |           |                 |             |                        |

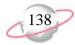

## **Vendor Profile**

The Vendor Profile reports biographical and summary transactional information for any vendor or collection of vendors in your *Accounts Payable* database.

## **Report Parameters**

Although reports in *The Financial Edge* have default parameters, you can change them to create a report that suits your needs. Filters can also narrow the scope of a report.

#### General tab

Include the following vendor information: **Summary information**, **Attributes**, **Vendor bank information**, **Notes**, **Actions**, **Media**, **1099 information** 

Show ending balance as of this date: **As of date** (<Specific date>), **Date** (06/30/2001)

**Report orientation**: (Landscape)

## Filters tab

Include: Selected Vendors (41, Karl Johns)

## Format tab

**Headings. Subtitle** (Karl Johns)

**Criteria**. **Criteria** is left with the default selections for this sample report.

**Detail.** Detail is left with the default selections for this sample report.

**Sort. Sort** is left with the default selections for this sample report.

**Page Footer. Page Footer** is left with the default selections for this sample report.

**Report Footer. Report Footer** is left with the default selections for this sample report.

**Miscellaneous. Miscellaneous** is left with the default selections for this sample report.

# Blackbaud Sample School Vendor Profile

Karl Johns

Report name: Vendor Profile

Include balances as of this date: 06/30/2001

Include these Vendors: 41 Include all Vendor Attributes

| Karl Johns                              |                    |             |                                                       |               |                      |                       |
|-----------------------------------------|--------------------|-------------|-------------------------------------------------------|---------------|----------------------|-----------------------|
| Vendor ID 41                            |                    |             |                                                       |               | Ending Balance       | e, 06/30/2001: \$0.00 |
| 728 James Drive<br>Charleston, SC 29412 |                    |             |                                                       | Cellular: (80 | 00) 468-8996         |                       |
| Vendor s                                | status: Active     |             | Payment me                                            | thod: Check   |                      |                       |
| Payment on                              | tions: One payment | per invoice | Credit limit?/am                                      | ount: No      |                      |                       |
| Default invoice ad                      | dress: No          |             | Te                                                    | erms:         |                      |                       |
| Default 1099 ad                         | dress: No          |             | Customer nun                                          | nber:         |                      |                       |
| Default PO ad                           | dress: No          |             | 1099 ver                                              | ndor: Yes     |                      |                       |
| Summary Information                     |                    |             |                                                       |               |                      |                       |
| Prior year total invoice activity:      |                    | \$6,850.00  | YTD invoices:                                         | 1             |                      |                       |
| Average days to pay:                    |                    | 15          | YTD purchases:                                        | \$6,850.00    |                      |                       |
| Last payment date/amount:               | 03/24/2001         | \$6,850.00  | YTD payments:                                         | \$6,850.00    |                      |                       |
| Last invoice date/amount:               | 03/09/2001         | \$6,850.00  | YTD discounts taken:                                  | \$0.00        |                      |                       |
| Last credit memo date/amount:           |                    | \$0.00      | YTD discounts lost:                                   | \$0.00        |                      |                       |
| Last PO date/amount:                    |                    | \$0.00      | YTD credit memos:                                     | \$0.00        |                      |                       |
|                                         |                    |             | YTD credit memos applied:                             | \$0.00        |                      |                       |
| 1099 Information                        |                    |             |                                                       |               |                      |                       |
| Default Information                     |                    |             | 2001 Actual Informatio                                | n             |                      |                       |
| Box State                               | Percentage         |             | Вох                                                   | State         | Amount               |                       |
| 7-Nonemployee compensation              | 100.00 %           |             | 7-Nonemployee compensation 7-Nonemployee compensation |               | \$0.00<br>\$6,850.00 |                       |

09/19/2001 10:22:33 AM

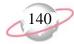

## **Vendor Year-to-Date Analysis**

The Vendor Year to Date Analysis reports on all purchases, payments, credit memos, and discounts in summary by vendor. The year to date analysis is conducted for the calendar year, beginning in January, not the fiscal year. You can establish the end date for the analysis on the General tab of the report parameter screen.

## **Report Parameters**

Although reports in *The Financial Edge* have default parameters, you can change them to create a report that suits your needs. Filters can also narrow the scope of a report.

#### General tab

Calculate vendor year to date totals as of: (Today)

Include vendors with no activity in this date range (No)

**Report orientation**: (Landscape)

## Filters tab

No filters selected

#### Format tab

**Headings. Headings** is left with the default selections for this sample report.

**Criteria**. **Criteria** is left with the default selections for this sample report.

**Sort/Break**. **Sort/Break** is left with the default selections for this sample report.

**Page Footer. Page Footer** is left with the default selections for this sample report.

**Report Footer. Report Footer** is left with the default selections for this sample report.

**Miscellaneous. Miscellaneous** is left with the default selections for this sample report.

**Color Scheme.** Color Scheme is left with the default selections for this sample report.

## Blackbaud Sample School Vendor Year to Date Analysis Report

| Vendor Name                                                 | Number of<br>Transactions                  | Prior Year<br>Balance | YTD<br>Purchases | YTD<br>Payments | YTD<br>Credits | YTD<br>Discounts | Current<br>Balance |
|-------------------------------------------------------------|--------------------------------------------|-----------------------|------------------|-----------------|----------------|------------------|--------------------|
| ADS Security Systems                                        |                                            |                       |                  |                 |                |                  |                    |
| ADS Security Systems                                        | 2                                          | \$0.00                | \$120.00         | \$0.00          | \$25.00        | \$0.00           | \$95.00            |
| AlphaGraphics                                               |                                            |                       |                  |                 |                |                  |                    |
| AlphaGraphics                                               | 1                                          | \$0.00                | \$860.10         | \$0.00          | \$0.00         | \$0.00           | \$860.10           |
| Bell Telephones                                             |                                            |                       |                  |                 |                |                  |                    |
| Bell Telephones                                             | 9                                          | \$0.00                | \$1,785.80       | \$1,607.46      | \$0.00         | \$0.00           | \$178.34           |
| Bill Johnson Automobile Sales I                             | Inc.                                       |                       |                  |                 |                |                  |                    |
| Bill Johnson Automobile Sales Inc.                          | 1                                          | \$0.00                | \$75,000.00      | \$75,000.00     | \$0.00         | \$0.00           | \$0.00             |
| David Case                                                  |                                            |                       |                  |                 |                |                  |                    |
| David Case                                                  | 1                                          | \$0.00                | \$150.00         | \$150.00        | \$0.00         | \$0.00           | \$0.00             |
| Karl Johns                                                  |                                            |                       |                  |                 |                |                  |                    |
| Karl Johns                                                  | 1                                          | \$0.00                | \$6,850.00       | \$6,850.00      | \$0.00         | \$0.00           | \$0.00             |
| Office Sumplies Inc                                         |                                            |                       |                  |                 |                |                  |                    |
| Office Supplies Inc. Office Supplies Inc.                   | 1                                          | \$0.00                | \$204.35         | \$0.00          | \$0.00         | \$0.00           | \$204.35           |
|                                                             |                                            |                       |                  |                 |                |                  |                    |
| Rogers' Pools Rogers' Pools                                 | 10                                         | \$0.00                | \$2.400.00       | \$1.680.00      | \$0.00         | \$0.00           | \$720.00           |
|                                                             |                                            |                       |                  |                 |                |                  |                    |
| Russellson Janitorial Service Russellson Janitorial Service | 2                                          | \$0.00                | \$125.00         | \$75.00         | \$50.00        | \$0.00           | \$0.00             |
|                                                             | 2                                          | ψ0.00                 | ψ123.00          | Ψ73.00          | ψ30.00         | ψ0.00            | ψ0.00              |
| Southern Utilities                                          |                                            |                       |                  |                 |                |                  |                    |
| Southern Utilities                                          | 3                                          | \$0.00                | \$558.46         | \$558.46        | \$0.00         | \$0.00           | \$0.00             |
| Twin Bridges Printing                                       |                                            |                       |                  |                 |                |                  |                    |
| Twin Bridges Printing                                       | 1                                          | \$0.00                | \$648.29         | \$648.29        | \$0.00         | \$0.00           | \$0.00             |
|                                                             |                                            | <b>A</b> 6 - 5 - 5    | 400 705          | <b>***</b>      |                | <b></b>          | 40.055             |
| А                                                           | Grand Totals: total of 11 vendor(s) listed | \$0.00                | \$88,702.00      | \$86,569.21     | \$75.00        | \$0.00           | \$2,057.79         |

09/17/2001 10:40:00 AM

# Accounts Receivable Reports

## **Contents**

| Action Reports144                       |
|-----------------------------------------|
| Action Listing                          |
| Action Summary Report146                |
| Actions by Association Report148        |
| Analysis Reports                        |
| Aged Accounts Receivable Report         |
| Open Item Report                        |
| Service and Sales Analysis Report       |
| Service and Sales Trend Analysis Report |
| Bank Account Reports                    |
| Bank Profile Report                     |
| Bank Reconciliation Report              |
| Bank Register Report                    |
| Client Reports                          |
| Client Account Activity List            |
| Client Account Activity Report          |
| Client Account Balance Report           |
| Client Profile Report                   |
| Client Statistics Report                |
| Deposit and Receipt Reports             |
| Cash Receipts Report                    |
| Deposit List                            |
| Deposit Report                          |
| Product and Billing Item Reports180     |
| Product and Billing Item List           |
| Product and Billing Item Report         |
| <b>Transaction Reports</b>              |
| Account Distribution Report             |
| Invoice Report                          |
| Project Distribution Report             |
| Sales Tax Report                        |
| Recurring Invoice Report                |
| Transaction List                        |
| Unapplied Credit Report                 |

# Chapter S

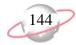

# **Action Reports**

## **Action Listing**

The Action Listing provides a list of details about selected actions. This report is useful for tracking upcoming actions. For example, you can run the Action Listing at the beginning of the month to see what actions are scheduled for that month.

## **Report Parameters**

Although reports in *The Financial Edge* have default parameters, you can change them to create a report that suits your needs. Filters can also narrow the scope of a report.

## **General tab**

Include actions with these dates: **Action date** (Today)

Include actions with these action priorities: **High** (Yes), **Normal** (Yes), **Low** (Yes)

Include actions with these action completion statuses: **Incomplete** (Yes), **Complete** (No)

**Report orientation**: (Landscape)

#### Filters tab

No filters selected

#### Format tab

**Headings.** Headings is left with the default selections for this sample report.

**Criteria.** Criteria is left with the default selections for this sample report.

**Sort/Break. Sort/Break** is left with the default selections for this sample report.

**Page Footer. Page Footer** is left with the default selections for this sample report.

**Report Footer. Report Footer** is left with the default selections for this sample report.

**Miscellaneous. Miscellaneous** is left with the default selections for this sample report.

**Color Scheme.** Color Scheme is left with the default selections for this sample report.

# Community Services Inc. Action Listing

Maintenance for 2002

| Action Date/Time           | Action Type   | Status      | Priority | Completed? | Assigned to | Associated with                                       |
|----------------------------|---------------|-------------|----------|------------|-------------|-------------------------------------------------------|
| 06/30/2002<br>Description: | Maintenance   | Not started | Normal   | No         | jeff        | Associated with: Asset No. 4, 4 - Multimedia Equipmo  |
| 06/13/2002<br>Description: | Maintenance   | Not started | Low      | No         | jeff        | Associated with: Asset No. 5, 5 - Slide Projector     |
| 03/08/2002<br>Description: | Maintenance   | Completed   | Normal   | No         | barton      | Associated with: Asset No. 9, 9 - Video Camera        |
| 07/31/2002<br>Description: | Visual Survey | In progress | Normal   | No         | Lindsey     | Associated with: Asset No. 10, 10 - Miller House      |
| 12/02/2002<br>Description: | Visual Survey | Not started | Normal   | No         | barton      | Associated with: Asset No. 12, 15 - Keene Building    |
| 01/15/2002<br>Description: | Visual Survey | Completed   | Normal   | No         | kostas      | Associated with: Asset No. 13, 16 - Asphalt Paving    |
| 05/14/2002<br>Description: | Visual Survey | In progress | Normal   | No         | Lindsey     | Associated with: Asset No. 15, 18 - 435 Clements Feri |
| 09/29/2002<br>Description: | Maintenance   | Not started | Normal   | No         | ryan        | Associated with: Asset No. 46, 64 - 3 Overhead Projec |
| 10/09/2002<br>Description: | Maintenance   | Not started | Normal   | No         | kostas      | Associated with: Asset No. 50, 75 - Video Camera      |
| 09/13/2002<br>Description: | Maintenance   | Not started | Normal   | No         | jeff        | Associated with: Asset No. 63, 40 - Slide Projector   |
| 01/31/2002<br>Description: | Visual Survey | Completed   | Normal   | No         | barton      | Associated with: Asset No. 74, 72 - Floor Covering    |

<sup>11</sup> action(s) listed.

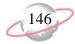

## **Action Summary Report**

The Action Summary Report provides a count of actions by action type, action status, or the user assigned to the action. Because this report is a summary, client names do not appear

## **Report Parameters**

Although reports in *The Financial Edge* have default parameters, you can change them to create a report that suits your needs. Filters can also narrow the scope of a report.

#### General tab

Include actions with these dates: Action date (Today)

Include actions with these action priorities: **High** (Yes), **Normal** (Yes), **Low** (Yes)

Include actions with these action completion statuses: **Incomplete** (Yes), **Complete** (No)

**Report Orientation**: (Landscape)

#### Filters tab

No filters selected

## Format tab

**Headings. Headings** is left with the default selections for this sample report.

**Criteria**. **Criteria** is left with the default selections for this sample report.

**Detail. Summarize report by (Action Type)** 

**Page Footer. Page Footer** is left with the default selections for this sample report.

**Report Footer. Report Footer** is left with the default selections for this sample report.

**Miscellaneous. Miscellaneous** is left with the default selections for this sample report.

**Color Scheme.** Color Scheme is left with the default selections for this sample report.

05/09/2003 10:40:44 AM

#### Page 1

# Community Services Inc. Action Summary Report

| Action Type    |                          | Count |
|----------------|--------------------------|-------|
| Follow up call |                          | 2     |
|                | GRAND TOTAL:             | 2     |
|                | 1 action type(s) listed. |       |

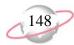

## **Actions by Association Report**

The Actions by Association Report lists action details by client association.

## **Report Parameters**

Although reports in *The Financial Edge* have default parameters, you can change them to create a report that suits your needs. Filters can also narrow the scope of a report.

## **General tab**

Include actions with these dates: Action date (Today)

Include actions with these action priorities: **High** (Yes), **Normal** (Yes), **Low** (Yes)

Include actions with these action completion statuses: **Incomplete** (Yes), **Complete** (No)

**Report orientation**: (Landscape)

## Filters tab

No filters selected

#### Format tab

- **Headings. Headings** is left with the default selections for this sample report.
- **Criteria**. **Criteria** is left with the default selections for this sample report.
- **Sort/Break. Sort/Break** is left with the default selections for this sample report.
- **Page Footer. Page Footer** is left with the default selections for this sample report.
- **Report Footer. Report Footer** is left with the default selections for this sample report.
- **Miscellaneous. Miscellaneous** is left with the default selections for this sample report.
- **Color Scheme.** Color Scheme is left with the default selections for this sample report.

# Community Services Inc. Actions by Association Report

| Associated with                                                                        | Action Date/T                | ime        | Action Type    | Status     | Priority | Completed? | Assigned to |
|----------------------------------------------------------------------------------------|------------------------------|------------|----------------|------------|----------|------------|-------------|
| 02                                                                                     |                              |            |                |            |          |            |             |
| Client City Youth Program, 02                                                          | 05/09/2003 1                 | 10:30:00AM | Follow up call | Incomplete | Normal   | No         | Lindsey     |
| Description: Contact client to check on satisfaction with recently purchased services. |                              |            |                |            |          |            |             |
|                                                                                        |                              |            |                |            |          |            |             |
|                                                                                        |                              |            |                |            |          |            |             |
| 03                                                                                     |                              |            |                |            |          |            |             |
| Client Catholic Diocese, 03                                                            | 05/09/2003 1                 | 10:00:00AM | Follow up call | Incomplete | Normal   | No         | Lindsey     |
| Description: Follow up with client for satisfaction with                               | recently purchased services. |            |                |            |          |            |             |

2 action(s) listed.

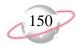

# **Analysis Reports**

## **Aged Accounts Receivable Report**

Use the Aged Accounts Receivable Report to list balances distributed in aging periods defined in *Configuration*. This report is useful in determining past due and current balances of clients.

You can use this report whether you use a single-party billing system or third-party billing system. If you use a third-party billing system, keep the definitions of payer and recipient clients in mind:

- A payer is a client, either an individual or an organization, who is responsible for paying a bill.
- A recipient is a client who receives a product or service or who has their balance reduced by a payment or credit.

## **Report Parameters**

Although reports in *The Financial Edge* have default parameters, you can change them to create a report that suits your needs. Filters can also narrow the scope of a report.

## **General tab**

Calculate aging as of (Specific Date), Date: (03/31/2003)

Include transactions with these dates: **Transaction date** (Include all dates); **Due date** (Include all dates); **Post date** (<Specific Range>), **Start date** (01/01/2003), **End date** (03/31/2003)

Only include all clients with a balance greater than [ ] in aging period [ ] (No)

Reduce balances by unused payments/credits beginning with: (The oldest period)

Include these aging periods: **current** (Yes), **31-60** (Yes), **61-90** (Yes), **90** and **over** (Yes)

**Report orientation**: (Landscape)

#### Filters tab

Include: Selected post statuses (Not yet posted)

## Format tab

**Headings. Headings** is left with the default selections for this sample report.

**Criteria.** Criteria is left with the default selections for this sample report.

**Detail. Report by (Payer) and (Show) recipient details** 

**Show transaction detail** (Yes)

**Include summary by product and billing item (Yes)** 

**Grand Totals. Grand Totals** is left with the default selections for this sample report.

**GL Sort/Break. GL Sort/Break** is left with the default selections for this sample report.

**Page Footer. Page Footer** is left with the default selections for this sample report.

**Report Footer. Report Footer** is left with the default selections for this sample report.

**Miscellaneous. Miscellaneous** is left with the default selections for this sample report.

**Color Scheme.** Color Scheme is left with the default selections for this sample report.

**Transaction Sort/Break. Transaction Sort/Break** is left with the default selections for this sample report.

# Community Services Inc. Aged Accounts Receivable Report

| Aging Balance For    |                         | Client ID        |                | current    | 31-60          | 61-90   | over 90   | Balance   |
|----------------------|-------------------------|------------------|----------------|------------|----------------|---------|-----------|-----------|
| Convention & Visito  | or's Center             | 07               |                |            |                |         |           |           |
| Convention & Visito  | or's Center             | 07               |                |            |                |         |           |           |
|                      | Transaction Date        | Transaction Type | Transaction ID | Due Date   | Aging Status   |         | Amount    |           |
|                      | 01/10/2003              | CR               | 3              |            | NA             |         | (\$25.00) |           |
| Convention & Visito  | r's Center              |                  |                | (\$25.00)  | \$0.00         | \$0.00  | \$0.00    | (\$25.00) |
| Totals for Conventi  | on & Visitor's Center:  |                  |                | (\$25.00)  | \$0.00         | \$0.00  | \$0.00    | (\$25.00) |
| Department of Heal   | th and Human Services   | 09               |                |            |                |         |           |           |
| Department of Heal   | th and Human Services   | 09               |                |            |                |         |           |           |
|                      | Transaction Date        | Transaction Type | Transaction ID | Due Date   | Aging Status   |         | Amount    |           |
|                      | 01/24/2003              | REF              | 4              |            | 61-90          |         | \$7.00    |           |
| Department of Heal   | th and Human Services   |                  |                | \$0.00     | \$0.00         | \$7.00  | \$0.00    | \$7.00    |
| Brian Fox            |                         | 17               |                |            |                |         |           |           |
|                      | Transaction Date        | Transaction Type | Transaction ID | Due Date   | Aging Status   |         | Amount    |           |
|                      | 01/24/2003              | PY               | 11             |            | NA             |         | (\$50.00) |           |
| Brian Fox            |                         |                  |                | (\$50.00)  | \$0.00         | \$0.00  | \$0.00    | (\$50.00) |
| Totals for Departme  | ent of Health and Humar | ı S              |                | (\$50.00)  | \$0.00         | \$7.00  | \$0.00    | (\$43.00) |
| Department of Soci   | al Services             | 10               |                |            |                |         |           |           |
| Department of Soci   | al Services             | 10               |                |            |                |         |           |           |
|                      | Transaction Date        | Transaction Type | Transaction ID | Due Date   | Aging Status   |         | Amount    |           |
|                      | 01/16/2003              | PY               | 4              |            | NA             |         | (\$34.00) |           |
| Department of Social | al Services             |                  |                | (\$34.00)  | \$0.00         | \$0.00  | \$0.00    | (\$34.00) |
| Totals for Departme  | ent of Social Services: |                  |                | (\$34.00)  | \$0.00         | \$0.00  | \$0.00    | (\$34.00) |
| Mark Donald          |                         | 19               |                |            |                |         |           |           |
| Mark Donald          |                         | 19               |                |            |                |         |           |           |
|                      | Transaction Date        | Transaction Type | Transaction ID | Due Date   | Aging Status   | ·       | Amount    |           |
|                      | 01/06/2003              | СН               | 16             | 03/12/2003 | 61-90          |         | \$75.00   |           |
| Mark Donald          |                         |                  |                | \$0.00     | \$0.00         | \$75.00 | \$0.00    | \$75.00   |
| Totals for Mark Dor  | nald:                   |                  |                | \$0.00     | \$0.00         | \$75.00 | \$0.00    | \$75.00   |
| Shawn T. Goodwin     |                         | 11               |                |            |                |         |           |           |
| Shawn T. Goodwin     |                         | 11               |                |            |                |         |           |           |
|                      | Transaction Date        | Transaction Type | Transaction ID | Due Date   | Aging Status   |         | Amount    |           |
|                      |                         |                  |                |            | - <del> </del> |         |           |           |

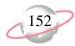

## **Open Item Report**

The Open Item Report lists charges that have not been completely paid, and the amount remaining to be paid as of a given date. This report is useful for reconciling to general ledger.

## **Report Parameters**

Although reports in *The Financial Edge* have default parameters, you can change them to create a report that suits your needs. Filters can also narrow the scope of a report.

#### General tab

Show Charges open as of: (<Specific Date>), **Date** (03/31/2003)

Base charge open date on: (Transaction date)

Include charges with these dates: **Transaction Date** (Include all dates); **Post date** (Specific Range), **Start date** (01/01/2003), **End date** (03/31/2003)

Include unapplied payments and credits in (Detail)

**Report orientation**: (Landscape)

#### Filters tab

No filters selected

#### Format tab

**Headings.** Headings is left with the default selections for this sample report.

**Criteria**. **Criteria** is left with the default selections for this sample report.

**Detail. Report by (Recipient)** 

Report in (Detail) and (Show) payer details

Include summary by product and billing item (No)

**GL Sort/Break. Sort/Break** is left with the default selections for this sample report.

**Page Footer. Page Footer** is left with the default selections for this sample report.

**Report Footer. Report Footer** is left with the default selections for this sample report.

**Miscellaneous. Miscellaneous** is left with the default selections for this sample report.

**Color Scheme.** Color Scheme is left with the default selections for this sample report.

**Transaction Sort/Break. Transaction Sort/Break** is left with the default selections for this sample report.

# Community Services Inc. Open Item Report

|                                                | Transaction   |          | Transaction | Transaction |                                                                                                    | Charge       |                    |              |            |          |
|------------------------------------------------|---------------|----------|-------------|-------------|----------------------------------------------------------------------------------------------------|--------------|--------------------|--------------|------------|----------|
| Transactions for                               | Date          | Due Date | Type        | <u>ID</u>   | Item                                                                                                    | Amount       | Payments           | Credits      | Balance    | % Unpaid |
| Catholic Diocese                               |               |          |             |             |                                                                                                    |              |                    |              |            |          |
| Catholic Diocese                               |               |          |             |             |                                                                                                    |              |                    |              |            |          |
|                                                | 01/16/2003    |          | PY          | 5           | <no spec<="" td="" value=""><td>\$0.00</td><td>\$125.00</td><td>\$0.00</td><td>(\$125.00)</td><td></td></no>           | \$0.00       | \$125.00           | \$0.00       | (\$125.00) |          |
| Totals for Catholic Diocese:                   |               |          |             |             | •                                                                                                    | \$0.00       | \$125.00           | \$0.00       | (\$125.00) |          |
| Grand Totals for Catholic Diocese:             |               |          |             |             | -                                                                                                    | \$0.00       | \$125.00           | \$0.00       | (\$125.00) |          |
|                                                |               |          |             |             |                                                                                                    |              |                    |              |            |          |
| City Youth Program                             |               |          |             |             |                                                                                                    |              |                    |              |            |          |
| City Youth Program                             |               |          |             |             |                                                                                                    |              |                    |              |            |          |
|                                                | 01/16/2003    |          | PY          | 1           | <no spec<="" td="" value=""><td>\$0.00</td><td>\$200.00</td><td>\$0.00</td><td>(\$200.00)</td><td></td></no>           | \$0.00       | \$200.00           | \$0.00       | (\$200.00) |          |
| Totals for City Youth Program:                 |               |          |             |             | -                                                                                                    | \$0.00       | \$200.00           | \$0.00       | (\$200.00) |          |
| Grand Totals for City Youth Program:           |               |          |             |             |                                                                                                    | \$0.00       | \$200.00           | \$0.00       | (\$200.00) |          |
| Community Foundation                           |               |          |             |             |                                                                                                    |              |                    |              |            |          |
| Community Foundation                           |               |          |             |             |                                                                                                    |              |                    |              |            |          |
| Community Foundation                           | 01/15/2002    |          |             |             |                                                                                                    | <b>#0.00</b> | #12.00             | <b>#0.00</b> | (612.00)   |          |
| Totala far Community Foundations               | 01/16/2003    |          | PY          | 9           | <no spec<="" td="" value=""><td>\$0.00</td><td>\$13.00<br/>\$13.00</td><td>\$0.00</td><td>(\$13.00)</td><td></td></no> | \$0.00       | \$13.00<br>\$13.00 | \$0.00       | (\$13.00)  |          |
| Totals for Community Foundation:               |               |          |             |             | -                                                                                                    | \$0.00       | \$13.00            | \$0.00       | (\$13.00)  |          |
| Grand Totals for Community Foundation:         |               |          |             |             |                                                                                                    | \$0.00       | \$13.00            | \$0.00       | (\$13.00)  |          |
| Convention & Visitor's Center                  |               |          |             |             |                                                                                                    |              |                    |              |            |          |
| Convention & Visitor's Center                  |               |          |             |             |                                                                                                    |              |                    |              |            |          |
|                                                | 01/10/2003    |          | CR          | 3           | 50                                                                                                    | \$0.00       | \$0.00             | \$25.00      | (\$25.00)  |          |
| Totals for Convention & Visitor's Center:      |               |          |             |             |                                                                                                    | \$0.00       | \$0.00             | \$25.00      | (\$25.00)  |          |
| Grand Totals for Convention & Visitor's Center | r:            |          |             |             | -                                                                                                    | \$0.00       | \$0.00             | \$25.00      | (\$25.00)  |          |
|                                                |               |          |             |             |                                                                                                    |              |                    |              |            |          |
| Department of Health and Human Services        |               |          |             |             |                                                                                                    |              |                    |              |            |          |
| Department of Health and Human Services        |               |          |             |             |                                                                                                    |              |                    |              |            |          |
|                                                | 01/24/2003    |          | REF         | 4           | RF                                                                                                    | \$7.00       | \$0.00             | \$0.00       | \$7.00     | 100.00%  |
| Totals for Department of Health and Human Ser  | vices:        |          |             |             |                                                                                                    | \$7.00       | \$0.00             | \$0.00       | \$7.00     | 100.00%  |
| Grand Totals for Department of Health and Hu   | man Services: |          |             |             |                                                                                                    | \$7.00       | \$0.00             | \$0.00       | \$7.00     | 100.00%  |
| Demonstrated Social Social                     |               |          |             |             |                                                                                                    |              |                    |              |            |          |
| Department of Social Services                  |               |          |             |             |                                                                                                    |              |                    |              |            |          |
| Department of Social Services                  |               |          |             |             |                                                                                                    |              |                    |              |            |          |
|                                                | 01/16/2003    |          | PY          | 4           | <no spec<="" td="" value=""><td>\$0.00</td><td>\$34.00</td><td>\$0.00</td><td>(\$34.00)</td><td></td></no>             | \$0.00       | \$34.00            | \$0.00       | (\$34.00)  |          |
| Totals for Department of Social Services:      |               |          |             |             | -                                                                                                    | \$0.00       | \$34.00            | \$0.00       | (\$34.00)  |          |
| Grand Totals for Department of Social Service  | s:            |          |             |             |                                                                                                    | \$0.00       | \$34.00            | \$0.00       | (\$34.00)  |          |

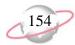

## **Service and Sales Analysis Report**

The Service and Sales Analysis Report provides transaction information for clients and products. You can use this report for an analysis of sales by specific products or client attributes.

## **Report Parameters**

Although reports in *The Financial Edge* have default parameters, you can change them to create a report that suits your needs. Filters can also narrow the scope of a report.

#### General tab

Include transactions with these dates: Transaction date (Include all dates)

Print a (Detail) report in (Landscape) orientation

Analyze by: (State), Sort: (Ascending), Page break (No) Then by: (Client), Sort: (Ascending), Page break (No)

Sort by: (None)

Print these columns: City, Transaction Date, Transaction Type, Transaction

Date, Quantity and Extended Amount

## Filters tab

No filters selected

#### Format tab

**Headings. Headings** is left with the default selections for this sample report.

**Criteria**. **Criteria** is left with the default selections for this sample report.

**Page Footer. Page Footer** is left with the default selections for this sample report.

**Report Footer. Report Footer** is left with the default selections for this sample report.

**Miscellaneous. Miscellaneous** is left with the default selections for this sample report.

**Color Scheme.** Color Scheme is left with the default selections for this sample report.

# Community Services Inc. Service and Sales Analysis Report

|                                                   |            | Transaction | Transaction | Transaction |          | Extended   |
|---------------------------------------------------|------------|-------------|-------------|-------------|----------|------------|
|                                                   | City       | Date        | Туре        | ID          | Quantity | Amount     |
| Alabama                                           |            |             |             |             |          | _          |
| Ted Samson                                        |            |             |             |             |          |            |
|                                                   | Leeds      | 01/06/2003  | СН          | 14          | 1.00     | \$50.00    |
|                                                   | Leeds      | 01/06/2003  | LI          | 14          | 1.00     | \$50.00    |
| Total for Ted Samson                              |            |             |             |             | 2.00     | \$100.00   |
| Total for Alabama                                 |            |             |             |             | 2.00     | \$100.00   |
| Maryland                                          |            |             |             |             |          |            |
| Department of Health and Human Services           |            |             |             |             |          |            |
|                                                   | Greenville | 01/24/2003  | REF         | 4           | 0.00     | \$7.00     |
| Total for Department of Health and Human Services |            |             |             |             | 0.00     | \$7.00     |
| Department of Social Services                     |            |             |             |             |          |            |
|                                                   | Greenville | 01/24/2003  | REF         | 1           | 0.00     | \$10.00    |
|                                                   | Greenville | 01/24/2003  | REF         | 3           | 0.00     | \$32.00    |
| Total for Department of Social Services           |            |             |             |             | 0.00     | \$42.00    |
| Greenville Chamber of Commerce                    |            |             |             |             |          |            |
|                                                   | Greenville | 01/15/2003  | LI          | 21          | 4.00     | \$500.00   |
|                                                   | Greenville | 01/10/2003  | CR          | 2           | (1.00)   | (\$200.00) |
|                                                   | Greenville | 01/15/2003  | RLI         | 6           | (1.00)   | (\$125.00) |
| Total for Greenville Chamber of Commerce          |            |             |             |             | 2.00     | \$175.00   |
| Mrs. Martha Masters                               |            |             |             |             |          |            |
|                                                   | Mills      | 01/06/2003  | LI          | 16          | 5.00     | \$50.00    |
|                                                   | Mills      | 01/24/2003  | REF         | 5           | 0.00     | \$10.00    |
| Total for Mrs. Martha Masters                     |            |             |             |             | 5.00     | \$60.00    |
| Museum of Natural History                         |            |             |             |             |          |            |
|                                                   | Washington | 01/24/2003  | REF         | 2           | 0.00     | \$4.50     |
|                                                   | Washington | 01/10/2003  | CR          | 1           | (1.00)   | (\$200.00) |
| Total for Museum of Natural History               |            |             |             |             | (1.00)   | (\$195.50) |
| YMCA                                              |            |             |             |             |          |            |
|                                                   | Greenville | 01/10/2003  | LI          | 19          | 4.00     | \$400.00   |
| Total for YMCA                                    |            |             |             |             | 4.00     | \$400.00   |
| Total for Maryland                                |            |             |             |             | 10.00    | \$488.50   |
| North Carolina                                    |            |             |             |             |          |            |
| Convention & Visitor's Center                     |            |             |             |             |          |            |
|                                                   | Asheville  | 01/10/2003  | CR          | 3           | (1.00)   | (\$25.00)  |

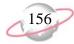

# **Service and Sales Trend Analysis Report**

The Service and Sales Trend Analysis Report provides a comparison of transaction data. This report is useful to compare sales data for different time periods. You can break down the data by two product or client criteria. For example, you can create a report to show the quantity and amount of sales for this month, last month, and month before, and break down each month by product and the gender of the client buying the product.

## **Report Parameters**

Although reports in *The Financial Edge* have default parameters, you can change them to create a report that suits your needs. Filters can also narrow the scope of a report.

#### **General tab**

Print a (Detail) report in (Landscape) orientation

Analyze by: (Client), Sort: (Ascending), Page break (No)

Then by: (Product/Billing Item), Sort: (Ascending), Page break (No)

Date Order: (Ascending), Page break (No)

## Filters tab

No filters selected

#### Format tab

- **Headings.** Headings is left with the default selections for this sample report.
- **Criteria**. **Criteria** is left with the default selections for this sample report.
- **Detail.** Combine transactions by (Years), Show (All months), Across (Include all dates)
- **Page Footer. Page Footer** is left with the default selections for this sample report.
- **Report Footer. Report Footer** is left with the default selections for this sample report.
- **Miscellaneous. Miscellaneous** is left with the default selections for this sample report.
- **Color Scheme.** Color Scheme is left with the default selections for this sample report.

# Community Services Inc. Service and Sales Trend Analysis Report

| Start<br>Date       | End<br>Date | Quantity<br>Sold | Quantity<br>Returned | Discount<br>Amount | Net<br>Amount |
|---------------------|-------------|------------------|----------------------|--------------------|---------------|
| Ashley Smith        |             |                  |                      |                    |               |
| PC                  |             |                  |                      |                    |               |
| 01/01/2002          | 12/31/2002  | 2                | 0                    | \$0.00             | \$40.00       |
| 01/01/2003          | 12/31/2003  | 0                | 0                    | \$0.00             | \$0.00        |
| Total for PC        |             |                  | 0                    | \$0.00             | \$40.00       |
| Total for Ashley S  | mith        |                  | 0                    | \$0.00             | \$40.00       |
| Brian Fox           |             |                  |                      |                    |               |
| ADT                 |             |                  |                      |                    |               |
| 01/01/2002          | 12/31/2002  | 2                | 0                    | \$0.00             | \$100.00      |
| 01/01/2003          | 12/31/2003  | 0                | 0                    | \$0.00             | \$0.00        |
| Total for ADT       |             |                  | 0                    | \$0.00             | \$100.00      |
| Total for Brian Fo  | x           |                  | 0                    | \$0.00             | \$100.00      |
| Catholic Diocese    |             |                  |                      |                    |               |
| MS                  |             |                  |                      |                    |               |
| 01/01/2002          | 12/31/2002  | 10               | 2                    | \$0.00             | \$1,600.00    |
| 01/01/2003          | 12/31/2003  | 1                | 0                    | \$0.00             | \$200.00      |
| Total for MS        |             | 11               | 2                    | \$0.00             | \$1,800.00    |
| Total for Catholic  | Diocese     | 11               | 2                    | \$0.00             | \$1,800.00    |
| City Youth Progra   | m           |                  |                      |                    |               |
| 50                  |             |                  |                      |                    |               |
| 01/01/2002          | 12/31/2002  | 0                | 0                    | \$0.00             | \$0.00        |
| 01/01/2003          | 12/31/2003  | 2                | 0                    | \$0.00             | \$100.00      |
| Total for 50<br>BBP |             | 2                | 0                    | \$0.00             | \$100.00      |
| 01/01/2002          | 12/31/2002  | 1                | 0                    | \$0.00             | \$100.00      |
| 01/01/2003          | 12/31/2003  | 0                | 1                    | \$0.00             | (\$10.00)     |
| Total for BBP       |             | 1                | 1                    | \$0.00             | \$90.00       |
| MS                  |             |                  |                      |                    |               |
| 01/01/2002          | 12/31/2002  | 1                | 0                    | \$0.00             | \$200.00      |
| 01/01/2003          | 12/31/2003  | 0                | 0                    | \$0.00             | \$0.00        |
| Total for MS        |             | 1                | 0                    | \$0.00             | \$200.00      |
| Total for City You  | th Program  | 4                | 1                    | \$0.00             | \$390.00      |
| Community Found     | dation      |                  |                      |                    |               |

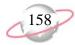

## **Bank Account Reports**

## **Bank Profile Report**

The Bank Profile Report presents a summary profile of each designated bank. It provides basic bank account information including account number, routing number, and address information. This report shows the total debits and credits associated with each account. Adjustment transactions can also be included to further facilitate the reconciliation process.

## **Report Parameters**

Although reports in *The Financial Edge* have default parameters, you can change them to create a report that suits your needs. Filters can also narrow the scope of a report.

## **General tab**

Include this information: Cash account information, Payment information, Register ending balance, Summary by post status, Summary by adjustment category

Include transactions with these dates: **Transaction date** (Include all dates)

**Report orientation**: (Landscape)

## Filters tab

Include: Selected banks (SB & AR)

#### Format tab

**Headings.** Headings is left with the default selections for this sample report.

**Criteria**. **Criteria** is left with the default selections for this sample report.

**Sort.** Sort is left with the default selections for this sample report.

**Page Footer. Page Footer** is left with the default selections for this sample report.

**Report Footer. Report Footer** is left with the default selections for this sample report.

**Miscellaneous. Miscellaneous** is left with the default selections for this sample report.

# Community Services Inc. Bank Profile Report

Address:

#### SB & AR - First Union Bank

Description: Student Billing & Accounts Receivable

Account Type: Checking
Account Number: 6200422
Routing Code: 211371191
Account Status: Open
Minimum Balance: \$0.00

Interfund Set:

Ending Register Balance: \$406,155.59

#### **Cash Account Information**

| System           | Account Setup                  | Track Cash In | Default Cash Account |  |
|------------------|--------------------------------|---------------|----------------------|--|
| Accounts Payable | Does not use this bank account |               |                      |  |
| Cash Management  | Define cash account(s)         | One Fund      | 01-1040-00           |  |

#### Payment Information

| System           | Transaction Type          | Allow? | Numbering  | Next Number | Maximum Amount   |
|------------------|---------------------------|--------|------------|-------------|------------------|
| Accounts Payable | Computer Check            | Yes    | Start with | 1           | \$999,999,999    |
| Accounts Payable | Electronic Funds Transfer | Yes    | Start with | 1           | \$999,999,999.99 |
| Accounts Payable | Manual Check              | Yes    | Start with | 1           | \$999,999,999.99 |
| Accounts Payable | One-Time Check            | Yes    | Start with | 1           | \$999,999,999.99 |
| Accounts Payable | Bank Draft                | Yes    | Start with | 1           | \$999,999,999.99 |
| Cash Management  | Adjustment                | Yes    | Start with | 1           | \$999,999,999.99 |

#### **Transaction Summary by Post Status**

| Post Status    | Payment Count | Total Payments | Deposit Count | Total Deposits |
|----------------|---------------|----------------|---------------|----------------|
| Not yet posted | 0             | \$0.00         | 3             | \$1,265.00     |
| Posted         | 0             | \$0.00         | 14            | \$404,890.59   |
|                | 0             | \$0.00         | 17            | \$406,155.59   |

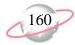

## **Bank Reconciliation Report**

The Bank Reconciliation Report presents the "Adjusted Statement Balance", or the ending statement balance plus deposits in transit less outstanding disbursements. In addition, this report lists all transactions included in the reconciliation process and all adjustments (such as fees, interest earned, voided checks) recorded in the register at the date of reconciliation. You can run the Bank Reconciliation Report from *Reports* and from *Banks*.

The Bank Reconciliation Report provides a way of trouble-shooting issues before you receive your bank statement. From this report, you can print the last completed reconciliation or a pre-reconciliation. With the pre-reconciliation report, you can print a computer balance of the current account without actually reconciling the account. This is similar to the transaction register you use to manually balance a personal checking account until your bank account statement arrives.

The Bank Reconciliation Report is made up of three parts: Reconciliation of Register to Statement, Outstanding Transaction Details, and Reconciliation of Cash Accounts to Statement. Each of the parts of this report appears on a separate page. The report sample below is the Reconciliation of Register to Statement section.

## **Report Parameters**

Although reports in *The Financial Edge* have default parameters, you can change them to create a report that suits your needs. Filters can also narrow the scope of a report.

## **General tab**

Bank account: (SB & AR)

Print: (Last completed reconciliation)

**Report orientation**: (Landscape)

#### Format tab

**Headings. Headings** is left with the default selections for this sample report.

**Detail.** Print transaction details for reconciling the register to the statement (No)

Print transaction details for reconciling the cash account(s) to statement (No)

**Sort. Sort by** (Transaction Number), **Order by** (Ascending)

**Page Footer. Page Footer** is left with the default selections for this sample report.

**Report Footer. Report Footer** is left with the default selections for this sample report.

**Miscellaneous.** \*Miscellaneous is left with the default selections for this sample report.

# Community Services Inc. Bank Pre-Reconciliation Report

#### Pre-Reconciliation of Register to Statement

| Bank register cleared beginning balance :  | \$6,224,000.00 |
|--------------------------------------------|----------------|
| Add: Cleared deposits:                     | \$0.00         |
| Add: Cleared deposit adjustments:          | \$0.00         |
| Subtract: Cleared payments:                | \$0.00         |
| Subtract: Cleared payment adjustments:     | \$0.00         |
| Adjusted bank register balance:            | \$6,224,000.00 |
| Bank register ending balance:              | \$6,629,192.59 |
| Subtract: Outstanding deposits:            | \$405,192.59   |
| Subtract: Outstanding deposit adjustments: | \$0.00         |
| Add: Outstanding payments:                 | \$0.00         |
| Add: Outstanding payment adjustments:      | \$0.00         |
| Adjusted bank register balance:            | \$6,224,000.00 |
| Bank statement ending balance 12/31/2002:  | \$6,224,000.00 |
| Out of balance by:                         | \$0.00         |

Summary Count and Amount for Deposits and Payments

 All Cleared Deposits:
 0
 \$0.00

 All Cleared Payments:
 0
 \$0.00

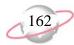

## **Bank Register Report**

The Bank Register Report presents transactions in the register of a bank account. This report provides a summary statement or can be filtered to display specific information. You can filter the report to display only outstanding deposits posted to *Accounts Receivable*. In summary format, the report only gives a grand total for each transaction type. In detail format, the report lists each item and gives a grand total.

## **Report Parameters**

Although reports in *The Financial Edge* have default parameters, you can change them to create a report that suits your needs. Filters can also narrow the scope of a report.

## **General tab**

**Report format**: (Detail)

**Include bank account**: (SB & AR)

Show transactions with these dates: Transaction date (Include all dates)

**Report orientation**: Landscape

## **Filters Button**

No filters selected

#### Format tab

**Headings. Headings** is left with the default selections for this sample report.

**Criteria**. **Criteria** is left with the default selections for this sample report.

**Detail.** Show distribution for these characteristics: Account ID, Project ID, Class

**Sort/Break. Sort/Break** is left with the default selections for this sample report.

**Page Footer. Page Footer** is left with the default selections for this sample report.

**Report Footer. Report Footer** is left with the default selections for this sample report.

**Miscellaneous. Miscellaneous** is left with the default selections for this sample report.

**Color Scheme.** Color Scheme is left with the default selections for this sample report.

# Community Services Inc. Bank Register Report

| Transaction |                     | Transaction | Transaction |                                       |              |          |              |             |            |
|-------------|---------------------|-------------|-------------|---------------------------------------|--------------|----------|--------------|-------------|------------|
| Number      | Source              | Type        | Date        | Reference                             | Deposits     | Payments | Balance      | Status      | Post Date  |
| 1           | Student Billing     | Deposit     | 07/28/2000  | Student Billing Deposit 1             | \$166,650.00 | \$0.00   | \$166,650.00 | Outstanding | 07/28/2000 |
| 1           | Accounts Receivable | Deposit     | 02/20/2002  | Accounts Receivable Deposit 1         | \$500.00     | \$0.00   | \$167,150.00 | Outstanding | 02/20/2002 |
| 1           | Cash Receipts       | Deposit     | 02/21/2002  | Miscellaneous Cash Receipts Deposit 1 | \$750.00     | \$0.00   | \$167,900.00 | Outstanding | 02/21/2002 |
| 2           | Student Billing     | Deposit     | 09/28/2000  | Student Billing Deposit 2             | \$15,270.00  | \$0.00   | \$183,170.00 | Outstanding | 09/28/2000 |
| 2           | Accounts Receivable | Deposit     | 01/16/2003  | Accounts Receivable Deposit 2         | \$463.00     | \$0.00   | \$183,633.00 | Outstanding | 01/30/2003 |
| 3           | Student Billing     | Deposit     | 10/28/2000  | Student Billing Deposit 3             | \$16,280.00  | \$0.00   | \$199,913.00 | Outstanding | 10/28/2000 |
| 3           | Accounts Receivable | Deposit     | 01/16/2003  | Accounts Receivable Deposit 3         | \$185.00     | \$0.00   | \$200,098.00 | Outstanding | 05/07/2003 |
| 4           | Student Billing     | Deposit     | 03/31/2001  | Student Billing Deposit 4             | \$3,750.00   | \$0.00   | \$203,848.00 | Outstanding | 03/31/2001 |
| 4           | Accounts Receivable | Deposit     | 01/16/2003  | Accounts Receivable Deposit 4         | \$50.00      | \$0.00   | \$203,898.00 | Outstanding | 05/05/2003 |
| 5           | Student Billing     | Deposit     | 03/31/2001  | Student Billing Deposit 5             | \$39,787.00  | \$0.00   | \$243,685.00 | Outstanding | 03/31/2001 |
| 5           | Accounts Receivable | Deposit     | 01/16/2003  | Accounts Receivable Deposit 5         | \$200.00     | \$0.00   | \$243,885.00 | Outstanding | 07/06/2003 |
| 6           | Student Billing     | Deposit     | 04/30/2001  | Student Billing Deposit 6             | \$4,700.00   | \$0.00   | \$248,585.00 | Outstanding | 04/30/2001 |
| 6           | Accounts Receivable | Deposit     | 05/01/2003  | Accounts Receivable Deposit 6         | \$25.00      | \$0.00   | \$248,610.00 | Outstanding | 05/01/2003 |
| 7           | Student Billing     | Deposit     | 07/25/2001  | Student Billing Deposit 7             | \$142,375.00 | \$0.00   | \$390,985.00 | Outstanding | 07/25/2001 |
| 7           | Accounts Receivable | Deposit     | 05/01/2003  | Accounts Receivable Deposit 7         | \$25.00      | \$0.00   | \$391,010.00 | Outstanding | 05/01/2003 |
| 8           | Student Billing     | Deposit     | 12/31/2001  | Student Billing Deposit 8             | \$15,130.59  | \$0.00   | \$406,140.59 | Outstanding | 12/31/2001 |
| 8           | Accounts Receivable | Deposit     | 05/01/2003  | Accounts Receivable Deposit 8         | \$15.00      | \$0.00   | \$406,155.59 | Outstanding | 05/01/2003 |
|             |                     |             |             | Grand Totals:                         | \$406,155.59 | \$0.00   |              |             |            |

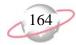

# **Client Reports**

## **Client Account Activity List**

The Client Account Activity List is designed to match the Activity tab of a client record when no filters are applied. The report lists all activity generated by a client, as well as any activity for which a client is responsible.

## **Report Parameters**

Although reports in *The Financial Edge* have default parameters, you can change them to create a report that suits your needs. Filters can also narrow the scope of a report.

## **General tab**

Include transaction with these dates: **Transaction date** (Specific Range), **Start date** (01/01/2003), **End date** (03/31/2003)

Include Clients with: **No activity** (No), **A balance over** [] (No), **A credit balance** (Yes), **A zero balance** (Yes)

Display a summary balance for transactions before [] (No)

### Filters tab

No filters selected

#### Format tab

**Headings.** Headings is left with the default selections for this sample report.

**Criteria.** Criteria is left with the default selections for this sample report.

**Detail.** Detail is left with the default selections for this sample report.

**Sort/Break. Sort/Break** is left with the default selections for this sample report.

**Page Footer. Page Footer** is left with the default selections for this sample report.

**Report Footer. Report Footer** is left with the default selections for this sample report.

**Miscellaneous. Miscellaneous** is left with the default selections for this sample report.

**Color Scheme.** Color Scheme is left with the default selections for this sample report.

# Community Services Inc. Client Account Activity List

|                                      | Transaction            | Transaction    | Transaction |      |                       | Owner/                   |                             |            |           |
|--------------------------------------|------------------------|----------------|-------------|------|-----------------------|--------------------------|-----------------------------|------------|-----------|
| Transactions for                     | Date                   | Туре           | <u>ID</u>   | Item | Description           | Recipient                | Payer                       | Amount     | Remaining |
| Catholic Diocese                     |                        |                |             |      |                       |                          |                             |            |           |
|                                      | 01/16/2003             | PY             | 5           |      |                       | Catholic Diocese         | Catholic Diocese            | (\$125.00) | \$0.00    |
| Activity Totals for Catholic Dic     | ocese                  |                |             |      |                       |                          |                             | (\$125.00) |           |
| Total Account Balance for Cath       | olic Diocese           |                |             |      |                       |                          |                             | (\$125.00) |           |
|                                      |                        |                |             |      |                       |                          |                             |            |           |
| City Youth Program                   |                        |                |             |      |                       |                          |                             |            |           |
|                                      | 01/16/2003             | PY             | 1           |      |                       | City Youth Program       | <distributed></distributed> | (\$200.00) | \$0.00    |
| Activity Totals for City Youth I     | Program                |                |             |      |                       |                          |                             | (\$200.00) |           |
| Total Account Balance for City       | Youth Program          |                |             |      |                       |                          |                             | (\$200.00) |           |
|                                      |                        |                |             |      |                       |                          |                             |            |           |
| Community Foundation                 |                        |                |             |      |                       |                          |                             |            |           |
|                                      | 01/16/2003             | PY             | 9           |      |                       | Community Foundation     | Community Foundation        | (\$13.00)  | (\$13.00) |
| Activity Totals for Community        | Foundation             |                |             |      |                       |                          |                             | (\$13.00)  |           |
| Total Account Balance for Com        | munity Foundation      |                |             |      |                       |                          |                             | (\$13.00)  |           |
|                                      |                        |                |             |      |                       |                          |                             |            |           |
| Convention & Visitor's Center        |                        |                |             |      |                       |                          |                             |            |           |
|                                      | 01/10/2003             | CR             | 3           | 50   | Just Say No T-Shirt   | Convention & Visitor's C | Convention & Visitor's C    | (\$25.00)  | (\$25.00) |
| Activity Totals for Convention       |                        |                |             |      |                       |                          |                             | (\$25.00)  |           |
| Total Account Balance for Con-       | vention & Visitor's Ce | enter          |             |      |                       |                          |                             | (\$25.00)  |           |
| Department of Health and Hum         | an Services            |                |             |      |                       |                          |                             |            |           |
|                                      | 01/24/2003             | PY             | 11          |      |                       | Brian Fox                | Department of Health a      | (\$50.00)  | (\$50.00) |
|                                      | 01/24/2003             | REF            | 4           | RF   | Refund of Overpayment | Department of Health a   | Department of Health a      | \$7.00     | \$7.00    |
| Activity Totals for Department       | of Health and Human    | Services       |             |      |                       |                          |                             | (\$43.00)  |           |
| Total Account Balance for Department | artment of Health and  | Human Services |             |      |                       |                          |                             | (\$43.00)  |           |
|                                      |                        |                |             |      |                       |                          |                             |            |           |
| Department of Social Services        |                        |                |             |      |                       |                          |                             |            |           |
|                                      | 01/24/2003             | REF            | 1           | RF   | Refund of Overpayment | Department of Social Se  | Department of Social Se     | \$10.00    | \$0.00    |
|                                      | 01/24/2003             | REF            | 3           | RF   | Refund of Overpayment | Department of Social Se  | Department of Social Se     | \$32.00    | \$0.00    |
|                                      | 01/16/2003             | PY             | 4           |      |                       | Department of Social Se  | <distributed></distributed> | (\$76.00)  | (\$34.00) |
| Activity Totals for Department       | of Social Services     |                |             |      |                       |                          |                             | (\$34.00)  |           |
| Total Account Balance for Depart     | artment of Social Serv | rices          |             |      |                       |                          |                             | (\$34.00)  |           |

Mark Donald

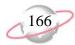

## **Client Account Activity Report**

Use the Client Account Activity Report to list transactions for specific clients. The Client Account Activity Report is a versatile report you can use to report on charges generated by clients and who is responsible for the charges. You can also run the report for charges for which clients are responsible, and who generated the charges. Many filters are available for you to customize the output of a report.

You can use this report whether you use a single-party billing system or third-party billing system. If you use a third-party billing system, keep the definitions of payer and recipient clients in mind:

- A payer is a client, either an individual or an organization, who is responsible for paying a bill.
- A recipient is a client who receives a product or service or who has their balance reduced by a payment or credit.

## **Report Parameters**

Although reports in *The Financial Edge* have default parameters, you can change them to create a report that suits your needs. Filters can also narrow the scope of a report.

#### General tab

Include transactions with these dates: **Transaction date** (Include all dates)

Include Clients with: **No activity** (No), **A balance over** [] (No), **A credit balance** (No), **A zero balance** (No)

Display a summary balance for transactions before [ ] (No)

**Show client balance as of**: (Today)

**Report orientation**: (Landscape)

#### Filters tab

No filters selected

#### Format tab

**Headings. Headings** is left with the default selections for this sample report.

**Criteria**. **Criteria** is left with the default selections for this sample report.

**Detail. Report by (Recipient)** 

Report in (Detail) and (Show) recipient details

Show payments/credits with their associated charges (No)

**Show invoice/return line item detail** (Yes); **Show** (Billing description)

**Sort/Break. Sort/Break** is left with the default selections for this sample report.

**Page Footer. Page Footer** is left with the default selections for this sample report.

**Report Footer. Report Footer** is left with the default selections for this sample report.

**Miscellaneous. Miscellaneous** is left with the default selections for this sample report.

**Color Scheme.** Color Scheme is left with the default selections for this sample report.

# Community Services Inc. Client Account Activity Report

| Cabilic Discose                                                                                                    |                                                         | Transaction | Transaction | Transaction |      |                              |            |
|----------------------------------------------------------------------------------------------------|---------------------------------------------------------|-------------|-------------|-------------|------|------------------------------|------------|
| Section                                                                                                    | Transactions for                                        | Date        | Туре        | ID          | Item | Description                  | Amount     |
| 1                                                                                                    | Catholic Diocese                                        |             |             |             |      |                              |            |
| 1723/2007                                                                                                    | Catholic Diocese                                        |             |             |             |      |                              |            |
| \$1,000                                                                                                    |                                                         | 12/23/2002  | CH          | 2           | MS   | Meeting Space                | \$1,000.00 |
|                                                                                                    |                                                         | 12/23/2002  | LI          | 4           | MS   | Meeting Space                | \$1,000.00 |
| Standar   Standar   Stan |                                                         | 12/23/2002  | RLI         | 4           | MS   | Meeting Space                | (\$400.00) |
| Salance for Casholic Dioces                                                                                                    |                                                         | 01/16/2003  | PY          | 5           |      |                              | (\$125.00) |
| State   State   Stat | Total for Catholic Diocese                              |             |             |             |      |                              | \$1,475.00 |
| City Fouth Program                                                                                                    | Balance for Catholic Diocese                            |             |             |             |      |                              | \$1,475.00 |
| City Youth Program                                                                                                    | Grand Total for Catholic Diocese                        |             |             |             |      |                              | \$1,475.00 |
| City Youth Program                                                                                                    | Total Balance for Catholic Diocese                      |             |             |             |      |                              | \$1,475.00 |
| 1                                                                                                    | City Youth Program                                      |             |             |             |      |                              |            |
| 11                                                                                                    | City Youth Program                                      |             |             |             |      |                              |            |
| 1/23/2002                                                                                                    |                                                         | 01/16/2003  | PY          | 1           |      |                              | (\$200.00) |
| 1/23/2002   1   8   MS   Meeting Space   200.00                                                                                                    |                                                         | 01/10/2003  | LI          | 18          | 50   | Just Say No T-Shirt          | \$100.00   |
| Section   City Youth Program   Section   Section   Sec |                                                         | 12/23/2002  | CH          | 5           | BBP  | Big Brother Program Training | \$100.00   |
| Salance for City Youth Program                                                                                                    |                                                         | 12/23/2002  | LI          | 8           | MS   | Meeting Space                | \$200.00   |
| Segret   Segret   S | Total for City Youth Program                            |             |             |             |      |                              | \$200.00   |
| Community Foundation                                                                                                    | Balance for City Youth Program                          |             |             |             |      |                              | \$200.00   |
| Community Foundation                                                                                                    | Grand Total for City Youth Program                      |             |             |             |      |                              | \$200.00   |
| Community Foundation                                                                                                    | Total Balance for City Youth Program                    |             |             |             |      |                              | \$200.00   |
| 12/23/2002                                                                                                    | Community Foundation                                    |             |             |             |      |                              |            |
| 12/23/2002                                                                                                    | Community Foundation                                    |             |             |             |      |                              |            |
| O1/16/2003   PY   9                                                                                                    |                                                         | 12/23/2002  | LI          | 11          | MS   | Meeting Space                | \$200.00   |
| Total for Community Foundation                                                                                                    |                                                         | 12/23/2002  | CH          | 6           | MS   | Meeting Space                | \$200.00   |
| Salance for Community Foundation                                                                                                    |                                                         | 01/16/2003  | PY          | 9           |      |                              | (\$13.00)  |
| Same   Total For Community Foundation   Same   Same   Sa | Total for Community Foundation                          |             |             |             |      |                              | \$387.00   |
| Pagartment of Health and Human Services                                                                                                    | Balance for Community Foundation                        |             |             |             |      |                              | \$387.00   |
| Department of Health and Human Services                                                                                                    | Grand Total for Community Foundation                    |             |             |             |      |                              | \$387.00   |
| Department of Health and Human Services                                                                                                    | <b>Total Balance for Community Foundation</b>           |             |             |             |      |                              | \$387.00   |
| Department of Health and Human Services                                                                                                    | Department of Health and Human Services                 |             |             |             |      |                              |            |
| 12/23/2002     CH     10     PC     Patient Counseling     \$20.00       01/24/2003     REF     4     RF     Refund of Overpayment     \$7.00       12/30/2002     LI     5     PC     Patient Counseling     \$20.00       Total for Department of Health and Human Services     \$47.00       Balance for Department of Health and Human Services     \$47.00                                                                                                    | -                                                       |             |             |             |      |                              |            |
| 12/30/2002 LI 5 PC Patient Counseling \$20.00 Total for Department of Health and Human Services \$47.00 Balance for Department of Health and Human Services \$47.00                                                                                                    |                                                         | 12/23/2002  | CH          | 10          | PC   | Patient Counseling           | \$20.00    |
| 12/30/2002 LI 5 PC Patient Counseling \$20.00 Total for Department of Health and Human Services \$47.00 Balance for Department of Health and Human Services \$47.00                                                                                                    |                                                         | 01/24/2003  | REF         | 4           | RF   | <del>-</del>                 | \$7.00     |
| Total for Department of Health and Human Services  \$47.00 Balance for Department of Health and Human Services  \$47.00                                                                                                    |                                                         | 12/30/2002  |             | 5           |      |                              | \$20.00    |
| Balance for Department of Health and Human Services \$47.00                                                                                                    | Total for Department of Health and Human Services       |             |             |             |      | -                            | \$47.00    |
|                                                                                                    | -                                                       |             |             |             |      |                              | \$47.00    |
|                                                                                                    | Grand Total for Department of Health and Human Services |             |             |             |      |                              | \$47.00    |
|                                                                                                    |                                                         |             |             |             |      |                              | \$47.00    |

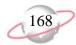

## **Client Account Balance Report**

Use the Client Account Balance Report to list account balances for specific clients.

You can use this report whether you use a single-party billing system or third-party billing system. If you use a third-party billing system, keep the definitions of payer and recipient clients in mind:

- A payer is a client, either an individual or an organization, who is responsible for paying a bill.
- A recipient is a client who receives a product or service or who has their balance reduced by a payment or credit.

## **Report Parameters**

Although reports in *The Financial Edge* have default parameters, you can change them to create a report that suits your needs. Filters can also narrow the scope of a report.

#### General tab

Calculate balance as of: (Today)

Include Clients with: No activity (No), A balance over (100.00), A credit

balance (Yes), A zero balance (No)

**Report orientation**: (Landscape)

## Filters tab

No filters selected

#### Format tab

**Headings.** Headings is left with the default selections for this sample report.

**Criteria**. **Criteria** is left with the default selections for this sample report.

**Detail.** Report by (Recipient) and (Show) payer details

**Sort.** Sort is left with the default selections for this sample report.

**Page Footer. Page Footer** is left with the default selections for this sample report.

**Report Footer. Report Footer** is left with the default selections for this sample report.

**Miscellaneous. Miscellaneous** is left with the default selections for this sample report.

**Color Scheme.** Color Scheme is left with the default selections for this sample report.

Museum of Natural History

# Community Services Inc. Client Account Balance Report

| Transactions for                               | Balance    |
|------------------------------------------------|------------|
| Catholic Diocese                               |            |
| Catholic Diocese                               | \$1,575.00 |
| City Youth Program                             | \$100.00   |
| Grand Total for Catholic Diocese               | \$1,675.00 |
| City Youth Program                             |            |
| City Youth Program                             | \$150.00   |
| John Williams                                  | (\$20.00)  |
| Grand Total for City Youth Program             | \$130.00   |
| Community Foundation                           |            |
| Community Foundation                           | \$387.00   |
| Grand Total for Community Foundation           | \$387.00   |
| Convention & Visitor's Center                  |            |
| Convention & Visitor's Center                  | (\$25.00)  |
| Grand Total for Convention & Visitor's Center  | (\$25.00)  |
| Department of Social Services                  |            |
| Department of Social Services                  | \$456.00   |
| Grand Total for Department of Social Services  | \$456.00   |
| Greenville Chamber of Commerce                 |            |
| Greenville Chamber of Commerce                 | \$175.00   |
| Grand Total for Greenville Chamber of Commerce | \$175.00   |
| Josh Levy                                      |            |
| Catholic Diocese                               | \$100.00   |
| City Youth Program                             | \$75.00    |
| Department of Health and Human Services        | \$50.00    |
| Josh Levy                                      | \$40.00    |
| Grand Total for Josh Levy                      | \$265.00   |

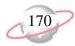

## **Client Profile Report**

The Client Profile Report provides detailed information about clients. You select the information to include from client records. The report is useful to quickly review crucial information about clients without navigating through numerous records.

## **Report Parameters**

Although reports in *The Financial Edge* have default parameters, you can change them to create a report that suits your needs. Filters can also narrow the scope of a report.

## **General tab**

Include these report sections: Address Information, Default Payers, Statement Recipients, Actions, Attributes

Show these details: Birth date, Credit Limit, Last payment amount, Account Balance

Show ending balance as of (Yes): As of date (<Specific Date>), Date (03/31/03)

**Show year-to-date information as of**: (This fiscal year)

**Report orientation**: (Landscape)

## Filters tab

No filters selected

#### Format tab

**Headings.** Headings is left with the default selections for this sample report.

**Criteria**. **Criteria** is left with the default selections for this sample report.

**Sort.** Sort is left with the default selections for this sample report.

**Page Footer. Page Footer** is left with the default selections for this sample report.

**Report Footer. Report Footer** is left with the default selections for this sample report.

**Miscellaneous. Miscellaneous** is left with the default selections for this sample report.

# Community Services Inc. Client Profile Report

| Dr. Mary Young           |                       |                |                                |                  |                              |
|--------------------------|-----------------------|----------------|--------------------------------|------------------|------------------------------|
|                          |                       | Ending Ba      | alance as of 03/31/2003:       | \$400.00         |                              |
| Client type:             | Individual            |                | Formal salutation:             |                  |                              |
| Client subtype:          |                       |                | Informal salutation:           |                  |                              |
| Status:                  | Active                |                | Salutation 1:                  |                  |                              |
| Date added:              | 12/23/2002 10:20:53AM |                | Salutation 2:                  |                  |                              |
| Tax ID/Exemption Number: |                       |                |                                |                  |                              |
| SSN:                     | <hidden></hidden>     |                | Credit limit of:               |                  |                              |
| Birthdate:               |                       |                | Credit rating ID:              |                  |                              |
| Ethnicity:               | <hidden></hidden>     |                | Send dunning letter:           | No               |                              |
| Religion:                | <hidden></hidden>     |                | Statement code:                |                  |                              |
| Gender:                  | <hidden></hidden>     |                | Service Provider:              |                  |                              |
|                          |                       |                | Default term discount days:    |                  |                              |
|                          |                       |                | Default term discount percent: |                  |                              |
| Asses finance charges:   | No                    |                | Trade discount:                |                  |                              |
| Freight on board:        |                       |                |                                |                  |                              |
| Default shipping method: |                       |                | User ID:                       | <Hidden $>$      |                              |
|                          |                       |                | PIN:                           | <Hidden $>$      |                              |
|                          |                       |                |                                |                  |                              |
| Statement comment:       |                       |                |                                |                  |                              |
| Address Information      |                       |                |                                |                  |                              |
| Address: 8 Palms St      | t.                    |                |                                | Default bill to: | Yes                          |
| Springfile               | d, MD 85855           |                |                                | Default ship to: |                              |
| United Sta               | ites                  |                |                                | Type:            |                              |
|                          |                       |                |                                | Description:     | <client address=""></client> |
|                          |                       |                |                                | Primary:         | Yes                          |
|                          |                       |                |                                |                  |                              |
| Default Payers           |                       |                |                                |                  |                              |
| Payer Client II          | D                     | Relationship   |                                |                  | nt Paid                      |
| Dr. Mary Young           |                       | N/A            |                                | 10               | 00.00%                       |
| Statement Recipients     |                       |                |                                |                  |                              |
| Otatement Necipients     |                       |                |                                |                  |                              |
|                          |                       |                |                                | Show Amount      |                              |
| Send statements to       | Show Charges          | Send a copy to |                                | due on copies    | <u> </u>                     |
| Dr. Mary Young           | All Charges           |                |                                |                  |                              |

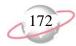

## **Client Statistics Report**

The Client Statistics Report provides a tally of clients by criteria you select. This report is useful to find out what percentage of clients share certain characteristics.

## **Report Parameters**

Although reports in *The Financial Edge* have default parameters, you can change them to create a report that suits your needs. Filters can also narrow the scope of a report.

#### General tab

Show information for: City, State, Country, Status, Client Type,

Statement Code, Credit Rating, Age

**Report orientation**: (Landscape)

#### Filters tab

No filters selected

## Format tab

**Headings. Headings** is left with the default selections for this sample report.

**Criteria**. **Criteria** is left with the default selections for this sample report.

**Sort.** Sort is left with the default selections for this sample report.

**Page Footer. Page Footer** is left with the default selections for this sample report.

**Report Footer. Report Footer** is left with the default selections for this sample report.

**Miscellaneous. Miscellaneous** is left with the default selections for this sample report.

**Color Scheme.** Color Scheme is left with the default selections for this sample report.

### Community Services Inc. Client Statistics Report

| Category: City                  |        | Clients | Percent<br>of Total |
|---------------------------------|--------|---------|---------------------|
| <no specified="" value=""></no> |        | 1       | 4.76%               |
| Asheville                       |        | 1       | 4.76%               |
| Birmingham                      |        | 1       | 4.76%               |
| Greenville                      |        | 5       | 23.81%              |
| Leeds                           |        | 1       | 4.76%               |
| Mills                           |        | 1       | 4.76%               |
| Springfield                     |        | 7       | 33.33%              |
| Springfiled                     |        | 1       | 4.76%               |
| Washington                      |        | 1       | 4.76%               |
| Wilksville                      |        | 2       | 9.52%               |
|                                 | Total: | 21      | 100.00%             |
|                                 |        |         | Percent             |
| Category: State                 |        | Clients | of Total            |
| <no specified="" value=""></no> |        | 1       | 4.76%               |
| AL                              |        | 2       | 9.52%               |
| MD                              |        | 7       | 33.33%              |
| NC                              |        | 1       | 4.76%               |
| VA                              |        | 8       | 38.10%              |
| WV                              |        | 2       | 9.52%               |
|                                 | Total: | 21      | 100.00%             |
|                                 |        |         | Percent             |
| Category: Country               |        | Clients | of Total            |
| United States                   |        | 21      | 100.00%             |
|                                 | Total: | 21      | 100.00%             |
|                                 |        |         | Percent             |
| Category: Status                |        | Clients | of Total            |
| Active                          |        | 21      | 100.00%             |
|                                 | Total: | 21      | 100.00%             |
|                                 |        |         | Percent             |
| Category: Client Type           |        | Clients | of Total            |
| <no specified="" value=""></no> |        | 17      | 80.95%              |
| Health/Human Services           |        | 4       | 19.05%              |
|                                 | Total: | 21      | 100.00%             |

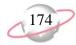

# **Deposit and Receipt Reports**

# **Cash Receipts Report**

The Cash Receipts Report lists all cash receipts activity over a specified period of time.

### **Report Parameters**

Although reports in *The Financial Edge* have default parameters, you can change them to create a report that suits your needs. Filters can also narrow the scope of a report.

### General tab

Include transactions with these dates: **Deposit date** (Include all dates), **Receipt date** (Include all dates), **Entered on date** (Include all dates)

**Show miscellaneous payment details** (No)

Include deposit numbers from: (blank) to (blank)
Include receipt numbers from: (blank) to (blank)

Include deposits from Accounts Receivable (Yes), Cash Receipts (Yes)

**Report orientation**: (Landscape)

### Filters tab

No filters selected

### Format tab

**Headings.** Headings is left with the default selections for this sample report.

**Criteria.** Criteria is left with the default selections for this sample report.

**Detail.** Show distribution for these characteristics: Account ID

Show characteristics as a column in the main body (Yes)

**Show transaction total (Yes)** 

**Grand Totals. Grand Totals** is left with the default selections for this sample report.

**Sort/Break**. **Sort/Break** is left with the default selections for this sample report.

**Page Footer. Page Footer** is left with the default selections for this sample report.

**Report Footer. Report Footer** is left with the default selections for this sample report.

**Miscellaneous. Miscellaneous** is left with the default selections for this sample report.

**Color Scheme.** Color Scheme is left with the default selections for this sample report.

# Community Services Inc. Cash Receipts Report

| Type        | Description | Receipt<br>Number | Deposit<br>Number | Date       | Source/Category        | System | Payer                            | Amount Account ID   |
|-------------|-------------|-------------------|-------------------|------------|------------------------|--------|----------------------------------|---------------------|
| Credit Card | Description | 1                 | 5                 | 01/16/2003 | <u>Boureo Category</u> | AR     | City Youth Program               | \$25.00 01-1199-00  |
| Credit Card |             | 1                 | 5                 | 01/16/2003 |                        | AR     | City Youth Program               | \$75.00 01-1199-00  |
| Credit Card |             | 1                 | 5                 | 01/16/2003 |                        | AR     | City Youth Program               | \$100.00 01-1199-00 |
| Cash        |             | 3                 | 4                 | 01/16/2003 |                        | AR     | Mrs. Martha Masters              | \$15.00 01-1199-00  |
| Cash        |             | 3                 | 4                 | 01/16/2003 |                        | AR     | Mrs. Martha Masters              | \$10.00 01-1199-00  |
| Check       |             | 4                 | 2                 | 01/16/2003 | Mail                   | AR     | Department of Social Services    | \$34.00 01-1040-00  |
| Check       |             | 4                 | 2                 | 01/16/2003 | Mail                   | AR     | Department of Social Services    | \$10.00 01-1199-00  |
| Check       |             | 4                 | 2                 | 01/16/2003 | Mail                   | AR     | Department of Social Services    | \$32.00 01-1199-00  |
| Cash        |             | 5                 | 3                 | 01/16/2003 | Mail                   | AR     | Catholic Diocese                 | \$25.00 01-1040-00  |
| Cash        |             | 5                 | 3                 | 01/16/2003 | Mail                   | AR     | Catholic Diocese                 | \$100.00 01-1199-00 |
| Cash        |             | 7                 | 3                 | 01/16/2003 | Mail                   | AR     | Museum of Natural History        | \$47.00 01-1040-00  |
| Check       |             | 8                 | 2                 | 01/16/2003 | Mail                   | AR     | Ashley Smith                     | \$75.00 01-1040-00  |
| Cash        |             | 9                 | 3                 | 01/16/2003 | Willi                  | AR     | Community Foundation             | \$13.00 01-1199-00  |
| Check       |             | 11                | 2                 | 01/24/2003 |                        | AR     | Department of Health and Human S | \$50.00 01-1199-00  |
| Check       |             | 13                | 2                 | 04/16/2003 | Mail                   | AR     | City Youth Program               | \$50.00 01-1040-00  |
| Check       |             | 14                | 2                 | 04/16/2003 | Willi                  | AR     | John Williams                    | \$50.00 01-1040-00  |
| Check       |             | 15                | 2                 | 04/16/2003 |                        | AR     | City Youth Program               | \$10.00 01-1040-00  |
| Cash        |             | 16                | 6                 | 05/01/2003 |                        | AR     | Josh Levy                        | \$25.00 01-1199-00  |
| Cash        |             | 17                | 7                 | 05/01/2003 | Mail                   | AR     | Josh Levy                        | \$20.00 01-1199-00  |
| Cash        |             | 17                | 7                 | 05/01/2003 | Mail                   | AR     | Josh Levy                        | \$5.00 01-1199-00   |
| Cash        |             | 18                | 8                 | 05/01/2003 | 141411                 | AR     | Josh Levy                        | \$10.00 01-1199-00  |
| Cash        |             | 19                | 8                 | 05/01/2003 | Mail                   | AR     | Josh Levy                        | \$5.00 01-1199-00   |
| Casii       |             | 19                | o                 | 03,01,2003 | 141411                 | AK     | Grand Total:                     | \$786.00            |
|             |             |                   |                   |            |                        |        | Grand Ittal.                     | O0100               |

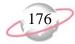

# **Deposit List**

The Deposit List displays summarized information about a selection of deposits.

### **Report Parameters**

Although reports in *The Financial Edge* have default parameters, you can change them to create a report that suits your needs. Filters can also narrow the scope of a report.

### General tab

Include deposits with these dates: **Deposit date** (Include all dates), **Entered on date** (Include all dates), **Post date** (Include all dates)

Include deposit numbers from (blank) to (blank)

Only include deposits whose amounts are greater than [ ]  $\left(No\right)$ 

Include deposits from Accounts Receivable (Yes), Cash Receipts (Yes)

**Report orientation**: (Landscape)

### Filters tab

No filters selected

### Format tab

**Headings. Headings** is left with the default selections for this sample report.

**Criteria.** Criteria is left with the default selections for this sample report.

**Sort.** Sort is left with the default selections for this sample report.

**Page Footer. Page Footer** is left with the default selections for this sample report.

**Report Footer. Report Footer** is left with the default selections for this sample report.

**Miscellaneous. Miscellaneous** is left with the default selections for this sample report.

**Color Scheme.** Color Scheme is left with the default selections for this sample report.

# Community Services Inc. Deposit List

| Deposit | Deposit |        | Deposit    | Bank    |                            |              |            | Deposit | Projected | Projected     | Receipt |               |
|---------|---------|--------|------------|---------|----------------------------|--------------|------------|---------|-----------|---------------|---------|---------------|
| Number  | ID .    | System | Date       | Account | Description                | Date Entered | Entered by | Status  | Receipts  | Deposit Total | Count   | Total Deposit |
| 1       |         | AR     | 02/20/2002 |         | Walk for Life 2002         | 02/20/2002   | Supervisor | Open    | 0         | \$0.00        | 0       | \$0.00        |
| 1       |         | CR     | 02/21/2002 |         | Miscellaneous Receipts     | 02/21/2002   | Supervisor | Open    | 0         | \$0.00        | 0       | \$0.00        |
| 2       |         | AR     | 01/16/2003 | 6200422 | Medicare Deposits for Ja   | 01/16/2003   | Supervisor | Open    | 0         | \$1,000.00    | 6       | \$311.00      |
| 3       |         | AR     | 01/16/2003 | 6200422 | Receivables/Receipts for J | 01/16/2003   | Supervisor | Open    | 2         | \$575.00      | 3       | \$185.00      |
| 4       |         | AR     | 01/16/2003 | 6200422 | Medicaid Deposits          | 01/16/2003   | Supervisor | Open    | 0         | \$95.00       | 1       | \$25.00       |
| 5       |         | AR     | 01/16/2003 | 6200422 | Receivables for February 1 | 01/16/2003   | Supervisor | Open    | 0         | \$1,500.00    | 1       | \$200.00      |
| 6       |         | AR     | 05/01/2003 | 6200422 |                            | 05/01/2003   | Supervisor | Open    | 0         | \$0.00        | 1       | \$25.00       |
| 7       |         | AR     | 05/01/2003 | 6200422 |                            | 05/01/2003   | Supervisor | Open    | 0         | \$0.00        | 1       | \$25.00       |
| 8       |         | AR     | 05/01/2003 | 6200422 |                            | 05/01/2003   | Supervisor | Open    | 0         | \$0.00        | 2       | \$15.00       |
|         |         |        |            |         |                            |              |            |         |           | GRAND TOTALS: | 15      | \$786.00      |

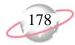

# **Deposit Report**

The Deposit Report includes detailed information about a selection of deposits, including payment detail and bank information.

### **Report Parameters**

Although reports in *The Financial Edge* have default parameters, you can change them to create a report that suits your needs. Filters can also narrow the scope of a report.

### General tab

Include deposits with these dates: **Deposit date** (Include all dates), **Entered on date** (Include all dates), **Post date** (Include all dates)

Include deposit numbers from (blank) to (blank)

Only include deposits whose amounts are greater than [ ] (No)

Include deposits from Accounts Receivable (Yes), Cash Receipts (Yes)

**Report orientation**: (Landscape)

### Filters tab

Include: Selected bank (SB & AR)

### Format tab

**Headings. Headings** is left with the default selections for this sample report.

**Criteria**. **Criteria** is left with the default selections for this sample report.

**Detail.** Show payment detail for these payment methods: Check, Cash, Credit card

Separate page for each payment method (No)

Separate page for each deposit (No)

**Sort.** Sort is left with the default selections for this sample report.

**Page Footer. Page Footer** is left with the default selections for this sample report.

**Report Footer. Report Footer** is left with the default selections for this sample report.

**Miscellaneous. Miscellaneous** is left with the default selections for this sample report.

**Color Scheme.** Color Scheme is left with the default selections for this sample report.

### **Community Services Inc. Deposit Report**

| Deposit Number:     | 2                             | Deposit Date:      | 01/16/2003       |
|---------------------|-------------------------------|--------------------|------------------|
| Entered by:         | Supervisor                    | Bank information:  | First Union Bank |
|                     | Community Services Inc.       |                    |                  |
| Date entered:       | 01/16/2003                    | Account number:    | 6200422          |
| Description:        | Medicare Deposits for January | Routing Number:    | 211371191        |
| Deposit status:     | Open                          |                    |                  |
| Number of receipts: | 6                             |                    |                  |
|                     | \$0.00                        | nu.                | \$0.00           |
| Cash:               | \$0.00                        | Bills:             |                  |
|                     | \$211.00                      | Coins:             | \$0.00           |
| Checks:             | \$311.00                      | Check Count:       | 6                |
| Credit Card:        | \$0.00                        | Credit Card Count: | 0                |
| COD:                | \$0.00                        | COD Count:         | 0                |
| EFT:                | \$0.00                        | EFT Count:         | 0                |
| Other:              | \$0.00                        | Other Count:       | 0                |
| Total Deposited:    | \$311.00                      |                    |                  |

### Check

| Transaction | Payment For                             | Check Number | Date              | Amount   |
|-------------|-----------------------------------------|--------------|-------------------|----------|
| 1           | Anonymous donation                      | 333          | 01/24/2003        | \$25.00  |
| 4           | Department of Social Services           | 5567         | 01/16/2003        | \$76.00  |
| 8           | Ashley Smith                            | 9887         | 01/16/2003        | \$75.00  |
| 11          | Department of Health and Human Services | 333          | 01/24/2003        | \$50.00  |
| 13          | City Youth Program                      | 101          | 04/16/2003        | \$50.00  |
| 14          | John Williams                           | 1001         | 04/16/2003        | \$50.00  |
| 15          | City Youth Program                      | 200          | 04/16/2003        | \$10.00  |
|             |                                         |              | Total for Checks: | \$336.00 |

Deposit Number: 3

Entered by:

Supervisor

Deposit Date: 01/16/2003 First Union Bank Bank information:

Date entered:

01/16/2003

Community Services Inc.

Description: Receivables/Receipts for January

Deposit status: Open Number of receipts:

Account number: 6200422 Routing Number: 211371191

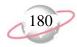

# **Product and Billing Item Reports**

# **Product and Billing Item List**

The Product and Billing Item List provides a summary list of products and billing items.

### **Report Parameter**

Although reports in *The Financial Edge* have default parameters, you can change them to create a report that suits your needs. Filters can also narrow the scope of a report.

### General tab

Include products and billing items with these valid dates: Valid dates within (Include all dates)

**Include inactive products and billing items** (No)

**Show pricing schedule for products** (Yes)

**Report orientation**: (Landscape)

### Filters tab

No filters selected

### Format tab

**Headings. Headings** is left with the default selections for this sample report.

**Criteria.** Criteria is left with the default selections for this sample report.

**Sort/Break. Sort/Break** is left with the default selections for this sample report.

**Page Footer. Page Footer** is left with the default selections for this sample report.

**Report Footer. Report Footer** is left with the default selections for this sample report.

**Miscellaneous. Miscellaneous** is left with the default selections for this sample report.

**Color Scheme.** Color Scheme is left with the default selections for this sample report.

# Community Services Inc. Product and Billing Item List

|           |       |                               | Unit of        |                         | Unit                  | Extended |               |               |            |
|-----------|-------|-------------------------------|----------------|-------------------------|-----------------------|----------|---------------|---------------|------------|
| Туре      | ID    | Description                   | Measure        | Quantity                | Price                 | Amount   | Status        | Valid from    | Valid to   |
| Product   | 50    | Just Say No T-Shirt           |                |                         | \$50.00               |          | Active        |               |            |
|           |       |                               | Effective Date | Description             |                       |          | Min. Quantity | Max. Quantity | Unit Price |
|           |       |                               | 03/14/2003     | Box                     |                       |          | 0.000         | 20.000        | \$50.00    |
| Flat Rate | ADT   | Alcohol & Drug Treatment      |                |                         |                       | \$50.00  | Active        |               |            |
| Flat Rate | BBP   | Big Brother Program Training  |                |                         |                       | \$100.00 | Active        |               |            |
| Flat Rate | IPT   | Intervention Program Training |                |                         |                       | \$75.00  | Active        |               |            |
| Per Usage | MS    | Meeting Space                 | Day            | 1.000                   | \$200.00              | \$200.00 | Active        |               |            |
| Flat Rate | PC    | Patient Counseling            |                |                         |                       | \$20.00  | Active        |               |            |
| Refund    | RF    | Refund of Overpayment         |                |                         |                       |          | Active        |               |            |
| Product   | Video | Drug Awareness Video          | Each           |                         | <multiple></multiple> |          | Active        |               |            |
|           |       |                               | Effective Date | Description             |                       |          | Min. Quantity | Max. Quantity | Unit Price |
|           |       |                               | 12/23/2002     | Price based on quantity |                       |          | 0.000         | 10.000        | \$10.00    |
|           |       |                               |                |                         |                       |          | 10.001        | 20.000        | \$9.00     |

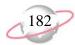

# **Product and Billing Item Report**

The Product and Billing Item Report provides a list of products and billing items.

### **Report Parameters**

Although reports in *The Financial Edge* have default parameters, you can change them to create a report that suits your needs. Filters can also narrow the scope of a report.

### General tab

Include products and billing items with these valid dates: **Valid dates** within (Include all dates)

Include the following product and billing item information: Include pricing schedule details for products (Yes), Include sales tax entity details for sales tax items (Yes)

Include inactive products and billing items (Yes)

**Report orientation**: (Landscape)

### Filters tab

No filters selected

### Format tab

**Headings. Headings** is left with the default selections for this sample report.

**Criteria.** Criteria is left with the default selections for this sample report.

**Detail.** Show distribution for these characteristics: Account ID, Project ID, Class

**Sort.** Sort is left with the default selections for this sample report.

**Page Footer. Page Footer** is left with the default selections for this sample report.

**Report Footer. Report Footer** is left with the default selections for this sample report.

**Miscellaneous. Miscellaneous** is left with the default selections for this sample report.

# Community Services Inc. Product and Billing Item Report

| 50                  |             |                                      |               |                         |                      |   |               |               |
|---------------------|-------------|--------------------------------------|---------------|-------------------------|----------------------|---|---------------|---------------|
| Just Say No T-Sh    | irt         |                                      |               |                         |                      |   |               |               |
| Type:               | Product     | Subject to finance and late charges: | No            |                         | Unit of measure:     |   |               |               |
| Status:             | Active      | Subject to terms discount:           | Yes           |                         | Unit price decimals: | 2 |               |               |
| Allow user to edit: | Yes         | Subject to trade discount:           | Yes           |                         | Quantity decimals:   | 3 |               |               |
| Service Provider:   |             | Subject to sales tax:                | No            |                         |                      |   |               |               |
|                     |             | Default sales tax:                   |               |                         |                      |   |               |               |
| Account ID          |             | Project ID                           |               | Class                   |                      |   | Debit Percent | Credit Percen |
| 01-4900-02          |             | 1007                                 |               | Unrestricted Net Assets |                      |   | 0.00%         | 100.00%       |
| 01-1199-00          |             | <no project=""></no>                 |               | Unrestricted Net Assets |                      |   | 100.00%       | 0.00%         |
| Pricing Schedule    |             |                                      |               |                         |                      |   |               |               |
| Effective Date      | Description | Min. Quantity                        | Max. Quantity | Unit Price              |                      |   |               |               |
| 03/14/2003          | Box         | 0.000                                | 20.000        | \$50.00                 |                      |   |               |               |
| Comment/Notes       |             |                                      |               |                         |                      |   |               |               |
| Comment:            |             |                                      |               |                         |                      |   |               |               |
| Notes:              |             |                                      |               |                         |                      |   |               |               |
|                     |             |                                      |               |                         |                      |   |               |               |
| ADT                 |             |                                      |               |                         |                      |   |               |               |
| Alcohol & Drug T    | reatment    |                                      |               |                         |                      |   |               |               |
| Type:               | Flat Rate   | Subject to finance and late charges: | No            |                         |                      |   |               |               |
| Status:             | Active      | Subject to terms discount:           | No            |                         |                      |   |               |               |
| Valid dates:        | Any date    | Subject to sales tax:                | No            |                         |                      |   |               |               |
| Service Provider:   |             | Default sales tax:                   |               |                         |                      |   |               |               |
| Allow user to edit: | Yes         | Extended amount:                     | \$50.00       |                         |                      |   |               |               |
| Account ID          |             | Project ID                           |               | Class                   |                      |   | Debit Percent | Credit Percen |
| 01-4900-03          |             | 1005                                 |               | Unrestricted Net Assets |                      |   | 0.00%         | 100.00%       |
| 01-1199-00          |             | <no project=""></no>                 |               | Unrestricted Net Assets |                      |   | 100.00%       | 0.00%         |

### BBP

Notes:

### Big Brother Program Training

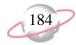

# **Transaction Reports**

# **Account Distribution Report**

The Account Distribution Report lists debit and credit amounts, created by *Accounts Receivable* transactions and adjustments, for accounts.

### **Report Parameters**

Although reports in *The Financial Edge* have default parameters, you can change them to create a report that suits your needs. Filters can also narrow the scope of a report.

### General tab

Report format: (Detail)

Include transaction with these dates: **Transaction date** (Include all dates),

Post date (Include all dates)

**Include adjustment transactions** (No)

**Include miscellaneous entries** (Yes)

**Report orientation**: (Landscape)

### Filters tab

No filters selected

### Format tab

**Headings. Headings** is left with the default selections for this sample report.

**Criteria.** Criteria is left with the default selections for this sample report.

**Detail.** Show distribution for these characteristics: Project ID

Show characteristics as a column in the report (Yes)

**Grand Totals. Grand Totals** is left with the default selections for this sample report.

**Sort/Break**. **Sort/Break** is left with the default selections for this sample report.

**Page Footer. Page Footer** is left with the default selections for this sample report.

**Report Footer. Report Footer** is left with the default selections for this sample report.

**Miscellaneous. Miscellaneous** is left with the default selections for this sample report.

**Color Scheme.** Color Scheme is left with the default selections for this sample report.

# Community Services Inc. Account Distribution Report

| Transaction<br>Date | AR Trans.<br>Number | Transaction<br>Type | GL Trans.<br>Number | Client                        | Journal Reference               | Post Status | Post Date  | Debit Amount | Credit Amount | Project ID           |
|---------------------|---------------------|---------------------|---------------------|-------------------------------|---------------------------------|-------------|------------|--------------|---------------|----------------------|
| 01-1000-00, Or      | perating Cash A     |                     |                     |                               |                                 |             |            |              |               |                      |
| 01/10/2003          | 1                   | Credit              | 39-065              | Museum of Natural History     | Museum of Natural Hi-Credi      | Posted      | 01/10/2003 | \$0.00       | \$195.50      | <no project=""></no> |
| 12/23/2002          | 3                   | Charge Application  |                     | Department of Social Services |                                 | Do not post | 12/23/2002 | \$10.00      |               | <no project=""></no> |
| 12/23/2002          | 3                   | Charge Application  |                     | Department of Social Services |                                 | Do not post | 12/23/2002 | \$0.00       |               | <no project=""></no> |
| 01/10/2003          | 2                   | Credit              | 39-089              | Greenville Chamber of Commer  | Greenville Chamber o-Credit-    | Posted      | 01/10/2003 | \$0.00       |               | <no project=""></no> |
| 01/15/2003          | 20                  | Charge Application  |                     | Springfield School District   |                                 | Do not post | 01/15/2003 | \$100.00     | \$0.00        | <no project=""></no> |
| 01/15/2003          | 20                  | Charge Application  |                     | Springfield School District   |                                 | Do not post | 01/15/2003 | \$0.00       | \$100.00      | <no project=""></no> |
| 01/10/2003          | 3                   | Credit              | 39-067              | Convention & Visitor's Center | Convention & Visitor-Credit-3   | Posted      | 01/10/2003 | \$0.00       |               | <no project=""></no> |
| 01/06/2003          | 17                  | Charge Application  |                     | Mark Donald                   |                                 | Do not post | 01/06/2003 | \$75.00      |               | <no project=""></no> |
| 01/06/2003          | 17                  | Charge Application  |                     | Mark Donald                   |                                 | Do not post | 01/06/2003 | \$0.00       |               | <no project=""></no> |
| 01/10/2003          | 4                   | Credit              | 39-069              | Josh Levy                     | Levy Josh-Credit-4              | Posted      | 01/10/2003 | \$0.00       |               | <no project=""></no> |
| 12/23/2002          | 4                   | Charge Application  |                     | Catholic Diocese              |                                 | Do not post | 12/23/2002 | \$400.00     |               | <no project=""></no> |
| 12/23/2002          | 4                   | Charge Application  |                     | Catholic Diocese              |                                 | Do not post | 12/23/2002 | \$0.00       |               | <no project=""></no> |
| 01/10/2003          | 5                   | Credit              | 39-071              | John Williams                 | Williams John-Credit-5          | Posted      | 01/10/2003 | \$0.00       |               | <no project=""></no> |
| 12/23/2002          | 9                   | Charge Application  |                     | Dr. Mary Young                |                                 | Do not post | 12/23/2002 | \$200.00     |               | <no project=""></no> |
| 12/23/2002          | 9                   | Charge Application  |                     | Dr. Mary Young                |                                 | Do not post | 12/23/2002 | \$0.00       |               | <no project=""></no> |
| 12/23/2002          | 1                   | Return Line Item    | 39-073              | Department of Social Services | Department of Social-Return L   | Posted      | 12/23/2002 | \$0.00       |               | <no project=""></no> |
| 12/23/2002          | 12                  | Charge Application  |                     | Sam McMillan                  |                                 | Do not post | 01/15/2003 | \$10.00      |               | <no project=""></no> |
| 12/23/2002          | 12                  | Charge Application  |                     | Sam McMillan                  |                                 | Do not post | 01/15/2003 | \$0.00       |               | <no project=""></no> |
| 01/15/2003          | 2                   | Return Line Item    | 39-077              | Springfield School District   | Springfield School D-Return L   | Posted      | 01/15/2003 | \$0.00       |               | <no project=""></no> |
| 01/15/2003          | 21                  | Charge Application  |                     | Greenville Chamber of Commer  |                                 | Do not post | 01/10/2003 | \$200.00     |               | <no project=""></no> |
| 01/15/2003          | 21                  | Charge Application  |                     | Greenville Chamber of Commer  |                                 | Do not post | 01/10/2003 | \$0.00       |               | <no project=""></no> |
| 01/06/2003          | 3                   | Return Line Item    | 39-079              | Mark Donald                   | Donald Mark-Return Line Ite     | Posted      | 01/06/2003 | \$0.00       |               | <no project=""></no> |
| 01/15/2003          | 21                  | Charge Application  |                     | Greenville Chamber of Commer  |                                 | Do not post | 01/15/2003 | \$125.00     |               | <no project=""></no> |
| 01/15/2003          | 21                  | Charge Application  |                     | Greenville Chamber of Commer  |                                 | Do not post | 01/15/2003 | \$0.00       |               | <no project=""></no> |
| 12/23/2002          | 4                   | Return Line Item    | 39-081              | Catholic Diocese              | Catholic Diocese-Return Line I  | Posted      | 12/23/2002 | \$0.00       |               | <no project=""></no> |
| 12/23/2002          | 10                  | Charge              | 39-025              | Department of Health and Hum  | Department of Health-Charge-    | Posted      | 12/23/2002 | \$20.00      |               | <no project=""></no> |
| 12/23/2002          | 5                   | Return Line Item    | 39-083              | Dr. Mary Young                | Young Mary-Return Line Ite      | Posted      | 12/23/2002 | \$0.00       |               | <no project=""></no> |
| 01/24/2003          | 2                   | Charge Application  |                     | Museum of Natural History     |                                 | Do not post | 01/10/2003 | \$4.50       |               | <no project=""></no> |
| 01/15/2003          | 6                   | Credit              | 39-085              | Sam McMillan                  | McMillan Sam-Credit-6           | Posted      | 01/15/2003 | \$0.00       |               | <no project=""></no> |
| 12/23/2002          | 1                   | Invoice Line Item   | 39-027              | Ashley Smith                  | Smith Ashley-Invoice Line It    | Posted      | 12/23/2002 | \$20.00      |               | <no project=""></no> |
| 12/23/2002          | 2                   | Invoice Line Item   | 39-029              | Brian Fox                     | Fox Brian-Invoice Line Item-2   | Posted      | 12/23/2002 | \$50.00      |               | <no project=""></no> |
| 01/15/2003          | 6                   | Return Line Item    | 39-091              | Greenville Chamber of Commer  | Greenville Chamber o-Return L   | Posted      | 01/15/2003 | \$0.00       |               | <no project=""></no> |
| 12/23/2002          | 3                   | Invoice Line Item   | 39-031              | Department of Social Services | Department of Social-Invoice L  | Posted      | 12/23/2002 | \$250.00     |               | <no project=""></no> |
| 12/23/2002          | 4                   | Invoice Line Item   | 39-033              | Catholic Diocese              | Catholic Diocese-Invoice Line I | Posted      | 12/23/2002 | \$1,000.00   |               | <no project=""></no> |
| 12/30/2002          | 5                   | Invoice Line Item   |                     | Department of Health and Hum  |                                 | Do not post |            | \$20.00      |               | <no project=""></no> |
| 12/23/2002          | 6                   | Invoice Line Item   | 39-035              | Josh Levy                     | Levy Josh-Invoice Line Item-5   | Posted      | 12/23/2002 | \$20.00      |               | <no project=""></no> |
| 12/23/2002          | 7                   | Invoice Line Item   | 39-037              | YMCA                          | YMCA-Invoice Line Item-6-7      | Posted      | 12/23/2002 | \$100.00     |               | <no project=""></no> |
| 05/01/2003          | 20                  | Charge Application  | 43-3                | Josh Levy                     | Levy Josh-Charge-20             | Posted      | 01/10/2003 | \$5.00       |               | <no project=""></no> |
| 12/23/2002          | 8                   | Invoice Line Item   | 39-039              | City Youth Program            | City Youth Program-Invoice L    | Posted      | 12/23/2002 | \$200.00     |               | <no project=""></no> |
| 12/23/2002          | 9                   | Invoice Line Item   | 39-041              | Dr. Mary Young                | Young Mary-Invoice Line Ite     | Posted      | 12/23/2002 | \$200.00     |               | <no project=""></no> |
| 12/23/2002          | -                   | Invoice Line Item   | 39-043              | John Williams                 | Williams John-Invoice Line I    | Posted      | 12/23/2002 | \$20.00      |               | <no project=""></no> |

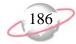

# **Invoice Report**

Use the Invoice Report to list invoice and return information.

### **Report Parameters**

Although reports in *The Financial Edge* have default parameters, you can change them to create a report that suits your needs. Filters can also narrow the scope of a report.

### **General tab**

**Include**: (Invoices and Returns)

Invoice date (Specific Range), Start date (01/01/2003), End date (03/31/2003)

Ordered on date (Include all dates)

Include IDs from (blank) to (blank)

**Report orientation**: (Landscape)

### Filters tab

No filters selected

### Format tab

**Headings. Headings** is left with the default selections for this sample report.

**Criteria.** Criteria is left with the default selections for this sample report.

**Detail. Show line item detail** (Yes)

**Show line item comment** (Yes)

Show distribution for these characteristics: Account ID

Show characteristic as a column in the main report body (No)

**Show transaction total (Yes)** 

**Grand Totals. Grand Totals** is left with the default selections for this sample report.

**Sort.** Sort is left with the default selections for this sample report.

**Page Footer. Page Footer** is left with the default selections for this sample report.

**Report Footer. Report Footer** is left with the default selections for this sample report.

**Miscellaneous. Miscellaneous** is left with the default selections for this sample report.

# Community Services Inc. Invoice Report

| Invo | ice ID: 16        |                                     |                          |           |                               |                 |                    |           |       |          |            |               |
|------|-------------------|-------------------------------------|--------------------------|-----------|-------------------------------|-----------------|--------------------|-----------|-------|----------|------------|---------------|
|      | Client name:      | Greenville Chamber of Cor           | mmerc 6                  | On hold:  | No                            |                 | Subtotal: \$500.0  | 00        |       |          |            |               |
|      | Client ID:        | 06                                  | Ship                     | ped via:  |                               |                 | Discount: \$0.00   |           |       |          |            |               |
|      | Invoice date:     | 01/15/2003                          | Freight on               | board:    |                               |                 | Sales tax: \$0.00  |           |       |          |            |               |
|      | Client P.O.:      |                                     | $D_i$                    | ue date:  | 01/15/2003                    |                 | Total due: \$500.0 | 00        |       |          |            |               |
|      | Ordered by:       |                                     | Te                       | rms ID:   |                               |                 |                    |           |       |          |            |               |
|      | Ordered on:       | 01/15/2003                          | Discount                 | expires:  |                               |                 |                    |           |       |          |            |               |
|      | Print status:     | Not yet printed                     | Discount p               | percent:  | 0.00%                         |                 |                    |           |       |          |            |               |
|      | Invoice to:       | 56 Main St.<br>Greenville, MD 66575 |                          | Ship to:  | 56 Main St.<br>Greenville, MD | 66575           |                    |           |       |          |            |               |
| S    | tatement comment: |                                     |                          |           |                               |                 |                    |           |       |          |            |               |
|      | Invoice comment:  |                                     |                          |           |                               |                 |                    |           |       |          |            |               |
| Line | Product/          |                                     |                          | Dat       | es of Service                 |                 |                    |           | Terms | Trade    | Extended   |               |
| Item | Billing Item      | Description                         | Service Provider         | From      | To                            | Unit of Measure | Quantity           | Unit Cost |       | Discount | Amount     | Sales Tax     |
| 1    | 50                | Just Say No T-Shirt                 | <u>octvice i tovidei</u> |           |                               | Box             | 4.000              | \$125.00  | No    | \$0.00   | \$500.00   | \$0.00        |
|      |                   |                                     |                          |           |                               |                 | Account ID         |           |       | Debit A  | Amount Cre | edit Amount   |
|      |                   |                                     |                          |           |                               |                 | 01-4900-02         |           |       | Debit F  | - Ore      | \$500.00      |
| Retu | rn ID: 6          |                                     |                          |           |                               |                 |                    |           |       |          |            |               |
|      | Client name:      | Greenville Chamber of Con           | mmerc Reve               | ersal of: | 16                            |                 | Subtotal: \$125.0  | 00        |       |          |            |               |
|      | Client ID:        | 06                                  | Iten                     | ı status: |                               |                 | Discount: \$0.00   |           |       |          |            |               |
|      | Return date:      | 01/15/2003                          |                          | Bill to:  | 56 Main St.                   |                 | Sales tax: \$0.00  |           |       |          |            |               |
|      | Client P.O.:      |                                     |                          |           | Greenville, MD                | 66575           | Total due: \$125.0 | 00        |       |          |            |               |
|      | Returned by:      |                                     |                          |           |                               |                 |                    |           |       |          |            |               |
|      | Returned on:      | 01/15/2003                          |                          |           |                               |                 |                    |           |       |          |            |               |
|      | Print status:     | Not yet printed                     |                          |           |                               |                 |                    |           |       |          |            |               |
| S    | tatement comment: |                                     |                          |           |                               |                 |                    |           |       |          |            |               |
|      | Return comment:   |                                     |                          |           |                               |                 |                    |           |       |          |            |               |
| Line | Product/          |                                     |                          | Dat       | tes of Service                |                 |                    |           |       | Trade    | Extended   |               |
| Item | Billing Item      | Description                         | Service Provider         | From      | То                            | Unit of Measure | Quantity           | Uni       | Cost  | Discount | Amount     | Sales Tax     |
| 1    | 50                | Just Say No T-Shirt                 |                          |           |                               | Box             | 1.000              |           | 25.00 | \$0.00   | \$125.00   | \$0.00        |
|      |                   |                                     |                          |           |                               |                 |                    |           |       |          |            | Φ0.00         |
|      | Comme             | nt:                                 |                          |           |                               |                 |                    |           |       |          |            | φο.σσ         |
|      | Comme             | nt:                                 |                          |           |                               |                 | Account ID         |           |       | Debit    |            | Credit Amount |

01-4900-02

\$0.00

\$125.00

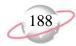

# **Project Distribution Report**

Use the Project Distribution Report to list debit and credit amounts, created by *Accounts Receivable* transactions and adjustments, for projects.

### **Report Parameters**

Although reports in *The Financial Edge* have default parameters, you can change them to create a report that suits your needs. Filters can also narrow the scope of a report.

### General tab

Report format: (Detail)

Include transactions with these dates: **Transaction date** (<Specific Range>), **Start date** (01/01/2003), **End date** (03/31/2003); **Post date** (Include all dates)

**Include adjustment transactions** (Yes)

**Include miscellaneous entries** (Yes)

Report orientation: (Landscape)

### Filters tab

No filters selected

### Format tab

- **Headings. Headings** is left with the default selections for this sample report.
- **Criteria.** Criteria is left with the default selections for this sample report.
- **Detail.** Show distribution for these characteristics: Account ID, Class Show transaction total (Yes)
- **Grand Totals. Grand Totals** is left with the default selections for this sample report.
- **Sort/Break. Sort/Break** is left with the default selections for this sample report.
- **Page Footer. Page Footer** is left with the default selections for this sample report.
- **Report Footer. Report Footer** is left with the default selections for this sample report.
- **Miscellaneous. Miscellaneous** is left with the default selections for this sample report.
- **Color Scheme.** Color Scheme is left with the default selections for this sample report.

# Community Services Inc. Project Distribution Report

| Transaction<br>Date | AR Trans.<br>Number | Transaction<br>Type | GL Trans.<br>Number | Client            |                    | Journal Reference                | Post Status        | Post Date      | Debit An     | nount   | Credit /      | Amount   |
|---------------------|---------------------|---------------------|---------------------|-------------------|--------------------|----------------------------------|--------------------|----------------|--------------|---------|---------------|----------|
| 1001, Annabe        | elle Johnson En     | dowment             |                     |                   |                    |                                  |                    |                |              |         |               |          |
| 01/24/2003          | 11                  | Payment             | 39-102              | Department of Hea | alth and Human S   | Department of Health-Payment-11  | Posted             | 01/30/2003     |              | \$0.00  |               | \$50.00  |
| Account             | t ID                |                     |                     |                   | Class              |                                  |                    |                | Debit Amount |         | Credit Amount | <u>t</u> |
| 01-1199-0           | 00                  |                     |                     |                   | Unrestricted Net A | Assets                           |                    |                |              |         | \$50.00       | 0        |
|                     |                     |                     |                     |                   |                    | Totals for 10                    | 001, Annabelle Joh | nson Endowmenı |              | \$0.00  |               | \$50.00  |
|                     | terprises Endo      | wment               |                     |                   |                    |                                  |                    |                |              |         |               |          |
| 01/06/2003          | 3                   | Return Line Item    | 39-078              | Mark Donald       |                    | Donald Mark-Return Line Item-3-3 | Posted             | 01/06/2003     | 5            | \$75.00 |               | \$0.00   |
| Account             | t ID                |                     |                     |                   | Class              |                                  |                    |                | Debit Amount |         | Credit Amount | <u>t</u> |
| 01-4900-0           | 03                  |                     |                     |                   | Unrestricted Net A | Assets                           |                    |                | \$75.00      |         |               |          |
| 01/06/2003          | 16                  | Charge              | 39-060              | Mark Donald       |                    | Donald Mark-Charge-16            | Posted             | 01/06/2003     |              | \$0.00  |               | \$75.00  |
| Account             | t ID                |                     |                     |                   | Class              |                                  |                    |                | Debit Amount |         | Credit Amount | <u>t</u> |
| 01-4900-0           | 03                  |                     |                     |                   | Unrestricted Net A | Assets                           |                    |                |              |         | \$75.00       | 0        |
| 01/06/2003          | 17                  | Invoice Line Item   | 39-062              | Mark Donald       |                    | Donald Mark-Invoice Line Item-14 | Posted             | 01/06/2003     |              | \$0.00  |               | \$75.00  |
| Account             | t ID                |                     |                     |                   | Class              |                                  |                    |                | Debit Amount |         | Credit Amount | <u>t</u> |
| 01-4900-0           | 03                  |                     |                     |                   | Unrestricted Net A | Assets                           |                    |                |              |         | \$75.00       | 0        |
|                     |                     |                     |                     |                   |                    | Totals for                       | 1002, CTM Enterp   | rises Endowmen | - ;          | \$75.00 |               | \$150.00 |
| 1003, Everett       | Grant               |                     |                     |                   |                    |                                  |                    |                |              |         |               |          |
| 01/10/2003          | 4                   | Credit              | 39-068              | Josh Levy         |                    | Levy Josh-Credit-4               | Posted             | 01/10/2003     |              | \$5.00  |               | \$0.00   |
| Account             | t ID                |                     |                     |                   | Class              |                                  |                    |                | Debit Amount |         | Credit Amount | <u>t</u> |
| 01-4900-0           | 03                  |                     |                     |                   | Unrestricted Net A | Assets                           |                    |                | \$5.00       |         |               |          |
| 01/10/2003          | 5                   | Credit              | 39-070              | John Williams     |                    | Williams John-Credit-5           | Posted             | 01/10/2003     | 5            | \$10.00 |               | \$0.00   |
| Account             | t ID                |                     |                     |                   | Class              |                                  |                    |                | Debit Amount |         | Credit Amount | <u>t</u> |
| 01-4900-0           | 03                  |                     |                     |                   | Unrestricted Net A | Assets                           |                    |                | \$10.00      |         |               |          |
| 01/24/2003          | 1                   | Payment             | 39-002              | Department of Hea | alth and Human S   | Department of Health-Payment-11  | Posted             | 01/30/2003     |              | \$0.00  |               | \$25.00  |
| Account             | t ID                |                     |                     |                   | Class              |                                  |                    |                | Debit Amount |         | Credit Amount | <u>t</u> |
| 01-4900-0           | 02                  |                     |                     |                   | Unrestricted Net A | Assets                           |                    |                |              |         | \$25.00       | 0        |
| 01/06/2003          | 15                  | Charge              | 39-056              | Shawn T. Goodwin  | n                  | Goodwin Shawn TCharge-15         | Posted             | 01/06/2003     |              | \$0.00  |               | \$20.00  |
| Account             | t ID                |                     |                     |                   | Class              |                                  |                    |                | Debit Amount |         | Credit Amount | <u>t</u> |
| 01-4900-0           | 03                  | ·                   |                     |                   | Unrestricted Net A | Assets                           |                    |                |              |         | \$20.00       | O        |

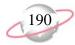

# **Sales Tax Report**

The Sales Tax Report provides detailed or summarized information about sales tax transactions. This report can be useful for auditing purposes to show the source and destination of all sales taxes.

### **Report Parameters**

Although reports in *The Financial Edge* have default parameters, you can change them to create a report that suits your needs. Filters can also narrow the scope of a report.

### **General tab**

Report format: (Detail)

Include transactions with these dates: **Transaction date** (Include all dates),

Post date (Include all dates)

**Report orientation**: (Landscape)

### Filters tab

No filters selected

### Format tab

- **Headings. Headings** is left with the default selections for this sample report.
- **Criteria.** Criteria is left with the default selections for this sample report.
- **Sort/Break. Sort/Break** is left with the default selections for this sample report.
- **Page Footer. Page Footer** is left with the default selections for this sample report.
- **Report Footer. Report Footer** is left with the default selections for this sample report.
- **Miscellaneous. Miscellaneous** is left with the default selections for this sample report.
- **Color Scheme.** Color Scheme is left with the default selections for this sample report.

# Community Services Inc. Sales Tax Report

| Date       | Sales Tax<br>Transaction ID | Sales Tax<br>Billing Item | Sales Tax<br>Amount | Client              | Туре | Source<br>ID | Source Product/<br>Billing Item | Source<br>Amount |
|------------|-----------------------------|---------------------------|---------------------|---------------------|------|--------------|---------------------------------|------------------|
| sc         |                             |                           |                     |                     |      |              |                                 |                  |
| 05/12/2003 | 23                          | SC                        | \$0.60              | Mark Donald         | СН   | 24           | Hot Dogs                        | \$10.00          |
| 05/12/2003 | 25                          | SC                        | \$0.12              | Josh Levy           | СН   | 26           | 6Coke                           | \$1.99           |
| 05/12/2003 | 27                          | SC                        | \$0.12              | Mrs. Martha Masters | СН   | 28           | 6Sprite                         | \$1.99           |
| 05/12/2003 | 29                          | SC                        | \$0.12              | Ashley Smith        | СН   | 30           | 6Sprite                         | \$1.99           |
|            |                             | Totals for SC:            | \$0.96              |                     |      |              |                                 | \$15.97          |

Sales Tax Grand Total:

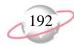

# **Recurring Invoice Report**

Use the Recurring Invoice Report to list information about recurring invoices.

### **Report Parameters**

Although reports in *The Financial Edge* have default parameters, you can change them to create a report that suits your needs. Filters can also narrow the scope of a report.

### General tab

Include recurring invoices with these dates: **Ordered on date** (Include all dates); **Next invoice date** (Include all dates)

**Report orientation**: (Landscape)

### Filters tab

No filters selected

### Format tab

**Headings. Headings** is left with the default selections for this sample report.

**Criteria.** Criteria is left with the default selections for this sample report.

**Detail. Show line item detail (Yes)** 

Show distribution for these characteristics: Account ID Show characteristics as a column in the main report body (Yes)

**Grand Totals. Grand Totals** is left with the default selections for this sample report.

**Sort/Break**. **Sort/Break** is left with the default selections for this sample report.

**Page Footer. Page Footer** is left with the default selections for this sample report.

**Report Footer. Report Footer** is left with the default selections for this sample report.

**Miscellaneous. Miscellaneous** is left with the default selections for this sample report.

**Color Scheme.** Color Scheme is left with the default selections for this sample report.

# Community Services Inc. Recurring Invoice Report

| Client                     |               | Recurring<br>Invoice   | Frequen |                 | Invoice  | Last Invoice<br>Date |            | Total Amount Invoices | Invoice<br>Genera |          | Invoices<br>Remaining |
|----------------------------|---------------|------------------------|---------|-----------------|----------|----------------------|------------|-----------------------|-------------------|----------|-----------------------|
| City Youth Program         |               | 4                      | Monthly | 01/10           | /2003    |                      |            | \$100.00 6            | 0                 |          | 6                     |
| Category                   | Item<br>Name  | Description            |         | Unit of Measure | Quantity | <i>/</i>             | Unit Price | Discount              |                   | Amount   | Account ID            |
| Product                    | 50            | Just Say No T-Shirt    |         | Case            | 2        |                      | \$50.00    | \$0.00                |                   | \$100.00 | 01-4900-02            |
| Department of Health and H | uman Services | 1                      | Monthly | 12/23           | /2002    |                      |            | \$20.00 12            | 0                 |          | 12                    |
| Category                   | Item<br>Name  | Description            |         | Unit of Measure | Quantity | <i>,</i>             | Unit Price | Discount              |                   | Amount   | Account ID            |
| Flat Rate Item             | PC            | Patient Counseling     |         |                 | 1        |                      | \$0.00     | \$0.00                |                   | \$20.00  | 01-4900-03            |
| Mrs. Martha Masters        |               | 3                      | Monthly | 01/06           | /2003    |                      |            | \$50.00 12            | 0                 |          | 12                    |
| Category                   | Item<br>Name  | Description            |         | Unit of Measure | Quantity | <i>,</i>             | Unit Price | Discount              |                   | Amount   | Account ID            |
| Product                    | Video         | Drug Awareness Video   |         | Each            | 5        | -                    | \$10.00    | \$0.00                |                   | \$50.00  | 01-4900-02            |
| Sam McMillan               |               | 2                      | Monthly | 12/23           | /2002    |                      |            | \$50.00 4             | 0                 |          | 4                     |
| Category                   | Item<br>Name  | Description            |         | Unit of Measure | Quantity | <u>/</u>             | Unit Price | Discount              | ,                 | Amount   | Account ID            |
| Flat Rate Item             | ADT           | Alcohol & Drug Treatme | ent     |                 | 1        |                      | \$0.00     | \$0.00                |                   | \$50.00  | 01-4900-03            |
| YMCA                       |               | 5                      | Monthly | 01/10           | /2003    |                      |            | \$400.00 4            | 0                 |          | 4                     |
| Category                   | Item<br>Name  | Description            |         | Unit of Measure | Quantity | <i>,</i>             | Unit Price | Discount              |                   | Amount   | Account ID            |
| Product                    | 50            | Just Say No T-Shirt    |         | Case            | 4        |                      | \$100.00   | \$0.00                |                   | \$400.00 | 01-4900-02            |

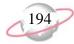

### **Transaction List**

Use the Transaction List for flexible reporting of transaction information.

### **Report Parameters**

Although reports in *The Financial Edge* have default parameters, you can change them to create a report that suits your needs. Filters can also narrow the scope of a report.

### General tab

Include these transactions with these dates: **Transaction date** (<Specific Range>), **Start date** (01/01/2003), **End date** (03/31/2003); **Due date** (Include all dates); **Post date** (Include all dates)

Transaction types to include: Charges, Credits, Payments

**Include only finance and late charge transactions** (No)

Only include transactions with amounts greater than [] (No)

**Report orientation**: (Landscape)

### Filters tab

No filters selected

### Format tab

**Headings. Headings** is left with the default selections for this sample report.

**Criteria.** Criteria is left with the default selections for this sample report.

**Detail. Show payer responsibility (Yes)** 

Separate columns for charges and credits (No)

Print summary for products and billing items (No)

**Grand Totals. Grand Totals** is left with the default selections for this sample report.

**Sort/Break. Sort/Break** is left with the default selections for this sample report.

**Page Footer. Page Footer** is left with the default selections for this sample report.

**Report Footer. Report Footer** is left with the default selections for this sample report.

**Miscellaneous. Miscellaneous** is left with the default selections for this sample report.

**Color Scheme.** Color Scheme is left with the default selections for this sample report.

Sam McMillan

# Community Services Inc. Transaction List

|                               |                               | Transaction | Post   | Post       |      | Transaction | Product/ |                                                          | Transaction |
|-------------------------------|-------------------------------|-------------|--------|------------|------|-------------|----------|----------------------------------------------------------|-------------|
| Activity For                  | Payer                         | Date        | Status | Date       | Туре | <u>ID</u>   | Item     | Description                                              | Amount      |
| Catholic Diocese              |                               |             |        |            |      |             |          |                                                          |             |
| Catholic Diocese              | Catholic Diocese              | 01/16/2003  | Posted | 05/07/2003 | PY   | 5           |          |                                                          | (\$125.00)  |
|                               |                               |             |        |            |      |             |          | Totals for Catholic Diocese                              | (\$125.00)  |
| City Youth Program            |                               |             |        |            |      |             |          |                                                          |             |
| City Youth Program            | City Youth Program            | 01/16/2003  | Posted | 07/06/2003 | PY   | 1           |          |                                                          | (\$200.00)  |
|                               |                               |             |        |            |      |             |          | Totals for City Youth Program                            | (\$200.00)  |
| Community Foundation          |                               |             |        |            |      |             |          |                                                          |             |
| Community Foundation          | Community Foundation          | 01/16/2003  | Posted | 05/07/2003 | PY   | 9           |          |                                                          | (\$13.00)   |
| Community Foundation          | Community Foundation          | 01/10/2003  | rosted | 03/07/2003 |      |             |          | Totals for Community Foundation                          | (\$13.00)   |
| Convention & Visitor's Cente  | NF.                           |             |        |            |      |             |          | retaile for Gommanny real nation                         | (+)         |
|                               |                               | 01/10/2002  |        | 01/10/2002 |      |             |          |                                                          | (\$25.00)   |
| Convention & Visitor's Cente  | Convention & Visitor's Cente  | 01/10/2003  | Posted | 01/10/2003 | CR   | 3           | 50       | Just Say No T-Shirt                                      | (\$25.00)   |
|                               |                               |             |        |            |      |             |          | Totals for Convention & Visitor's Center                 | (\$25.00)   |
| Department of Health and Hu   | ıman Services                 |             |        |            |      |             |          |                                                          |             |
| Department of Health and Hu   | Brian Fox                     | 01/24/2003  | Posted | 01/30/2003 | PY   | 11          |          | _                                                        | (\$50.00)   |
|                               |                               |             |        |            |      |             | Total    | s for Department of Health and Human Services            | (\$50.00)   |
| Department of Social Service  | es                            |             |        |            |      |             |          |                                                          |             |
| Department of Social Services | Department of Social Services | 01/16/2003  | Posted | 01/30/2003 | PY   | 4           |          |                                                          | (\$76.00)   |
|                               |                               |             |        |            |      |             |          | Totals for Department of Social Services                 | (\$76.00)   |
| Mark Donald                   |                               |             |        |            |      |             |          |                                                          |             |
| Mark Donald                   | Mark Donald                   | 01/06/2003  | Posted | 01/06/2003 | СН   | 16          | IPT      | Intervention Program Trainin                             | \$75.00     |
|                               |                               |             |        |            |      |             |          | Totals for Mark Donald                                   | \$75.00     |
| Shawn T. Goodwin              |                               |             |        |            |      |             |          |                                                          |             |
| Shawn T. Goodwin              | Shawn T. Goodwin              | 01/06/2003  | Posted | 01/06/2003 | СН   | 15          | PC       | Patient Counseling                                       | \$20.00     |
|                               |                               |             |        |            |      |             |          | Totals for Shawn T. Goodwin                              | \$20.00     |
| Greenville Chamber of Comn    | nerce                         |             |        |            |      |             |          |                                                          |             |
| Greenville Chamber of Comme   | Greenville Chamber of Comme   | 01/10/2003  | Posted | 01/10/2003 | CR   | 2           | MS       | Martine Same                                             | (\$200.00)  |
| Greenville Chamber of Comme   | Greenville Chamber of Comme   | 01/10/2003  | Posted | 01/10/2003 | CK   | 2           | MS       | Meeting Space  Totals for Greenville Chamber of Commerce | (\$200.00)  |
| Leads Leaves                  |                               |             |        |            |      |             |          | Totals for Greenville Chamber of Commerce                | (\$200.00)  |
| Josh Levy                     |                               |             |        |            |      |             |          |                                                          |             |
| Josh Levy                     | Josh Levy                     | 01/10/2003  | Posted | 01/10/2003 | CR   | 4           | PC       | Patient Counseling                                       | (\$5.00)    |
|                               |                               |             |        |            |      |             |          | Totals for Josh Levy.                                    | (\$5.00)    |
| Mrs. Martha Masters           |                               |             |        |            |      |             |          |                                                          |             |
| Mrs. Martha Masters           | Mrs. Martha Masters           | 01/16/2003  | Posted | 05/05/2003 | PY   | 3           |          | <u> </u>                                                 | (\$25.00)   |
|                               |                               |             |        |            |      |             |          | Totals for Mrs. Martha Masters                           | (\$25.00)   |

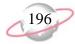

# **Unapplied Credit Report**

The Unapplied Credit Report provides a list of payments and credits that have not been applied to a charge.

### **Report Parameters**

Although reports in *The Financial Edge* have default parameters, you can change them to create a report that suits your needs. Filters can also narrow the scope of a report.

### General tab

Include payments and credits with these dates: **Transaction date** (Include all dates); **Post date** (Include all dates)

Include unapplied Credits (Yes), Payments (Yes), Only transactions with an unapplied amount greater than [] (No)

Include account balance as of: (<Specific date>), Date (03/31/2003)

**Report orientation**: (Landscape)

### Filters tab

No filters selected

### Format tab

- **Headings. Headings** is left with the default selections for this sample report.
- **Criteria.** Criteria is left with the default selections for this sample report.
- **Detail. Display data by** (Payments/Credits for), **Show payment/credit detail** (Yes)
- **Grand Totals. Grand Totals** is left with the default selections for this sample report.
- **Sort/Break. Sort/Break** is left with the default selections for this sample report.
- **Page Footer. Page Footer** is left with the default selections for this sample report.
- **Report Footer. Report Footer** is left with the default selections for this sample report.
- **Miscellaneous. Miscellaneous** is left with the default selections for this sample report.
- **Color Scheme.** Color Scheme is left with the default selections for this sample report.

### Community Services Inc. Unapplied Credit Report

| Unapplied Credits/Payments For | Credits/Payments By                     | Transaction<br>Date | Transaction<br>ID                          | Unapplied<br>Credits/Payments           | Account Balance       |
|--------------------------------|-----------------------------------------|---------------------|--------------------------------------------|-----------------------------------------|-----------------------|
|                                |                                         |                     |                                            |                                         |                       |
| Community Foundation           |                                         |                     |                                            |                                         |                       |
| Community Foundation           | Community Foundation                    | 01/16/2003          | 9 _                                        | \$13.00                                 | \$387.00              |
|                                |                                         |                     | Totals for Community Foundation.           | \$13.00                                 |                       |
| Convention & Visitor's Center  |                                         |                     |                                            |                                         |                       |
| Convention & Visitor's Center  | Convention & Visitor's Center           | 01/10/2003          | 3                                          | \$25.00                                 | (\$25.00)             |
|                                |                                         |                     | Totals for Convention & Visitor's Center.  | \$25.00                                 |                       |
| Department of Social Services  |                                         |                     | Totale for Convention & Violer & Conton.   | φ25.00                                  |                       |
| Department of Social Services  | Department of Social Services           | 01/16/2003          | 4                                          | \$34.00                                 | \$456.00              |
| Department of Social Services  | Department of Social Services           | 01/10/2003          | · <del>-</del>                             |                                         | \$ <del>-</del> 50.00 |
|                                |                                         |                     | Totals for Department of Social Services.  | \$34.00                                 |                       |
| Brian Fox                      |                                         |                     |                                            |                                         |                       |
| Brian Fox                      | Department of Health and Human Services | 01/24/2003          | 11 _                                       | \$50.00                                 | (\$50.00)             |
|                                |                                         |                     | Totals for Brian Fox:                      | \$50.00                                 |                       |
| Mrs. Martha Masters            |                                         |                     |                                            |                                         |                       |
| Mrs. Martha Masters            | Mrs. Martha Masters                     | 01/16/2003          | 3                                          | \$15.00                                 | (\$15.00)             |
|                                |                                         |                     | Totals for Mrs. Martha Masters:            | \$15.00                                 |                       |
| Museum of Natural History      |                                         |                     | rotale for imerimanta maetere.             | ,,,,,,,,,,,,,,,,,,,,,,,,,,,,,,,,,,,,,,, |                       |
| Museum of Natural History      | Museum of Natural History               | 01/10/2003          | 1                                          | \$195.50                                | (\$242.50)            |
| Museum of Natural History      | Museum of Natural History               | 01/16/2003          | 7                                          | \$47.00                                 | (\$242.50)            |
|                                | , , , ,                                 |                     | —<br>Totals for Museum of Natural History. | \$242.50                                |                       |
|                                |                                         |                     | Totals for Museum of Natural History.      | \$242.50                                |                       |
| Ashley Smith                   |                                         | 01/16/2002          | 8                                          | \$75.00                                 | \$0.00                |
| Ashley Smith                   | Ashley Smith                            | 01/16/2003          |                                            |                                         | \$0.00                |
|                                |                                         |                     | Totals for Ashley Smith:                   | \$75.00                                 |                       |
| John Williams                  |                                         |                     |                                            |                                         |                       |
| John Williams                  | John Williams                           | 01/10/2003          | 5                                          | \$10.00                                 | \$0.00                |
| John Williams                  | City Youth Program                      | 04/16/2003          | 8                                          | \$10.00                                 | \$0.00                |
| John Williams                  | John Williams                           | 04/16/2003          | 14                                         | \$50.00                                 | \$0.00                |
| John Williams                  | City Youth Program                      | 04/16/2003          | 15                                         | \$10.00                                 | \$0.00                |
|                                |                                         |                     | Totals for John Williams:                  | \$80.00                                 |                       |
|                                |                                         |                     | GRAND TOTALS:                              | \$534.50                                | \$510.50              |

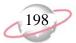

# Cash Receipts Reports

### **Contents**

| Bank Account Reports        | 00 |
|-----------------------------|----|
| Bank Profile Report         | 00 |
| Bank Register Report        | 02 |
| Bank Reconciliation Report  | 04 |
| Bank Reconciliation Report  | 06 |
| Deposit and Receipt Reports | 08 |
| Cash Receipts Report        | 80 |
| Deposit List                | 10 |
| Deposit Report              | 12 |
| Transaction Reports         | 14 |
| Account Distribution Report | 14 |
| Project Distribution Report | 16 |

# 0 M <u>こ</u>

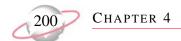

# **Bank Account Reports**

# **Bank Profile Report**

The Bank Profile Report presents a profile for a designated bank. It provides basic bank account information including account number, routing number, and address information. The profile report shows the total debits and credits associated with each account. Adjustment transactions can also be included to further facilitate the reconciliation process.

### **Report Parameters**

Although reports in *The Financial Edge* have default parameters, you can change them to create a report that suits your needs. Filters can also narrow the scope of a report.

### General tab

Include this information: Cash account information, Payment information, Register ending balance, Summary by transaction type

Include transactions with these dates: **Transaction date** (Include all dates)

**Report orientation**: (Landscape)

### Filters tab

Include: Selected Banks (SB & AR)

### Format tab

**Headings. Headings** is left with the default selections for this sample report.

**Criteria**. **Criteria** is left with the default selections for this sample report.

**Sort. Sort** is left with the default selections for this sample report.

**Page Footer. Page Footer** is left with the default selections for this sample report.

**Report Footer. Report Footer** is left with the default selections for this sample report.

**Miscellaneous. Miscellaneous** is left with the default selections for this sample report.

### **Community Services Inc. Bank Profile Report**

Address:

### SB & AR - First Union Bank

Description: Student Billing & Accounts Receivable

Account Type: Checking Account Number: 6200422 211371191 Routing Code: Account Status: Open Minimum Balance: \$0.00

Interfund Set:

\$406,202.59 Ending Register Balance:

### **Cash Account Information**

| System           | Account Setup                  | Track Cash In | Default Cash Account |
|------------------|--------------------------------|---------------|----------------------|
| Accounts Payable | Does not use this bank account |               |                      |
| Cash Management  | Define cash account(s)         | One Fund      | 01-1040-00           |

### **Payment Information**

| System           | Transaction Type          | Allow? | Numbering  | Next Number | Maximum Amount   |
|------------------|---------------------------|--------|------------|-------------|------------------|
| Accounts Payable | Computer Check            | Yes    | Start with | 1           | \$999,999,999    |
| Accounts Payable | Electronic Funds Transfer | Yes    | Start with | 1           | \$999,999,999.99 |
| Accounts Payable | Manual Check              | Yes    | Start with | 1           | \$999,999,999.99 |
| Accounts Payable | One-Time Check            | Yes    | Start with | 1           | \$999,999,999.99 |
| Accounts Payable | Bank Draft                | Yes    | Start with | 1           | \$999,999,999.99 |
| Cash Management  | Adjustment                | Yes    | Start with | 1           | \$999,999,999.99 |

### **Transaction Summary by Transaction Type**

| System              | Transaction Type | Transaction Count | Balance Increase | Balance Decrease |
|---------------------|------------------|-------------------|------------------|------------------|
| Accounts Receivable | Deposit          | 6                 | \$1,288.00       | \$0.00           |
| Cash Receipts       | Deposit          | 2                 | \$972.00         | \$0.00           |
| Student Billing     | Deposit          | 8                 | \$403,942.59     | \$0.00           |
|                     |                  |                   | \$406.202.59     | \$0.00           |

### **Transaction Summary by Reconciliation Status**

| Reconciliation Status | Payment Count | Total Payments | Deposit Count | Total Deposits |
|-----------------------|---------------|----------------|---------------|----------------|
| Outstanding           | 0             | \$0.00         | 16            | \$406,202.59   |
|                       | 0             | \$0.00         | 16            | \$406,202.59   |

# **Bank Register Report**

The Bank Register Report presents transactions in the register of a bank account. This report provides a summary statement or can be filtered to display specific information. For example, you can filter the report to display only outstanding deposits posted to *Cash Receipts*. In summary format, the report includes total deposits, total payments, and grand totals. The amounts for each type of check are also listed.

### **Report Parameters**

Although reports in *The Financial Edge* have default parameters, you can change them to create a report that suits your needs. Filters can also narrow the scope of a report.

### **General tab**

 $\boldsymbol{Report\ format} {:}\ (Detail)$ 

Bank account: (SB & AR)

Show transactions with these dates: Transaction date (Include all dates)

**Report orientation**: (Landscape)

### **Filters button**

No filters selected

### Format tab

**Headings.** Headings left with the default selections for this sample report.

**Criteria**. Criteria is left with the default selections for this sample report.

**Detail. Show distribution for these characteristics (No)** 

**Sort/Break. Sort/Break** is left with the default selections for this sample report.

**Page Footer. Page Footer** is left with the default selections for this sample report.

**Report Footer. Report Footer** is left with the default selections for this sample report.

**Miscellaneous. Miscellaneous** is left with the default selections for this sample report.

**Color Scheme.** Color Scheme is left with the default selections for this sample report.

# Community Services Inc. Bank Register Report

| Transaction |                     | Transaction        | Transaction |                                       |              |          |              |             |            |
|-------------|---------------------|--------------------|-------------|---------------------------------------|--------------|----------|--------------|-------------|------------|
| Number      | Source              | Туре               | Date        | Reference                             | Deposits     | Payments | Balance      | Status      | Post Date  |
| 1           | Student Billing     | Deposit            | 07/28/2000  | Student Billing Deposit 1             | \$166,650.00 | \$0.00   | \$166,650.00 | Outstanding | 07/28/2000 |
| 1           | Accounts Receivable | Deposit            | 02/20/2002  | Accounts Receivable Deposit 1         | \$500.00     | \$0.00   | \$167,150.00 | Outstanding | 02/20/2002 |
| 1           | Cash Receipts       | Deposit            | 02/21/2002  | Miscellaneous Cash Receipts Deposit 1 | \$750.00     | \$0.00   | \$167,900.00 | Outstanding | 02/21/2002 |
| 1           | Cash Management     | Adjustment-Deposit | 05/13/2003  | reconciliation                        | \$406,202.59 | \$0.00   | \$574,102.59 | Reconciled  | 05/14/2003 |
| 2           | Student Billing     | Deposit            | 09/28/2000  | Student Billing Deposit 2             | \$15,270.00  | \$0.00   | \$589,372.59 | Outstanding | 09/28/2000 |
| 2           | Accounts Receivable | Deposit            | 01/16/2003  | Accounts Receivable Deposit 2         | \$353.00     | \$0.00   | \$589,725.59 | Outstanding | 01/30/2003 |
| 3           | Student Billing     | Deposit            | 10/28/2000  | Student Billing Deposit 3             | \$16,280.00  | \$0.00   | \$606,005.59 | Outstanding | 10/28/2000 |
| 3           | Accounts Receivable | Deposit            | 01/16/2003  | Accounts Receivable Deposit 3         | \$185.00     | \$0.00   | \$606,190.59 | Outstanding | 05/07/2003 |
| 4           | Student Billing     | Deposit            | 03/31/2001  | Student Billing Deposit 4             | \$3,750.00   | \$0.00   | \$609,940.59 | Outstanding | 03/31/2001 |
| 4           | Accounts Receivable | Deposit            | 01/16/2003  | Accounts Receivable Deposit 4         | \$50.00      | \$0.00   | \$609,990.59 | Outstanding | 05/05/2003 |
| 5           | Student Billing     | Deposit            | 03/31/2001  | Student Billing Deposit 5             | \$39,787.00  | \$0.00   | \$649,777.59 | Outstanding | 03/31/2001 |
| 5           | Accounts Receivable | Deposit            | 01/16/2003  | Accounts Receivable Deposit 5         | \$200.00     | \$0.00   | \$649,977.59 | Outstanding | 07/06/2003 |
| 6           | Student Billing     | Deposit            | 04/30/2001  | Student Billing Deposit 6             | \$4,700.00   | \$0.00   | \$654,677.59 | Outstanding | 04/30/2001 |
| 6           | Cash Receipts       | Deposit            | 04/15/2003  | Cash Receipts Deposit 6               | \$222.00     | \$0.00   | \$654,899.59 | Outstanding | 04/15/2003 |
| 7           | Student Billing     | Deposit            | 07/25/2001  | Student Billing Deposit 7             | \$142,375.00 | \$0.00   | \$797,274.59 | Outstanding | 07/25/2001 |
| 7           | Accounts Receivable | Deposit            | 04/16/2003  | Accounts Receivable Deposit 7         | \$0.00       | \$0.00   | \$797,274.59 | Outstanding | 04/16/2003 |
| 8           | Student Billing     | Deposit            | 12/31/2001  | Student Billing Deposit 8             | \$15,130.59  | \$0.00   | \$812,405.18 | Outstanding | 12/31/2001 |
|             |                     |                    |             | Grand Totals:                         | \$812,405.18 | \$0.00   |              |             |            |

### Summary by Transaction Type

| Total Deposits:                    | \$406,202.59 |
|------------------------------------|--------------|
| Less Payments by Transaction Type: |              |
| <b>Total Payments:</b>             | \$0.00       |
| Adjustments:                       |              |
| Payment Adjustments                | \$0.00       |
| Deposit Adjustments                | \$406,202.59 |
| Total Adjustments:                 | \$406,202.59 |
| Total Change in Register Balance:  | \$812,405.18 |

# **Bank Reconciliation Report**

The Bank Reconciliation Report presents the "Adjusted Statement Balance", or the ending statement balance plus deposits in transit less outstanding disbursements. In addition, this report lists all transactions included in the reconciliation process and all adjustments (such as fees, interest earned, voided checks) recorded in the register at the date of reconciliation. You can run the Bank Reconciliation Report from *Reports* and from *Banks*.

The Bank Reconciliation Report provides a way of trouble-shooting issues before you receive your bank statement. From this report, you can print the last completed reconciliation or a pre-reconciliation. With the pre-reconciliation report, you can print a computer balance of the current account without actually reconciling the account. This is similar to the transaction register you use to manually balance a personal checking account until your bank account statement arrives.

The Bank Reconciliation Report is made up of three parts: Reconciliation of Register to Statement, Outstanding Transaction Details, and Reconciliation of Cash Accounts to Statement. Each of the parts of this report appears on a separate page. The report sample below is the Reconciliation of Register to Statement section. A sample of the Reconciliation to Cash Account(s) to Statement section is provided on page 206. This report sample does not include transaction details.

### **Report Parameters**

Although reports in *The Financial Edge* have default parameters, you can change them to create a report that suits your needs. Filters can also narrow the scope of a report.

### **General tab**

Bank account: (SB & AR)

**Print**: (Last completed reconciliation)

**Report orientation**: (Landscape)

### Format tab

**Headings.** Headings is left with the default selections for this sample report.

**Detail.** Print transaction details for reconciling the register to the statement (No)

Print transaction details for reconciling the cash account(s) to statement  $(No)\,$ 

**Sort. Sort by** (Transaction Number), **Order by** (Ascending)

**Page Footer. Page Footer** is left with the default selections for this sample report.

**Report Footer. Report Footer** is left with the default selections for this sample report.

**Miscellaneous.** \*Miscellaneous is left with the default selections for this sample report.

### **Community Services Inc. Bank Reconciliation Report**

\$0.00

### **Reconciliation of Register to Statement**

Bank register cleared beginning balance 05/13/2003:

Add: Cleared deposits: \$0.00 Add: Cleared deposit adjustments: \$406,202.59 Subtract: Cleared payments: \$0.00 Subtract: Cleared payment adjustments: \$0.00 Adjusted bank register balance: \$406,202.59 Bank register ending balance: \$812,405.18

\$406,202.59 Subtract: Outstanding deposits: Subtract: Outstanding deposit adjustments: \$0.00 Add: Outstanding payments: \$0.00 Add: Outstanding payment adjustments: \$0.00 Adjusted bank register balance: \$406,202.59

Bank statement ending balance 05/13/2003: \$406,202.59 Out of balance by: \$0.00

Summary Count and Amount for Deposits and Payments

All Cleared Deposits: \$406,202.59 All Cleared Payments: 0 \$0.00

# **Bank Reconciliation Report**

This is a sample of the Reconciliation of Cash Account(s) to Statement section of the Bank Reconciliation Report. You can use this section to identify timing discrepancies and outstanding transactions in cash accounts affecting the cash balance, but not accounted for in the period reconciliation.

### **Report Parameters**

Although reports in *The Financial Edge* have default parameters, you can change them to create a report that suits your needs. Filters can also narrow the scope of a report.

### General tab

**Bank account**: (SB & AR)

**Print**: (Last completed reconciliation)

**Report Orientation**: (Landscape)

### Format tab

**Headings. Headings** is left with the default selections for this sample report.

**Criteria.** Criteria is left with the default selections for this sample report.

**Detail.** Print transaction details for reconciling the register to the statement: (No)

Print transaction details for reconciling the cash account(s) to statement: (No)

**Sort.** Sort is left with the default selections for this sample report.

**Page Footer. Page Footer** is left with the default selections for this sample report.

**Report Footer. Report Footer** is left with the default selections for this sample report.

**Miscellaneous. Miscellaneous** is left with the default selections for this sample report.

### **Community Services Inc. Bank Reconciliation Report**

### Reconciliation of Cash Account(s) to Statement

| Cash accounts tied to this Bank account:              |            |                         |                |
|-------------------------------------------------------|------------|-------------------------|----------------|
| 01-1050-00                                            | 01-1050-00 | Petty Cash              | \$220,985.00   |
| 01-1040-00                                            | 01-1040-00 | Student Billing/AR Cash | \$404,164.59   |
| Cash account(s) ending balance 05/13/2003:            |            |                         | \$625,149.59   |
| Add: Cleared not yet posted deposits:                 |            |                         | \$0.00         |
| Add: Cleared not yet posted deposit adjustments:      |            |                         | \$406,202.59   |
| Subtract: Cleared not yet posted payments:            |            |                         | \$0.00         |
| Subtract: Cleared not yet posted payment adjustments: |            |                         | \$0.00         |
| Adjusted Cash account(s) balance:                     |            |                         | \$1,031,352.18 |
|                                                       |            |                         |                |
| Bank statement ending balance 05/13/2003:             |            |                         | \$406,202.59   |
| Add: Outstanding posted deposits:                     |            |                         | \$404,164.59   |
| Add: Outstanding posted deposit adjustments:          |            |                         | \$0.00         |
| Subtract: Outstanding posted payments:                |            |                         | \$0.00         |
| Subtract: Outstanding posted payment adjustments:     |            |                         | \$0.00         |
| Adjusted Bank statement balance:                      |            |                         | \$810,367.18   |
| Out of balance by:                                    |            |                         | (\$220,985.00) |

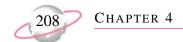

# **Deposit and Receipt Reports**

# **Cash Receipts Report**

The Cash Receipts Report lists detailed cash receipts activity over a specified period of time. This report is the only report in *Cash Receipts* that shows individual receipts and payment detail.

### **Report Parameters**

Although reports in *The Financial Edge* have default parameters, you can change them to create a report that suits your needs. Filters can also narrow the scope of a report.

### **General Tab**

Include transactions with these dates: **Deposit date** (Specific Range), Start Date (01/01/2003), End date (03/31/2003); **Receipt date** (Include all dates); **Entered on date** (Include all dates)

**Include deposit numbers from**: (blank) to (blank)

**Include receipt numbers from**: (blank) to (blank)

Show miscellaneous payment details (Yes)

Include deposits from Accounts Receivable (Yes), Cash Receipts (Yes)

**Report Orientation**: (Landscape)

### **Filters Tab**

No filters selected

### **Format Tab**

**Headings.** Headings is left with the default selections for this sample report.

**Criteria.** Criteria is left with the default selections for this sample report.

**Detail. Show distribution for these characteristics**: Account ID, Class

**Show transaction total (Yes)** 

Show receivables/balancing account distribution (Yes)

**Grand Totals. Grand Totals** is left with the default selections for this sample report.

Sort. Sort by (Receipt Date), Order by (Ascending)

**Page Footer. Page Footer** is left with the default selections for this sample report.

**Report Footer. Report Footer** is left with the default selections for this sample report.

**Miscellaneous. Miscellaneous** is left with the default selections for this sample report.

**Color Scheme.** Color Scheme is left with the default selections for this sample report.

# Community Services Inc. Cash Receipts Report

| Туре        | Description | Receipt<br>Number | Deposit<br>Number   | Date       | Source/Category | System | Payer                      |               | Amount   |
|-------------|-------------|-------------------|---------------------|------------|-----------------|--------|----------------------------|---------------|----------|
| Credit Card |             | 1                 | 5                   | 01/16/2003 |                 | AR     | City Youth Program         |               | \$200.00 |
| Account ID  |             |                   | Class               |            |                 |        | Debit Amount               | Credit Amount |          |
| 01-1199-00  |             |                   | Unrestricted N      | et Assets  |                 |        |                            | \$200.00      |          |
| 01-1040-00  |             |                   | Unrestricted N      | et Assets  |                 |        | \$200.00                   |               |          |
|             |             |                   |                     |            |                 |        |                            |               |          |
|             |             |                   | Destination         | Descripti  | on              |        | Amount                     |               |          |
|             |             |                   | Accounts Receivable |            |                 | \$     | 5200.00                    |               |          |
| Cash        |             | 3                 | 4                   | 01/16/2003 |                 | AR     | Mrs. Martha Masters        |               | \$25.00  |
| Account ID  |             |                   | Class               |            |                 |        | Debit Amount               | Credit Amount |          |
| 01-1199-00  |             |                   | Unrestricted N      | et Assets  |                 |        |                            | \$15.00       |          |
| 01-1040-00  |             |                   | Unrestricted No     |            |                 |        | \$15.00                    |               |          |
| 01-1199-00  |             |                   | Unrestricted N      |            |                 |        | \$10.00                    | \$10.00       |          |
| 01-1040-00  |             |                   | Unrestricted No     | et Assets  |                 |        | \$10.00                    |               |          |
|             |             |                   | Destination         | Descripti  | on              | A      | Amount                     |               |          |
|             |             |                   | Accounts Receivable |            |                 |        | \$25.00                    |               |          |
| Check       |             | 4                 | 2                   | 01/16/2003 | Mail            | AR     | Department of Social Servi | ices          | \$76.00  |
| Account ID  |             |                   | Class               |            |                 |        | Debit Amount               | Credit Amount |          |
| 01-1040-00  |             |                   | Unrestricted N      | et Assets  |                 |        |                            | \$34.00       |          |
| 01-1040-00  |             |                   | Unrestricted N      | et Assets  |                 |        | \$34.00                    |               |          |
| 01-1199-00  |             |                   | Unrestricted N      | et Assets  |                 |        |                            | \$10.00       |          |
| 01-1040-00  |             |                   | Unrestricted N      |            |                 |        | \$10.00                    |               |          |
| 01-1199-00  |             |                   | Unrestricted N      |            |                 |        | ***                        | \$32.00       |          |
| 01-1040-00  |             |                   | Unrestricted No     | et Assets  |                 |        | \$32.00                    |               |          |
|             |             |                   | Destination         | Descripti  | on              |        | Amount                     |               |          |
|             |             |                   | Accounts Receivable |            |                 |        | \$76.00                    |               |          |
| Cash        |             | 5                 | 3                   | 01/16/2003 | Mail            | AR     | Catholic Diocese           |               | \$125.00 |
| Account ID  |             |                   | Class               |            |                 |        | Debit Amount               | Credit Amount |          |
| 01-1040-00  |             |                   | Unrestricted N      | et Assets  |                 |        |                            | \$125.00      |          |
| 01-1040-00  |             |                   | Unrestricted N      | et Assets  |                 |        | \$125.00                   |               |          |
|             |             |                   |                     | _          |                 |        |                            |               |          |
|             |             |                   | Destination         | Descripti  | on              |        | Amount                     |               |          |
|             |             |                   | Accounts Receivable |            |                 | 5      | 8125.00                    |               |          |

# **Deposit List**

The Deposit List displays summarized information about a selection of deposits, including the projected deposit total and the actual deposit total. This report can be used for a quick comparison to a bank account record or bank statement.

# **Report Parameters**

Although reports in *The Financial Edge* have default parameters, you can change them to create a report that suits your needs. Filters can also narrow the scope of a report.

#### **General Tab**

Include deposits with these dates: **Deposit date** (Include all dates); **Entered on date** (Include all dates); **Post date** (Include all dates)

Only include deposits whose amounts are greater than [ ] (No)

**Include deposit numbers from** (blank) to (blank)

Include deposits from Accounts Receivable (Yes), Cash Receipts (Yes)

**Report Orientation**: (Landscape)

## **Filters Tab**

No filters selected

#### **Format Tab**

**Headings. Headings** is left with the default selections for this sample report.

**Criteria**. **Criteria** is left with the default selections for this sample report.

**Sort. Sort by** (Deposit Number), **Order by** (Ascending)

**Page Footer. Page Footer** is left with the default selections for this sample report.

**Report Footer. Report Footer** is left with the default selections for this sample report.

**Miscellaneous. Miscellaneous** is left with the default selections for this sample report.

**Color Scheme.** Color Scheme is left with the default selections for this sample report.

# Community Services Inc. Deposit List

| Deposit<br>Number | - | System | Deposit<br>Date | Bank<br>Account | Description                | Date Entered | Entered by | Deposit<br>Status | Projected<br>Receipts | Projected<br>Deposit Total | Receipt<br>Count | Total Deposit |
|-------------------|---|--------|-----------------|-----------------|----------------------------|--------------|------------|-------------------|-----------------------|----------------------------|------------------|---------------|
|                   |   |        |                 | _               |                            |              |            |                   |                       |                            |                  |               |
| 1                 |   | AR     | 02/20/2002      |                 | Walk for Life 2002         | 02/20/2002   | Supervisor | Open              | 0                     | \$0.00                     | 0                | \$0.00        |
| 1                 |   | CR     | 02/21/2002      |                 | Miscellaneous Receipts     | 02/21/2002   | Supervisor | Open              | 0                     | \$0.00                     | 0                | \$0.00        |
| 2                 |   | AR     | 01/16/2003      | 6200422         | Medicare Deposits for Ja   | 01/16/2003   | Supervisor | Open              | 0                     | \$1,000.00                 | 3                | \$201.00      |
| 3                 |   | AR     | 01/16/2003      | 6200422         | Receivables/Receipts for J | 01/16/2003   | Supervisor | Open              | 2                     | \$575.00                   | 3                | \$185.00      |
| 4                 |   | AR     | 01/16/2003      | 6200422         | Medicaid Deposits          | 01/16/2003   | Supervisor | Open              | 0                     | \$95.00                    | 1                | \$25.00       |
| 5                 |   | AR     | 01/16/2003      | 6200422         | Receivables for February 1 | 01/16/2003   | Supervisor | Open              | 0                     | \$1,500.00                 | 1                | \$200.00      |
| 6                 |   | CR     | 04/15/2003      | 6200422         |                            | 04/15/2003   | Supervisor | Open              | 0                     | \$0.00                     | 1                | \$222.00      |
| 7                 |   | AR     | 04/16/2003      | 6200422         | test                       | 04/16/2003   | Supervisor | Open              | 0                     | \$0.00                     | 0                | \$0.00        |
|                   |   |        |                 |                 |                            |              |            |                   |                       | GRAND TOTALS:              | 9                | \$833.00      |

# **Deposit Report**

The Deposit Report includes information about a selection of deposits, including a summarized breakdown of payments types and banking information such as the account number and routing number. You can format this report to use as a deposit ticket. Contact your bank to find what information is required for deposit tickets.

You can also print deposit reports using the **Print deposit tickets** link in Deposit tasks. For more information about Deposit tasks, see the *Banks Guide*.

# **Report Parameters**

Although reports in *The Financial Edge* have default parameters, you can change them to create a report that suits your needs. Filters can also narrow the scope of a report.

## **General Tab**

Include deposits with these dates: **Deposit dates** (Include all dates); **Entered on date** (Include all dates); **Post date** (Include all dates);

**Include deposit numbers from (2)to (3)** 

Include only deposits whose amounts are greater than [] (No)

Update the deposit printed on date when printing? (No), Close deposit after printing? (No)

Include deposits from Accounts Receivable (Yes), Cash Receipts (Yes)

Report Orientation: Landscape

## **Filters Tab**

None

#### **Format Tab**

**Headings.** Headings is left with the default selections for this sample report.

**Criteria**. **Criteria** is left with the default selections for this sample report.

**Detail. Show payment detail for these payment methods**: Check, Cash, Credit Card, COD, Received EFT, Other

Separate page for each payment method (No)

Separate page for each deposit (No)

**Sort.** Sort is left with the default selections for this sample report.

**Page Footer. Page Footer** is left with the default selections for this sample report.

**Report Footer. Report Footer** is left with the default selections for this sample report.

**Miscellaneous. Miscellaneous** is left with the default selections for this sample report.

**Color Scheme.** Color Scheme is left with the default selections for this sample report.

# Community Services Inc. Deposit Report

| Deposit Number:                                                                                                   | 2                                                                                                    | Deposit Date:                                                                                                    | 01/16/2003                                                                                                    |
|----------------------------------------------------------------------------------------------------|----------------------------------------------------------------------------------------------------|----------------------------------------------------------------------------------------------------|----------------------------------------------------------------------------------------------------|
| Entered by:                                                                                                    | Supervisor                                                                                                    | Bank information:                                                                                                    | First Union Bank                                                                                                   |
|                                                                                                    | Community Services Inc.                                                                                                    |                                                                                                    |                                                                                                    |
| Date entered:                                                                                                    | 01/16/2003                                                                                                    | Account number:                                                                                                    | 6200422                                                                                                    |
| Description:                                                                                                    | Medicare Deposits for January                                                                                              | Routing Number:                                                                                                    | 211371191                                                                                                    |
| Deposit status:                                                                                                   | Open                                                                                                    | Account Description:                                                                                                    | Student Billing & Accounts Receivable                                                                              |
| Number of receipts:                                                                                               | 3                                                                                                    | System:                                                                                                    | Accounts Receivable                                                                                                |
| Cash:                                                                                                    | \$0.00                                                                                                    | Bills:                                                                                                    | \$0.00                                                                                                    |
|                                                                                                    |                                                                                                    | Coins:                                                                                                    | \$0.00                                                                                                    |
| Checks:                                                                                                    | \$201.00                                                                                                    | Check Count:                                                                                                    | 3                                                                                                    |
| Credit Card:                                                                                                    | \$0.00                                                                                                    | Credit Card Count:                                                                                                    | 0                                                                                                    |
| COD:                                                                                                    | \$0.00                                                                                                    | COD Count:                                                                                                    | 0                                                                                                    |
| EFT:                                                                                                    | \$0.00                                                                                                    | EFT Count:                                                                                                    | 0                                                                                                    |
| Other:                                                                                                    | \$0.00                                                                                                    | Other Count:                                                                                                    | 0                                                                                                    |
| Total Deposited:                                                                                                  | \$201.00                                                                                                    |                                                                                                    |                                                                                                    |
|                                                                                                    |                                                                                                    |                                                                                                    |                                                                                                    |
| Deposit Number:                                                                                                   | 3                                                                                                    | Deposit Date:                                                                                                    | 01/16/2003                                                                                                    |
| Deposit Number:<br>Entered by:                                                                                    | 3<br>Supervisor<br>Community Services Inc.                                                                                 | <b>Deposit Date:</b> Bank information:                                                                                                    | 01/16/2003<br>First Union Bank                                                                                     |
|                                                                                                    | Supervisor                                                                                                    | -                                                                                                    |                                                                                                    |
| Entered by:                                                                                                    | Supervisor<br>Community Services Inc.                                                                                      | Bank information:                                                                                                    | First Union Bank                                                                                                   |
| Entered by:  Date entered:                                                                                        | Supervisor<br>Community Services Inc.<br>01/16/2003                                                                        | Bank information:  Account number:                                                                                                    | First Union Bank<br>6200422                                                                                        |
| Entered by:  Date entered:  Description:                                                                          | Supervisor Community Services Inc. 01/16/2003 Receivables/Receipts for January                                             | Bank information:<br>Account number:<br>Routing Number:                                                                                              | First Union Bank<br>6200422<br>211371191                                                                           |
| Entered by:  Date entered:  Description:  Deposit status:                                                         | Supervisor Community Services Inc. 01/16/2003 Receivables/Receipts for January Open                                        | Bank information: Account number: Routing Number: Account Description:                                                                               | First Union Bank 6200422 211371191 Student Billing & Accounts Receivable                                           |
| Entered by:  Date entered:  Description:  Deposit status:  Number of receipts:                                    | Supervisor Community Services Inc. 01/16/2003 Receivables/Receipts for January Open 3                                      | Bank information:  Account number:  Routing Number:  Account Description:  System:                                                                   | First Union Bank 6200422 211371191 Student Billing & Accounts Receivable Accounts Receivable                       |
| Entered by:  Date entered:  Description:  Deposit status:  Number of receipts:                                    | Supervisor Community Services Inc. 01/16/2003 Receivables/Receipts for January Open 3                                      | Bank information:  Account number: Routing Number: Account Description: System: Bills:                                                               | First Union Bank 6200422 211371191 Student Billing & Accounts Receivable Accounts Receivable                       |
| Entered by:  Date entered:  Description:  Deposit status:  Number of receipts:  Cash:                             | Supervisor Community Services Inc. 01/16/2003 Receivables/Receipts for January Open 3 \$185.00                             | Bank information:  Account number:  Routing Number:  Account Description:  System:  Bills:  Coins:                                                   | First Union Bank 6200422 211371191 Student Billing & Accounts Receivable Accounts Receivable \$185.00 \$0.00       |
| Entered by:  Date entered: Description: Deposit status: Number of receipts:  Cash: Checks:                        | Supervisor Community Services Inc. 01/16/2003 Receivables/Receipts for January Open 3 \$185.00                             | Bank information:  Account number: Routing Number: Account Description: System: Bills: Coins: Check Count:                                           | First Union Bank 6200422 211371191 Student Billing & Accounts Receivable Accounts Receivable \$185.00 \$0.00 0     |
| Entered by:  Date entered: Description: Deposit status: Number of receipts:  Cash: Checks: Credit Card:           | Supervisor Community Services Inc. 01/16/2003 Receivables/Receipts for January Open 3 \$185.00 \$0.00 \$0.00               | Bank information:  Account number: Routing Number: Account Description: System:  Bills: Coins: Check Count: Credit Card Count:                       | First Union Bank 6200422 211371191 Student Billing & Accounts Receivable Accounts Receivable \$185.00 \$0.00 0     |
| Entered by:  Date entered: Description: Deposit status: Number of receipts:  Cash: Checks: Credit Card: COD: EFT: | Supervisor Community Services Inc. 01/16/2003 Receivables/Receipts for January Open 3 \$185.00 \$0.00 \$0.00 \$0.00 \$0.00 | Bank information:  Account number: Routing Number: Account Description: System:  Bills: Coins: Check Count: Credit Card Count: COD Count: EFT Count: | First Union Bank 6200422 211371191 Student Billing & Accounts Receivable Accounts Receivable \$185.00 \$0.00 0 0 0 |
| Entered by:  Date entered: Description: Deposit status: Number of receipts:  Cash: Checks: Credit Card: COD:      | Supervisor Community Services Inc. 01/16/2003 Receivables/Receipts for January Open 3 \$185.00 \$0.00 \$0.00 \$0.00        | Bank information:  Account number: Routing Number: Account Description: System:  Bills: Coins: Check Count: Credit Card Count: COD Count:            | First Union Bank 6200422 211371191 Student Billing & Accounts Receivable Accounts Receivable \$185.00 \$0.00 0 0   |

# **Transaction Reports**

# **Account Distribution Report**

The Account Distribution Report lists debit and credit amounts for *General Ledger* accounts created by *Cash Receipts* transactions and their adjustments.

The detail report lists all transactions and associated debits and credits by account number. The summary report shows the total debits and credits associated with each account. Adjustment transactions and miscellaneous entries can also be included to further facilitate the reconciliation process.

# **Report Parameters**

Although reports in *The Financial Edge* have default parameters, you can change them to create a report that suits your needs. Filters can also narrow the scope of a report.

# **General Tab**

Report format: (Detail)

Include transactions with these dates: **Transaction date** (Include all dates);

Post date (Include all dates)

**Include adjustment transactions (Yes)** 

**Include miscellaneous entries** (Yes)

**Report orientation**: (Landscape)

# **Filters Tab**

No filters selected

#### **Format Tab**

**Headings.** Headings is left with the default selections for this sample report.

**Criteria**. **Criteria** is left with the default selections for this sample report.

**Detail. Show distribution for these characteristics**: Project ID, Class **Show transaction total** (Yes)

**Sort/Break. Sort by** (Account Number), **Order by** (Ascending)

**Page Footer. Page Footer** is left with the default selections for this sample report.

**Report Footer. Report Footer** is left with the default selections for this sample report.

**Miscellaneous. Miscellaneous** is left with the default selections for this sample report.

**Color Scheme** . **Color Scheme** is left with the default selections for this sample report.

# Community Services Inc. Account Distribution Report

| Transaction<br>Date                                                                                                    | CR Trans.<br>Number | Transaction<br>Type | GL Trans.<br>Number | Payer                |                | Journal Reference              | Post Status            | Post Date               | Debit Amount | Credit Amount |
|----------------------------------------------------------------------------------------------------|---------------------|---------------------|---------------------|----------------------|----------------|--------------------------------|------------------------|-------------------------|--------------|---------------|
| 01-1040-00, St                                                                                                    | udent Billing/      | AR Cash             |                     |                      |                |                                |                        |                         |              |               |
| 04/15/2003                                                                                                    | 6                   | Deposit             | 38-1                |                      |                | Deposit 6 - Summarized Cash    | Posted                 | 04/15/2003              | \$222.00     | \$0.00        |
| Project I                                                                                                    | D                   |                     |                     |                      | Class          |                                |                        |                         | Debit Amount | Credit Amount |
| <no proje<="" td=""><td>ect&gt;</td><td></td><td></td><td></td><td>Unrestricted 1</td><td>Net Assets</td><td></td><td></td><td>\$222.00</td><td></td></no> | ect>                |                     |                     |                      | Unrestricted 1 | Net Assets                     |                        |                         | \$222.00     |               |
| 05/17/2003                                                                                                    | 8                   | Deposit             |                     |                      |                | Unposted Cash Receipts Payment | Not yet posted         | 05/14/2003              | \$50.00      | \$0.00        |
| Project I                                                                                                    | D                   |                     |                     |                      | Class          |                                |                        |                         | Debit Amount | Credit Amount |
| <no proje<="" td=""><td>ect&gt;</td><td></td><td></td><td></td><td>Unrestricted I</td><td>Net Assets</td><td></td><td></td><td>\$25.00</td><td></td></no>  | ect>                |                     |                     |                      | Unrestricted I | Net Assets                     |                        |                         | \$25.00      |               |
| <no proje<="" td=""><td>ect&gt;</td><td></td><td></td><td></td><td>Unrestricted !</td><td>Net Assets</td><td></td><td></td><td>\$25.00</td><td></td></no>  | ect>                |                     |                     |                      | Unrestricted ! | Net Assets                     |                        |                         | \$25.00      |               |
|                                                                                                    |                     |                     |                     |                      |                | Totals for                     | r 01-1040-00, Student  | Billing/AR Cash         | \$272.00     | \$0.00        |
| 01-4050-04, Tu                                                                                                    | uition Revenue      | e-Students          |                     |                      |                |                                |                        |                         |              |               |
| 04/15/2003                                                                                                    | 2                   | Payment             | 38-2                | test                 |                | test-6-2                       | Posted                 | 04/15/2003              | \$0.00       | \$222.00      |
| Project I                                                                                                    | D                   |                     |                     |                      | Class          |                                |                        |                         | Debit Amount | Credit Amount |
| 1001                                                                                                    |                     |                     |                     |                      | Unrestricted 1 | Net Assets                     |                        |                         |              | \$222.00      |
| 05/17/2003                                                                                                    | 3                   | Payment             |                     | Entrance application |                | Unposted Cash Receipts Payment | Not yet posted         | 05/14/2003              | \$0.00       | \$25.00       |
| Project I                                                                                                    | D                   |                     |                     |                      | Class          |                                |                        |                         | Debit Amount | Credit Amount |
| 1001                                                                                                    |                     |                     |                     |                      | Unrestricted 1 | Net Assets                     |                        |                         |              | \$25.00       |
| 05/17/2003                                                                                                    | 4                   | Payment             |                     | entrance Application |                | Unposted Cash Receipts Payment | Not yet posted         | 05/14/2003              | \$0.00       | \$25.00       |
| Project I                                                                                                    | D                   |                     |                     |                      | Class          |                                |                        |                         | Debit Amount | Credit Amount |
| 1001                                                                                                    |                     |                     |                     |                      | Unrestricted 1 | Net Assets                     |                        |                         |              | \$25.00       |
|                                                                                                    |                     |                     |                     |                      |                | Totals for 0                   | 01-4050-04, Tuition Re | evenue-Students         | \$0.00       | \$272.00      |
|                                                                                                    |                     |                     |                     |                      |                |                                |                        | Grand Totals:           | \$272.00     | \$272.00      |
|                                                                                                    |                     |                     |                     |                      |                |                                | A total of C           | S transaction(s) listed |              |               |

# **Project Distribution Report**

The Project Distribution Report lists debit and credit amounts for *General Ledger* projects created by *Cash Receipts* transactions and their adjustments. You can print Project Distribution Reports only if you have the optional module *Projects and Grants*.

The detail report lists all transactions and associated debits and credits by project. The summary report shows the total debits and credits associated with each project. Adjustment transactions and miscellaneous entries can also be included to further facilitate the reconciliation process.

# **Report Parameters**

Although reports in *The Financial Edge* have default parameters, you can change them to create a report that suits your needs. Filters can also narrow the scope of a report.

## **General Tab**

Report format: (Detail)

Include these transactions with these dates: **Transaction date** (Include all dates), Start date (01/01/20030, End date (03/31/2003); **Post date** (Include all dates)

**Include adjustment transactions (Yes)** 

**Include miscellaneous entries** (Yes)

**Report orientation**: (Landscape)

## **Filters Tab**

No filters selected

## **Format Tab**

**Headings.** Headings is left with the default selections for this sample report

**Criteria**. **Criteria** is left with the default selections for this sample report.

**Detail. Show distribution for these characteristics**: Account ID, Class **Show transaction total** (Yes)

**Grand Totals. Grand Totals** is left with the default selections for this sample report.

Sort/Break. Sort by (Project ID), Order by (Ascending)

**Grand Totals. Grand Totals** is left with the default selections for this sample report.

**Page Footer. Page Footer** is left with the default selections for this sample report.

**Report Footer. Report Footer** is left with the default selections for this sample report.

**Miscellaneous. Miscellaneous** is left with the default selections for this sample report.

**Color Scheme** . **Color Scheme** is left with the default selections for this sample report.

# Community Services Inc. Project Distribution Report

| Transaction<br>Date   | CR Trans.<br>Number | Transaction<br>Type | GL Trans.<br>Number | Payer                |                 | Journal Reference              | Post Status          | Post Date     | Debit Ar     | nount  | Credit Amount            |
|-----------------------|---------------------|---------------------|---------------------|----------------------|-----------------|--------------------------------|----------------------|---------------|--------------|--------|--------------------------|
| 1001, Annabel         | lle Johnson E       | ndowment            |                     |                      |                 |                                |                      |               |              |        |                          |
| 04/15/2003            | 2                   | Payment             | 38-2                | test                 |                 | test-6-2                       | Posted               | 04/15/2003    |              | \$0.00 | \$222.00                 |
| Account               | ID                  |                     |                     |                      | Class           |                                |                      |               | Debit Amount |        | Credit Amount            |
| 01-4050-0             | )4                  |                     |                     |                      | Unrestricted Ne | et Assets                      |                      |               |              |        | \$222.00                 |
| 05/17/2003<br>Account | 3<br><b>ID</b>      | Payment             |                     | Entrance application | Class           | Unposted Cash Receipts Payment | Not yet posted       | 05/14/2003    | Debit Amount | \$0.00 | \$25.00<br>Credit Amount |
| 01-4050-0             | )4                  |                     |                     |                      | Unrestricted Ne | et Assets                      |                      |               |              |        | \$25.00                  |
| 05/17/2003            | 4                   | Payment             |                     | entrance Application |                 | Unposted Cash Receipts Payment | Not yet posted       | 05/14/2003    |              | \$0.00 | \$25.00                  |
| Account               | ID                  |                     |                     |                      | Class           |                                |                      |               | Debit Amount |        | Credit Amount            |
| 01-4050-0             | )4                  |                     |                     |                      | Unrestricted Ne | et Assets                      |                      |               |              |        | \$25.00                  |
|                       |                     |                     |                     |                      |                 | Totals for                     | 1001, Annabelle John | son Endowment |              | \$0.00 | \$272.00                 |
|                       |                     |                     |                     |                      |                 |                                |                      | Grand Totals: |              | \$0.00 | \$272.00                 |
|                       |                     |                     |                     |                      |                 |                                |                      |               |              |        |                          |

A total of 3 transaction(s) listed

# Fixed Assets Reports

## **Contents**

| Action Reports                        | 220 |
|---------------------------------------|-----|
| Action Listing                        | 220 |
| Action Summary Report                 | 222 |
| Actions by Association Report         | 224 |
| Asset Reports                         | 226 |
| Acquisition Report                    |     |
| Asset Listing                         |     |
| Asset Location Report                 | 230 |
| Asset Move History                    |     |
| Asset Profile Report                  |     |
| Book Value Report                     |     |
| Mid-Quarter Convention Test Report    | 238 |
| Transaction Reports                   |     |
| Account Distribution Report           |     |
| Asset Transaction Report              |     |
| Depreciation Summary Report           | 244 |
| Disposal Gain/Loss Report             |     |
| Form 4562 Depreciation Summary Report |     |
| Project Distribution Report           |     |
| Projected Depreciation Report         |     |
| Year-to-Date Depreciation Report      |     |

# 5 **0** M **こ**

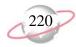

# **Action Reports**

# **Action Listing**

The Action Listing provides a list of details about actions you select. This report can be useful in tracking actions that have not yet occurred, for example, you can run the Action Listing at the beginning of the year to see what is scheduled for that year.

# **Report Parameters**

Although reports in *The Financial Edge* have default parameters, you can change them to create a report that suits your needs. Filters can also narrow the scope of a report.

#### General tab

Include actions with these dates: **In service date** (Include all dates), **Disposal date** (Include all dates), **Action date** (Include all dates)

Include actions with these action priorities: **High** (Yes), **Normal** (Yes), **Low** (Yes)

Include: Incomplete actions (Yes), Complete actions (No)

**Report orientation**: (Landscape)

## Filters tab

No filters selected

#### Format tab

**Headings.** Headings is left with the default selections for this sample report.

**Criteria**. Criteria is left with the default selections for this sample report.

**Sort/Break. Sort/Break** is left with the default selections for this sample report.

**Page Footer. Page Footer** is left with the default selections for this sample report.

**Report Footer. Report Footer** is left with the default selections for this sample report.

**Miscellaneous. Miscellaneous** is left with the default selections for this sample report.

**Color Scheme** . **Color Scheme** is left with the default selections for this sample report.

# Community Services Inc. Action Listing

Maintenance for 2002

| Action Date/Time           | Action Type   | Status      | Priority | Completed? | Assigned to | Associated with                                       |
|----------------------------|---------------|-------------|----------|------------|-------------|-------------------------------------------------------|
| 06/30/2002<br>Description: | Maintenance   | Not started | Normal   | No         | jeff        | Associated with: Asset No. 4, 4 - Multimedia Equipmo  |
| 06/13/2002<br>Description: | Maintenance   | Not started | Low      | No         | jeff        | Associated with: Asset No. 5, 5 - Slide Projector     |
| 03/08/2002<br>Description: | Maintenance   | Completed   | Normal   | No         | barton      | Associated with: Asset No. 9, 9 - Video Camera        |
| 07/31/2002<br>Description: | Visual Survey | In progress | Normal   | No         | Lindsey     | Associated with: Asset No. 10, 10 - Miller House      |
| 12/02/2002<br>Description: | Visual Survey | Not started | Normal   | No         | barton      | Associated with: Asset No. 12, 15 - Keene Building    |
| 01/15/2002<br>Description: | Visual Survey | Completed   | Normal   | No         | kostas      | Associated with: Asset No. 13, 16 - Asphalt Paving    |
| 05/14/2002<br>Description: | Visual Survey | In progress | Normal   | No         | Lindsey     | Associated with: Asset No. 15, 18 - 435 Clements Fen  |
| 09/29/2002<br>Description: | Maintenance   | Not started | Normal   | No         | ryan        | Associated with: Asset No. 46, 64 - 3 Overhead Projec |
| 10/09/2002<br>Description: | Maintenance   | Not started | Normal   | No         | kostas      | Associated with: Asset No. 50, 75 - Video Camera      |
| 09/13/2002<br>Description: | Maintenance   | Not started | Normal   | No         | jeff        | Associated with: Asset No. 63, 40 - Slide Projector   |
| 01/31/2002<br>Description: | Visual Survey | Completed   | Normal   | No         | barton      | Associated with: Asset No. 74, 72 - Floor Covering    |

<sup>11</sup> action(s) listed.

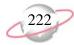

# **Action Summary Report**

The Action Summary Report provides a count of assets with each action type. Because this report is a summary, asset names do not appear. The report provides a tally of action types associated with assets you select, making it a good report for action reminders. You can specify the time period for the report and break it down by asset name or action type.

# **Report Parameters**

Although reports in *The Financial Edge* have default parameters, you can change them to create a report that suits your needs. Filters can also narrow the scope of a report.

## **General tab**

Include actions with these dates: In service date (Include all dates); Disposal date (Include all dates); Action date (Include all dates)

Include actions with these action priorities: **High** (Yes), **Normal** (Yes), **Low** (Yes)

Include: Incomplete actions (Yes), Complete actions (No)

**Report orientation**: (Landscape)

# Filters tab

No filters selected

#### Format tab

**Headings.** Headings is left with the default selections for this sample report.

**Criteria**. **Criteria** is left with the default selections for this sample report.

**Page Footer. Page Footer** is left with the default selections for this sample report.

**Report Footer. Report Footer** is left with the default selections for this sample report.

**Miscellaneous. Miscellaneous** is left with the default selections for this sample report.

**Color Scheme** . Color Scheme is left with the default selections for this sample report.

# Community Services Inc. Action Summary Report

| Action Type   |                          | Cour |
|---------------|--------------------------|------|
| Maintenance   |                          |      |
| Visual Survey |                          |      |
|               | GRAND TOTAL:             | 1    |
|               | 2 action type(s) listed. |      |

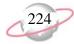

# **Actions by Association Report**

The Actions by Association Report provides a list of details for actions you select.

# **Report Parameters**

Although reports in *The Financial Edge* have default parameters, you can change them to create a report that suits your needs. Filters can also narrow the scope of a report.

#### General tab

Include actions with these dates: **In service date** (Include all dates); **Disposal date** (Include all dates); **Post date** (Include all dates)

Include actions with these priorities: **High** (Yes), **Normal** (Yes), **Low** (Yes)

Include: Incomplete actions (Yes), Complete actions (Yes)

**Report orientation**: (Landscape)

#### Filters tab

No filters selected

#### Format tab

**Headings. Headings** is left with the default selections for this sample report.

**Criteria.** Criteria is left with the default selections for this sample report.

**Sort/Break. Sort/Break** is left with the default selections for this sample report.

**Page Footer. Page Footer** is left with the default selections for this sample report.

**Report Footer. Report Footer** is left with the default selections for this sample report.

**Miscellaneous. Miscellaneous** is left with the default selections for this sample report.

**Color Scheme** . Color Scheme is left with the default selections for this sample report.

# Community Services Inc. Actions by Association Report

| Associated with                                          | Action Date/Time | Action Type   | Status      | Priority | Completed? | Assigned to |
|----------------------------------------------------------|------------------|---------------|-------------|----------|------------|-------------|
| Asset No. 5, 5 - Slide Projector<br>Description:         | 06/13/2002       | Maintenance   | Not started | Low      | No         | jeff        |
| Asset No. 4, 4 - Multimedia Equipment<br>Description:    | 06/30/2002       | Maintenance   | Not started | Normal   | No         | jeff        |
| Asset No. 46, 64 - 3 Overhead Projectors<br>Description: | 09/29/2002       | Maintenance   | Not started | Normal   | No         | ryan        |
| Asset No. 50, 75 - Video Camera<br>Description:          | 10/09/2002       | Maintenance   | Not started | Normal   | No         | kostas      |
| Asset No. 63, 40 - Slide Projector<br>Description:       | 09/13/2002       | Maintenance   | Not started | Normal   | No         | jeff        |
| Asset No. 9, 9 - Video Camera<br>Description:            | 03/08/2002       | Maintenance   | Completed   | Normal   | No         | barton      |
| Asset No. 12, 15 - Keene Building Description:           | 12/02/2002       | Visual Survey | Not started | Normal   | No         | barton      |
| Asset No. 10, 10 - Miller House Description:             | 07/31/2002       | Visual Survey | In progress | Normal   | No         | Lindsey     |
| Asset No. 15, 18 - 435 Clements Ferry Road Description:  | 05/14/2002       | Visual Survey | In progress | Normal   | No         | Lindsey     |
| Asset No. 74, 72 - Floor Covering Description:           | 01/31/2002       | Visual Survey | Completed   | Normal   | No         | barton      |
| Asset No. 13, 16 - Asphalt Paving Description:           | 01/15/2002       | Visual Survey | Completed   | Normal   | No         | kostas      |

11 action(s) listed.

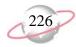

# **Asset Reports**

# **Acquisition Report**

The Acquisition Report is a list of assets acquired on a date or within a date range you specify.

# **Report Parameter**

Although reports in *The Financial Edge* have default parameters, you can change them to create a report that suits your needs. Filters can also narrow the scope of a report.

#### General tab

Include assets with these dates: Acquisition date (Include all dates)

**Exclude disposed of assets** (No) **Report orientation**: (Landscape)

#### Filters tab

Include: Selected Departments (Administration)

Include: Selected Depreciation Methods (Straight Line)

#### Format tab

Headings . Subtitle (May 2002)

**Criteria**. **Criteria** is left with the default selections for this sample report.

**Sort/Break. Sort/Break** is left with the default selections for this sample report.

**Page Footer. Page Footer** is left with the default selections for this sample report.

**Report Footer. Report Footer** is left with the default selections for this sample report.

**Miscellaneous. Miscellaneous** is left with the default selections for this sample report.

**Color Scheme** . **Color Scheme** is left with the default selections for this sample report.

# Community Services Inc. Acquisition Report

May 2002

| Asset No.<br>Asset ID | Description<br>Class                                           | Location<br>Department           | Depreciation Method<br>Convention    | Acquisition Date Date In Service   | Acquisition Value | Depr. Basis |
|-----------------------|----------------------------------------------------------------|----------------------------------|--------------------------------------|------------------------------------|-------------------|-------------|
| 11<br>14              | Fax 200E<br>Office Equipment                                   | Miller<br>Administration         | Straight Line<br>Zero in first month | 09/01/1999<br>09/01/1999           | \$1,772.00        | \$1,772.00  |
| 23<br>27              | Software - Human Resources<br>Computers and Software           | Keene<br>Administration          | Straight Line<br>Half-year           | 11/08/1999<br>11/08/1999           | \$7,395.00        | \$7,395.00  |
| 25<br>34              | Notebook 5000 Computer<br>Computers and Software               | Keene<br>Administration          | Straight Line<br>Mid-month           | 12/07/2000<br>12/07/2000           | \$2,036.00        | \$2,036.00  |
| 28<br>37              | Notebook 5000 Computer<br>Computers and Software               | Clements Ferry<br>Administration | Straight Line<br>Mid-month           | 12/07/2000<br>12/07/2000           | \$2,036.00        | \$2,036.00  |
| 35<br>49              | Minolta Copier<br>Office Equipment                             | Rooker<br>Administration         | Straight Line<br>Full-month          | 10/31/2001<br>10/31/2001           | \$2,249.00        | \$2,249.00  |
| 36<br>50              | Printer - HP Deskjet<br>Information Systems                    | Rooker<br>Administration         | Straight Line<br>Half-year           | 12/31/2001<br>12/31/2001           | \$156.00          | \$156.00    |
| 39<br>53              | Fax Machine Office Equipment                                   | Rooker<br>Administration         | Straight Line<br>Full-month          | 01/31/2002<br>01/31/2002           | \$1,530.00        | \$1,530.00  |
| 40<br>54              | Desktop 4300S Computer<br>Computers and Software               | Rooker<br>Administration         | Straight Line<br>Full-month          | 02/13/2002<br>02/13/2002           | \$972.00          | \$972.00    |
| 41<br>55              | Software - Computers and Software<br>6 Desks                   | Keene<br>Administration          | Straight Line<br>Mid-month           | 02/15/2002<br>02/15/2002           | \$2,719.00        | \$2,719.00  |
| 54<br>11              | Office Furniture Fixtures and Equipme                          | Clements Ferry<br>Administration | Straight Line<br>Full-month          | 02/07/1994<br>02/07/1994           | \$408.00          | \$408.00    |
| 57<br>23              | 15 Office Chairs Office Furniture Fixtures and Equipme         | Clements Ferry<br>Administration | Straight Line<br>Zero in first month | 08/01/1997<br>08/01/1997           | \$1,705.00        | \$1,705.00  |
| 59<br>30              | Printer - HP Laserjet<br>Office Furniture Fixtures and Equipme | Miller<br>Administration         | Straight Line<br>Mid-month           | 04/23/2000<br>04/23/2000           | \$2,586.00        | \$2,586.00  |
| 65<br>43              | Office Equipment Office Furniture Fixtures and Equipme         | Butler<br>Administration         | Straight Line<br>Full-month          | 04/01/2001<br>04/01/2001           | \$2,625.00        | \$2,625.00  |
| 70<br>68              | Bookcase<br>Office Furniture Fixtures and Equipme              | Miller<br>Administration         | Straight Line<br>Zero in first month | 09/30/2000<br>09/30/2000           | \$238.00          | \$238.00    |
| 73<br>71              | Fax Machine<br>Office Furniture Fixtures and Equipme           | Keene<br>Administration          | Straight Line<br>Half-year           | 10/05/2000<br>10/05/2000           | \$2,853.00        | \$2,853.00  |
|                       |                                                                |                                  |                                      | GRAND TOTALS<br>15 asset(s) listed | ,                 | \$31,280.00 |

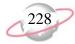

# **Asset Listing**

The Asset Listing provides a list of details about assets you select.

# **Report Parameters**

Although reports in *The Financial Edge* have default parameters, you can change them to create a report that suits your needs. Filters can also narrow the scope of a report.

## **General tab**

Calculate book value as of: (Today)

Include assets with these dates: In service date (Include all dates);

Disposal date (Include all dates)

**Exclude disposed of assets** (Yes)

**Report orientation**: (Landscape)

## Filters tab

Include: Selected Classes (Computers and Software)

#### Format tab

**Headings. Headings** is left with the default selections for this sample report.

**Criteria**. **Criteria** is left with the default selections for this sample report.

**Sort/Break**. **Sort/Break** is left with the default selections for this sample report.

**Page Footer. Page Footer** is left with the default selections for this sample report.

**Report Footer. Report Footer** is left with the default selections for this sample report.

**Miscellaneous. Miscellaneous** is left with the default selections for this sample report.

**Color Scheme** . **Color Scheme** is left with the default selections for this sample report.

# Community Services Inc. Asset Listing

May 2002

| Asset No.<br>Asset ID | Description<br>Class                                 | Location<br>Department           | Depr. Basis<br>In Service Date | Disposal Price<br>Disposal Date | Accum. Depr.<br>Last Depr. Date | Book Value |
|-----------------------|------------------------------------------------------|----------------------------------|--------------------------------|---------------------------------|---------------------------------|------------|
| 23<br>27              | Software - Human Resources<br>Computers and Software | Keene<br>Administration          | \$7,395.00<br>11/08/1999       | \$0.00                          | \$2,218.50<br>12/31/2000        | \$5,176.50 |
| 24<br>29              | Notebook 600 Computer<br>Computers and Software      | Miller<br>Administration         | \$1,902.00<br>04/01/2000       | \$0.00                          | \$951.00<br>12/31/2000          | \$951.00   |
| 25<br>34              | Notebook 5000 Computer<br>Computers and Software     | Keene<br>Administration          | \$2,036.00<br>12/07/2000       | \$0.00                          | \$33.93<br>12/31/2000           | \$2,002.07 |
| 26<br>35              | Notebook 5000 Computer<br>Computers and Software     | Miller<br>Support Services       | \$2,036.00<br>12/07/2000       | \$0.00                          | \$203.60<br>12/31/2000          | \$1,832.40 |
| 27<br>36              | Notebook 5000 Computer<br>Computers and Software     | Keene<br>Support Services        | \$2,036.00<br>12/07/2000       | \$0.00                          | \$305.40<br>12/31/2000          | \$1,730.60 |
| 28<br>37              | Notebook 5000 Computer<br>Computers and Software     | Clements Ferry<br>Administration | \$2,036.00<br>12/07/2000       | \$0.00                          | \$33.93<br>12/31/2000           | \$2,002.07 |
| 29<br>38              | Notebook 5000 Computer<br>Computers and Software     | Miller<br>Administration         | \$2,036.00<br>12/07/2000       | \$0.00                          | \$0.00<br>12/31/2000            | \$2,036.00 |
| 37<br>51              | Server<br>Computers and Software                     | Rooker<br>Information Technology | \$1,037.00<br>01/30/2002       | \$0.00                          | \$0.00                          | \$1,037.00 |
| 38<br>52              | Notebook 500 Computer<br>Computers and Software      | Rooker<br>Support Services       | \$1,421.00<br>01/31/2002       | \$0.00                          | \$0.00                          | \$1,421.00 |
| 40<br>54              | Desktop 4300S Computer<br>Computers and Software     | Rooker<br>Administration         | \$972.00<br>02/13/2002         | \$0.00                          | \$0.00                          | \$972.00   |
| 41<br>55              | Software - Computers and Software                    | Keene<br>Administration          | \$2,719.00<br>02/15/2002       | \$0.00                          | \$0.00                          | \$2,719.00 |

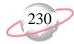

# **Asset Location Report**

The Asset Location Report provides a list of assets and related information based on locations you select.

# **Report Parameters**

Although reports in *The Financial Edge* have default parameters, you can change them to create a report that suits your needs. Filters can also narrow the scope of a report.

#### **General tab**

Include assets with these dates: **Moved on date** (Include all dates); **In service date** (Include all dates); **Disposal dates** (Include all dates)

**Exclude assets with a blank location** (Yes)

Exclude disposed of assets (Yes)

**Report orientation**: (Landscape)

## Filters tab

Include: Selected Assets (11 to 50)

Include: Selected Departments (Administration)

#### Format tab

**Heading** . Subtitle (May 2002)

**Criteria**. **Criteria** is left with the default selections for this sample report.

**Sort/Break. Sort/Break** is left with the default selections for this sample report.

**Page Footer. Page Footer** is left with the default selections for this sample report.

**Report Footer. Report Footer** is left with the default selections for this sample report.

**Miscellaneous. Miscellaneous** is left with the default selections for this sample report.

**Color Scheme** . **Color Scheme** is left with the default selections for this sample report.

# Community Services Inc. Asset Location Report

May 2002

| Asset Number       | Asset ID         | Description                | Department     | Serial Number | Model Number | Previous Location |
|--------------------|------------------|----------------------------|----------------|---------------|--------------|-------------------|
| Clements Ferry     |                  |                            |                |               |              |                   |
| 28                 | 37               | Notebook 5000 Computer     | Administration |               |              |                   |
| 1 asset(s) listed; | 9.09% of total a | assets listed.             |                |               |              |                   |
|                    |                  |                            |                |               |              |                   |
| Keene              |                  |                            |                |               |              |                   |
| 23                 | 27               | Software - Human Resources | Administration |               |              |                   |
| 25                 | 34               | Notebook 5000 Computer     | Administration |               |              |                   |
| 41                 | 55               | Software -                 | Administration |               |              |                   |
| 3 asset(s) listed; | 27.27% of total  | assets listed.             |                |               |              |                   |
|                    |                  |                            |                |               |              |                   |
| Miller             |                  |                            |                |               |              |                   |
| 11                 | 14               | Fax 200E                   | Administration |               |              |                   |
| 24                 | 29               | Notebook 600 Computer      | Administration |               |              |                   |
| 29                 | 38               | Notebook 5000 Computer     | Administration |               |              |                   |
| 3 asset(s) listed; | 27.27% of total  | assets listed.             |                |               |              |                   |
|                    |                  |                            |                |               |              |                   |
| Rooker             |                  |                            |                |               |              |                   |
| 35                 | 49               | Minolta Copier             | Administration |               |              |                   |
| 36                 | 50               | Printer - HP Deskjet       | Administration |               |              |                   |
| 39                 | 53               | Fax Machine                | Administration |               |              |                   |
| 40                 | 54               | Desktop 4300S Computer     | Administration |               |              |                   |
| 4 asset(s) listed; | 36.36% of total  | assets listed.             |                |               |              |                   |

<sup>11</sup> asset(s) listed.

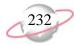

# **Asset Move History**

The Asset Move History provides a list of assets and the places to and from which they have been moved.

# **Report Parameters**

Although reports in *The Financial Edge* have default parameters, you can change them to create a report that suits your needs. Filters can also narrow the scope of a report.

#### **General tab**

Include assets with these dates: **Moved on date** (Include all dates); **In service date** (Include all dates); **Disposal date** (Include all dates)

**Exclude assets with a blank location** (Yes)

Exclude disposed of assets (Yes)

**Report orientation**: (Landscape)

#### Filters tab

Include: Selected To Locations (Clements Ferry, Garage, Keene)

Include: Selected Departments (Information Technology, Support services)

#### Format tab

**Heading.** Subtitle (May 2002)

**Criteria**. **Criteria** is left with the default selections for this sample report.

**Sort/Break. Sort/Break** is left with the default selections for this sample report.

**Page Footer. Page Footer** is left with the default selections for this sample report.

**Report Footer. Report Footer** is left with the default selections for this sample report.

**Miscellaneous. Miscellaneous** is left with the default selections for this sample report.

**Color Scheme** . **Color Scheme** is left with the default selections for this sample report.

#### Page 1

# Community Services Inc. Asset Move History

May 2002

| Asset No.<br>Asset ID | Description<br>Department                        | Serial Number<br>Model Number | Moved to Location | Moved from Location                        | Moved on   | Moved by   | Reason                                              |
|-----------------------|--------------------------------------------------|-------------------------------|-------------------|--------------------------------------------|------------|------------|-----------------------------------------------------|
| 9                     | Video Camera<br>Support Services                 |                               | Clements Ferry    | <asset in="" placed="" service=""></asset> | 05/17/2002 | Supervisor | Asset location change record automatically generate |
| 27<br>36              | Notebook 5000 Computer<br>Support Services       |                               | Keene             | <asset in="" placed="" service=""></asset> | 05/17/2002 | Supervisor | Asset location change record automatically generate |
| 46<br>64              | 3 Overhead Projectors<br>Support Services        |                               | Keene             | <asset in="" placed="" service=""></asset> | 05/17/2002 | Supervisor | Asset location change record automatically generate |
| 47<br>65              | Public Address System<br>Support Services        |                               | Keene             | <asset in="" placed="" service=""></asset> | 05/17/2002 | Supervisor | Asset location change record automatically generate |
| 51<br>77              | Video Conference Equipme<br>Support Services     | 1                             | Keene             | <asset in="" placed="" service=""></asset> | 05/17/2002 | Supervisor | Asset location change record automatically generate |
| 53<br>79              | Wireless Access Server<br>Information Technology |                               | Keene             | <asset in="" placed="" service=""></asset> | 05/17/2002 | Supervisor | Asset location change record automatically generate |
| 55<br>12              | 6 Desks<br>Support Services                      |                               | Keene             | <asset in="" placed="" service=""></asset> | 05/17/2002 | Supervisor | Asset location change record automatically generate |
| 60<br>31              | Printer - HP Laserjet<br>Support Services        |                               | Keene             | <asset in="" placed="" service=""></asset> | 05/17/2002 | Supervisor | Asset location change record automatically generate |

8 asset(s) listed.

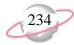

# **Asset Profile Report**

The Asset Profile Report provides detailed information about your organization's assets. You can view information about asset depreciation, actions, media, asset locations, history of changes, asset attributes, and notes in the Asset Profile Report.

# **Report Parameters**

Although reports in *The Financial Edge* have default parameters, you can change them to create a report that suits your needs. Filters can also narrow the scope of a report.

#### **General tab**

Include assets with these dates: **Asset in service date** (Include all dates); **Asset disposal date** (Include all dates)

Include these sections: **Depreciation information**, **Location**, **Attributes**, **Notes** 

Exclude disposed assets (Yes)

**Report orientation**: (Landscape)

## Filters tab

Include: Selected Classes (Buildings)

#### Format tab

**Heading . Subtitle (Building Class)** 

**Criteria**. **Criteria** is left with the default selections for this sample report.

**Detail. Show Distribution for these characteristics**: Account ID, Project ID, Class

**Sort.** Sort is left with the default selections for this sample report.

**Page Footer. Page Footer** is left with the default selections for this sample report.

**Report Footer. Report Footer** is left with the default selections for this sample report.

**Miscellaneous. Miscellaneous** is left with the default selections for this sample report.

**Color Scheme** . **Color Scheme** is left with the default selections for this sample report.

# Community Services Inc. Asset Profile Report

**Building Class** 

| Accet | 10 | 10 | - Miller | ш. |  |
|-------|----|----|----------|----|--|
|       |    |    |          |    |  |

 Asset Number:
 10
 Acquisition Date:
 12/01/1997

 Asset ID:
 10
 Date in Service:
 12/01/1997

 Description:
 Miller House
 Acquisition Value:
 \$180,571.00

 Model Number:
 Depreciation Basis:
 \$180,571.00

Serial Number:

Class: Buildings Disposal Method:
Location: Disposal Date:

Department: Disposal Price: \$0.00

Vendor:

#### **Depreciation Information**

 Depreciation Method:
 MACRS
 Accumulated Depreciation:
 \$180,571.00

 Recovery Period:
 3.0 years
 Future Depreciation:
 \$0.00

 overy Period:
 3.0 years
 Future Depreciation:
 \$0.00

 Convention:
 Half-year
 Book Value:
 \$0.00

Last Depreciation Date: 12/31/2000 Last Depreciation Amount: \$180,571.00

#### **Default Distribution Information**

| Account ID | Project ID | Class                   | Debit Percent | Credit Percent |
|------------|------------|-------------------------|---------------|----------------|
| 01-5740-00 | 9999       | Unrestricted Net Assets | 100.00%       | 0.00%          |
| 01-1870-00 | 9999       | Unrestricted Net Assets | 0.00%         | 100.00%        |

#### Asset 12 15 - Keene Building

 Asset Number:
 12
 Acquisition Date:
 01/01/1990

 Asset ID:
 15
 Date in Service:
 01/01/1990

 Description:
 Keene Building
 Acquisition Value:
 \$23,989.00

 Model Number:
 Depreciation Basis:
 \$23,989.00

Serial Number:

Class: Buildings Disposal Method:
Location: Disposal Date:

Department: Disposal Price: \$0.00 Vendor:

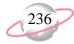

# **Book Value Report**

The Book Value Report provides acquisition value, depreciable basis, accumulated depreciation, and book value for assets you select.

# **Report Parameters**

Although reports in *The Financial Edge* have default parameters, you can change them to create a report that suits your needs. Filters can also narrow the scope of a report.

#### General tab

Calculate book value as of: (Today)

Include assets these dates: Asset in service date (Include all dates)

**Exclude disposed of assets** (Yes) **Report orientation**: (Landscape)

## Filters tab

Include: Selected Locations (Garage)

#### Format tab

**Heading** . Subtitle (Assets in Garage)

**Criteria**. **Criteria** is left with the default selections for this sample report.

**Sort/Break** . **Sort/Break** is left with the default selections for this sample report.

**Page Footer. Page Footer** is left with the default selections for this sample report.

**Report Footer. Report Footer** is left with the default selections for this sample report.

**Miscellaneous. Miscellaneous** is left with the default selections for this sample report.

 $\begin{tabular}{ll} \textbf{Color Scheme} is left with the default selections for this sample report. \end{tabular}$ 

## Community Services Inc. Book Value Report

#### Assets in Garage

| Asset No.<br>Asset ID | Description<br>Class                      | Location<br>Department | Acquisition Value | Depr. Basis<br>Date In Service | Accum. Depr.<br>Last Depr. Date | Book Value  |
|-----------------------|-------------------------------------------|------------------------|-------------------|--------------------------------|---------------------------------|-------------|
| 20<br>24              | Cargo Van<br>Light General Purpose Tri    | Garage<br>Maintenance  | \$29,584.00       | \$27,584.00<br>12/15/1998      | \$9,851.43<br>12/31/2000        | \$19,732.57 |
| 21<br>25              | Cargo Van<br>Light General Purpose Tru    | Garage<br>Maintenance  | \$29,584.00       | \$29,584.00<br>12/15/1998      | \$21,063.81<br>12/31/2000       | \$8,520.19  |
| 22<br>26              | Cargo Van<br>Light General Purpose Tru    | Garage<br>Maintenance  | \$29,584.00       | \$24,584.00<br>12/15/1998      | \$13,609.00<br>12/31/2000       | \$15,975.00 |
| 42<br>56              | Cargo Van<br>Light General Purpose Tru    | Garage                 | \$18,000.00       | \$16,000.00<br>01/01/2002      | \$0.00                          | \$18,000.00 |
| 43<br>57              | Cargo Van<br>Light General Purpose Tru    | Garage                 | \$18,000.00       | \$16,000.00<br>01/01/2002      | \$0.00                          | \$18,000.00 |
| 64<br>41              | 1999 Sedan - White<br>Automobiles Taxis   | Garage                 | \$10,550.00       | \$10,550.00<br>03/19/2001      | \$0.00                          | \$10,550.00 |
| 67<br>48              | 2001 Minivan - Green<br>Automobiles Taxis | Garage                 | \$18,247.00       | \$18,247.00<br>08/07/2001      | \$0.00                          | \$18,247.00 |
| 71<br>69              | 2001 Sedan - White<br>Automobiles Taxis   | Garage                 | \$16,650.00       | \$15,650.00<br>07/06/2000      | \$1,565.00<br>12/31/2000        | \$15,085.00 |
| 76                    | Red Landcruiser                           | Garage                 | \$6,600.00        | \$6,600.00<br>05/20/2002       | \$0.00                          | \$6,600.00  |

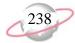

# **Mid-Quarter Convention Test Report**

The Mid-Quarter Convention Test Report lists the total depreciable basis of assets acquired by quarter and indicates the percentage of the annual total each quarter represents. Assets appearing in the report must also be those that use the MACRS depreciation method and half-year convention. This report is a good test to check whether changing to mid-quarter convention from MACRS for depreciating assets is required.

# **Report Parameters**

Although reports in *The Financial Edge* have default parameters, you can change them to create a report that suits your needs. Filters can also narrow the scope of a report.

#### **General tab**

Year: (2000)

**Report orientation**: (Landscape)

## Format tab

**Heading**. Subtitle (For Assets on Record in 2000)

**Criteria.** Criteria is left with the default selections for this sample report.

**Page Footer. Page Footer** is left with the default selections for this sample report.

**Report Footer. Report Footer** is left with the default selections for this sample report.

**Miscellaneous. Miscellaneous** is left with the default selections for this sample report.

# Community Services Inc. Mid-Quarter Convention Test Report

For Assets on Record in 2000

| Quarter       | Total Acquisition Value | Percent of Annual Total |
|---------------|-------------------------|-------------------------|
| First         | \$20,302.00             | 81.46 %                 |
| Second        | \$2,586.00              | 10.38 %                 |
| Fourth        | \$2,036.00              | 8.17 %                  |
| GRAND TOTALS: | \$24,924.00             | 100.00 %                |

Fourth quarter acquisitions do not exceed 40% of annual total. Mid-quarter convention is not required.

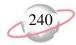

# **Transaction Reports**

# **Account Distribution Report**

The Account Distribution Report lists depreciation activity by *General Ledger* account number.

# **Report Parameters**

Although reports in *The Financial Edge* have default parameters, you can change them to create a report that suits your needs. Filters can also narrow the scope of a report.

#### **General tab**

**Report Format**: (Summary)

Include transactions for assets with these dates: **Asset in service date** (Include all dates); **Asset disposal date** (Include all dates);

Include transactions with these dates: **Transaction date** (Include all dates); **Post date** (Include all dates)

**Include adjustment transactions** (Yes)

**Report orientation**: (Landscape)

## Filters tab

No filters selected

#### Format tab

**Headings. Headings** is left with the default selections for this sample report.

**Criteria**. **Criteria** is left with the default selections for this sample report.

**Detail.** Detail is left with the default selections for this sample report.

**Grand Totals. Grand Totals** is left with the default selections for this sample report.

**Sort/Break**. **Sort/Break** is left with the default selections for this sample report.

**Page Footer. Page Footer** is left with the default selections for this sample report.

**Report Footer. Report Footer** is left with the default selections for this sample report.

**Miscellaneous. Miscellaneous** is left with the default selections for this sample report.

**Color Scheme** . **Color Scheme** is left with the default selections for this sample report.

# Community Services Inc. Account Distribution Report

| Account Number | Description              |                                  | Debit Amount   | Credit Amount  |
|----------------|--------------------------|----------------------------------|----------------|----------------|
| 01-1000-00     | Operating Cash Account   |                                  | \$0.00         | \$2,613,848.00 |
| 01-1800-00     | Land & Improvements      |                                  | \$2,222,424.00 | \$0.00         |
| 01-1840-00     | Vehicles                 |                                  | \$198,569.00   | \$0.00         |
| 01-1850-00     | Equipment & Furniture    |                                  | \$142,941.00   | \$451.00       |
| 01-1870-00     | Accumulated Depreciation |                                  | \$48,714.39    | \$1,366,251.48 |
| 01-5740-00     | Depreciation Expense     |                                  | \$1,367,816.48 | \$0.00         |
| 01-8200-00     | Disposal Loss-Default    |                                  | \$85.61        | \$0.00         |
|                |                          | GRAND TOTALS                     |                |                |
|                |                          | Asset Account Totals:            | \$2,612,648.39 | \$3,980,550.48 |
|                |                          | <b>Liability Account Totals:</b> | \$0.00         | \$0.00         |
|                |                          | Net Asset Account Totals:        | \$0.00         | \$0.00         |
|                |                          | Revenue Account Totals:          | \$0.00         | \$0.00         |
|                |                          | Expense Account Totals:          | \$1,367,816.48 | \$0.00         |
|                |                          | Gift Account Totals:             | \$0.00         | \$0.00         |
|                |                          | Transfer Account Totals:         | \$0.00         | \$0.00         |
|                |                          | Gain Account Totals:             | \$0.00         | \$0.00         |
|                |                          | Loss Account Totals:             | \$85.61        | \$0.00         |

Total of 7 accounts listed

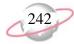

# **Asset Transaction Report**

The Asset Transaction Report lists all depreciation transactions for selected assets.

# **Report Parameters**

Although reports in *The Financial Edge* have default parameters, you can change them to create a report that suits your needs. Filters can also narrow the scope of a report.

## **General tab**

Include transactions for assets with these dates: **Asset in service date** (Include all dates); **Asset disposal date** (Include all dates)

Include transactions with these dates: **Transaction date** (Include all dates); **Post date** (Include all dates)

**Report orientation**: (Landscape)

#### Filters tab

Include: Selected Range of Assets (70 to 76)

#### Format tab

**Headings. Headings** is left with the default selections for this sample report.

**Criteria.** Criteria is left with the default selections for this sample report.

**Detail.** Detail is left with the default selections for this sample report.

**Grand Totals. Grand Totals** is left with the default selections for this sample report.

**Sort/Break** . **Sort/Break** is left with the default selections for this sample report.

**Page Footer. Page Footer** is left with the default selections for this sample report.

**Report Footer. Report Footer** is left with the default selections for this sample report.

**Miscellaneous. Miscellaneous** is left with the default selections for this sample report.

**Color Scheme** . **Color Scheme** is left with the default selections for this sample report.

# **Community Services Inc. Asset Transaction Report**

| Tran. Number | Tran. Date | Transaction Type  | Comments Post Status Post Date | Amount      |
|--------------|------------|-------------------|--------------------------------|-------------|
| 70           |            |                   |                                |             |
| 70           | 09/30/2000 | Asset acquisition | Do not post                    | \$238.00    |
| 119          | 12/31/2000 | Accumulated       | Do not post                    | \$14.88     |
|              |            |                   | Totals for 70:                 | \$252.88    |
| 71           |            |                   |                                |             |
| 71           | 07/06/2000 | Asset acquisition | Do not post                    | \$16,650.00 |
| 120          | 12/31/2000 | Accumulated       | Do not post                    | \$1,565.00  |
|              |            |                   | Totals for 71:                 | \$18,215.00 |
| 72           |            |                   |                                |             |
| 72           | 03/13/2002 | Asset acquisition | Do not post                    | \$1,996.00  |
|              |            |                   | Totals for 72:                 | \$1,996.00  |
| 73           |            |                   |                                |             |
| 73           | 10/05/2000 | Asset acquisition | Do not post                    | \$2,853.00  |
| 121          | 12/31/2000 | Accumulated       | Do not post                    | \$142.65    |
|              |            |                   | Totals for 73:                 | \$2,995.65  |
| 74           |            |                   |                                |             |
| 74           | 07/31/1998 | Asset acquisition | Do not post                    | \$4,000.00  |
| 122          | 12/31/2000 | Accumulated       | Do not post                    | \$2,000.00  |
|              |            |                   | Totals for 74:                 | \$6,000.00  |
| 75           |            |                   |                                |             |
| 75           | 01/01/2000 | Asset acquisition | Do not post                    | \$20,302.00 |
| 123          | 12/31/2000 | Accumulated       | Do not post                    | \$6,767.33  |
|              |            |                   | Totals for 75:                 | \$27,069.33 |
| 76           |            |                   |                                |             |
| 124          | 05/20/2002 | Asset acquisition | Do not post                    | \$6,600.00  |
|              |            |                   | Totals for 76:                 | \$6,600.00  |
|              |            |                   | GRAND TOTAL:                   | \$63,128.86 |
|              |            |                   | 12 transaction(s) listed.      |             |

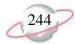

# **Depreciation Summary Report**

The Depreciation Summary Report lists depreciation summarized by asset class, location, department, or depreciation method.

# **Report Parameters**

Although reports in *The Financial Edge* have default parameters, you can change them to create a report that suits your needs. Filters can also narrow the scope of a report.

#### **General tab**

Summarize depreciation as of: (Today)

Include depreciation transactions for assets with these dates: **Asset in service date** (Include all dates); **Asset disposal date** (Include all dates)

Include depreciation transactions with these dates: **Transaction date** (Include all dates)

**Summarize report by**: (Class) **Report orientation**: (Landscape)

## Filters tab

No filters selected

#### Format tab

**Headings. Headings** is left with the default selections for this sample report.

**Criteria**. **Criteria** is left with the default selections for this sample report.

**Page Footer. Page Footer** is left with the default selections for this sample report.

**Report Footer. Report Footer** is left with the default selections for this sample report.

**Miscellaneous. Miscellaneous** is left with the default selections for this sample report.

**Color Scheme** . Color Scheme is left with the default selections for this sample report.

# Community Services Inc. Depreciation Summary Report

| Class                                   | No. of Assets | Acquisition Value | Disposal Price | Depr. Basis    | Total Depr.    | Book Value     |
|-----------------------------------------|---------------|-------------------|----------------|----------------|----------------|----------------|
|                                         | 1             | \$6,600.00        | \$0.00         | \$6,600.00     | \$0.00         | \$6,600.00     |
| Automobiles Taxis                       | 4             | \$67,217.00       | \$0.00         | \$66,217.00    | \$1,565.00     | \$65,652.00    |
| Buildings                               | 12            | \$2,150,424.00    | \$0.00         | \$2,150,424.00 | \$1,265,318.13 | \$885,105.87   |
| Computers and Software                  | 11            | \$25,626.00       | \$0.00         | \$25,626.00    | \$3,746.36     | \$21,879.64    |
| Information Systems                     | 12            | \$102,042.00      | \$0.00         | \$102,042.00   | \$29,005.01    | \$73,036.99    |
| Light General Purpose Trucks            | 5             | \$124,752.00      | \$0.00         | \$113,752.00   | \$49,333.04    | \$75,418.96    |
| Non-residential Real Property           | 3             | \$72,000.00       | \$0.00         | \$72,000.00    | \$0.00         | \$72,000.00    |
| Office Equipment                        | 12            | \$15,273.00       | \$0.00         | \$15,273.00    | \$4,499.76     | \$10,773.24    |
| Office Furniture Fixtures and Equipment | 16            | \$48,349.00       | \$0.00         | \$48,349.00    | \$11,436.19    | \$36,912.81    |
| GRAND TOTALS:<br>8 class(es) listed.    | 76            | \$2,612,283.00    | \$0.00         | \$2,600,283.00 | \$1,364,903.49 | \$1,247,379.51 |

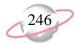

### **Disposal Gain/Loss Report**

The Disposal Gain/Loss Report lists all assets disposed of in a specified date range. You can use this report to verify disposal transactions posted accurately to *General Ledger*.

### **Report Parameters**

Although reports in *The Financial Edge* have default parameters, you can change them to create a report that suits your needs. Filters can also narrow the scope of a report.

### General tab

Calculate gain/loss as of: (<Specific date>), Date: (5/31/02)

Include assets with these dates: Asset in service date (Include all dates);

**Asset disposal date** (Include all dates)

**Report orientation**: (Landscape)

### Filters tab

No filters selected

### Format tab

- **Headings. Headings** is left with the default selections for this sample report.
- **Criteria**. **Criteria** is left with the default selections for this sample report.
- **Sort/Break. Sort/Break** is left with the default selections for this sample report.
- **Page Footer. Page Footer** is left with the default selections for this sample report.
- **Report Footer. Report Footer** is left with the default selections for this sample report.
- **Miscellaneous. Miscellaneous** is left with the default selections for this sample report.
- **Color Scheme** . **Color Scheme** is left with the default selections for this sample report.

### Community Services Inc. Disposal Gain/Loss Report

| Asset No. | Description      | Location                            | Acq. Value      | Disposal Price | Accum. Depr.    | Gain/Loss |
|-----------|------------------|-------------------------------------|-----------------|----------------|-----------------|-----------|
| Asset ID  | Class            | Department                          | In Service Date | Disposal Date  | Last Depr. Date |           |
| 5         | Slide Projector  | Miller                              | \$451.00        | \$0.00         | \$365.39        | \$0.00    |
| 5         | Office Equipment | Support Services                    | 05/01/1998      | 05/31/2002     | 05/31/2002      |           |
|           |                  | GRAND TOTALS:<br>1 asset(s) listed. | \$451.00        | \$0.00         | \$365.39        | \$0.00    |

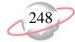

# Form 4562 Depreciation Summary Report

The Form 4562 Depreciation Summary Report provides summary depreciation information to help prepare IRS Form 4562 - Depreciation and Amortization.

### **Report Parameters**

Although reports in *The Financial Edge* have default parameters, you can change them to create a report that suits your needs. Filters can also narrow the scope of a report.

### General tab

**Year**: (2002)

**Report orientation**: (Landscape)

### Format tab

**Headings. Headings** is left with the default selections for this sample report.

**Criteria.** Criteria is left with the default selections for this sample report.

**Page Footer. Page Footer** is left with the default selections for this sample report.

**Report Footer. Report Footer** is left with the default selections for this sample report.

**Miscellaneous. Miscellaneous** is left with the default selections for this sample report.

05/30/2002 11:54:45 AM

# Community Services Inc. Form 4562 Depreciation Summary Report

Page 1

| Classification of Property | Depr. Basis | Recovery Period | Convention                                                   | Method                    | Depreciation Deduction  |
|----------------------------|-------------|-----------------|--------------------------------------------------------------|---------------------------|-------------------------|
|                            |             |                 | GDS and ADS deduction for Assets placed in sen<br>ACRS and / | vice prior to this year = | \$318.70<br>\$14.284.40 |
|                            |             |                 |                                                              | GRAND TOTAL:              | \$14,603.10             |
|                            |             |                 | 67                                                           | Transaction(s) listed.    |                         |

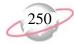

### **Project Distribution Report**

The Project Distribution Report lists depreciation activity by *General Ledger* project.

### **Report Parameters**

Although reports in *The Financial Edge* have default parameters, you can change them to create a report that suits your needs. Filters can also narrow the scope of a report.

### **General tab**

Report Format: (Detail)

Include transactions for assets with these dates: **Asset in service date** (Include all dates); **Asset disposal date** (Include all dates)

Include transactions with these dates: **Transaction date** (Include all dates);

Post date: Include all dates

**Include adjustment transactions** (No)

**Report orientation**: (Landscape)

### Filters tab

Include: Selected Projects (9999) Include: Selected Assets (1 to 5)

### Format tab

**Headings. Headings** is left with the default selections for this sample report.

**Criteria**. **Criteria** is left with the default selections for this sample report.

**Detail.** Detail is left with the default selections for this sample report.

**Grand Totals. Grand Totals** is left with the default selections for this sample report.

**Sort/Break**. **Sort/Break** is left with the default selections for this sample report.

**Page Footer. Page Footer** is left with the default selections for this sample report.

**Report Footer. Report Footer** is left with the default selections for this sample report.

**Miscellaneous. Miscellaneous** is left with the default selections for this sample report.

**Color Scheme** . **Color Scheme** is left with the default selections for this sample report.

# Community Services Inc. Project Distribution Report

| Transaction Date | FA Trans.<br>Number | Transaction<br>Type   | GL Trans.<br>Number | Asset<br>Number | Asset Description | Journal<br>Reference | Post<br>Status | Post Date         | Debit Amount C | redit Amount |
|------------------|---------------------|-----------------------|---------------------|-----------------|-------------------|----------------------|----------------|-------------------|----------------|--------------|
| 9999, None       | e                   |                       |                     | Italiibei       |                   |                      |                | -                 |                |              |
| 01/31/2001       | 126                 | Period depreciation   | 35-003              | 5               | Slide Projector   | Fixed Assets         | Not yet posted | 01/31/2001        | \$7.79         | \$0.00       |
| 01/31/2001       | 126                 | Period depreciation   | 35-004              | 5               | Slide Projector   | Fixed Assets         | Not yet posted | 01/31/2001        | \$0.00         | \$7.79       |
| 02/28/2001       | 127                 | Period depreciation   | 35-005              | 5               | Slide Projector   | Fixed Assets         | Not yet posted | 02/28/2001        | \$7.79         | \$0.00       |
| 02/28/2001       | 127                 | Period depreciation   | 35-006              | 5               | Slide Projector   | Fixed Assets         | Not yet posted | 02/28/2001        | \$0.00         | \$7.79       |
| 03/31/2001       | 128                 | Period depreciation   | 35-007              | 5               | Slide Projector   | Fixed Assets         | Not yet posted | 03/31/2001        | \$7.79         | \$0.00       |
| 03/31/2001       | 128                 | Period depreciation   | 35-008              | 5               | Slide Projector   | Fixed Assets         | Not yet posted | 03/31/2001        | \$0.00         | \$7.79       |
| 04/30/2001       | 129                 | Period depreciation   | 35-009              | 5               | Slide Projector   | Fixed Assets         | Not yet posted | 04/30/2001        | \$7.79         | \$0.00       |
| 04/30/2001       | 129                 | Period depreciation   | 35-010              | 5               | Slide Projector   | Fixed Assets         | Not yet posted | 04/30/2001        | \$0.00         | \$7.79       |
| 05/31/2001       | 130                 | Period depreciation   | 35-011              | 5               | Slide Projector   | Fixed Assets         | Not yet posted | 05/31/2001        | \$7.79         | \$0.00       |
| 05/31/2001       | 130                 | Period depreciation   | 35-012              | 5               | Slide Projector   | Fixed Assets         | Not yet posted | 05/31/2001        | \$0.00         | \$7.79       |
| 06/30/2001       | 131                 | Period depreciation   | 35-013              | 5               | Slide Projector   | Fixed Assets         | Not yet posted | 06/30/2001        | \$7.79         | \$0.00       |
| 06/30/2001       | 131                 | Period depreciation   | 35-014              | 5               | Slide Projector   | Fixed Assets         | Not yet posted | 06/30/2001        | \$0.00         | \$7.79       |
| 07/31/2001       | 132                 | Period depreciation   | 35-015              | 5               | Slide Projector   | Fixed Assets         | Not yet posted | 07/31/2001        | \$7.79         | \$0.00       |
| 07/31/2001       | 132                 | Period depreciation   | 35-016              | 5               | Slide Projector   | Fixed Assets         | Not yet posted | 07/31/2001        | \$0.00         | \$7.79       |
| 08/31/2001       | 133                 | Period depreciation   | 35-017              | 5               | Slide Projector   | Fixed Assets         | Not yet posted | 08/31/2001        | \$7.79         | \$0.00       |
| 08/31/2001       | 133                 | Period depreciation   | 35-018              | 5               | Slide Projector   | Fixed Assets         | Not yet posted | 08/31/2001        | \$0.00         | \$7.79       |
| 09/30/2001       | 134                 | Period depreciation   | 35-019              | 5               | Slide Projector   | Fixed Assets         | Not yet posted | 09/30/2001        | \$7.79         | \$0.00       |
| 09/30/2001       | 134                 | Period depreciation   | 35-020              | 5               | Slide Projector   | Fixed Assets         | Not yet posted | 09/30/2001        | \$0.00         | \$7.79       |
| 10/31/2001       | 135                 | Period depreciation   | 35-021              | 5               | Slide Projector   | Fixed Assets         | Not yet posted | 10/31/2001        | \$7.79         | \$0.00       |
| 10/31/2001       | 135                 | Period depreciation   | 35-022              | 5               | Slide Projector   | Fixed Assets         | Not yet posted | 10/31/2001        | \$0.00         | \$7.79       |
| 11/30/2001       | 136                 | Period depreciation   | 35-023              | 5               | Slide Projector   | Fixed Assets         | Not yet posted | 11/30/2001        | \$7.79         | \$0.00       |
| 11/30/2001       | 136                 | Period depreciation   | 35-024              | 5               | Slide Projector   | Fixed Assets         | Not yet posted | 11/30/2001        | \$0.00         | \$7.79       |
| 12/31/2001       | 137                 | Period depreciation   | 35-025              | 5               | Slide Projector   | Fixed Assets         | Not yet posted | 12/31/2001        | \$7.73         | \$0.00       |
| 12/31/2001       | 137                 | Period depreciation   | 35-026              | 5               | Slide Projector   | Fixed Assets         | Not yet posted | 12/31/2001        | \$0.00         | \$7.73       |
| 01/31/2002       | 138                 | Period depreciation   | 35-027              | 5               | Slide Projector   | Fixed Assets         | Not yet posted | 01/31/2002        | \$7.79         | \$0.00       |
| 01/31/2002       | 138                 | Period depreciation   | 35-028              | 5               | Slide Projector   | Fixed Assets         | Not yet posted | 01/31/2002        | \$0.00         | \$7.79       |
| 02/28/2002       | 139                 | Period depreciation   | 35-029              | 5               | Slide Projector   | Fixed Assets         | Not yet posted | 02/28/2002        | \$7.79         | \$0.00       |
| 02/28/2002       | 139                 | Period depreciation   | 35-030              | 5               | Slide Projector   | Fixed Assets         | Not yet posted | 02/28/2002        | \$0.00         | \$7.79       |
| 03/31/2002       | 140                 | Period depreciation   | 35-031              | 5               | Slide Projector   | Fixed Assets         | Not yet posted | 03/31/2002        | \$7.79         | \$0.00       |
| 03/31/2002       | 140                 | Period depreciation   | 35-032              | 5               | Slide Projector   | Fixed Assets         | Not yet posted | 03/31/2002        | \$0.00         | \$7.79       |
| 04/30/2002       | 141                 | Period depreciation   | 35-033              | 5               | Slide Projector   | Fixed Assets         | Not yet posted | 04/30/2002        | \$7.79         | \$0.00       |
| 04/30/2002       | 141                 | Period depreciation   | 35-034              | 5               | Slide Projector   | Fixed Assets         | Not yet posted | 04/30/2002        | \$0.00         | \$7.79       |
| 05/31/2002       | 142                 | Period depreciation   | 35-035              | 5               | Slide Projector   | Fixed Assets         | Not yet posted | 05/31/2002        | \$7.79         | \$0.00       |
| 05/31/2002       | 142                 | Period depreciation   | 35-036              | 5               | Slide Projector   | Fixed Assets         | Not yet posted | 05/31/2002        | \$0.00         | \$7.79       |
| 05/31/2002       | 361                 | Asset disposal        | 35-471              | 5               | Slide Projector   | Fixed Assets         | Not yet posted | 06/01/2002        | \$365.39       | \$0.00       |
| 12/31/2000       | 76                  | Accumulated depreciat | tion                | 5               | Slide Projector   |                      | Do not post    |                   | \$233.02       | \$233.02     |
|                  |                     |                       |                     |                 |                   |                      | Tota           | als for 9999, Non | e: \$730.78    | \$365.       |

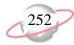

### **Projected Depreciation Report**

The Projected Depreciation Report projects future depreciation for selected assets.

### **Report Parameters**

Although reports in *The Financial Edge* have default parameters, you can change them to create a report that suits your needs. Filters can also narrow the scope of a report.

### **General tab**

Report Format: (Detail)

Include transactions for assets with these dates: Asset in service date

(Include all dates)

End of the first year: (5/30/2002)

**Project depreciation for [] years (2)** 

**Exclude disposed of assets** (Yes)

**Report orientation**: (Landscape)

### Filters tab

Include: Selected Assets (1 to 30)

### Format tab

**Headings. Headings** is left with the default selections for this sample report.

**Criteria**. **Criteria** is left with the default selections for this sample report.

**Detail.** Detail is left with the default selections for this sample report.

**Sort/Break. Sort/Break** is left with the default selections for this sample report.

**Page Footer. Page Footer** is left with the default selections for this sample report.

**Report Footer. Report Footer** is left with the default selections for this sample report.

**Miscellaneous. Miscellaneous** is left with the default selections for this sample report.

**Color Scheme** . **Color Scheme** is left with the default selections for this sample report.

# Community Services Inc. Projected Depreciation Report

| Asset No.   | Asset ID      | Description                     | Depr. Basis    | Prior Depr. | Year 1      | Year 2      |
|-------------|---------------|---------------------------------|----------------|-------------|-------------|-------------|
| Depreciatio | n projected t | o 12/30/1899                    |                |             |             |             |
| 1           | 1             | LAND 1999 Amanda Drive          | \$24,000.00    | \$0.00      | \$0.00      | \$0.00      |
| 2           | 2             | LAND 1997 Amanda Drive          | \$24,000.00    | \$0.00      | \$0.00      | \$0.00      |
| 3           | 3             | LAND 1995 Amanda Drive          | \$24,000.00    | \$0.00      | \$0.00      | \$0.00      |
| 4           | 4             | Multimedia Equipment            | \$1,310.00     | \$938.83    | \$262.00    | \$109.17    |
| 6           | 6             | Phone & Computer lines          | \$1,831.00     | \$0.00      | \$0.00      | \$0.00      |
| 7           | 7             | Phone & Computer lines          | \$1,831.00     | \$0.00      | \$133.53    | \$38.13     |
| 8           | 8             | Phone & Computer lines          | \$1,831.00     | \$0.00      | \$133.53    | \$38.13     |
| 9           | 9             | Video Camera                    | \$1,488.00     | \$0.00      | \$103.93    | \$0.00      |
| 10          | 10            | Miller House                    | \$180,571.00   | \$0.00      | \$0.00      | \$0.00      |
| 11          | 14            | Fax 200E                        | \$1,772.00     | \$0.00      | \$211.42    | \$362.47    |
| 12          | 15            | Keene Building                  | \$23,989.00    | \$0.00      | \$446.18    | \$764.88    |
| 13          | 16            | Asphalt Paving                  | \$1,076.00     | \$0.00      | \$59.91     | \$102.71    |
| 14          | 17            | Heating System                  | \$3,220.00     | \$0.00      | \$176.06    | \$201.27    |
| 15          | 18            | 435 Clements Ferry Road         | \$126,159.00   | \$0.00      | \$3,090.88  | \$5,298.68  |
| 16          | 19            | 2304 Seven Farms Drive          | \$779,251.00   | \$0.00      | \$0.00      | \$0.00      |
| 17          | 20            | 2302 Seven Farms Drive          | \$870,322.00   | \$0.00      | \$13,017.65 | \$22,315.95 |
| 18          | 21            | Fence - 435 Clements Ferry Road | \$5,410.00     | \$0.00      | \$322.01    | \$552.06    |
| 19          | 22            | Phone System                    | \$3,838.00     | \$0.00      | \$459.56    | \$787.81    |
| 20          | 24            | Cargo Van                       | \$27,584.00    | \$0.00      | \$2,103.88  | \$3,606.63  |
| 21          | 25            | Cargo Van                       | \$29,584.00    | \$3,408.08  | \$3,408.07  | \$1,704.04  |
| 22          | 26            | Cargo Van                       | \$24,584.00    | \$3,395.43  | \$2,640.89  | \$1,886.35  |
| 23          | 27            | Software - Human Resources      | \$7,395.00     | \$1,350.40  | \$1,350.40  | \$1,350.40  |
| 24          | 29            | Notebook 600 Computer           | \$1,902.00     | \$475.50    | \$285.30    | \$190.20    |
| 25          | 34            | Notebook 5000 Computer          | \$2,036.00     | \$400.41    | \$400.41    | \$400.41    |
| 26          | 35            | Notebook 5000 Computer          | \$2,036.00     | \$407.20    | \$407.20    | \$407.20    |
| 27          | 36            | Notebook 5000 Computer          | \$2,036.00     | \$427.56    | \$299.29    | \$279.34    |
| 28          | 37            | Notebook 5000 Computer          | \$2,036.00     | \$400.41    | \$400.41    | \$400.41    |
| 29          | 38            | Notebook 5000 Computer          | \$2,036.00     | \$0.00      | \$0.00      | \$0.00      |
| 30          | 39            | Butler Building                 | \$86,930.00    | \$2,656.19  | \$2,897.67  | \$2,897.67  |
|             |               | Totals projected to 12/30/1899: | \$2,264,058.00 | \$13,860.01 | \$32,610.18 | \$43,693.91 |

29 asset(s) listed.

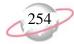

### **Year-to-Date Depreciation Report**

The Year-to-Date Depreciation Report lists depreciable basis, prior years' depreciation, and year-to-date depreciation expense for selected assets.

### **Report Parameters**

Although reports in *The Financial Edge* have default parameters, you can change them to create a report that suits your needs. Filters can also narrow the scope of a report.

### General tab

Calculate year-to-date depreciation as of: (Today)

Include depreciation transactions for assets with these dates: **Asset in service date** (Include all dates); **Asset disposal date** (Include all dates)

Include depreciation transactions with these dates: **Transaction date** (Include all dates); **Post date** (Include all dates)

**Report orientation**: (Landscape)

### Filters tab

Include: Selected Assets (1 to 20)

### Format tab

**Headings. Headings** is left with the default selections for this sample report.

**Criteria**. **Criteria** is left with the default selections for this sample report.

**Sort/Break. Sort/Break** is left with the default selections for this sample report.

**Page Footer. Page Footer** is left with the default selections for this sample report.

**Report Footer. Report Footer** is left with the default selections for this sample report.

**Miscellaneous. Miscellaneous** is left with the default selections for this sample report.

**Color Scheme** . **Color Scheme** is left with the default selections for this sample report.

### Community Services Inc. Year to Date Depreciation Report

| Asset No.<br>Asset ID | Description<br>Class                                    | Location<br>Department             | Depr. Basis                                      | Prior Depreciation | YTD Depreciation |
|-----------------------|---------------------------------------------------------|------------------------------------|--------------------------------------------------|--------------------|------------------|
| 1                     | LAND 1999 Amanda Drive<br>Non-residential Real Property |                                    | \$24,000.00                                      | \$0.00             | \$0.00           |
| 2 2                   | LAND 1997 Amanda Drive<br>Non-residential Real Property |                                    | \$24,000.00                                      | \$0.00             | \$0.00           |
| 3 3                   | LAND 1995 Amanda Drive<br>Non-residential Real Property |                                    | \$24,000.00                                      | \$0.00             | \$0.00           |
| 4                     | Multimedia Equipment Office Equipment                   |                                    | \$1,310.00                                       | \$0.00             | \$0.00           |
| 5<br>5                | Slide Projector<br>Office Equipment                     | Miller<br>Support Services         | \$451.00                                         | \$326.44           | \$31.16          |
| 6                     | Phone & Computer lines<br>Information Systems           | Keene                              | \$1,831.00                                       | \$1,792.85         | \$38.15          |
| 7<br>7                | Phone & Computer lines<br>Information Systems           | Clements Ferry                     | \$1,831.00                                       | \$1,563.99         | \$76.28          |
| 8                     | Phone & Computer lines<br>Information Systems           | Keene                              | \$1,831.00                                       | \$1,563.99         | \$76.28          |
| 9                     | Video Camera<br>Office Equipment                        | Clements Ferry<br>Support Services | \$1,488.00                                       | \$1,254.17         | \$103.92         |
| 10<br>10              | Miller House<br>Buildings                               |                                    | \$180,571.00                                     | \$180,571.00       | \$0.00           |
| 11<br>14              | Fax 200E<br>Office Equipment                            | Miller<br>Administration           | \$1,772.00                                       | \$805.45           | \$120.80         |
| 12<br>15              | Keene Building<br>Buildings                             |                                    | \$23,989.00                                      | \$9,110.27         | \$254.96         |
| 13<br>16              | Asphalt Paving<br>Buildings                             | Clements Ferry                     | \$1,076.00                                       | \$802.11           | \$34.24          |
| 14<br>17              | Heating System<br>Buildings                             | Keene<br>Maintenance               | \$3,220.00                                       | \$2,716.87         | \$100.64         |
| 15<br>18              | 435 Clements Ferry Road<br>Buildings                    |                                    | \$126,159.00                                     | \$110,010.66       | \$1,766.24       |
| 16<br>19              | 2304 Seven Farms Drive<br>Buildings                     |                                    | \$779,251.00                                     | \$779,251.00       | \$0.00           |
| 17<br>20              | 2302 Seven Farms Drive<br>Buildings                     |                                    | \$870,322.00                                     | \$167,369.62       | \$7,438.64       |
| 18<br>21              | Fence - 435 Clements Ferry Road Buildings               | Clements Ferry<br>Maintenance      | \$5,410.00                                       | \$3,707.88         | \$184.00         |
| 19<br>22              | Phone System<br>Information Systems                     | Miller                             | \$3,838.00                                       | \$2,131.09         | \$262.60         |
| 20<br>24              | Cargo Van<br>Light General Purpose Trucks               | Garage<br>Maintenance              | \$27,584.00                                      | \$13,458.03        | \$1,202.20       |
|                       |                                                         |                                    | GRAND TOTALS: \$2,103,934.00 20 asset(s) listed. | \$1,276,435.42     | \$11,690.11      |

# Student Billing Reports

### **Contents**

| Action Reports                          | .291 |
|-----------------------------------------|------|
| Action Listing                          |      |
| Action Summary Report                   | .293 |
| Actions by Association Report           | .295 |
| Analysis Reports                        |      |
| Aged Accounts Receivable Report         | .297 |
| Open Item Report                        |      |
| Projected Charges Report                |      |
| Service and Sales Analysis Report       |      |
| Service and Sales Trend Analysis Report |      |
| Bank Account Reports                    | .307 |
| Bank Profile Report                     |      |
| Bank Reconciliation Report              | .309 |
| Bank Register Report                    |      |
| Deposit and Receipt Reports             |      |
| Cash Receipts Report                    |      |
| Deposit List                            | .315 |
| Deposit Report                          |      |
| Product and Billing Item Reports        |      |
| Product and Billing Item List           |      |
| Product and Billing Item Report         | .321 |
| Student/Individual/Organization Reports |      |
| Account Balance Report                  |      |
| Family Directory                        |      |
| Individual Profile Report               |      |
| Organization Profile Report             |      |
| Payment Responsibility Report           | .331 |
| Record Statistics Report                |      |
| Student Profile Report                  |      |
| Transaction Reports                     |      |
| Account Activity Report                 |      |
| Account Distribution Report             |      |
| Advance Deposit Report                  |      |
| EFT Report                              |      |
| Financial Aid Schedule Detail Report    |      |
| Financial Aid Schedule Summary Report   |      |
| Project Distribution Report             |      |
| Sales Tax Report                        |      |
| Transaction List                        | .353 |

# Chapter

Tuition Refund Plan Report 355 Unapplied Credit Report 357

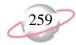

# **Action Reports**

### **Action Listing**

The Action Listing report provides a list of details about actions you select. This report is useful for tracking upcoming actions. For example, you can run the Action Listing at the beginning of the month to see what actions are scheduled for that month.

### **Report Parameters**

Although reports in *Student Billing* have default parameters, you can change them to create a report that suits your needs. Filters can also narrow the scope of a report.

### **General Tab**

Include actions with these dates: Action date (<Specific range>), Start date: (07/01/2005), End date: (12/31/2005)

Include actions with these action priorities: High (Yes), Normal (Yes), Low (Yes)

**Include: Incomplete actions** (Yes), **Complete actions** (No)

Create an output query of records (No)

Report orientation (Landscape)

### **Filters Tab**

No filters selected

### **Format Tab**

**Headings. Heading format: Title:** (Action Listing by Date), **Subtitle:** (Second Half of Year).

**Criteria. Print these criteria on** (No).

Sort/Break. Sort by (Action Date), Order by (Ascending), Break? (Yes), Break Footer for Action Date: Print count per Action Date (Yes).

**Page Footer. Page Footer** uses the default selections for this sample report.

**Report Footer. Report Footer** uses the default selections for this sample report.

**Miscellaneous. Miscellaneous** uses the default selections for this sample report.

**Color Scheme** (Yes)

## Community Services Inc. Action Listing

Maintenance for 2002

| Action Date/Time           | Action Type   | Status      | Priority | Completed? | Assigned to | Associated with                                       |
|----------------------------|---------------|-------------|----------|------------|-------------|-------------------------------------------------------|
| 06/30/2002<br>Description: | Maintenance   | Not started | Normal   | No         | jeff        | Associated with: Asset No. 4, 4 - Multimedia Equipme  |
| 06/13/2002<br>Description: | Maintenance   | Not started | Low      | No         | jeff        | Associated with: Asset No. 5, 5 - Slide Projector     |
| 03/08/2002<br>Description: | Maintenance   | Completed   | Normal   | No         | barton      | Associated with: Asset No. 9, 9 - Video Camera        |
| 07/31/2002<br>Description: | Visual Survey | In progress | Normal   | No         | Lindsey     | Associated with: Asset No. 10, 10 - Miller House      |
| 12/02/2002<br>Description: | Visual Survey | Not started | Normal   | No         | barton      | Associated with: Asset No. 12, 15 - Keene Building    |
| 01/15/2002<br>Description: | Visual Survey | Completed   | Normal   | No         | kostas      | Associated with: Asset No. 13, 16 - Asphalt Paving    |
| 05/14/2002<br>Description: | Visual Survey | In progress | Normal   | No         | Lindsey     | Associated with: Asset No. 15, 18 - 435 Clements Feri |
| 09/29/2002<br>Description: | Maintenance   | Not started | Normal   | No         | ryan        | Associated with: Asset No. 46, 64 - 3 Overhead Projec |
| 10/09/2002<br>Description: | Maintenance   | Not started | Normal   | No         | kostas      | Associated with: Asset No. 50, 75 - Video Camera      |
| 09/13/2002<br>Description: | Maintenance   | Not started | Normal   | No         | jeff        | Associated with: Asset No. 63, 40 - Slide Projector   |
| 01/31/2002<br>Description: | Visual Survey | Completed   | Normal   | No         | barton      | Associated with: Asset No. 74, 72 - Floor Covering    |

<sup>11</sup> action(s) listed.

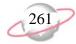

### **Action Summary Report**

The Action Summary Report provides a count of actions by action type, action status, or the user assigned to the action. Because this report is a summary, student, individual, and organization names do not appear.

### **Report Parameters**

Although reports in *Student Billing* have default parameters, you can change them to create a report that suits your needs. Filters can also narrow the scope of a report.

### **General Tab**

**Include actions with these dates**: **Action date** (Include all dates)

Include actions with these action priorities: High (Yes), Normal (Yes), Low (Yes)

Include: Incomplete actions (Yes), Complete actions (Yes)

Create an output query of records (No)

**Report orientation** (Landscape)

### **Filters Tab**

No filters selected

### Format Tab

**Headings.** Headings uses the default selections for this sample report.

**Criteria**. **Criteria** uses the default selections for this sample report.

**Detail. Summarize report by (Action Type)** 

**Page Footer. Page Footer** uses the default selections for this sample report.

**Report Footer. Report Footer** uses the default selections for this sample report.

**Miscellaneous. Miscellaneous** uses the default selections for this sample report.

**Color Scheme** (Yes)

# Community Services Inc. Action Summary Report

| Action Type    |                          | Cou |
|----------------|--------------------------|-----|
| Follow up call |                          |     |
|                | GRAND TOTAL:             |     |
|                | 1 action type(s) listed. |     |

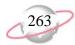

### **Actions by Association Report**

The Actions by Association Report lists action details by student, individual, or organization association.

### **Report Parameters**

Although reports in *Student Billing* have default parameters, you can change them to create a report that suits your needs. Filters can also narrow the scope of a report.

### **General Tab**

Include actions with these dates: Action date (<Specific range>), Start date (04/01/2006), End date (04/30/2006)

Include actions with these action priorities: High (Yes), Normal (Yes), Low (Yes)

**Include: Incomplete actions** (Yes), **Complete actions** (No)

Create an output query of records (No)

Report orientation (Landscape)

### **Filters Tab**

Filters column: Action Types, Selected Filters column: (Mailing)

Filters column: Action Statuses, Selected Filters column: (Pending,

Postponed)

### **Format Tab**

**Headings. Heading Format: Title:** (Actions by Association Report), **Subtitle** (Pending & Postponed Mailings)

**Criteria. Print these criteria on** (No).

**Sort/Break**. **Sort/Break** uses the default selections for this sample report.

**Page Footer. Page Footer** uses the default selections for this sample report.

**Report Footer. Report Footer** uses the default selections for this sample report.

**Miscellaneous. Miscellaneous** uses the default selections for this sample report.

**Color Scheme** (Yes)

# Community Services Inc. Actions by Association Report

Pending & Postponed Mailings

| Associated With                                                                                                    | Action Date/Time | Action Type | Status     | Priority | Completed? | Assigned To                             |
|----------------------------------------------------------------------------------------------------|------------------|-------------|------------|----------|------------|-----------------------------------------|
| Mailing                                                                                                    |                  |             |            |          |            |                                         |
| Cary Alice Kelly, STU018                                                                                                    | 04/10/2006       | Mailing     | Pending    | Normal   | No         | Supervisor                              |
| Description: Mailing to 10th graders about activity fee changes j                                                                                                    | for next year    |             |            |          |            |                                         |
| Kirk Edwards, 0018                                                                                                    | 04/10/2006       | Mailing     | Pending    | Normal   | No         | Supervisor                              |
| Description: Mailing to 10th graders about activity fee changes j                                                                                                    |                  | ·· •        | · · · •    |          |            | - · · · · · · · · · · · · · · · · · · · |
| 1 Section of the section of the sect | J - · ·          |             |            |          |            |                                         |
| Lisa Haynes, 0019                                                                                                    | 04/10/2006       | Mailing     | Pending    | Normal   | No         | Supervisor                              |
| Description: Mailing to 10th graders about activity fee changes j                                                                                                    | for next year    |             |            |          |            |                                         |
| Emily Petersen, 0021                                                                                                    | 04/10/2006       | Mailing     | Pending    | Normal   | No         | Supervisor                              |
| Description: Mailing to 10th graders about activity fee changes i                                                                                                    |                  | wiainig     | ı cıldırığ | roimai   | 110        | Super visor                             |
| Description. Making to 10th graders about activity fee changes.                                                                                                    | јог нем уеш      |             |            |          |            |                                         |
| Joseph Taft, 0160                                                                                                    | 04/10/2006       | Mailing     | Pending    | Normal   | No         | Supervisor                              |
| Description: Mailing to 10th graders about activity fee changes j                                                                                                    | for next year    |             |            |          |            |                                         |
| Nother Chart 0161                                                                                                    | 04/10/2007       | Mailina     | Donding    | Na1      | No         | Companyi                                |
| Nathan Shaw, 0161                                                                                                    | 04/10/2006       | Mailing     | Pending    | Normal   | No         | Supervisor                              |
| Description: Mailing to 10th graders about activity fee changes j                                                                                                    | јог пем уеаг     |             |            |          |            |                                         |
| Noel Martin, 0162                                                                                                    | 04/10/2006       | Mailing     | Pending    | Normal   | No         | Supervisor                              |
| Description: Mailing to 10th graders about activity fee changes j                                                                                                    |                  | -           | -          |          |            | -                                       |
|                                                                                                    |                  |             |            |          |            |                                         |
| Ellen Whitney, 0163                                                                                                    | 04/10/2006       | Mailing     | Pending    | Normal   | No         | Supervisor                              |
| Description: Mailing to 10th graders about activity fee changes j                                                                                                    | for next year    |             |            |          |            |                                         |
| Gina Silverman, 0164                                                                                                    | 04/10/2006       | Mailing     | Pending    | Normal   | No         | Supervisor                              |
| Description: Mailing to 10th graders about activity fee changes i                                                                                                    |                  |             |            |          | 2.0        | 30per - 1001                            |
| F G. C. T. S. G. G. G. G. G. G. G. G. G. G. G. G. G.                                                                                                    | ,                |             |            |          |            |                                         |
| Amy Tuite, 0321                                                                                                    | 04/10/2006       | Mailing     | Pending    | Normal   | No         | Supervisor                              |
| Description: Mailing to 10th graders about activity fee changes j                                                                                                    | for next year    |             |            |          |            |                                         |

10 action(s) listed.

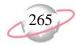

# **Analysis Reports**

### **Aged Accounts Receivable Report**

The Aged Accounts Receivable Report provides a list of charge balances distributed to aging periods. This report is useful for determining past due and current balances of payers and recipients. For example, you can run the Aged Accounts Receivable Report to quickly see past due balances of your school's student, individual, and organization accounts.

### **Report Parameters**

Although reports in *Student Billing* have default parameters, you can change them to create a report that suits your needs. Filters can also narrow the scope of a report.

### **General Tab**

Calculate aging as of (Today)

Include transactions with these dates: Transaction date (Include all dates); **Due date** (Include all dates); **Post date** (Include all dates)

Only include records with a balance greater than [ ] in aging period [ ] (No)

Reduce balances by unused payments/credits beginning with (The oldest period)

Include these aging periods: 0-30 Days (Yes), 31-60 Days (Yes), 61-90 Days (Yes), Over 90 Days (Yes)

Create an output query of (No)

**Report orientation** (Landscape)

### **Filters Tab**

No filters selected

### **Address Tab**

**Include contact information for addresses** (Yes)

Validate addresses as of (Today)

Consider seasonal addresses (Yes)

### **Format Tab**

**Headings.** Headings uses the default selections for this sample report.

Criteria. Print these criteria on (No)

**Detail. Report by** (Payer activity) and (Do not show) **recipient details**; **Show transaction detail** (No); **Include summary by product and billing item** (No)

**GL Sort/Break. GL Sort/Break** uses the default selections for this sample report.

**Page Footer. Page Footer** uses the default selections for this sample report.

**Report Footer. Report Footer** uses the default selections for this sample report.

**Miscellaneous. Miscellaneous** uses the default selections for this sample report.

**Color Scheme** (Yes)

**Name Formats.** Name Formats uses the default selections for this sample report.

**Transaction Sort/Break. Transaction Sort/Break** uses the default selections for this sample report.

# Community Services Inc. Aged Accounts Receivable Report

| Aging Balance For        | Record ID | Address | Last Paid     | 0-30 Days   | 31-60 Days | 61-90 Days | Over 90 Days | Balance     |
|--------------------------|-----------|---------|---------------|-------------|------------|------------|--------------|-------------|
| Drew Ash Abernethy       |           |         |               | \$7,850.00  | \$0.00     | \$0.00     | \$0.00       | \$7,850.00  |
| Hunter Adams             |           |         |               | \$12,100.00 | \$0.00     | \$0.00     | \$0.00       | \$12,100.00 |
| Mr. Alex Edward Andrews  |           |         |               |             |            |            |              |             |
| Jennifer Lynn Andrews    |           |         |               | \$1,300.00  | \$0.00     | \$0.00     | \$0.00       | \$1,300.00  |
| Michael Richard Andrews  |           |         |               | \$1,803.80  | \$0.00     | \$0.00     | \$0.00       | \$1,803.80  |
| Samantha Rae Andrews     |           |         |               | \$1,135.00  | \$0.00     | \$0.00     | \$0.00       | \$1,135.00  |
| Terry L Appleby          |           |         |               | \$15,100.00 | \$0.00     | \$0.00     | \$0.00       | \$15,100.00 |
| Ellis Armstrong          |           |         |               | \$7,850.00  | \$0.00     | \$0.00     | \$0.00       | \$7,850.00  |
| Greg Stuart Atreya       |           |         |               | \$7,600.00  | \$0.00     | \$0.00     | \$0.00       | \$7,600.00  |
| Jennifer Bailey          |           |         |               | \$15,100.00 | \$0.00     | \$0.00     | \$0.00       | \$15,100.00 |
| Bruce Baldwin            |           |         |               | \$300.00    | \$0.00     | \$0.00     | \$0.00       | \$300.00    |
| Donald Baldwin           |           |         |               | \$300.00    | \$0.00     | \$0.00     | \$0.00       | \$300.00    |
| Gregory Baldwin          |           |         |               |             |            |            |              |             |
| Sharon Baldwin           |           |         |               |             |            |            |              |             |
| Jane Beisel              |           |         |               |             |            |            |              |             |
| Thomas Beisel            |           |         |               |             |            |            |              |             |
| Monique Karin Brede      |           |         |               |             |            |            |              |             |
| Thomas Condon            |           |         |               | \$0.00      | \$0.00     | \$0.00     | \$8,916.00   | \$8,916.00  |
| Dr. Raymond R Davis      |           |         |               |             |            |            |              |             |
| Jason Dugas              |           |         |               |             |            |            |              |             |
| Kathleen E. Dugas        |           |         |               | \$0.00      | \$0.00     | \$0.00     | \$0.00       | \$0.00      |
| Kevin Dugas              |           |         |               | \$0.00      | \$0.00     | \$0.00     | \$5,666.00   | \$5,666.00  |
| Mrs. Alice Haynes        |           |         |               |             |            |            |              |             |
| Jeffrey LaMonica         |           |         |               | \$0.00      | \$0.00     | \$0.00     | \$0.00       | \$0.00      |
| Susan LaMonica           |           |         |               | \$0.00      | \$0.00     | \$0.00     | \$0.00       | \$0.00      |
| David Lester             |           |         |               | \$0.00      | \$0.00     | \$0.00     | \$14,696.45  | \$14,696.45 |
| Shannon McCoy            |           |         |               |             |            |            |              |             |
| James Middleton          |           |         |               |             |            |            |              |             |
| Mr. Norwood R Rentz, Sr. |           |         |               |             |            |            |              |             |
| Adrienne Tuite           |           |         |               | \$0.00      | \$0.00     | \$0.00     | \$0.00       | \$0.00      |
| Amy Tuite                |           |         |               | \$0.00      | \$0.00     | \$0.00     | \$0.00       | \$0.00      |
|                          |           |         | Grand Totals: | \$70,438.80 | \$0.00     | \$0.00     | \$29,278.45  | \$99,717.25 |

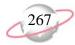

### **Open Item Report**

The Open Item Report lists charges that have not been completely paid and the amount remaining to be paid as of a selected date. This report is useful for reconciling to the general ledger.

### **Report Parameters**

Although reports in *Student Billing* have default parameters, you can change them to create a report that suits your needs. Filters can also narrow the scope of a report.

### **General Tab**

Show charges open as of (Today)

Base charge open date on (Transaction date)

**Include charges with these dates**: **Transaction Date** (Include all dates); **Post date** (Include all dates)

Include unapplied payments and credits in (No)

Create an output query of (No)

Report orientation (Landscape)

### Filters Tab

No filters selected

### **Format Tab**

**Headings. Heading Format**: **Title** (Open Item Report), **Subtitle** (Grades 7 three 12)

Criteria. Print these criteria on (No)

**Detail. Include record open item information** (Yes); **Report by** (Payer) and (Do not show) **recipient details**; **Include summary by product and billing item** (No)

**GL Sort/Break. GL Sort/Break** uses the default selections for this sample report.

**Page Footer. Page Footer** uses the default selections for this sample report.

**Report Footer. Report Footer** uses the default selections for this sample report.

**Miscellaneous. Miscellaneous** uses the default selections for this sample report.

**Color Scheme** (Yes)

**Name Formats.** Name Formats uses the default selections for this sample report.

**Transaction Sort/Break. Transaction Sort/Break** uses the default selections for this sample report.

### Page 1

# Community Services Inc. Open Item Report

Grades 7 thru 12

| Transactions for                | Current<br>Grade | Record Type | Transaction | Due Date   | Transaction<br>Type | Transaction<br>ID | Item          | Charge<br>Amount | Payments   | Credits | Balance     | % Unpaid  |
|---------------------------------|------------------|-------------|-------------|------------|---------------------|-------------------|---------------|------------------|------------|---------|-------------|-----------|
| Thomas Condon                   | Orace            | Record Type | Date        | Due Date   | Турс                | טו                | item          | Amount           | 1 dynnents | Orealis | Dalatice    | // Onpaid |
|                                 | 07               | Student     | 07/01/2001  | 07/30/2001 | СН                  | 118               | TUITION SEMI  | \$8,874.00       | \$5,865.73 | \$0.00  | \$3,008.27  | 33.90 %   |
|                                 | 07               | Student     | 01/01/2002  | 01/30/2002 | СН                  | 119               | TUITION SEMI  | \$5,916.00       | \$0.00     | \$0.00  | \$5,916.00  | 100.00 %  |
|                                 | 07               | Student     | 10/01/2001  | 10/31/2001 | СН                  | 159               | FINANCE CHG   | \$128.23         | \$0.00     | \$0.00  | \$128.23    | 100.00 %  |
|                                 | 07               | Student     | 10/01/2001  | 10/31/2001 | СН                  | 191               | TRP           | \$363.50         | \$0.00     | \$0.00  | \$363.50    | 100.00 %  |
| Grand Totals for Thomas Cond    | on:              |             |             |            |                     |                   | -             | \$15,281.73      | \$5,865.73 | \$0.00  | \$9,416.00  | 61.62 %   |
| Adrienne Tuite                  |                  |             |             |            |                     |                   |               |                  |            |         |             |           |
|                                 | 11               | Student     | 07/01/2001  | 07/30/2001 | СН                  | 117               | TUITION ANNU  | \$14,280.00      | \$285.75   | \$0.00  | \$13,994.25 | 98.00 %   |
|                                 | 11               | Student     | 10/01/2001  | 10/31/2001 | СН                  | 158               | FINANCE CHG   | \$5.00           | \$0.00     | \$0.00  | \$5.00      | 100.00 %  |
|                                 | 11               | Student     | 10/01/2001  | 10/31/2001 | СН                  | 190               | TRP           | \$350.75         | \$0.00     | \$0.00  | \$350.75    | 100.00 %  |
| Grand Totals for Adrienne Tuite | <b>:</b> :       |             |             |            |                     |                   | -             | \$14,635.75      | \$285.75   | \$0.00  | \$14,350.00 | 98.05 %   |
| Amy Tuite                       |                  |             |             |            |                     |                   |               |                  |            |         |             |           |
|                                 | 10               | Student     | 07/01/2001  | 07/30/2001 | СН                  | 116               | TUITION ANNU  | \$14,280.00      | \$630.75   | \$0.00  | \$13,649.25 | 95.58 %   |
|                                 | 10               | Student     | 10/01/2001  | 10/31/2001 | СН                  | 189               | TRP           | \$350.75         | \$0.00     | \$0.00  | \$350.75    | 100.00 %  |
| Grand Totals for Amy Tuite:     |                  |             |             |            |                     |                   | _             | \$14,630.75      | \$630.75   | \$0.00  | \$14,000.00 | 95.69 %   |
|                                 |                  |             |             |            |                     |                   | Grand Totals: | \$44,548.23      | \$6,782.23 | \$0.00  | \$37,766.00 | 84.78 %   |

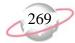

### **Projected Charges Report**

The Projected Charges Report provides a list of projected charges for a date or date range you select. This report includes automatic billing items assigned through bill codes on records and scheduled billing items. You can include advance deposit and financial aid billing items in the report. You can view details about totaled billing items and can subtotal billing items by month.

The report excludes manually added charges, refunds, or credits (except advance deposits and financial aid). As a result, reporting historically will still provide the projected amount for the date range, and not the actual amount.

### **General Tab**

**Include scheduled billing items with these dates**: **Scheduled dates** (Include all dates)

Include advance deposits with these dates (No)

Include financial aid with these dates (No)

For grade-based billing, use the students' grade as of (Today)

Show charges and credits in (Separate columns)

Create an output query of records (No)

**Report orientation** (Landscape)

### **Filters Tab**

**Filters** column: **Bill Codes**, **Selected Filters** column: (Annual Payment Plan)

### **Format Tab**

**Headings.** Headings uses the default selections for this sample report.

**Criteria**. **Criteria** uses the default selections for this sample report.

**Detail. Break down report by (Grade); Include billing item detail (No)** 

**Sort/Break**. **Sort/Break** uses the default selections for this sample report.

**Page Footer. Page Footer** uses the default selections for this sample report.

**Report Footer. Report Footer** uses the default selections for this sample report.

**Miscellaneous. Miscellaneous** uses the default selections for this sample report.

**Color Scheme** (Yes)

**Name Formats.** Name Formats uses the default selections for this sample report.

# **Community Services Inc. Projected Charges Report**

Report name: Projected Charges Report by Grade
Include all scheduled billing item dates
Do not include advance deposits
Do not include financial aid
Include these grade as of dates: Today (04/18/2005)
Include all Records
Include all Record Types
Include all Billing Statuses
Include all Student Attributes
Include all Individual Attributes
Include all Organization Attributes

Include these Bill Codes: Annual Payment Plan

| Billing Item   | Description      | Bill Code       | Billing Item Type                | Charges        | Credits |
|----------------|------------------|-----------------|----------------------------------|----------------|---------|
| TUITION ANNUAL | Tuition - Annual | 01              | Auto: Single Amount and Schedule |                |         |
|                |                  | First Grade     |                                  | \$173,073.60   | \$0.00  |
|                |                  | Fourth Grade    |                                  | \$173,073.60   | \$0.00  |
|                |                  | Fifth Grade     |                                  | \$71,548.40    | \$0.00  |
|                |                  | Sixth Grade     |                                  | \$346,147.20   | \$0.00  |
|                |                  | Seventh Grade   |                                  | \$259,610.40   | \$0.00  |
|                |                  | Eighth Grade    |                                  | \$259,610.40   | \$0.00  |
|                |                  | Ninth Grade     |                                  | \$244,622.00   | \$0.00  |
|                |                  | Tenth Grade     |                                  | \$244,622.00   | \$0.00  |
|                |                  | Eleventh Grade  |                                  | \$173,073.60   | \$0.00  |
|                |                  | Graduated       |                                  | \$86,536.80    | \$0.00  |
|                |                  | Prekindergarten |                                  | \$71,548.40    | \$0.00  |
|                |                  |                 | -                                | \$2,103,466.40 | \$0.00  |

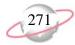

### **Service and Sales Analysis Report**

The Service and Sales Analysis Report provides a summary of transaction data by record and product/billing item information.

### **Report Parameters**

Although reports in *Student Billing* have default parameters, you can change them to create a report that suits your needs. Filters can also narrow the scope of a report.

### **General Tab**

Include transactions with these dates: Transaction date (<Specific range), Start date (8/15/2004), End date (8/15/2006)

Print a (Detail) report in (Landscape) orientation

Analyze by (Product/Billing Item), Sort (Ascending), Page break (No)

Then by (Grade), Sort (Descending), Page break (No)

Sort by (Record), Sort (Ascending), Page break (No)

**Print these columns** (Record, Billing Status, Transaction Date, Transaction ID, Amount)

Create an output query of (No)

### Filters Tab

No filters selected

### **Format Tab**

**Headings.** Headings uses the default selections for this sample report.

**Criteria**. **Criteria** uses the default selections for this sample report.

**Page Footer. Page Footer** uses the default selections for this sample report.

**Report Footer. Report Footer** uses the default selections for this sample report.

**Miscellaneous. Miscellaneous** uses the default selections for this sample report.

**Color Scheme**. Apply a Color Scheme (Yes)

# Community Services Inc. Service and Sales Analysis Report

Report name: Sevice and Sales Analysis

Analyze by Product/Billing Item in Ascending order with no page breaks

Then by Grade in Descending order with no page breaks

Sort by Record in Ascending order with no page breaks

Include all Credits

Include all Charges

Include all Transaction Attributes

Include all Post Statuses

Include all Products and Billing Items

Include all Product and Billing Item Attributes

Include all Records

Include all Student Attributes

Include all Individual Attributes

Include all Organization Attributes

|                          | Record                  | Billing<br>Status | Transaction<br>Date | Transaction<br>ID | Amount   |
|--------------------------|-------------------------|-------------------|---------------------|-------------------|----------|
| воокѕ                    |                         |                   |                     |                   |          |
| Second Grade             |                         |                   |                     |                   |          |
|                          | Samantha Rae Andrews    | Active            | 09/15/2005          | 218               | \$35.00  |
| Total for Second Grade   |                         |                   |                     | _                 | \$35.00  |
| Fourth Grade             |                         |                   |                     |                   |          |
|                          | Douglas Baldwin         | Active            | 09/15/2005          | 219               | \$300.00 |
| Total for Fourth Grade   |                         |                   |                     |                   | \$300.00 |
| Eleventh Grade           |                         |                   |                     |                   |          |
|                          | Michael Richard Andrews | Active            | 09/15/2005          | 216               | \$275.00 |
| Total for Eleventh Grade |                         |                   |                     |                   | \$275.00 |
| Total for BOOKS          |                         |                   |                     | _                 | \$610.00 |
| TUTOR                    |                         |                   |                     |                   |          |
| Eleventh Grade           |                         |                   |                     |                   |          |
|                          | Michael Richard Andrews | Active            | 09/30/2005          | 217               | \$128.80 |
| Total for Eleventh Grade |                         |                   |                     |                   | \$128.80 |
| Total for TUTOR          |                         |                   |                     | _                 | \$128.80 |
|                          |                         |                   |                     | GRAND TOTALS:     | \$738.80 |

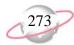

# **Service and Sales Trend Analysis Report**

The Service and Sales Trend Analysis Report provides a comparison of transaction data for selected time periods by record and product/billing item information.

### **Report Parameters**

Although reports in *Student Billing* have default parameters, you can change them to create a report that suits your needs. Filters can also narrow the scope of a report.

### **General Tab**

Print a (Summary) report in (Landscape) orientation

Analyze by: (Product/Billing Item), Sort: (Ascending), Page break (No)

Then by: (<None>)

Date Order: (Ascending), Page break (No)

Create an output query of (No)

### **Filters Tab**

No filters selected

### **Format Tab**

**Headings.** Headings uses the default selections for this sample report.

Criteria. Print these criteria on (No)

**Detail.** Detail uses the default selections for this sample report.

**Page Footer. Page Footer** uses the default selections for this sample report.

**Report Footer. Report Footer** uses the default selections for this sample report.

**Miscellaneous. Miscellaneous** uses the default selections for this sample report.

**Color Scheme** (Yes)

# Community Services Inc. Service and Sales Trend Analysis Report

|                     | Number of<br>Charges | Number of<br>Credits | Total<br>Charges | Total<br>Credits | Total<br>Net |
|---------------------|----------------------|----------------------|------------------|------------------|--------------|
| ACTIVITY            | 12                   | 1                    | \$1,200.00       | \$25.00          | \$1,175.00   |
| BOOKS               | 31                   | 0                    | \$7,757.00       | \$0.00           | \$7,757.00   |
| FINANCE CHG         | 13                   | 0                    | \$1,024.93       | \$0.00           | \$1,024.93   |
| TRP                 | 16                   | 0                    | \$5,719.11       | \$0.00           | \$5,719.11   |
| TUITION ANNUAL      | 20                   | 0                    | \$282,800.00     | \$0.00           | \$282,800.00 |
| TUITION ONE PAYMENT | 4                    | 0                    | \$49,500.00      | \$0.00           | \$49,500.00  |
| TUITION SEMI ANNUAL | 10                   | 0                    | \$73,080.00      | \$0.00           | \$73,080.00  |
| TUITION TEN PAY     | 40                   | 0                    | \$59,200.00      | \$0.00           | \$59,200.00  |
| TUITION TEN PAYMENT | 3                    | 0                    | \$4,000.00       | \$0.00           | \$4,000.00   |
| TUITION TWO PAYMENT | 2                    | 0                    | \$15,500.00      | \$0.00           | \$15,500.00  |
| TUTOR               | 11                   | 0                    | \$378.80         | \$0.00           | \$378.80     |

Total records: 26

Total number of charges: 162

Total number of credits: 1
Total charges: \$ 500,159.84

Total credits: \$ 25.00

Total net amount: \$ 500,134.84

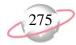

# **Bank Account Reports**

### **Bank Profile Report**

The Bank Profile Report presents a summary profile of each bank you select. It provides basic bank account information including account number, routing number, and address information. This report shows the total debits and credits associated with each account.

### **Report Parameters**

Although reports in *Student Billing* have default parameters, you can change them to create a report that suits your needs. Filters can also narrow the scope of a report.

### **General Tab**

Include this information: Cash account information (No), Payment information (Yes), Deposit information (Yes), Register ending balance (Yes), Summary by transaction type (Yes), Summary by Blackbaud system (Yes), Summary by post status (Yes), Summary by adjustment category (Yes), Summary by reconciliation status (Yes), Notes (Yes)

**Include transactions with these dates: Transaction date** (Yesterday)

**Report orientation**: (Landscape)

### **Filters Tab**

Filters column: Banks, Selected Filters column: (SB & AR)

### **Format Tab**

**Headings.** Headings uses the default selections for this sample report.

Criteria. Print these criteria on (no).

**Sort.** Sort uses the default selections for this sample report.

**Page Footer. Page Footer** uses the default selections for this sample report.

**Report Footer. Report Footer** uses the default selections for this sample report.

**Miscellaneous. Miscellaneous** uses the default selections for this sample report.

# Community Services Inc. Bank Profile Report

Address:

### SB & AR - First Union Bank

Description: Student Billing & Accounts Receivable

Account Type: Checking
Account Number: 6200422
Routing Code: 211371191
Account Status: Open
Minimum Balance: \$0.00

Interfund Set:

Ending Register Balance: \$406,155.59

### **Cash Account Information**

| System           | Account Setup                  | Track Cash In | Default Cash Account |
|------------------|--------------------------------|---------------|----------------------|
| Accounts Payable | Does not use this bank account |               |                      |
| Cash Management  | Define cash account(s)         | One Fund      | 01-1040-00           |

### Payment Information

| System           | Transaction Type          | Allow? | Numbering  | Next Number | Maximum Amount   |
|------------------|---------------------------|--------|------------|-------------|------------------|
| Accounts Payable | Computer Check            | Yes    | Start with | 1           | \$999,999,999.99 |
| Accounts Payable | Electronic Funds Transfer | Yes    | Start with | 1           | \$999,999,999.99 |
| Accounts Payable | Manual Check              | Yes    | Start with | 1           | \$999,999,999.99 |
| Accounts Payable | One-Time Check            | Yes    | Start with | 1           | \$999,999,999.99 |
| Accounts Payable | Bank Draft                | Yes    | Start with | 1           | \$999,999,999.99 |
| Cash Management  | Adjustment                | Yes    | Start with | 1           | \$999,999,999.99 |

### **Transaction Summary by Post Status**

| Post Status    | Payment Count | Total Payments | s Deposit Count | Total Deposits |
|----------------|---------------|----------------|-----------------|----------------|
| Not yet posted | 0             | \$0.00         | 3               | \$1,265.00     |
| Posted         | 0             | \$0.00         | 14              | \$404,890.59   |
|                | 0             | \$0.00         | 17              | \$406,155.59   |

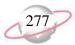

### **Bank Reconciliation Report**

The Bank Reconciliation Report provides details of the reconciliation of the bank register with the bank statement. In addition, this report lists all transactions included in the reconciliation process and all adjustments (such as fees, interest earned, voided checks) recorded in the register at the date of reconciliation. You can run the Bank Reconciliation Report from *Reports* and from *Banks*.

With the Bank Reconciliation Report, you can troubleshoot issues before you receive your bank statement. From this report, you can print the last completed reconciliation or a pre-reconciliation. With the pre-reconciliation report, you can print a computer balance of the current account without actually reconciling the account.

### **Report Parameters**

Although reports in *Student Billing* have default parameters, you can change them to create a report that suits your needs. Filters can also narrow the scope of a report.

### **General Tab**

Bank account (SB & AR)

**Print** (Reconciliation using this information)

Beginning balance uses the default selection for this sample report.

**Reconciliation date** uses the default selection for this sample report.

Ending balance uses the default selection for this sample report.

Show unreconciled transactions with these dates: Transaction date (<Specific range>), End date (12/31/2006)

**Report orientation**: (Landscape)

### **Format Tab**

**Headings. Heading Format**: **Title**: Bank Pre-Reconciliation Report. All other selections are the defaults.

**Criteria. Print these criteria on (No).** 

Detail. Print transaction details for reconciling the register to the statement (No), Print transaction details for reconciling the cash account(s) to statement (No)

**Sort.** Sort by uses the default selections for this sample report.

**Page Footer. Page Footer** uses the default selections for this sample report.

**Report Footer. Report Footer** uses the default selections for this sample report.

**Miscellaneous.** \*Miscellaneous uses the default selections for this sample report.

04/19/2005 02:48:15 PM

### Community Services Inc. Bank Pre-Reconciliation Report

Page 1

01-1050-00 Per

01-1040-00 Sta

### Pre-Reconciliation of Register to Statement

Bank register cleared beginning balance : \$3,000,000.00 Add: Cleared deposits: \$0.00 Add: Cleared deposit adjustments: \$0.00 Subtract: Cleared payments: \$0.00 Subtract: Cleared payment adjustments: \$0.00 Adjusted bank register balance: \$3,000,000,00 Bank register ending balance: \$3,406,530.59 \$406,530.59 Subtract: Outstanding deposits: Subtract: Outstanding deposit adjustments: \$0.00 \$0.00 Add: Outstanding payments: Add: Outstanding payment adjustments: \$0.00 Adjusted bank register balance: \$3,000,000.00 Bank statement ending balance 12/31/2001: \$6,224,000.00 Out of balance by: (\$3,224,000.00)

Summary Count and Amount for Deposits and Payments

 All Cleared Deposits:
 0
 \$0.00

 All Cleared Payments:
 0
 \$0.00

### Pre-Reconciliation of Cash Account(s) to Statement

Cash accounts tied to this Bank account:

01-1050-00

01-1040-00

Cash account(s) ending balance 12/31/2001:

Add: Cleared not yet posted deposits:

Add: Cleared not yet posted deposit adjustments:

Subtract: Cleared not yet posted payments:

Subtract: Cleared not yet posted payment adjustments:

Adjusted Cash account(s) balance:

Bank statement ending balance 12/31/2001:

Add: Outstanding posted deposits:

Add: Outstanding posted deposit adjustments:

Subtract: Outstanding posted payments:

Subtract: Outstanding posted payment adjustments:

Subtract: Posted payments voided after statement end date:

Adjusted Bank statement balance:

Out of balance by

Summary of transactions voided, cleared, and posted after statement ending date

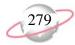

### **Bank Register Report**

The Bank Register Report presents transactions in the register of a bank account. This report provides a summary statement or can be filtered to display specific information. You can filter the report to display only outstanding deposits posted to *Student Billing*. In summary format, the report only gives a grand total for each transaction type. In detail format, the report lists each item and gives a grand total.

### **Report Parameters**

Although reports in *Student Billing* have default parameters, you can change them to create a report that suits your needs. Filters can also narrow the scope of a report.

### **General Tab**

Report format: (Detail)

Bank account: (SB & AR)

Show transactions with these dates: Transaction date (Include all dates)

**Report orientation** uses the default Landscape.

Filters: No filters selected

### **Format Tab**

**Headings.** Headings uses the default selections for this sample report.

Criteria. Print these criteria on (No).

**Detail.** Detail uses the default selections for this sample report.

Sort/Break. Sort by (Reference), Order by (Ascending), Break? (No)

**Page Footer. Page Footer** uses the default selections for this sample report.

**Report Footer. Report Footer** uses the default selections for this sample report.

**Miscellaneous. Miscellaneous** uses the default selections for this sample report.

**Color Scheme** (Yes)

# Community Services Inc. Bank Register Report

| Transaction |                     | Transaction | Transaction |                                       |              |          |              |             |            |
|-------------|---------------------|-------------|-------------|---------------------------------------|--------------|----------|--------------|-------------|------------|
| Number      | Source              | Туре        | Date        | Reference                             | Deposits     | Payments | Balance      | Status      | Post Date  |
| 1           | Student Billing     | Deposit     | 07/28/2000  | Student Billing Deposit 1             | \$166,650.00 | \$0.00   | \$166,650.00 | Outstanding | 07/28/2000 |
| 1           | Accounts Receivable | Deposit     | 02/20/2002  | Accounts Receivable Deposit 1         | \$500.00     | \$0.00   | \$167,150.00 | Outstanding | 02/20/2002 |
| 1           | Cash Receipts       | Deposit     | 02/21/2002  | Miscellaneous Cash Receipts Deposit 1 | \$750.00     | \$0.00   | \$167,900.00 | Outstanding | 02/21/2002 |
| 2           | Student Billing     | Deposit     | 09/28/2000  | Student Billing Deposit 2             | \$15,270.00  | \$0.00   | \$183,170.00 | Outstanding | 09/28/2000 |
| 2           | Accounts Receivable | Deposit     | 01/16/2003  | Accounts Receivable Deposit 2         | \$463.00     | \$0.00   | \$183,633.00 | Outstanding | 01/30/2003 |
| 3           | Student Billing     | Deposit     | 10/28/2000  | Student Billing Deposit 3             | \$16,280.00  | \$0.00   | \$199,913.00 | Outstanding | 10/28/2000 |
| 3           | Accounts Receivable | Deposit     | 01/16/2003  | Accounts Receivable Deposit 3         | \$185.00     | \$0.00   | \$200,098.00 | Outstanding | 05/07/2003 |
| 4           | Student Billing     | Deposit     | 03/31/2001  | Student Billing Deposit 4             | \$3,750.00   | \$0.00   | \$203,848.00 | Outstanding | 03/31/2001 |
| 4           | Accounts Receivable | Deposit     | 01/16/2003  | Accounts Receivable Deposit 4         | \$50.00      | \$0.00   | \$203,898.00 | Outstanding | 05/05/2003 |
| 5           | Student Billing     | Deposit     | 03/31/2001  | Student Billing Deposit 5             | \$39,787.00  | \$0.00   | \$243,685.00 | Outstanding | 03/31/2001 |
| 5           | Accounts Receivable | Deposit     | 01/16/2003  | Accounts Receivable Deposit 5         | \$200.00     | \$0.00   | \$243,885.00 | Outstanding | 07/06/2003 |
| 6           | Student Billing     | Deposit     | 04/30/2001  | Student Billing Deposit 6             | \$4,700.00   | \$0.00   | \$248,585.00 | Outstanding | 04/30/2001 |
| 6           | Accounts Receivable | Deposit     | 05/01/2003  | Accounts Receivable Deposit 6         | \$25.00      | \$0.00   | \$248,610.00 | Outstanding | 05/01/2003 |
| 7           | Student Billing     | Deposit     | 07/25/2001  | Student Billing Deposit 7             | \$142,375.00 | \$0.00   | \$390,985.00 | Outstanding | 07/25/2001 |
| 7           | Accounts Receivable | Deposit     | 05/01/2003  | Accounts Receivable Deposit 7         | \$25.00      | \$0.00   | \$391,010.00 | Outstanding | 05/01/2003 |
| 8           | Student Billing     | Deposit     | 12/31/2001  | Student Billing Deposit 8             | \$15,130.59  | \$0.00   | \$406,140.59 | Outstanding | 12/31/2001 |
| 8           | Accounts Receivable | Deposit     | 05/01/2003  | Accounts Receivable Deposit 8         | \$15.00      | \$0.00   | \$406,155.59 | Outstanding | 05/01/2003 |
|             |                     |             |             | Grand Totals:                         | \$406,155.59 | \$0.00   |              |             |            |

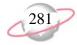

### **Deposit and Receipt Reports**

### **Cash Receipts Report**

The Cash Receipts Report lists all cash receipts activity over a specified period of time.

### **Report Parameters**

Although reports in *Student Billing* have default parameters, you can change them to create a report that suits your needs. Filters can also narrow the scope of a report.

### **General Tab**

Include transactions with these dates: **Deposit date** (Include all dates), **Receipt date** (Include all dates), **Entered on date** (Include all dates)

**Include deposit numbers from**: (1) **to** (3)

Include receipt numbers from: (blank) to (blank)

Show miscellaneous payment details (No)

Include deposits from Accounts Receivable (No), Cash Receipts (No), Student Billing (Yes)

Create an output query of [ ] (No)

**Report orientation** (Landscape)

### Filters Tab

Filters column: Banks (SB & AR)

#### **Format Tab**

**Headings. Headings** uses the default selections for this sample report.

Criteria. Print these criteria on (No)

**Detail.** Detail uses the default selections for this sample report.

**Grand Totals. Grand Totals** uses the default selections for this sample report.

**Sort/Break. Sort by** (Source/Category), **Order by** (Ascending), **Break?** (Yes)

**Page Footer. Page Footer** uses the default selections for this sample report.

**Report Footer. Report Footer** uses the default selections for this sample report.

**Miscellaneous. Miscellaneous** uses the default selections for this sample report.

**Color Scheme**. Apply a Color Scheme (Yes)

## Community Services Inc. Cash Receipts Report

| Туре  | Description                   | Receipt<br>Number | Deposit<br>Number | Date       | Source/Category | System | Payer             |                  | Amount       |
|-------|-------------------------------|-------------------|-------------------|------------|-----------------|--------|-------------------|------------------|--------------|
| Mail  | Description                   | Number            | Number            | Date       | Source/Category | System | i ayei            |                  | Amount       |
| Check | Payment Received - Thank You. | 1                 | 1                 | 07/28/2000 | Mail            | SB     | Bruce Baldwin     |                  | \$42,000.00  |
| Check | Payment Received - Thank You. | 2                 | 1                 | 07/28/2000 | Mail            | SB     | Donald Baldwin    |                  | \$550.00     |
| Check | Payment Received - Thank You. | 4                 | 1                 | 07/28/2000 | Mail            | SB     | David Lester      |                  | \$14,000.00  |
| Check | Payment Received - Thank You. | 5                 | 1                 | 07/28/2000 | Mail            | SB     | Jason Dugas       |                  | \$14,000.00  |
| Check | Payment Received - Thank You. | 6                 | 1                 | 07/28/2000 | Mail            | SB     | Kathleen E. Dugas |                  | \$14,000.00  |
| Check | Payment Received - Thank You. | 7                 | 1                 | 07/28/2000 | Mail            | SB     | Shannon McCoy     |                  | \$14,000.00  |
| Check | Payment Received - Thank You. | 8                 | 1                 | 07/28/2000 | Mail            | SB     | James Middleton   |                  | \$14,000.00  |
| Check | Payment Received - Thank You. | 9                 | 1                 | 07/28/2000 | Mail            | SB     | Amy Tuite         |                  | \$14,000.00  |
| Check | Payment Received - Thank You. | 10                | 1                 | 07/28/2000 | Mail            | SB     | Adrienne Tuite    |                  | \$14,000.00  |
| Check | Payment Received - Thank You. | 11                | 1                 | 07/28/2000 | Mail            | SB     | Thomas Condon     |                  | \$8,700.00   |
| Check | Payment Received - Thank You. | 12                | 1                 | 07/28/2000 | Mail            | SB     | Thomas Condon     |                  | \$8,700.00   |
| Check | Payment Received - Thank You. | 13                | 1                 | 07/28/2000 | Mail            | SB     | Kevin Dugas       |                  | \$8,700.00   |
| Check | Payment Received - Thank You. | 14                | 2                 | 09/28/2000 | Mail            | SB     | Jane Beisel       |                  | \$200.00     |
| Check | Payment Received - Thank You. | 15                | 2                 | 09/28/2000 | Mail            | SB     | Thomas Beisel     |                  | \$4,640.00   |
| Check | Payment Received - Thank You. | 16                | 2                 | 09/28/2000 | Mail            | SB     | Thomas Condon     |                  | \$400.00     |
| Check | Payment Received - Thank You. | 17                | 2                 | 09/28/2000 | Mail            | SB     | Jason Dugas       |                  | \$200.00     |
| Check | Payment Received - Thank You. | 18                | 2                 | 09/28/2000 | Mail            | SB     | Kevin Dugas       |                  | \$200.00     |
| Check | Payment Received - Thank You. | 19                | 2                 | 09/28/2000 | Mail            | SB     | Jeffrey LaMonica  |                  | \$4,440.00   |
| Check | Payment Received - Thank You. | 20                | 2                 | 09/28/2000 | Mail            | SB     | Susan LaMonica    |                  | \$4,640.00   |
| Check | Payment Received - Thank You. | 21                | 2                 | 09/28/2000 | Mail            | SB     | David Lester      |                  | \$125.00     |
| Check | Payment Received - Thank You. | 22                | 2                 | 09/28/2000 | Mail            | SB     | Shannon McCoy     |                  | \$425.00     |
| Check | Payment Received - Thank You. | 23                | 3                 | 10/28/2000 | Mail            | SB     | Jeffrey LaMonica  |                  | \$2,960.00   |
| Check | Payment Received - Thank You. | 24                | 3                 | 10/28/2000 | Mail            | SB     | Susan LaMonica    |                  | \$2,960.00   |
| Check | Payment Received - Thank You. | 25                | 3                 | 10/28/2000 | Mail            | SB     | Jane Beisel       |                  | \$3,700.00   |
| Check | Payment Received - Thank You. | 26                | 3                 | 10/28/2000 | Mail            | SB     | Thomas Beisel     |                  | \$6,660.00   |
|       |                               |                   |                   |            |                 |        |                   | Totals for Mail: | \$198,200.00 |
|       |                               |                   |                   |            |                 |        |                   | Grand Total:     | \$198,200.00 |

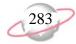

### **Deposit List**

The Deposit List displays summarized information about a selection of deposits.

### **Report Parameters**

Although reports in *Student Billing* have default parameters, you can change them to create a report that suits your needs. Filters can also narrow the scope of a report.

### **General Tab**

Include deposits with these dates: Deposit date (<Specific range>), Start date (01/01/2001), End date (12/31/2001), Entered on date (Include all dates), Post date (Include all dates)

**Include deposit numbers from** (blank) to (blank)

Only include deposits whose amounts are greater than (Blank)

Include deposits from Accounts Receivable (No), Cash Receipts (No), Student Billing (Yes)

Create an output query of deposits (No)

Report orientation (Landscape)

### **Filters Tab**

No filters selected

### **Format Tab**

**Headings.** Headings uses the default selections for this sample report.

Criteria. Print these criteria on (No).

**Sort.** Sort uses the default selections for this sample report.

**Page Footer. Page Footer** uses the default selections for this sample report.

**Report Footer. Report Footer** uses the default selections for this sample report.

**Miscellaneous. Miscellaneous** uses the default selections for this sample report.

**Color Scheme** (Yes)

### Community Services Inc. Deposit List

| Deposit | Deposit |        | Deposit    | Bank    |                            |              |            | Deposit | Projected | Projected     | Receipt |               |
|---------|---------|--------|------------|---------|----------------------------|--------------|------------|---------|-----------|---------------|---------|---------------|
| Number  | ID .    | System | Date       | Account | Description                | Date Entered | Entered by | Status  | Receipts  | Deposit Total | Count   | Total Deposit |
| 1       |         | AR     | 02/20/2002 |         | Walk for Life 2002         | 02/20/2002   | Supervisor | Open    | 0         | \$0.00        | 0       | \$0.00        |
| 1       |         | CR     | 02/21/2002 |         | Miscellaneous Receipts     | 02/21/2002   | Supervisor | Open    | 0         | \$0.00        | 0       | \$0.00        |
| 2       |         | AR     | 01/16/2003 | 6200422 | Medicare Deposits for Ja   | 01/16/2003   | Supervisor | Open    | 0         | \$1,000.00    | 6       | \$311.00      |
| 3       |         | AR     | 01/16/2003 | 6200422 | Receivables/Receipts for J | 01/16/2003   | Supervisor | Open    | 2         | \$575.00      | 3       | \$185.00      |
| 4       |         | AR     | 01/16/2003 | 6200422 | Medicaid Deposits          | 01/16/2003   | Supervisor | Open    | 0         | \$95.00       | 1       | \$25.00       |
| 5       |         | AR     | 01/16/2003 | 6200422 | Receivables for February 1 | 01/16/2003   | Supervisor | Open    | 0         | \$1,500.00    | 1       | \$200.00      |
| 6       |         | AR     | 05/01/2003 | 6200422 |                            | 05/01/2003   | Supervisor | Open    | 0         | \$0.00        | 1       | \$25.00       |
| 7       |         | AR     | 05/01/2003 | 6200422 |                            | 05/01/2003   | Supervisor | Open    | 0         | \$0.00        | 1       | \$25.00       |
| 8       |         | AR     | 05/01/2003 | 6200422 |                            | 05/01/2003   | Supervisor | Open    | 0         | \$0.00        | 2       | \$15.00       |
|         |         |        |            |         |                            |              |            |         |           | GRAND TOTALS: | 15      | \$786.00      |

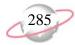

### **Deposit Report**

The Deposit Report includes detailed information about a selection of deposits, including payment detail and bank information.

### **Report Parameters**

Although reports in *Student Billing* have default parameters, you can change them to create a report that suits your needs. Filters can also narrow the scope of a report.

### **General Tab**

Include deposits with these dates: **Deposit date** (Include all dates), **Entered on date** (Include all dates), **Post date** (Include all dates)

**Include deposit numbers from** (4) **to** (5)

Only include deposits whose amounts are greater than [] No)

Include deposits from Accounts Receivable (No), Cash Receipts (No), Student Billing (Yes)

Create and output query of deposits (No)

**Report orientation** (Landscape)

### Filters Tab

Filters column: Banks (SB & AR)

### **Format Tab**

**Headings. Headings** uses the default selections for this sample report.

Criteria. Print these criteria on (No)

**Detail.** Detail uses the default selections for this sample report.

**Sort. Sort** uses the default selections for this sample report.

**Page Footer. Page Footer** uses the default selections for this sample report.

**Report Footer. Report Footer** uses the default selections for this sample report.

**Miscellaneous. Miscellaneous** uses the default selections for this sample report.

**Color Scheme** (Yes)

### Community Services Inc. Deposit Report

| Deposit Number:     | 2                             | Deposit Date:      | 01/16/2003       |
|---------------------|-------------------------------|--------------------|------------------|
| Entered by:         | Supervisor                    | Bank information:  | First Union Bank |
|                     | Community Services Inc.       |                    |                  |
| Date entered:       | 01/16/2003                    | Account number:    | 6200422          |
| Description:        | Medicare Deposits for January | Routing Number:    | 211371191        |
| Deposit status:     | Open                          |                    |                  |
| Number of receipts: | 6                             |                    |                  |
| Cash:               | \$0.00                        | D.U.               | \$0.00           |
| Casn:               | \$0.00                        | Bills:             |                  |
|                     | ****                          | Coins:             | \$0.00           |
| Checks:             | \$311.00                      | Check Count:       | 6                |
| Credit Card:        | \$0.00                        | Credit Card Count: | 0                |
| COD:                | \$0.00                        | COD Count:         | 0                |
| EFT:                | \$0.00                        | EFT Count:         | 0                |
|                     | ¢0.00                         | Other Count:       | 0                |
| Other:              | \$0.00                        | Other Count.       | U                |

#### Check

| Transaction | Payment For                             | Check Number | Date              | Amount   |
|-------------|-----------------------------------------|--------------|-------------------|----------|
| 1           | Anonymous donation                      | 333          | 01/24/2003        | \$25.00  |
| 4           | Department of Social Services           | 5567         | 01/16/2003        | \$76.00  |
| 8           | Ashley Smith                            | 9887         | 01/16/2003        | \$75.00  |
| 11          | Department of Health and Human Services | 333          | 01/24/2003        | \$50.00  |
| 13          | City Youth Program                      | 101          | 04/16/2003        | \$50.00  |
| 14          | John Williams                           | 1001         | 04/16/2003        | \$50.00  |
| 15          | City Youth Program                      | 200          | 04/16/2003        | \$10.00  |
|             |                                         |              | Total for Checks: | \$336.00 |

 Deposit Number:
 3
 Deposit Date:
 01/16/2003

 Entered by:
 Supervisor
 Bank information:
 First Union Bank

Community Services Inc.

Date entered: 01/16/2003

Description: Receivables/Receipts for January

Deposit status: Open
Number of receipts: 3

6200422

Account number:

Routing Number: 211371191

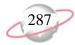

### **Product and Billing Item Reports**

### **Product and Billing Item List**

The Product and Billing Item List provides a summarized list of products and billing items.

### **Report Parameter**

Although reports in *Student Billing* have default parameters, you can change them to create a report that suits your needs. Filters can also narrow the scope of a report.

### **General Tab**

Include products and billing items with these valid dates: Valid dates within (Include all dates)

Include inactive products and billing items (No)

Show grade/amount schedule for automatic billing items (No)

**Show pricing schedule for products** (No)

Create an output query of product and billing items (No)

Report orientation (Landscape)

### **Filters Tab**

No filters selected

### **Columns Tab**

The Columns tab uses the default selections for this sample report.

#### **Format Tab**

**Headings.** Headings uses the default selections for this sample report.

Criteria. Print these criteria on (No).

Sort/Break. Sort by (ID), Order by (Ascending), Page break on each new ID (No)

**Page Footer. Page Footer** uses the default selections for this sample report.

**Report Footer. Report Footer** uses the default selections for this sample report.

**Miscellaneous. Miscellaneous** uses the default selections for this sample report.

**Color Scheme**. Apply a Color Scheme (Yes)

# Community Services Inc. Product and Billing Item List

|                                  |                  |                               | Extended |        | Valid      | Valid      |
|----------------------------------|------------------|-------------------------------|----------|--------|------------|------------|
| Туре                             | ID               | Description                   | Amount   | Status | from       | to         |
| Auto: Single Amount and Schedule | ACTIVITY         | Activity Fee                  | \$100.00 | Active | 07/01/2005 | 06/30/2006 |
| Advance Deposit                  | ADV DEP          | Advance Deposit               | \$250.00 | Active | 04/01/2005 | 06/30/2006 |
| Financial Aid                    | AID 10 PAY       | Financial Aid - Ten Payment P | \$0.00   | Active | 07/01/2005 | 06/30/2006 |
| Financial Aid                    | AID ANNUAL       | Financial Aid - Annual        | \$0.00   | Active | 07/01/2005 | 06/30/2006 |
| Financial Aid                    | AID SEMI         | Financial Aid - Semi Annual P | \$0.00   | Active | 07/01/2005 | 06/30/2006 |
| Flat Rate                        | BOOKS            | Book Store Charges            | \$0.00   | Active | 07/01/2005 | 06/30/2006 |
| Flat Rate                        | FIELD TRIP       | Field Trip                    | \$25.00  | Active |            |            |
| Finance Charge                   | FINANCE CHG      | Finance Charge                |          | Active | 07/01/2005 | 06/30/2006 |
| Auto: Vary Amount By Grade       | GRAD             | Graduation Fee                | \$0.00   | Active | 07/01/2005 | 06/30/2006 |
| Refund                           | REFUND           | Refund                        |          | Active | 07/01/2005 | 06/30/2006 |
| Sales Tax                        | SALES TAX        | Sales Tax                     |          | Active |            |            |
| Auto: Vary Amount By Grade       | SENIOR TRIP      | Senior Trip                   | \$0.00   | Active | 07/01/2005 | 06/30/2006 |
| TRP Charge                       | TRP              | Tuition Refund Plan           |          | Active | 07/01/2005 | 06/30/2006 |
| Auto: Vary Amount By Grade       | TUITION ONE PAYN | Tuition Single Payment Plan   | \$0.00   | Active | 07/01/2005 | 06/30/2006 |
| Auto: Vary Amount By Grade       | TUITION TEN PAYN | Tuition - Ten Payment Plan    | \$0.00   | Active | 07/01/2005 | 06/30/2006 |
| Auto: Vary Amount By Grade       | TUITION TWO PAY  | Tuition Two Payment Plan      | \$0.00   | Active | 07/01/2005 | 06/30/2006 |
| Per Usage                        | TUTOR            | Tutoring Fee                  | \$0.00   | Active | 07/01/2005 | 06/30/2006 |

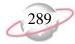

### **Product and Billing Item Report**

The Product and Billing Item Report provides detailed information about products and billing items, such as school fees, for a date or date range you select.

### **Report Parameters**

Although reports in *Student Billing* have default parameters, you can change them to create a report that suits your needs. Filters can also narrow the scope of a report.

### **General Tab**

Include products and billing items with these valid dates: Valid dates within (Include all dates)

Include the following product and billing item information: Pricing schedule details for products (Yes), Sales tax entity details for sales tax items (Yes), Schedules and grade distributions (No), Restrictions (No), Attributes (No), Notes (No)

**Include inactive products and billing items** (No)

Create an output query of product and billing items (No)

**Report orientation** (Landscape)

### **Filters Tab**

Filters column: Products and Billing Item Types, Selected Filters column: (Refund Item, Advance Deposit, Financial Aid)

### **Format Tab**

**Headings. Headings** uses the default selections for this sample report.

**Criteria**. **Criteria** uses the default selections for this sample report.

**Detail.** Detail uses the default selections for this sample report.

**Sort.** Sort uses the default selections for this sample report.

**Page Footer. Page Footer** uses the default selections for this sample report.

**Report Footer. Report Footer** uses the default selections for this sample report.

**Miscellaneous. Miscellaneous** uses the default selections for this sample report.

#### 04/29/2005 12:05:33 PM

### **Community Services Inc. Product and Billing Item Report**

ADV DEP

**Advance Deposit** 

Advance Deposit

Status: Active Include in TRP calculation: Yes Valid dates: 04/01/2005 - 06/30/2006 Prevent schedule override: No

Extended amount: \$ 250.00

AID 10 PAY

Financial Aid - Ten Payment Plan

Type: Financial Aid

Status: Active Include in TRP calculation: No Valid dates: 07/01/2005 - 06/30/2006 Prevent schedule override: No

Extended amount: \$ 0.00

AID ANNUAL

Financial Aid - Annual

Type: Financial Aid

Status: Active Include in TRP calculation: No Valid dates: 07/01/2005 - 06/30/2006 Prevent schedule override: No

Extended amount: \$ 0.00

AID SEMI

Financial Aid - Semi Annual Plan

Type: Financial Aid

Status: Active Include in TRP calculation: No Valid dates: 07/01/2005 - 06/30/2006 Prevent schedule override: No

Extended amount: \$ 0.00

REFUND Refund

Type:

Refund Create one-time check?: No

Status: Bank account:

Valid dates: 07/01/2005 - 06/30/2006 Page 1

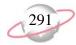

### Student/Individual/Organization Reports

### **Account Balance Report**

The Account Balance Report shows balances for students, individuals, and organizations for a date or date range you select.

### **Report Parameters**

Although reports in *Student Billing* have default parameters, you can change them to create a report that suits your needs. Filters can also narrow the scope of a report.

### **General Tab**

Calculate balance as of (Today)

Include scheduled advance deposits with these dates: Schedule date (Include all dates)

**Include scheduled financial aid with these dates: Schedule date** (Include all dates)

Include records with: No activity (No), A balance over (\$0.00), A credit balance (Yes), A zero balance (No)

Create an output query of records (No)

Report orientation (Landscape)

### **Filters Tab**

No filters selected

### **Format Tab**

**Headings. Headings** uses the default selections for this sample report.

Criteria. Print these criteria on (No)

**Detail.** Detail uses the default selections for this sample report.

**Sort.** Sort uses the default selections for this sample report.

**Page Footer. Page Footer** uses the default selections for this sample report.

**Report Footer. Report Footer** uses the default selections for this sample report.

**Miscellaneous. Miscellaneous** uses the default selections for this sample report.

**Color Scheme.** Color Scheme uses the default selections for this sample report.

**Name Formats.** Name Formats uses the default selections for this sample report.

### Community Services Inc. Account Balance Report

| Transactions for                        | Balance                               |
|-----------------------------------------|---------------------------------------|
| Mr. Alex Edward Andrews                 | · · · · · · · · · · · · · · · · · · · |
| Mr. Alex Edward Andrews                 | (\$300.00)                            |
| Grand Total for Mr. Alex Edward Andrews | (\$300.00)                            |
| Bruce Baldwin                           |                                       |
| Bruce Baldwin                           | (\$85,892.25)                         |
| Douglas Baldwin                         | \$26,630.75                           |
| Gregory Baldwin                         | \$26,630.75                           |
| Mark Baldwin                            | \$26,630.75                           |
| Grand Total for Bruce Baldwin           | (\$6,000.00)                          |
| Thomas Condon                           |                                       |
| Genevieve Elizabeth Condon              | \$14,537.00                           |
| Skylar Thomas Condon                    | \$29,743.73                           |
| Thomas Condon                           | (\$35,614.73)                         |
| Grand Total for Thomas Condon           | \$8,666.00                            |
| Kevin Dugas                             |                                       |
| Kevin Dugas                             | \$5,916.00                            |
| Grand Total for Kevin Dugas             | \$5,916.00                            |
| Jeffrey LaMonica                        |                                       |
| Jeffrey LaMonica                        | (\$2,000.00)                          |
| Grand Total for Jeffrey LaMonica        | (\$2,000.00)                          |
| Susan LaMonica                          |                                       |
| Susan LaMonica                          | (\$2,000.00)                          |
| Grand Total for Susan LaMonica          | (\$2,000.00)                          |
| David Lester                            |                                       |
| David Lester                            | \$12,946.45                           |
| Grand Total for David Lester            | \$12,946.45                           |
| Adrienne Tuite                          |                                       |
| Adrienne Tuite                          | (\$2,000.00)                          |
| Grand Total for Adrienne Tuite          | (\$2,000.00)                          |
| Amy Tuite                               |                                       |
| Amy Tuite                               | (\$2,000.00)                          |
| Grand Total for Amy Tuite               | (\$2,000.00)                          |
|                                         | Grand total: \$13,228.45              |
|                                         |                                       |

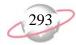

### **Family Directory**

The Family Directory provides a list of students and relationships with address information. The report first determines the students to include in the directory and then finds the relationships for those students.

### **Report Parameters**

Although reports in *Student Billing* have default parameters, you can change them to create a report that suits your needs. Filters can also narrow the scope of a report.

### **General Tab**

Show in (1) column(s)

**Combine entries for each spouse pair (Yes)** 

Create an output query of students (No)

**Report orientation** (Landscape)

### **Filters Tab**

**Filters** column: (Student Current Grades), **Selected Filters** column: (PK, KG, 01, 02, 03)

### **Relationships Filters Tab**

Filters column: Relationship types, Selected Filters column: (Mother, Esther, Stanfother)

Father, Stepmother, Stepfather)

Filters column: Related Records, Selected Filters column: (<All Related Records>)

### **Address Tab**

The Address tab uses the default selections for this sample report.

#### **Relation Address Tab**

The Relation Address tab uses the default selections for this sample report.

### **Columns Tab**

The Columns tab uses the default selections for this sample report.

### **Format Tab**

**Headings. Headings** uses the default selections for this sample report.

Criteria. Print these criteria on (No)

**Detail.** Detail uses the default selections for this sample report.

**Sort/Break**. **Sort/Break** uses the default selections for this sample report.

**Page Footer. Page Footer** uses the default selections for this sample report.

**Report Footer. Report Footer** uses the default selections for this sample report.

**Miscellaneous. Miscellaneous** uses the default selections for this sample report.

**Color Scheme** (Yes).

**Name Formats.** Name Formats uses the default selections for this sample report.

## Community Services Inc. Family Directory

| Relation Address                            | Student Name        | Student Address                             | GL | Relationship       |  |
|---------------------------------------------|---------------------|---------------------------------------------|----|--------------------|--|
| Mr. and Mrs. Alex E. Andrews                |                     |                                             |    |                    |  |
| 12 Pebble Lane<br>Isle of Palms, SC 29451   | Samantha Rae Andrew | 12 Pebble Lane<br>Isle of Palms, SC 29451   | 03 | Father, Stepmother |  |
| Sunil Ray Atrana                            |                     |                                             |    |                    |  |
| 1018 Clearview St.<br>Mt Pleasant, SC 29464 | Greg Stuart Atreya  | 1018 Clearview St.<br>Mt Pleasant, SC 29464 | KG | Father, Mother     |  |
| Mr. and Mrs. Greg Bronson                   |                     |                                             |    |                    |  |
| 38 Oak Avenue<br>Mt. Pleasant, SC 29464     | Samantha Rae Andrew | 12 Pebble Lane<br>Isle of Palms, SC 29451   | 03 | Mother             |  |
| Norman Dougas                               |                     |                                             |    |                    |  |
| 65 Main Street<br>Charleston, SC 29444      | Jason Dugas         | 65 Main Street<br>Charleston, SC 29444      |    | Father             |  |
|                                             | Kevin Dugas         | 65 Main Street<br>Charleston, SC 29444      |    |                    |  |
| Nancy LaMonica                              |                     |                                             |    |                    |  |
| 63 Chestnut Road<br>Charlotte, NC 20000     | Susan LaMonica      | 63 Chestnut Road<br>Charlotte, NC 20000     |    | Father             |  |
|                                             | Jeffrey LaMonica    | 63 Chestnut Road<br>Charlotte, NC 20000     |    |                    |  |

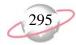

### **Individual Profile Report**

The Individual Profile Report provides detailed information about individuals set up in *Student Billing*. You select the information to include from individual records. The report is useful to quickly review crucial information about individuals without navigating through numerous records.

### **Report Parameters**

Although reports in *Student Billing* have default parameters, you can change them to create a report that suits your needs. Filters can also narrow the scope of a report.

### **General Tab**

Show these report sections: Address Information (Yes), Addressees/Salutations (Yes), Relationships (No), Account Summary (No), Bill Codes (Yes), Default Schedule (Yes), Payers (No), Statement Recipients (No), Bank Information (Yes), Automatic Payments (Yes), Actions (Yes), Attributes (Yes), Media (Yes), Notes (Yes), History of Changes (No)

**Show these details** (All checkboxes are marked.)

Show ending balance as of (No)

Create an output query of individuals (No)

**Report orientation** (Landscape)

### **Filters Tab**

**Filters** column (Individuals), **Selected Filters** column (Mr. Alex Edward Andrews)

### **Format Tab**

**Headings. Heading Format**: Align (Right); Print Page Number in Heading (No)

Criteria. Print these criteria on (No)

**Sort.** Sort uses the default selections for this sample report.

**Page Footer. Page Footer** uses the default selections for this sample report.

**Report Footer. Report Footer** uses the default selections for this sample report.

**Miscellaneous. Miscellaneous** uses the default selections for this sample report.

#### Mr. Alex Edward Andrews IND001

Billing status: Birth date: Active Date added: Age:

09/18/2003

SSN: Deceased: No

Nickname: Birth city:

Spouse: Mrs. Margaret Anne Andrews Birth state:

Birth country:

Current advisor: No

Gender: Male

Religion: Baptist Credit limit of: White (not Hispanic origin) Assess finance charges: No Ethnicity: Citizenship: United States Send dunning letter: No

Charch affiliation: First Baptist Church Statement code:

First language: English Discount: Spoken at home: English Interfund set:

Years in US: User name: Height:

Password: Weight:

Include this individual in TRP: No Marital status:

TRP paid: No

Automatically apply new payments: Faculty/Staff: No Automatically apply new credits: Current teacher: No

#### Address Information

Maiden name:

Address: 12 Pebble Lane Type: Home

Isle of Palms, SC 29451 Description: <Individual Address>

Primary: Yes Home: (843) 886-5900 Valid From: Email: alex.andrews@hotmail.org Valid To:

#### Addressees/Salutations

Primary addressee: Mr. and Mrs. Alex E. Andrews Primary salutation: Mr. and Mrs. Andrews

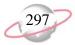

### **Organization Profile Report**

The Organization Profile Report provides detailed information about organizations set up in *Student Billing*. You select the information to include from organization records. The report is useful to quickly review crucial information about organizations without navigating through numerous records.

### **Report Parameters**

Although reports in *Student Billing* have default parameters, you can change them to create a report that suits your needs. Filters can also narrow the scope of a report.

### **General Tab**

Show these report sections: Address Information (Yes), Relationships (Yes), Account Summary (Yes), Bill Codes (Yes), Default Schedule (Yes), Payers (Yes), Statement Recipients (No), Bank Information (Yes), Automatic Payments (Yes), Actions (Yes), Attributes (Yes), Media (yes), Notes (Yes), History of Changes (No)

**Show ending balance as of** uses the default selections for this sample report.

**Show year-to-date information as** (This fiscal year)

Create an output query of organizations (No)

Report orientation (Landscape)

### **Filters Tab**

**Filters** column: **Organizations**, **Selected Filters** column: (Lincoln Middle School)

### **Format Tab**

**Headings.** Headings uses the default selections for this sample report.

**Criteria. Print these criteria on (No)** 

**Detail.** Detail uses the default selections for this sample report.

**Sort. Sort** uses the default selections for this sample report.

**Page Footer. Page Footer** uses the default selections for this sample report.

**Report Footer. Report Footer** uses the default selections for this sample report.

**Miscellaneous. Miscellaneous** uses the default selections for this sample report.

### **Community Services Inc. Organization Profile Report**

#### **Lincoln Middle School ORG03**

Billing status: Active Date added: 01/23/2004

CFDA#:

Classification: School

Type: Middle School

Automatically apply new payments: No Automatically apply new credits: No

Industry:

Include this organization in TRP: No TRP paid: No

Credit limit of:

Send dunning letter: No Statement code: Discount:

Interfund set:

User name:

Password:

Assess finance charges: No

#### **Address Information**

Address: 4333 Holly Hill Lane

Chaleston, SC 29407

Business: (843) 555-1998

Descr PrValid Va

Print?

No

#### Relationships Name Relationship

Reciprocal Position Vice Principal Contact

#### **Account Summary**

Delores Peterson

Last payment amount: \$ 0.00

Last payment date: 02/09/10203 Last statement date:

Last charge date:

Final balance: \$ 0.00 Available credit: \$ 0.00 Last finance charge: \$ 0.00

Finance charge year-to-date: \$ 0.00 Last late charge: \$ 0.00

Late charge year-to-date: \$ 0.00

Advance deposits charged: \$ 0.00 Advance deposits received: \$ 0.00 Advance deposits generated: \$ 0.00

Advance deposits scheduled balance: \$ 0.00

#### **Payers**

| Payer                 | Payer ID | Relationship | Percent P |
|-----------------------|----------|--------------|-----------|
| Lincoln Middle School | ORG03    | N/A          | 100.00%   |

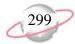

### **Payment Responsibility Report**

The payment responsibility report provides payment responsibility and groups the information by payer or recipient.

### **Report Parameters**

Although reports in *Student Billing* have default parameters, you can change them to create a report that suits your needs. Filters can also narrow the scope of a report.

### **General Tab**

Report by (Recipient)

Display separate page for each (No)

**Include payer exceptions** (Yes)

**Include relationship information** (No)

Create an output query of records (No)

Report orientation (Landscape)

### **Filters Tab**

Filters column: Records, Selected Filters column: (Students, Grade 12),

**Selected Filters** column: **Record Types** (Student)

### **Format Tab**

**Headings. Title** (Payment Responsibility Report), **Subtitle** (12th Grades)

**Criteria.** Criteria uses the default selections for this sample report.

**Detail.** Detail uses the default selections for this sample report.

**Sort.** Sort uses the default selections for this sample report.

**Page Footer. Page Footer** uses the default selections for this sample report.

**Report Footer. Report Footer** uses the default selections for this sample report.

**Miscellaneous. Miscellaneous** uses the default selections for this sample report.

**Color Scheme** (Yes)

**Name Formats. Name Formats** uses the default selections for this sample report.

## Community Services Inc. Payment Responsibility Report

12th Grades

|                       |         |                | Current |                       | Responsible for |
|-----------------------|---------|----------------|---------|-----------------------|-----------------|
| Recipient             | User ID | Billing Status | Grade   | Payer                 | Paying          |
| Carla Elaine Hassell  | 0009    | Active         | 12      | Carla Elaine Hassell  | 100.00%         |
| Cindy Powers          | 0006    | Active         | 12      | Cindy Powers          | 100.00%         |
| Daryl Albert Ships    | STU008  | Active         | 12      | Daryl Albert Ships    | 100.00%         |
| Greg Jacobson         | 0003    | Active         | 12      | Greg Jacobson         | 100.00%         |
| Janet Kirkwood        | 0007    | Active         | 12      | Janet Kirkwood        | 100.00%         |
| Janet Mai             | STU015  | Active         | 12      | Janet Mai             | 100.00%         |
| Kerry Ann Pringle     | STU009  | Active         | 12      | Kerry Ann Pringle     | 100.00%         |
| Linda Kay Queen       | STU011  | Active         | 12      | Linda Kay Queen       | 100.00%         |
| Lisa Green            | STU016  | Active         | 12      | Lisa Green            | 100.00%         |
| Marsha Palmer         | 0008    | Active         | 12      | Marsha Palmer         | 100.00%         |
| Monique Karin Brede   | STU014  | Active         | 12      | Monique Karin Brede   | 100.00%         |
| Patricia Ann Garrett  | STU013  | Active         | 12      | Patricia Ann Garrett  | 100.00%         |
| Scott Putter          | STU027  | Active         | 12      | Scott Putter          | 100.00%         |
| Sean Thomas McTeer Jr | STU010  | Active         | 12      | Sean Thomas McTeer Jr | 100.00%         |
| Shirley Ann Ruthe     | STU012  | Active         | 12      | Shirley Ann Ruthe     | 100.00%         |

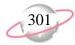

### **Record Statistics Report**

The Record Statistics Report lists students, individuals, or organizations by criteria you select.

### **Report Parameters**

Although reports in *Student Billing* have default parameters, you can change them to create a report that suits your needs. Filters can also narrow the scope of a report.

### **General Tab**

**Show information for** Only **Grade** is marked.

Create an output query of records (No)

Report orientation (Landscape)

### **Filters Tab**

Filters column: Record Types, Selected Filters column: (Student)

### **Format Tab**

**Headings.** Headings uses the default selections for this sample report.

Criteria. Print these criteria on (No)

**Sort.** Sort uses the default selections for this sample report.

**Page Footer. Page Footer** uses the default selections for this sample report.

**Report Footer. Report Footer** uses the default selections for this sample report.

**Miscellaneous. Miscellaneous** uses the default selections for this sample report.

**Color Scheme** (Yes)

# **Community Services Inc. Record Statistics Report**

|                      | Student    | Percent  |
|----------------------|------------|----------|
| Category: Grade      | Records    | of Total |
| 01 - First Grade     | 9          | 3.64 %   |
| 02 - Second Grade    | 8          | 3.24 %   |
| 03 - Third Grade     | 8          | 3.24 %   |
| 04 - Fourth Grade    | 4          | 1.62 %   |
| 05 - Fifth Grade     | 50         | 20.24 %  |
| 06 - Sixth Grade     | 18         | 7.29 %   |
| 07 - Seventh Grade   | 14         | 5.67 %   |
| 08 - Eighth Grade    | 36         | 14.57 %  |
| 09 - Ninth Grade     | 47         | 19.03 %  |
| 10 - Tenth Grade     | 15         | 6.07 %   |
| 11 - Eleventh Grade  | 14         | 5.67 %   |
| 12 - Twelfth Grade   | 15         | 6.07 %   |
| 99 - Graduated       | 2          | 0.81 %   |
| PK - Prekindergarten | 7          | 2.83 %   |
|                      | Total: 247 | 100.00 % |

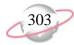

### **Student Profile Report**

The Student Profile Report provides detailed information about students in *Student Billing*. You select the information to include. The report is useful for quickly reviewing crucial information about students without navigating through numerous records.

### **Report Parameters**

Although reports in *Student Billing* have default parameters, you can change them to create a report that suits your needs. Filters can also narrow the scope of a report.

### **General Tab**

Show these report sections: Address Information (No), Addressees/Salutations (No), Relationships (No), Enrollments (No), Student Progression (No), Account Summary (No), Bill Codes (Yes), Financial Aid (Yes), Default Schedule (Yes), Payers (No), Statement Recipients (No), Bank Information (Yes), Automatic Payments (Yes), Actions (No), Attributes (No), Media (No), Notes (No), History of Changes (No)

**Show ending balance as of** uses the default selections for this sample report.

Create an output query of organizations (No)

Report orientation (Landscape)

### **Filters Tab**

**Filters** column: **Students**, **Selected Filters** column: (Michael Richard Andrews)

### **Format Tab**

**Headings.** Headings uses the default selections for this sample report.

Criteria. Print criteria on (No).

**Sort.** Sort uses the default selections for this sample report.

**Page Footer. Page Footer** uses the default selections for this sample report.

**Report Footer. Report Footer** uses the default selections for this sample report.

**Miscellaneous. Miscellaneous** uses the default selections for this sample report.

### **Community Services Inc. Student Profile Report**

#### **Michael Richard Andrews** STU002

SSN: 222-22-2222

Current grade: Eleventh Grade Credit limit of: Billing status: Active

Date added: 09/18/2003 Advisor: Mrs. Martha D Rivers Assess finance charges: No Homeroom teacher: Mrs. Martha D Rivers

Homeroom: Nickname: Mike Include this student in TRP: No

TRP payment status: No

Send dunning letter: No

Birthdate: 10/16/1986 Gender: Male Statement code:

Religion: Baptist Age: 18 Discount: Birth city: Charleston Interfund set: Ethnicity: Unknown

Church affiliation: First Baptist Church Birth state: SC User name: Citizenship: United States Birth country: United States Password:

First language: English Auto apply payments: No Spoken at home: English Auto apply credits: No

Years in US: Height: Weight:

**Bill Codes** BillCode Description Start Date **End Date** 

Ten Payment Plan 10

Financial Aid

Academic Year: 2004-2005 Financial aid desired: Yes Form sent: Yes Form received: Yes

Form sent on: 07/12/2004 Form received on: 08/01/2004

Family income: \$ 70,000.00 Reported family contribution:

Adjusted family income: Expected family contribution: \$ 8,500.00 Cost of attendance: Total annual qualification: \$ 4,000.00 Letter: Letter sent: No

Letter sent on:

Date Qualified **Amount Qualified Amount Granted** Category Type Date Granted Accepted

Grant Headmaster's Award 08/15/2004 \$ 2,500.00 No

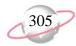

### **Transaction Reports**

### **Account Activity Report**

The Account Activity Report lists transactions for payers and recipients for a date or date range you select. It is a versatile report you can use to report on activity generated by students, individuals, and organizations who pay tuition and other fees. You can run the report for charges for which payers are responsible, who generated the charges, scheduled yet ungenerated activity, or only billing items.

### **Report Parameters**

Although reports in *Student Billing* have default parameters, you can change them to create a report that suits your needs. Filters can also narrow the scope of a report.

### **General Tab**

**Include** (Billing items only)

Transaction date (Include all dates)

Include records with: No activity (No), A balance over \$0.00 (Yes), A credit balance (Yes), A zero balance (No)

Display a summary balance for transactions before [] (No)

Show account balance as (Today)

Create an output query of records (No)

Report orientation (Landscape)

### **Filters Tab**

No filters selected

### **Format Tab**

**Headings.** Headings uses the default selections for this sample report.

Criteria. Print criteria on (No).

**Detail. Report by** (Payer), **Report in** (Detail) and (Do not show) recipient details; **Show** (Payment comment); **Show credits/payments** with their associated charges (No)

**Sort/Break**. **Sort/Break** uses the default selections for this sample report.

**Page Footer. Page Footer** uses the default selections for this sample report.

**Report Footer. Report Footer** uses the default selections for this sample report.

**Miscellaneous. Miscellaneous** uses the default selections for this sample report.

**Color Scheme.** Color Scheme uses the default selections for this sample report.

## Community Services Inc. Account Activity Report

|                           | Current | Transaction | Transaction | Transaction |                     |                        |                 |              |
|---------------------------|---------|-------------|-------------|-------------|---------------------|------------------------|-----------------|--------------|
| Transactions for          | Grade   | Date        | Туре        | ID          | Item                | Description            |                 | Amount       |
| Thomas Condon             | · ·     |             |             | -           | ·                   |                        |                 |              |
|                           | 99      | 02/18/2002  |             | 13          | TUITION SEMI ANNUAL | Tuition - Semi Annual  |                 | \$14,500.00  |
|                           | 99      | 03/31/2001  |             | 31          | ADV DEP             |                        |                 | (\$250.00)   |
|                           | 07      | 02/18/2002  |             | 107         | TUITION SEMI ANNUAL | Tuition - Semi Annual  |                 | \$14,790.00  |
|                           | 07      | 02/18/2002  |             | 12          | TUITION SEMI ANNUAL | Tuition - Semi Annual  |                 | \$14,500.00  |
|                           | 07      | 02/19/2002  |             | 175         | TRP                 | Tuition Refund Plan    |                 | \$363.50     |
|                           | 07      | 03/31/2001  |             | 31          | ADV DEP             |                        |                 | (\$250.00)   |
| Total for Thomas Condon   |         |             |             |             |                     |                        |                 | \$43,653.50  |
| Balance for Thomas Condon |         |             |             |             |                     |                        |                 | \$8,666.00   |
| Kevin Dugas               |         |             |             |             |                     |                        |                 |              |
|                           | 02      | 02/18/2002  |             | 106         | TUITION SEMI ANNUAL | Tuition - Semi Annual  |                 | \$14,790.00  |
|                           | 02      | 02/18/2002  |             | 11          | TUITION SEMI ANNUAL | Tuition - Semi Annual  |                 | \$14,500.00  |
|                           | 02      | 02/19/2002  |             | 168         | TRP                 | Tuition Refund Plan    |                 | \$363.50     |
|                           | 02      | 03/31/2001  |             | 41          | ADV DEP             |                        |                 | (\$250.00)   |
| Total for Kevin Dugas     |         |             |             |             |                     |                        |                 | \$29,403.50  |
| Balance for Kevin Dugas   |         |             |             |             |                     |                        |                 | \$5,916.00   |
| David Lester              |         |             |             |             |                     |                        |                 |              |
|                           | 99      | 02/18/2002  |             | 103         | TUITION ANNUAL      | Tuition - Annual       |                 | \$14,280.00  |
|                           | 99      | 07/01/2001  |             | 132         | AID ANNUAL          | Financial Aid - Annual |                 | (\$2,000.00) |
|                           | 99      | 02/19/2002  |             | 176         | TRP                 | Tuition Refund Plan    |                 | \$350.75     |
|                           | 99      | 03/31/2001  |             | 36          | ADV DEP             |                        |                 | (\$250.00)   |
|                           | 99      | 02/18/2002  |             | 4           | TUITION ANNUAL      | Tuition - Annual       |                 | \$14,000.00  |
| Total for David Lester    |         |             |             |             |                     |                        |                 | \$26,380.75  |
| Balance for David Lester  |         |             |             |             |                     |                        |                 | \$14,946.45  |
|                           |         |             |             |             |                     |                        | Total charges:  | \$0.00       |
|                           |         |             |             |             |                     |                        | Č               |              |
|                           |         |             |             |             |                     |                        | Total credits:  | \$0.00       |
|                           |         |             |             |             |                     |                        | Total payments: | \$0.00       |
|                           |         |             |             |             |                     |                        | Grand Total:    | \$0.00       |

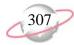

### **Account Distribution Report**

The Account Distribution Report lists debit and credit amounts, created by *Student Billing* transactions and adjustments, for accounts.

### **Report Parameters**

Although reports in *Student Billing* have default parameters, you can change them to create a report that suits your needs. Filters can also narrow the scope of a report.

### **General Tab**

**Report format**: (Summary)

Include transaction with these dates: Transaction date (Include all

dates), Post date (Include all dates)

**Include adjustment transactions (No)** 

**Include miscellaneous entries** (Yes)

Create an output query of records (No)

**Report orientation** (Landscape)

### **Filters Tab**

No filters selected

### **Format Tab**

**Headings.** Headings uses the default selections for this sample report.

Criteria. Print these criteria on (No)

**Detail.** Detail uses the default selections for this sample report.

**Grand Totals. Grand Totals** uses the default selections for this sample report.

**Sort. Sort by** (Account Number), **Order by** (Ascending)

**Page Footer. Page Footer** uses the default selections for this sample report.

**Report Footer. Report Footer** uses the default selections for this sample report.

**Miscellaneous. Miscellaneous** uses the default selections for this sample report.

**Color Scheme.** Color Scheme uses the default selections for this sample report.

### Page 1

## Community Services Inc. Account Distribution Report

| 01-1040-00 | Student Billing Cash     | \$345,871.59 | \$399,692.59 |
|------------|--------------------------|--------------|--------------|
| 01-1200-00 | Tuition Receivable       | \$500,459.84 | \$346,746.59 |
| 01-2500-00 | Advance Deposits Payable | \$0.00       | \$9,969.11   |
| 01-4050-00 | Tuition Revenue          | \$25.00      | \$70,200.00  |
| 01-4050-04 | Tuition Revenue          | \$0.00       | \$415,080.00 |
| 01-4900-04 | Miscellaneous Income     | \$0.00       | \$9,160.73   |

### **GRAND TOTALS**

| Asset Account Totals:      | \$846,331.43 | \$746,439.18 |
|----------------------------|--------------|--------------|
| Liability Account Totals:  | \$0.00       | \$9,969.11   |
| Net Assets Account Totals: | \$0.00       | \$0.00       |
| Revenue Account Totals:    | \$25.00      | \$494,440.73 |
| Expense Account Totals:    | \$0.00       | \$0.00       |
| Gift Account Totals:       | \$0.00       | \$0.00       |
| Transfer Account Totals:   | \$0.00       | \$0.00       |
| Gain Account Totals:       | \$0.00       | \$0.00       |
| Loss Account Totals:       | \$0.00       | \$0.00       |

Total of 6 account(s) listed

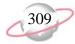

### **Advance Deposit Report**

The Advance Deposit Report lists students, individuals, and organizations who have advance deposit schedules. The report shows detailed information, such as the total amount for the advance deposit, the amount generated, and the remaining amount to be scheduled. You can run the report to see information by payers or payees. Advance deposits are similar to charges in that you can apply payments to them.

### **Report Parameters**

Although reports in *Student Billing* have default parameters, you can change them to create a report that suits your needs. Filters can also narrow the scope of a report.

### **General Tab**

Include advance deposits with these dates: Transaction dates (Include all dates), Payment dates (Include all dates), Scheduled dates (Include all dates), Due dates (Include all dates)

Include advance deposits that are: Fully generated (Yes), Partially generated (Yes), Ungenerated (Yes), Fully funded (Yes), Partially funded (Yes), Unfunded (Yes)

**Report by** (Advance Deposit For)

**Include advance deposit notes** (No)

Create an output query of records (No)

**Report orientation** (Landscape)

### Filters Tab

No filters selected

### **Columns Tab**

The **Columns** tab uses the default selections for this sample report.

### **Format Tab**

**Headings.** Headings uses the default selections for this sample report.

**Criteria.** Criteria uses the default selections for this sample report.

**Sort/Break**. **Sort/Break** uses the default selections for this sample report.

**Page Footer. Page Footer** uses the default selections for this sample report.

**Report Footer. Report Footer** uses the default selections for this sample report.

**Miscellaneous. Miscellaneous** uses the default selections for this sample report.

Color Scheme (No)

**Name Formats.** Name Formats uses the default selections for this sample report.

### Community Services Inc. Advance Deposit Report

Report name: Advance Deposit Report Include all transaction dates Include all payment dates Include all scheduled dates Include all due dates Include fully generated schedules Include partially generated schedules Include ungenerated schedules Include fully Funded schedules Include partially Funded schedules Include unFunded schedules Report by: Advance Deposit For Do not include schedule notes Include all Records Include all Record Types Include all Student Attributes Include all Individual Attributes Include all Organization Attributes Include all Payers Include all Advance Deposit Billing Items Include all Advance Deposit Attributes

| Advance Deposit For | Current Grade  | Billing Item | Transaction Date | Total      | Generated | Scheduled  |
|---------------------|----------------|--------------|------------------|------------|-----------|------------|
| Bruce Baldwin       |                | ADV DEP      | 03/31/2001       | \$375.00   | \$0.00    | \$375.00   |
| Sharon Baldwin      |                | ADV DEP      | 03/31/2001       | \$375.00   | \$0.00    | \$375.00   |
| Jane Beisel         |                | ADV DEP      | 03/31/2001       | \$250.00   | \$0.00    | \$250.00   |
| Thomas Beisel       |                | ADV DEP      | 03/31/2001       | \$250.00   | \$0.00    | \$250.00   |
| Monique Karin Brede | Twelfth Grade  | ADV DEP      | 04/01/2005       | \$250.00   | \$0.00    | \$250.00   |
| Thomas Condon       |                | ADV DEP      | 03/31/2001       | \$500.00   | \$0.00    | \$500.00   |
| Jason Dugas         | First Grade    | ADV DEP      | 03/31/2001       | \$250.00   | \$0.00    | \$250.00   |
| Kathleen E. Dugas   | Sixth Grade    | ADV DEP      | 03/31/2001       | \$250.00   | \$0.00    | \$250.00   |
| Kevin Dugas         | Second Grade   | ADV DEP      | 03/31/2001       | \$250.00   | \$0.00    | \$250.00   |
| Jeffrey LaMonica    | Third Grade    | ADV DEP      | 03/31/2001       | \$250.00   | \$0.00    | \$250.00   |
| Susan LaMonica      | Second Grade   | ADV DEP      | 03/31/2001       | \$250.00   | \$0.00    | \$250.00   |
| David Lester        | Graduated      | ADV DEP      | 03/31/2001       | \$250.00   | \$0.00    | \$250.00   |
| Shannon McCoy       |                | ADV DEP      | 03/31/2001       | \$250.00   | \$0.00    | \$250.00   |
| James Middleton     |                | ADV DEP      | 03/31/2001       | \$250.00   | \$0.00    | \$250.00   |
| Adrienne Tuite      | Eleventh Grade | ADV DEP      | 03/31/2001       | \$250.00   | \$0.00    | \$250.00   |
| Amy Tuite           | Tenth Grade    | ADV DEP      | 03/31/2001       | \$250.00   | \$0.00    | \$250.00   |
|                     |                |              | Grand Totals:    | \$4,500.00 | \$0.00    | \$4,500.00 |

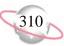

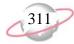

### **EFT Report**

The EFT Report provides a detailed view of any EFT files created from *Student Billing*. You can use this report to review and archive EFT transactions for your school.

### **Report Parameters**

Although reports in *Student Billing* have default parameters, you can change them to create a report that suits your needs. Filters can also narrow the scope of a report.

### **General Tab**

**Select an EFT file name**: **EFT file name** (C:\Files\Payments.ach)

This EFT File Was Created Using [ ] Logon Cards

This EFT file was created with a carriage return/line feed (Yes)

### **Format Tab**

**Headings.** Headings uses the default selections for this sample report.

Criteria. Print these criteria (No)

**Sort/Break**. **Sort/Break** uses the default selections for this sample report.

**Page Footer. Page Footer** uses the default selections for this sample report.

**Report Footer. Report Footer** uses the default selections for this sample report.

**Miscellaneous. Miscellaneous** uses the default selections for this sample report.

### Community Services Inc. EFT Report

File name: C:\Files\eft\_prenote.ach
Transmitted to: FIRST UNION BANK

| Payer                  | ID Number  | Routing Number | Account Type | Account Number | Amount   |
|------------------------|------------|----------------|--------------|----------------|----------|
| COMMUNITY SERVICES INC | 11-2617163 | 12345678-0     | Checking     | 6200422        | \$452.99 |
|                        |            |                |              | GRAND TOTAL:   | \$452.99 |
| Payee                  | ID Number  | Routing Number | Account Type | Account Number | Amount   |
| ABERNETHY, MARY JANE   | IND005     | 25327849-8     | Checking     | 1207063867     | \$123.54 |
| PARKER, GEORGE         | IND084     | 05311040-0     | Savings      | 6530214007     | \$329.45 |

 EFT amount:
 \$ 452.99

 Hash number (system generated):
 0042984567

 Total EFT records:
 1

 EFT file date:
 04/28/2005

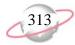

### **Financial Aid Schedule Detail Report**

The Financial Aid Schedule Detail Report displays financial aid information for students who requested financial aid within a selected academic year. Financial aid schedules can appear on organization, individual, and student records; only student records can have financial aid applications.

### **Report Parameters**

Although reports in *Student Billing* have default parameters, you can change them to create a report that suits your needs. Filters can also narrow the scope of a report.

### **General Tab**

**Include financial aid for these dates**: **Transaction dates** (Include all dates)

Include financial aid schedules that are: Fully generated (Yes), Partially generated (Yes), Ungenerated (Yes)

**Report by** (Financial Aid For)

Include financial aid schedule notes (No)

Include financial aid schedule qualification information (Yes)

Create an output query of [ ] (No)

**Report orientation** (Landscape)

### Filters Tab

No filters selected

### **Columns Tab**

The **Columns** tab uses the default selections for this sample report.

### **Format Tab**

**Headings. Headings** uses the default selections for this sample report.

Criteria. Print these criteria on (No)

**Sort/Break. Sort by** (Current Grade), **Order by** (Descending), **Break?** (No); **Sort by** (Transaction Date), **Order by** (Ascending), **Break?** (No)

**Page Footer. Page Footer** uses the default selections for this sample report.

**Report Footer. Report Footer** uses the default selections for this sample report.

**Miscellaneous. Miscellaneous** uses the default selections for this sample report.

Color Scheme (No)

**Name Formats.** Name Formats uses the default selections for this sample report.

# Community Services Inc. Financial Aid Schedule Detail Report

| Financial<br>Aid For    | Current<br>Grade | Transaction<br>Date | Total      | Generated                        | Scheduled  |
|-------------------------|------------------|---------------------|------------|----------------------------------|------------|
| David Lester            | 99               | 07/01/2001          | \$1,000.00 | Financial Aid - Annual           | AID ANNUAL |
| Adrienne Tuite          | 11               | 07/01/2001          | \$1,000.00 | Financial Aid - Annual           | AID ANNUAL |
| Michael Richard Andrews | 11               | 07/01/2005          | \$1,000.00 | Financial Aid - Ten Payment Plan | AID 10 PAY |
| Amy Tuite               | 10               | 07/01/2001          | \$1,000.00 | Financial Aid - Annual           | AID ANNUAL |
| Mark Baldwin            | 09               | 07/01/2001          | \$1,000.00 | Financial Aid - Annual           | AID ANNUAL |
| Gregory Baldwin         | 06               | 07/01/2001          | \$1,000.00 | Financial Aid - Annual           | AID ANNUAL |
| Douglas Baldwin         | 04               | 07/01/2001          | \$1,000.00 | Financial Aid - Annual           | AID ANNUAL |
| Jeffrey LaMonica        | 03               | 07/01/2001          | \$1,000.00 | Financial Aid - Ten Payment Plan | AID 10 PAY |
| Susan LaMonica          | 02               | 07/01/2001          | \$1,000.00 | Financial Aid - Ten Payment Plan | AID 10 PAY |
| Samantha Rae Andrews    | 02               | 07/01/2005          | \$1,000.00 | Financial Aid - Ten Payment Plan | AID 10 PAY |

Grand Totals: 0,000.00

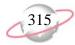

## **Financial Aid Schedule Summary Report**

The Financial Aid Schedule Summary Report provides an overview of students receiving financial aid at your school. With this report, you can analyze trends in applications and billing information for financial aid. Financial aid schedules can appear on organization, individual, and student records; only student records can have financial aid applications.

### **Report Parameters**

Although reports in *Student Billing* have default parameters, you can change them to create a report that suits your needs. Filters can also narrow the scope of a report.

### **General Tab**

**Include financial aid for these dates: Transaction date** (Include all dates)

Include financial aid schedules that are: Fully generated (Yes), Partially generated (Yes), Ungenerated (Yes)

Group by (Financial Aid For), Sort (Ascending)

Analyze by (<None>)

**Report orientation** (Landscape)

### **Filters Tab**

No filters selected

### **Format Tab**

**Headings.** Headings uses the default selections for this sample report.

Criteria. Print these criteria on (No)

**Page Footer. Page Footer** uses the default selections for this sample report.

**Report Footer. Report Footer** uses the default selections for this sample report.

**Miscellaneous. Miscellaneous** uses the default selections for this sample report.

**Color Scheme** (Yes)

**Name Formats. Name Formats** uses the default selections for this sample report.

### Community Services Inc. Financial Aid Schedule Summary Report

| Financial Aid For       | # Records | Total      | Generated | Scheduled  |
|-------------------------|-----------|------------|-----------|------------|
| Michael Richard Andrews | 1         | \$1,000.00 | \$0.00    | \$1,000.00 |
| Samantha Rae Andrews    | 1         | \$1,000.00 | \$0.00    | \$1,000.00 |
| Douglas Baldwin         | 1         | \$1,000.00 | \$0.00    | \$1,000.00 |
| Gregory Baldwin         | 1         | \$1,000.00 | \$0.00    | \$1,000.00 |
| Mark Baldwin            | 1         | \$1,000.00 | \$0.00    | \$1,000.00 |
| Jeffrey LaMonica        | 1         | \$1,000.00 | \$0.00    | \$1,000.00 |
| Susan LaMonica          | 1         | \$1,000.00 | \$0.00    | \$1,000.00 |
| David Lester            | 1         | \$1,000.00 | \$0.00    | \$1,000.00 |
| Adrienne Tuite          | 1         | \$1,000.00 | \$0.00    | \$1,000.00 |
| Amy Tuite               | 1         | \$1,000.00 | \$0.00    | \$1,000.00 |

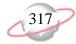

## **Project Distribution Report**

Use the Project Distribution Report to list debit and credit amounts created by transactions and adjustments in *Student Billing* for projects.

#### **Report Parameters**

Although reports in *Student Billing* have default parameters, you can change them to create a report that suits your needs. Filters can also narrow the scope of a report.

#### **General Tab**

Report format: (Detail)

Include transactions with these dates: Transaction date (This calendar year), Post date (Include all dates)

**Include adjustment transactions** (No)

**Include miscellaneous entries** (Yes)

Create an output query of [] (No)

#### **Filters Tab**

No filters selected

#### **Format Tab**

**Headings.** Headings uses the default selections for this sample report.

Criteria. Print these criteria on (No)

**Detail.** Detail uses the default selections for this sample report.

**Grand Totals. Grand Totals** uses the default selections for this sample report.

Sort/Break. Sort by (Project ID), Order by (Ascending), Break? (Yes); Sort by (Fiscal Period), Order by (Ascending), Break? (Yes)

**Page Footer. Page Footer** uses the default selections for this sample report.

**Report Footer. Report Footer** uses the default selections for this sample report.

**Miscellaneous. Miscellaneous** uses the default selections for this sample report.

**Color Scheme** (Yes)

# Community Services Inc. Project Distribution Report

| Transacti<br>Date | SB Trans.<br>Number | Transaction<br>Type | GL Trans.<br>Number | Name                    | Journal Reference          | Post Status    | Post Date         | Debit   | Credit      |
|-------------------|---------------------|---------------------|---------------------|-------------------------|----------------------------|----------------|-------------------|---------|-------------|
| 9999, Nor         | пе                  |                     |                     |                         |                            |                |                   |         |             |
| Period 7          |                     |                     |                     |                         |                            |                |                   |         |             |
| 07/01/2005        | 5 1                 | Credit              |                     | Gregory Baldwin         | Unposted Student Billing C | Not yet posted | 07/01/2005        | \$25.00 | \$0.00      |
| 07/01/2005        | 195                 | Charge              |                     | Michael Richard Andrews | Unposted Student Billing C | Not yet posted | 07/01/2005        | \$0.00  | \$100.00    |
| 07/01/2005        | 196                 | Charge              |                     | Jennifer Lynn Andrews   | Unposted Student Billing C | Not yet posted | 07/01/2005        | \$0.00  | \$100.00    |
| 07/01/2005        | 197                 | Charge              |                     | Greg Stuart Atreya      | Unposted Student Billing C | Not yet posted | 07/01/2005        | \$0.00  | \$100.00    |
| 07/01/2005        | 198                 | Charge              |                     | Terry L Appleby         | Unposted Student Billing C | Not yet posted | 07/01/2005        | \$0.00  | \$100.00    |
| 07/01/2005        | 199                 | Charge              |                     | Samantha Rae Andrews    | Unposted Student Billing C | Not yet posted | 07/01/2005        | \$0.00  | \$100.00    |
| 07/01/2005        | 200                 | Charge              |                     | Drew Ash Abernethy      | Unposted Student Billing C | Not yet posted | 07/01/2005        | \$0.00  | \$100.00    |
| 07/01/2005        | 201                 | Charge              |                     | Ellis Armstrong         | Unposted Student Billing C | Not yet posted | 07/01/2005        | \$0.00  | \$100.00    |
| 07/01/2005        | 202                 | Charge              |                     | Jennifer Bailey         | Unposted Student Billing C | Not yet posted | 07/01/2005        | \$0.00  | \$100.00    |
| 07/01/2005        | 203                 | Charge              |                     | Hunter Adams            | Unposted Student Billing C | Not yet posted | 07/01/2005        | \$0.00  | \$100.00    |
| 07/01/2005        | 204                 | Charge              |                     | Douglas Baldwin         | Unposted Student Billing C | Not yet posted | 07/01/2005        | \$0.00  | \$100.00    |
| 07/01/2005        | 205                 | Charge              |                     | Gregory Baldwin         | Unposted Student Billing C | Not yet posted | 07/01/2005        | \$0.00  | \$100.00    |
| 07/01/2005        | 206                 | Charge              |                     | Mark Baldwin            | Unposted Student Billing C | Not yet posted | 07/01/2005        | \$0.00  | \$100.00    |
| 07/01/2005        | 207                 | Charge              |                     | Michael Richard Andrews | Unposted Student Billing C | Not yet posted | 07/01/2005        | \$0.00  | \$1,600.00  |
| 07/01/2005        | 208                 | Charge              |                     | Jennifer Lynn Andrews   | Unposted Student Billing C | Not yet posted | 07/01/2005        | \$0.00  | \$1,300.00  |
| 07/01/2005        | 209                 | Charge              |                     | Samantha Rae Andrews    | Unposted Student Billing C | Not yet posted | 07/01/2005        | \$0.00  | \$1,100.00  |
| 07/01/2005        | 210                 | Charge              |                     | Greg Stuart Atreya      | Unposted Student Billing C | Not yet posted | 07/01/2005        | \$0.00  | \$7,500.00  |
| 07/01/2005        | 211                 | Charge              |                     | Terry L Appleby         | Unposted Student Billing C | Not yet posted | 07/01/2005        | \$0.00  | \$15,000.00 |
| 07/01/2005        | 212                 | Charge              |                     | Jennifer Bailey         | Unposted Student Billing C | Not yet posted | 07/01/2005        | \$0.00  | \$15,000.00 |
| 07/01/2005        | 213                 | Charge              |                     | Hunter Adams            | Unposted Student Billing C | Not yet posted | 07/01/2005        | \$0.00  | \$12,000.00 |
| 07/01/2005        | 214                 | Charge              |                     | Drew Ash Abernethy      | Unposted Student Billing C | Not yet posted | 07/01/2005        | \$0.00  | \$7,750.00  |
| 07/01/2005        | 215                 | Charge              |                     | Ellis Armstrong         | Unposted Student Billing C | Not yet posted | 07/01/2005        | \$0.00  | \$7,750.00  |
|                   |                     |                     |                     |                         |                            | Totals for     | Period 7:         | \$25.00 | \$70,200.00 |
| Period 9          |                     |                     |                     |                         |                            |                |                   |         |             |
| 09/15/2005        | 216                 | Charge              |                     | Michael Richard Andrews | Unposted Student Billing C | Not yet posted | 09/15/2005        | \$0.00  | \$275.00    |
| 09/30/2005        | 217                 | Charge              |                     | Michael Richard Andrews | Unposted Student Billing C | Not yet posted | 09/30/2005        | \$0.00  | \$128.80    |
| 09/15/2005        | 218                 | Charge              |                     | Samantha Rae Andrews    | Unposted Student Billing C | Not yet posted | 09/15/2005        | \$0.00  | \$35.00     |
| 09/15/2005        | 219                 | Charge              |                     | Douglas Baldwin         | Unposted Student Billing C | Not yet posted | 09/15/2005        | \$0.00  | \$300.00    |
|                   |                     |                     |                     |                         |                            | Totals for     | Period 9:         | \$0.00  | \$738.80    |
|                   |                     |                     |                     |                         |                            | Totals for 999 | 99, None:         | \$25.00 | \$70,938.80 |
|                   |                     |                     |                     |                         |                            |                | Grand             | \$25.00 | \$70,938.80 |
|                   |                     |                     |                     |                         | 1.4.                       | -4-1-626 to    | -4: (-) 1: -i - J |         |             |

A total of 26 transaction(s) listed

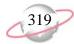

### **Sales Tax Report**

The Sales Tax Report provides detailed or summarized information about sales tax transactions. You can use this report for auditing purposes, showing the source and destination of sales taxes.

#### **Report Parameters**

Although reports in *Student Billing* have default parameters, you can change them to create a report that suits your needs. Filters can also narrow the scope of a report.

#### **General Tab**

Report format: (Summary); Show GL distribution for each sales tax entity (Yes)

**Include these dates**: **Transaction date** (Include all dates), **Post date** (Include all dates)

Create an output query of [] (No)

Report orientation (Landscape)

#### **Filters Tab**

No filters selected

#### **Format Tab**

**Headings.** Headings uses the default selections for this sample report.

Criteria. Print these criteria on (No)

**Sort/Break**. **Sort/Break** uses the default selections for this sample report.

**Page Footer. Page Footer** uses the default selections for this sample report.

**Report Footer. Report Footer** uses the default selections for this sample report.

**Miscellaneous. Miscellaneous** uses the default selections for this sample report.

**Color Scheme** (Yes)

**Name Formats.** Name Formats uses the default selections for this sample report.

#### Friday, April 29, 2005 04:12:24 PM

# Community Services Inc. Sales Tax Report

| GL Account      | Description                 | Net DR | Net CR | Net Activity |
|-----------------|-----------------------------|--------|--------|--------------|
| Charleston Cour | nty                         |        |        |              |
| 01-2600-00      | Sales Tax Liability         | \$0.00 | \$0.53 | \$0.53       |
|                 | Total for Charleston County | \$0.00 | \$0.53 | \$0.53       |
| South Carolina  |                             |        |        |              |
| 01-2600-00      | Sales Tax Liability         | \$0.00 | \$2.64 | \$2.64       |
|                 | Total for South Carolina    | \$0.00 | \$2.64 | \$2.64       |
|                 | Grand Total:                | \$0.00 | \$3.17 | \$3.17       |

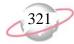

#### **Transaction List**

The Transaction List report provides a list of transactions for selected students, individuals, or organizations over a selected period of time.

#### **Report Parameters**

Although reports in *Student Billing* have default parameters, you can change them to create a report that suits your needs. Filters can also narrow the scope of a report.

#### **General Tab**

Include these transactions with these dates: Transaction date (Include all dates), **Due date** (Include all dates), **Post date** (Include all dates)

Include these transaction types: Charges (Yes), Credits (Yes), Payments (Yes), Refunds (Yes)

Only include finance and late charge transactions (No)

Only include transactions with an amount greater than (\$10,000.00)

Create an output query of [ ] (No)

**Report orientation** (Landscape)

#### Filters Tab

Filters column: Post Statuses, Selected Filters column: (Posted)

#### **Format Tab**

**Headings.** Headings uses the default selections for this sample report.

Criteria. Print these criteria on (No)

**Detail.** Detail uses the default selections for this sample report.

**Grand Totals. Grand Totals** uses the default selections for this sample report.

**Sort/Break. Sort by** (Current Grade), **Order by** (Ascending), **Break?** (No)

**Page Footer. Page Footer** uses the default selections for this sample report.

**Report Footer. Report Footer** uses the default selections for this sample report.

**Miscellaneous. Miscellaneous** uses the default selections for this sample report.

**Color Scheme** (Yes)

**Name Formats.** Name Formats uses the default selections for this sample report.

## Community Services Inc. Transaction List

| A -41-14- F-11    | Transaction | Post    | Post       | <b>-</b> | Transaction | Product/                       | Transaction   |
|-------------------|-------------|---------|------------|----------|-------------|--------------------------------|---------------|
| Activity For      | Date        | Status  | Date       | Туре     | ID          | Item Description               | Amount        |
| Bruce Baldwin     | 07/28/2000  | Posted  | 07/28/2000 | PY       | 1           |                                | (\$42,000.00) |
| Shannon McCoy     | 07/28/2000  | Posted  | 07/28/2000 | PY       | 7           |                                | (\$14,000.00) |
| James Middleton   | 07/28/2000  | Posted  | 07/28/2000 | PY       | 8           |                                | (\$14,000.00) |
| Thomas Condon     | 03/31/2001  | Posted  | 03/31/2001 | PY       | 45          |                                | (\$11,774.00) |
| Bruce Baldwin     | 07/25/2001  | Posted  | 07/25/2001 | PY       | 52          |                                | (\$42,840.00) |
| Shannon McCoy     | 07/25/2001  | Posted  | 07/25/2001 | PY       | 61          |                                | (\$14,305.00) |
| James Middleton   | 07/25/2001  | Posted  | 07/25/2001 | PY       | 62          |                                | (\$10,305.00) |
| Jason Dugas       | 07/28/2000  | Posted  | 07/28/2000 | PY       | 5           |                                | (\$14,000.00) |
| Jason Dugas       | 07/01/2000  | Posted  | 07/01/2000 | СН       | 18          | TUITION ANNU! Tuition - Annual | \$14,000.00   |
| Jason Dugas       | 07/01/2001  | Posted  | 07/01/2001 | CH       | 113         | TUITION ANNU! Tuition - Annual | \$14,280.00   |
| Jason Dugas       | 07/25/2001  | Posted  | 07/25/2001 | PY       | 57          |                                | (\$14,405.00) |
| Kevin Dugas       | 07/25/2001  | Posted  | 07/25/2001 | PY       | 59          |                                | (\$11,418.50) |
| Douglas Baldwin   | 07/01/2000  | Posted  | 07/01/2000 | CH       | 14          | TUITION ANNU! Tuition - Annual | \$14,000.00   |
| Douglas Baldwin   | 07/01/2001  | Posted  | 07/01/2001 | CH       | 109         | TUITION ANNU! Tuition - Annual | \$14,280.00   |
| Kathleen E. Duga  | 07/28/2000  | Posted  | 07/28/2000 | PY       | 6           |                                | (\$14,000.00) |
| Gregory Baldwin   | 07/01/2000  | Posted  | 07/01/2000 | CH       | 15          | TUITION ANNU! Tuition - Annual | \$14,000.00   |
| Gregory Baldwin   | 07/01/2001  | Posted  | 07/01/2001 | CH       | 110         | TUITION ANNU! Tuition - Annual | \$14,280.00   |
| Kathleen E. Duga  | 07/01/2000  | Posted  | 07/01/2000 | CH       | 17          | TUITION ANNU! Tuition - Annual | \$14,000.00   |
| Kathleen E. Duga  | 07/01/2001  | Posted  | 07/01/2001 | CH       | 112         | TUITION ANNU! Tuition - Annual | \$14,280.00   |
| Kathleen E. Duga  | 07/25/2001  | Posted  | 07/25/2001 | PY       | 58          |                                | (\$14,380.00) |
| Ashley Middleton  | 07/01/2000  | Posted  | 07/01/2000 | CH       | 28          | TUITION ANNU! Tuition - Annual | \$14,000.00   |
| Ashley Middleton  | 07/01/2001  | Posted  | 07/01/2001 | CH       | 123         | TUITION ANNU! Tuition - Annual | \$14,280.00   |
| Clarkson Middleto | 07/01/2000  | Posted  | 07/01/2000 | CH       | 29          | TUITION ANNU! Tuition - Annual | \$14,000.00   |
| Clarkson Middleto | 07/01/2001  | Posted  | 07/01/2001 | CH       | 124         | TUITION ANNU! Tuition - Annual | \$14,280.00   |
| Mark Baldwin      | 07/01/2000  | Posted  | 07/01/2000 | CH       | 16          | TUITION ANNU! Tuition - Annual | \$14,000.00   |
| Mark Baldwin      | 07/01/2001  | Posted  | 07/01/2001 | CH       | 111         | TUITION ANNU! Tuition - Annual | \$14,280.00   |
| Amy Tuite         | 07/28/2000  | Posted  | 07/28/2000 | PY       | 9           |                                | (\$14,000.00) |
| Amy Tuite         | 07/25/2001  | Posted  | 07/25/2001 | PY       | 64          |                                | (\$14,405.00) |
| Amy Tuite         | 07/01/2000  | Posted  | 07/01/2000 | CH       | 21          | TUITION ANNU! Tuition - Annual | \$14,000.00   |
| Amy Tuite         | 07/01/2001  | Posted  | 07/01/2001 | CH       | 116         | TUITION ANNU! Tuition - Annual | \$14,280.00   |
| Adrienne Tuite    | 07/28/2000  | Posted  | 07/28/2000 | PY       | 10          |                                | (\$14,000.00) |
| Adrienne Tuite    | 07/25/2001  | Posted  | 07/25/2001 | PY       | 63          |                                | (\$14,350.00) |
| Adrienne Tuite    | 07/01/2000  | Posted  | 07/01/2000 | СН       | 22          | TUITION ANNU/ Tuition - Annual | \$14,000.00   |
| Adrienne Tuite    | 07/01/2001  | Posted  | 07/01/2001 | CH       | 117         | TUITION ANNU/ Tuition - Annual | \$14,280.00   |
| David Lester      | 07/01/2000  | Posted  | 07/01/2000 | CH       | 27          | TUITION ANNU/ Tuition - Annual | \$14,000.00   |
| David Lester      | 07/28/2000  | Posted  | 07/28/2000 | PY       | 4           |                                | (\$14,000.00) |
| David Lester      | 07/01/2001  | Posted  | 07/01/2001 | СН       | 122         | TUITION ANNU/ Tuition - Annual | \$14,280.00   |
| David Lester      | 5,,01/2001  | 1 Osted | 07/01/2001 | CII      | 122         | Grand Totals:                  | (\$5,382.50)  |

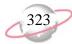

## **Tuition Refund Plan Report**

The Tuition Refund Plan Report provides information about actual and scheduled charges used to calculate tuition refund insurance premiums. The insurance carrier may require this information in order to process refunds. You can run the report with details or as a summary of charges subject to your tuition refund plan.

#### **Report Parameters**

Although reports in *Student Billing* have default parameters, you can change them to create a report that suits your needs. Filters can also narrow the scope of a report.

#### **General Tab**

**Include transactions subject to TRP** (Actual and scheduled charges)

**Include TRP transaction with these dates: Transaction date** (This calendar year)

Include scheduled advance deposits with these dates (No)

Include scheduled financial aid with these dates (No)

Create an output query of records (No)

**Report orientation** (Landscape)

#### **Filters Tab**

No filters selected

#### **Format Tab**

**Headings. Headings** uses the default selections for this sample report.

Criteria. Print these criteria on (No)

**Detail.** Detail uses the default selections for this sample report.

**Sort.** Sort uses the default selections for this sample report.

**Page Footer. Page Footer** uses the default selections for this sample report.

**Report Footer. Report Footer** uses the default selections for this sample report.

**Miscellaneous. Miscellaneous** uses the default selections for this sample report.

04/19/2005 02:26:10 PM

# Community Services Inc. Tuition Refund Plan Report

Page 1

| TRP Charges for         | <u>Charges</u>          | <u>Credits</u> <u>Total Subject to TRP</u> <u>Cale</u> | <u>cula</u> |
|-------------------------|-------------------------|--------------------------------------------------------|-------------|
| Michael Richard Andrews |                         |                                                        |             |
|                         | \$16,503.80             | \$16,503.80                                            |             |
| Jennifer Lynn Andrews   | \$13,100.00             | \$13,100.00                                            |             |
| Greg Stuart Atreya      | <del>***</del> ,******* | <del>4,</del>                                          |             |
| Terry L Appleby         | \$7,600.00              | \$7,600.00                                             |             |
| тетту L Аррієву         | \$15,100.00             | \$15,100.00                                            |             |
| Samantha Rae Andrews    | 244 427 00              | 244.422.00                                             |             |
| Drew Ash Abernethy      | \$11,135.00             | \$11,135.00                                            |             |
| ·                       | \$15,600.00             | \$15,600.00                                            |             |
| Ellis Armstrong         | \$15,600.00             | \$15,600.00                                            |             |
| Jennifer Bailey         | \$10,000.00             | \$15,000.00                                            |             |
| Wanton Adama            | \$15,100.00             | \$15,100.00                                            |             |
| Hunter Adams            | \$12,100.00             | \$12,100.00                                            |             |

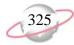

### **Unapplied Credit Report**

The Unapplied Credit Report provides a list of students, individuals, and organizations with payments or credits not yet applied to a charge.

#### **Report Parameters**

Although reports in *Student Billing* have default parameters, you can change them to create a report that suits your needs. Filters can also narrow the scope of a report.

#### **General Tab**

Include credits and payments with these dates: Transaction date (Include all dates); Post date (Include all dates)

Include unapplied: Credits (Yes), Payments (Yes), Only transactions with an unapplied amount greater than (\$0.00)

**Include account balance as of**: (Today)

Create an output query of records (No)

Report orientation (Landscape)

#### **Filters Tab**

No filters selected

#### Format Tab

**Headings.** Headings uses the default selections for this sample report.

Criteria. Print these criteria on (No)

**Detail.** Detail uses the default selections for this sample report.

**Grand Totals. Grand Totals** uses the default selections for this sample report.

**Sort/Break. Sort by** (Current Grade), **Order by** (Ascending), **Break?** (Yes)

**Page Footer. Page Footer** uses the default selections for this sample report.

**Report Footer. Report Footer** uses the default selections for this sample report.

**Miscellaneous. Miscellaneous** uses the default selections for this sample report.

**Color Scheme** (Yes)

**Name Formats.** Name Formats uses the default selections for this sample report.

# **Community Services Inc. Unapplied Credit Report**

| Unapplied Credits/Payments For | Credits/Payments By | Current Grade  | Transaction<br>Date | Transaction<br>ID | Unapplied<br>Credits/Payments | Account Balance |
|--------------------------------|---------------------|----------------|---------------------|-------------------|-------------------------------|-----------------|
| <no current="" grade=""></no>  |                     |                |                     |                   |                               |                 |
| Bruce Baldwin                  | Gregory Baldwin     |                | 07/01/2005          | 1                 | \$25.00                       | \$0.00          |
|                                |                     | Totals for <∧  | lo current grade>:  |                   | \$25.00                       |                 |
| Second Grade                   |                     |                |                     |                   |                               |                 |
| Susan LaMonica                 | Susan LaMonica      | Second Grade   | 03/31/2001          | 47                | \$6,031.00                    | \$0.00          |
|                                |                     | Totals f       | or Second Grade:    | :                 | \$6,031.00                    |                 |
| Third Grade                    |                     |                |                     |                   |                               |                 |
| Jeffrey LaMonica               | Jeffrey LaMonica    | Third Grade    | 09/28/2000          | 19                | \$4,440.00                    | \$0.00          |
|                                |                     | Total          | s for Third Grade:  | •                 | \$4,440.00                    |                 |
| Sixth Grade                    |                     |                |                     |                   |                               |                 |
| Kathleen E. Dugas              | Kathleen E. Dugas   | Sixth Grade    | 07/28/2000          | 6                 | \$14,000.00                   | \$0.00          |
|                                |                     | Total          | s for Sixth Grade:  | ;                 | \$14,000.00                   |                 |
| Seventh Grade                  |                     |                |                     |                   |                               |                 |
| Skylar Thomas Condon           | Thomas Condon       | Seventh Grade  | 04/30/2001          | 49                | \$500.00                      | \$0.00          |
|                                |                     | Totals fo      | or Seventh Grade:   | •                 | \$500.00                      |                 |
| Tenth Grade                    |                     |                |                     |                   |                               |                 |
| Amy Tuite                      | Amy Tuite           | Tenth Grade    | 07/28/2000          | 9                 | \$14,000.00                   | \$0.00          |
|                                |                     | Totals         | s for Tenth Grade:  | :                 | \$14,000.00                   |                 |
| Eleventh Grade                 |                     |                |                     |                   |                               |                 |
| Adrienne Tuite                 | Adrienne Tuite      | Eleventh Grade | 07/25/2001          | 63                | \$14,350.00                   | \$0.00          |
|                                |                     | Totals fo      | r Eleventh Grade:   |                   | \$14,350.00                   |                 |
| Graduated                      |                     |                |                     |                   |                               |                 |
| Genevieve Elizabeth Condon     | Thomas Condon       | Graduated      | 04/30/2001          | 49                | \$500.00                      | \$0.00          |
|                                |                     | Tota           | als for Graduated:  | •                 | \$500.00                      |                 |
|                                |                     |                | GRA                 | ND TOTALS:        | \$53,846.00                   | \$0.00          |

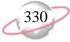

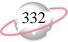

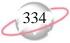

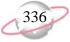

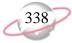

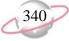

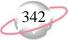

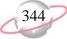

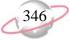

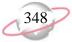

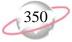

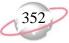

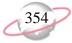

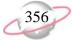

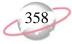

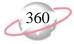

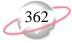

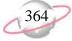

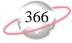

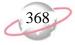

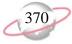

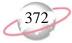

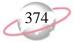

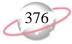

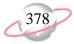

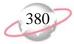

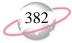

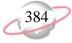

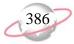

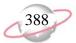

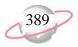

# Index

# **Numerics**

1099 activity report 132

# A

account activity report 305 account balance report 291 account distribution report Accounts Payable 82 Accounts Receivable 184 Cash Receipts 214 Fixed Assets 240 sample 368 Student Billing 307 account profile report 2 account report account profile report 2 chart of accounts report 4 chart validation report 6 fund profile report 8 general ledger report 10 trial balance report 12 working capital schedule 14 acquisition report 226 action by association report sample 332 action listing Accounts Receivable 144 Fixed Assets 220 sample 330 Student Billing 259 action report Accounts Receivable action listing 144 action summary report 146 actions by association report 148 Fixed Assets action listing 220 action summary report 222 actions by association report 224 Student Billing action listing 259 action summary report 261 actions by association report 263 action report samples action by association report 332 action listing 330 action summary report 334 tracks and checklists report 336 action summary report

Accounts Receivable 146 Fixed Assets 222 sample 334 Student Billing 261 actions by association report Accounts Receivable 148 Fixed Assets 224 Student Billing 263 adjusted gross wage report sample 374 advance deposit report 309 aged accounts payable report 84 aged accounts receivable report Accounts Receivable 150 Student Billing 265 allocation report fee schedule profile 16 pool profile report 18 analysis report Accounts Receivable aged accounts receivable 150 open item report 152 service and sales analysis report 154 service and sales trend analysis report 156 Student Billing aged accounts receivable report 265 open item report 267 projected charges report 269 service and sales analysis report 271 service and sales trend analysis report 273 anticipated deliveries report 106 asset location 230 asset move history 232 asset profile report 234 asset report acquisition report 226 asset location report 230 asset move history 232 asset profile report 234 asset transaction report 242 book value report 236 mid-quarter convention test report 238 asset transaction report 242 attendance statistical report sample 360

#### В

balance sheet 26, 30
bank account report

Accounts Payable

bank profile report 74
bank reconciliation report 78, 80
bank register report 76
Accounts Receivable
bank profile report 158
bank reconciliation report 160

| bank register report 162  Cash Receipts  bank profile report 200  bank reconciliation report 206  bank register report 202  Student Billing  bank profile report 275  bank reconciliation report 277  bank register report 279  bank account report samples  bank profile report 338  bank reconciliation report 340  bank register report 342 | client account balance report 168 client profile report 170 client report     client account activity list 164     client account activity report 166     client account balance report 168     client profile report 170     client statistics report 172 client statistics report 172 compensation and deductions register     sample 386 credit memo report 88 |
|----------------------------------------------------------------------------------------------------|----------------------------------------------------------------------------------------------------|
| bank profile report                                                                                                    |                                                                                                    |
| Accounts Payable 74                                                                                                    | D                                                                                                    |
| Accounts Receivable 158                                                                                                    | U                                                                                                    |
| Cash Receipts 200                                                                                                    | deduction profile report                                                                                                    |
|                                                                                                    | sample 348                                                                                                    |
| sample 338                                                                                                    |                                                                                                    |
| Student Billing 275                                                                                                    | deposit and receipt report                                                                                                    |
| bank reconciliation report                                                                                                    | Accounts Receivable                                                                                                    |
| Accounts Payable 78, 80                                                                                                    | cash receipts report 174                                                                                                    |
| Accounts Receivable 160                                                                                                    | deposit list 176                                                                                                    |
| Cash Receipts 206                                                                                                    | deposit report 178                                                                                                    |
| sample 340                                                                                                    | Cash Receipts                                                                                                    |
| Student Billing 277                                                                                                    | cash receipts report 208                                                                                                    |
| bank register report                                                                                                    | deposit list 210                                                                                                    |
| Accounts Payable 76                                                                                                    | deposit report 212                                                                                                    |
| Accounts Receivable 162                                                                                                    | Student Billing                                                                                                    |
| Cash Receipts 202                                                                                                    | cash receipts report 281                                                                                                    |
| sample 342                                                                                                    | deposit list 283                                                                                                    |
| Student Billing 279                                                                                                    | deposit report 285                                                                                                    |
| batch detail report 54                                                                                                    | deposit list                                                                                                    |
| batch summary report 56                                                                                                    | Accounts Receivable 176                                                                                                    |
| benefit profile report                                                                                                    | Cash Receipts 210                                                                                                    |
| sample 350                                                                                                    | Student Billing 283                                                                                                    |
| blanket purchase orders report 108                                                                                                    | deposit report                                                                                                    |
| book value report 236                                                                                                    | Accounts Receivable 178                                                                                                    |
| budget adjustments journal 20                                                                                                    | Cash Receipts 212                                                                                                    |
| budget adjustments report 22                                                                                                    | Student Billing 285                                                                                                    |
| budget distribution report 24                                                                                                    | depreciation summary report 244                                                                                                    |
| budget report                                                                                                    | disposal gain/loss report 246                                                                                                    |
| budget adjustments journal 20                                                                                                    | disposar gain 1000 report 210                                                                                                    |
| budget adjustments report 22                                                                                                    |                                                                                                    |
| budget distribution report 24                                                                                                    | E                                                                                                    |
| budget distribution report 24                                                                                                    | <b>E</b>                                                                                                    |
|                                                                                                    | EFT report                                                                                                    |
| •                                                                                                    | sample 382                                                                                                    |
| C                                                                                                    | Student Billing 311                                                                                                    |
| and dishuman antiquenal 124                                                                                                    | S S S S S S S S S S S S S S S S S S S                                                                                                    |
| cash disbursement journal 134                                                                                                    | employee attendance history                                                                                                    |
| cash receipts report                                                                                                    | sample 356                                                                                                    |
| Accounts Receivable 174                                                                                                    | employee attendance summary                                                                                                    |
| Cash Receipts 208                                                                                                    | sample 364                                                                                                    |
| Student Billing 281                                                                                                    | employee directory 354                                                                                                    |
| cash requirements report 86                                                                                                    | sample 354                                                                                                    |
| chart of accounts report 4                                                                                                    | employee event report                                                                                                    |
| chart validation report 6                                                                                                    | sample 378                                                                                                    |
| client account activity list 164                                                                                                    | employee profile report                                                                                                    |
| client account activity report 166                                                                                                    | sample 344                                                                                                    |
|                                                                                                    |                                                                                                    |

#### encumbrance report 110

### F

family directory 293
fee schedule profile 16
financial aid schedule detail report 313
financial aid schedule summary report 315
financial statement
 balance sheet 26, 30
 income statement 34, 38, 42
 statement of activities 46
 statement of cash flows 48
 statement of financial position 50
 statement of functional expenses 52
flex spending plan report
 sample 380
form 4562 depreciation summary report 248
fund profile report 8

# G

general ledger report 10

# Н

hold payment report 90 hours worked report sample 362

income statement 34, 38, 42

### I

individual profile report 295 invoice expense allocation report 92 invoice generation report 94 invoice history report 96 invoice report account distribution report 82 Accounts Payable recurring invoice report 102 aged accounts payable report 84 cash requirements report 86 credit memo report 88 hold payment report 90 invoice expense allocation report 92 invoice generation report 94 invoice history report 96 invoice report 186 open invoice report 98 project distribution report 100 transaction register 104

### J

journal and batch report batch detail report 54 batch summary report 56 recurring batch detail report 58 recurring batch summary report 60 transaction journal 62

#### M

mid-quarter convention test report 238

#### 0

### P

pay type profile report
sample 346
payment responsibility report 299
pool profile report 18
position profile report
sample 352
product and billing item list
Accounts Receivable 180 Student
Billing 287
product and billing item report

Accounts Receivable 182
Student Billing 289
product and billing item reports
Accounts Receivable
product and billing item list 180
product and billing item report 182
Student Billing
product and billing item list 287
product and billing item report 289
product list report 116
product profile 118
profile and statistical report samples
benefit profile report 350
deduction profile report 348

| employee profile report 344                                       | service and sales analysis report                                 |
|-------------------------------------------------------------------|-------------------------------------------------------------------|
| pay type profile report 346                                       | Accounts Receivable 154                                           |
| position profile report 352                                       | Student Billing 271                                               |
| project activity report 64                                        | service and sales trend analysis report                           |
| project budget vs. actual report 66                               | Accounts Receivable 156                                           |
| project detail report 68                                          | Student Billing 273                                               |
| project distribution report 216                                   | statement of activities 46                                        |
| Accounts Payable 100                                              | statement of cash flows 48                                        |
| Accounts Receivable 188                                           | statement of financial position 50                                |
| Cash Receipts 216                                                 | statement of functional expenses 52                               |
| Fixed Assets 250 sample 370                                       | student profile report 303                                        |
| Student Billing 317                                               | student/individual/organization report account balance report 291 |
| project profile report 70                                         | family directory 293                                              |
| project report                                                    | individual profile report 295                                     |
| project activity report 64                                        | organization profile report 297                                   |
| project activity report 64<br>project budget vs. actual report 66 | payment responsibility report 299                                 |
| project detail report 68                                          | record statistics report 301                                      |
| project distribution report 216                                   | student profile report 303                                        |
| project distribution report 210<br>project profile report 70      | student profile report 303                                        |
| projected charges report 269                                      |                                                                   |
| projected depreciation report 252                                 | T                                                                 |
| purchase order detail report 120                                  | •                                                                 |
| purchase order history report 122                                 | time and attendance report samples                                |
| purchase order register 124                                       | attendance statistical report 360                                 |
| purchase order report                                             | employee attendance history 356                                   |
| anticipated deliveries report 106                                 | employee attendance summary 364                                   |
| blanket purchase orders report 108                                | hours worked report 362                                           |
| encumbrance report 110                                            | time entry batch report 358                                       |
| open purchase orders report 112                                   | time sheets 366                                                   |
| overdue shipments report 114                                      | time entry batch report                                           |
| product list report 116                                           | sample 358                                                        |
| product profile 118                                               | time sheets                                                       |
| purchase order detail report 120                                  | sample 366                                                        |
| purchase order history report 122                                 | tracks and checklists report                                      |
| purchase order register 124                                       | sample 336                                                        |
| receipt report 126                                                | transaction journal 62                                            |
|                                                                   | transaction list                                                  |
|                                                                   | Accounts Receivable 194                                           |
| R                                                                 | Student Billing 321                                               |
| receipt report 126                                                | transaction register 104<br>transaction report                    |
| reconciliation report <i>see</i> bank reconciliation report       | Accounts Receivable                                               |
| record statistics report 301                                      | account distribution report 184                                   |
| recurring batch detail report 58                                  | invoice report 186                                                |
| recurring batch summary report 60                                 | project distribution report 188                                   |
| recurring invoice report                                          | recurring invoice report 192                                      |
| Accounts Payable 102                                              | sales tax report 190                                              |
| Accounts Receivable 192                                           | transaction list 194                                              |
|                                                                   | unapplied credit report 196                                       |
|                                                                   | Cash Receipts                                                     |
| ς                                                                 | account distribution report 214                                   |
| •                                                                 | project distribution report 216                                   |
| sales tax report                                                  | Fixed Assets                                                      |
| Accounts Receivable 190                                           | account distribution report 240                                   |
| Student Billing 319                                               | depreciation summary report 244                                   |
| samples                                                           | disposal gain/loss report 246                                     |
| employee directory 354                                            | form 4562 depreciation summary report 248                         |

project distribution report 250 projected depreciation report 252 year-to-date depreciation report 254 Student Billing account activity report 305 account distribution report 307 advance deposit report 309 EFT report 311 financial aid schedule detail report 313 project distribution report 317 sales tax report 319 transaction list 321 tuition refund plan report 323 unapplied credit report 325 transaction report samples account distribution report 368 adjusted gross wage report 374 compensation and deductions register 386 EFT report 382 employee event report 378 flex spending plan report 380 project distribution report 370

trial balance report 12 tuition refund plan report 323

# U

unapplied credit report

Accounts Receivable 196

Student Billing 325

# V

vendor activity report 136
vendor profile 138
vendor report
1099 activity report 132
cash disbursement journal 134
vendor activity report 136
vendor profile 138
vendor year-to-date analysis 140
vendor year-to-date analysis 140

# W

working capital schedule 14

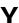

year-to-date depreciation report 254